# The Real-Time Specification for Java<sup>™</sup>

The Real-Time for Java Expert Group

http://www.rtj.org

Greg Bollella

Ben Brosgol Steve Furr David Hardin Peter Dibble James Gosling Mark Turnbull

Rudy Belliardi

# The Reference Implementation Team

Doug Locke Scott Robbins Pratik Solanki Dionisio de Niz

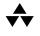

## ADDISON-WESLEY

Boston • San Francisco • New York • Toronto • Montreal London • Munich • Paris • Madrid Capetown • Sydney • Tokyo • Singapore • Mexico City Copyright © 2000 Addison-Wesley.

Duke logo designed by Joe Palrang.

Sun, Sun Microsystems, the Sun logo, the Duke logo, and all Sun, Java, Jini, and Solaris based trademarks and logos are trademarks or registered trademarks of Sun Microsystems, Inc., in the United States and other countries. UNIX is a registered trademark in the United States and other countries, exclusively licensed through X/Open Company, Ltd. All other product names mentioned herein are the trademarks of their respective owners.

U.S. GOVERNMENT USE: This specification relates to commercial items, processes or software. Accordingly, use by the United States Government is subject to these terms and conditions, consistent with FAR12.211 and 12.212.

THIS PUBLICATION IS PROVIDED "AS IS" WITHOUT WARRANTY OF ANY KIND, EITHER EXPRESS OR IMPLIED, INCLUDING, BUT NOT LIMITED TO, THE IMPLIED WARRANTIES OF MERCHANTABILITY, FITNESS FOR A PARTICULAR PURPOSE, OR NON-INFRINGEMENT.

THIS PUBLICATION COULD INCLUDE TECHNICAL INACCURACIES OR TYPOGRAPHICAL ERRORS. CHANGES ARE PERIODICALLY ADDED TO THE INFORMATION HEREIN; THESE CHANGES WILL BE INCORPORATED IN NEW EDITIONS OF THE PUBLICATION. THE REAL-TIME FOR JAVA EXPERT GROUP MAY MAKE IMPROVEMENTS AND/OR CHANGES IN THE PRODUCT(S) AND/OR THE PROGRAM(S) DESCRIBED IN THIS PUBLICATION AT ANY TIME. IN PARTICULAR, THIS EDITION OF THE SPECIFICATION HAS NOT YET BEEN FINALIZED: THIS SPECIFICATION IS BEING PRODUCED FOLLOWING THE JAVA COMMUNITY PROCESS AND HENCE WILL NOT BE FINALIZED UNTIL THE REFERENCE IMPLEMENTATION IS COMPLETE. THE EXPERIENCE OF BUILDING THAT REFERENCE IMPLEMENTATION MAY LEAD TO CHANGES IN THE SPECIFICATION.

The publisher offers discounts on this book when ordered in quantity for special sales. For more information, please contact:

Pearson Education Corporate Sales Division One Lake Street Upper Saddle River, NJ 07458 (800) 382-3419 corpsales@pearsontechgroup.com

Visit Addison-Wesley on the Web at www.awl.com/cseng/

#### Library of Congress Control Number: 00-132774

# ISBN 0-201-70323-8 Text printed on recycled paper.

1 2 3 4 5 6 7 8 9 10-MA-04 03 02 01 00 First printing, June 2000 To Vicki, who has been committed to our effort from the beginning -GB

To Deb, Abz, and Dan, for making it all worthwhile – BB

*To Ken Kaplan and my family, who allowed me the time and resources for this work — PD* 

To Linda, who has always been a true friend, cared for my home in my absences, welcomed me at the airport and generally shown patience and consideration — SF

*To Judy, Kelsey, and Kate, who gave me the Love and Time to work on this book — JG* 

*To Debbie, Sam, and Anna, who endured my frequent absences, and general absentmindedness, during the writing of this book — DH* 

To my daughters Christine, Heather, and Victoria, and especially to my wife Terry, who all put up with my strange working hours — MT

To my mother Maria, brother Luigi, sister-in-law Claude, and nephew Nicola – RB

To my wife Kathy for her unflagging support throughout this effort, and her patience with the time required to complete this work — DL

To my mother Donna and my father Jerry, who put up with me all these years, and my brother Kenneth who introduced me to computers in the first place — SR

To my wife Sohini, for her love and understanding – PS

To my wife Chelo, for her love, support and understanding in this journey; and to my daughters Ana and Sofia, the light of the journey — DdN

To the Stanford Inn-by-the-Sea, the Chicago Hilton, and the Chateau Laurier for providing space for a bunch of geeks to hang out; and to the Beaver Tail vendors by the Rideau Canal for providing a yummy distraction.

# Contents

| 1 | Introduction 1             |
|---|----------------------------|
| 2 | <b>Design</b>              |
| 3 | Threads                    |
|   | RealtimeThread             |
|   | NoHeapRealtimeThread       |
| 4 | Scheduling                 |
|   | Schedulable 41             |
|   | Scheduler 45               |
|   | PriorityScheduler          |
|   | SchedulingParameters 51    |
|   | PriorityParameters         |
|   | ImportanceParameters 52    |
|   | ReleaseParameters 54       |
|   | PeriodicParameters         |
|   | AperiodicParameters 59     |
|   | SporadicParameters 61      |
|   | ProcessingGroupParameters  |
| 5 | Memory Management          |
|   | MemoryArea 77              |
|   | HeapMemory                 |
|   | ImmortalMemory             |
|   | SizeEstimator              |
|   | ScopedMemory 84            |
|   | VTMemory                   |
|   | LTMemory                   |
|   | PhysicalMemoryManager95    |
|   | PhysicalMemoryTypeFilter98 |
|   | ImmortalPhysicalMemory 100 |
|   | LTPhysicalMemory           |
|   | VTPhysicalMemory           |
|   | RawMemoryAccess            |
|   | RawMemoryFloatAccess       |
|   | MemoryParameters           |
|   | GarbageCollector           |
| 6 | Synchronization            |

|    | MonitorControl 136                 |
|----|------------------------------------|
|    | PriorityCeilingEmulation           |
|    | PriorityInheritance                |
|    | WaitFreeWriteQueue                 |
|    | WaitFreeReadQueue                  |
|    | WaitFreeDequeue                    |
| 7  | <b>Time</b>                        |
|    | HighResolutionTime                 |
|    | AbsoluteTime                       |
|    | RelativeTime                       |
|    | RationalTime                       |
| 8  | <b>Timers</b>                      |
|    | Clock                              |
|    | Timer                              |
|    | OneShotTimer                       |
|    | PeriodicTimer                      |
| 9  | Asynchrony                         |
|    | AsyncEvent                         |
|    | AsyncEventHandler                  |
|    | BoundAsyncEventHandler 195         |
|    | Interruptible                      |
|    | AsynchronouslyInterruptedException |
|    | Timed                              |
| 10 | System and Options                 |
|    | POSIXSignalHandler                 |
|    | RealtimeSecurity                   |
|    | RealtimeSystem                     |
| 11 | Exceptions                         |
|    | DuplicateFilterException           |
|    | InaccessibleAreaException          |
|    | MemoryTypeConflictException        |
|    | MemoryScopeException               |
|    | MITViolationException              |
|    | OffsetOutOfBoundsException         |
|    | SizeOutOfBoundsException           |
|    | UnsupportedPhysicalMemoryException |
|    | MemoryInUseException               |
|    | ScopedCycleException               |
|    | UnknownHappeningException          |
|    | IllegalAssignmentError             |
|    | MemoryAccessError                  |
|    |                                    |

| 12 | ResourceLimitError |     |
|----|--------------------|-----|
|    | ThrowBoundaryError |     |
|    | Almanac            |     |
|    | Bibliography       |     |
|    | Index              |     |
|    |                    | 203 |

# CONTENTS

# Chapter 1

# Introduction

The Real-Time for Java Expert Group (RTJEG), convened under the Java Community Process and JSR-000001, has been given the responsibility of producing a specification for extending *The Java Language Specification* and *The Java Virtual Machine Specification* and of providing an Application Programming Interface that will enable the creation, verification, analysis, execution, and management of Java threads whose correctness conditions include timeliness constraints (also known as real-time threads). This introduction describes the guiding principles that the RTJEG created and used during our work, a description of the real-time Java requirements developed under the auspices of The National Institute for Standards and Technology (NIST), and a brief, high-level description of each of the seven areas we identified as requiring enhancements to accomplish our goal.

### **Guiding Principles**

The guiding principles are high-level statements that delimit the scope of the work of the RTJEG and introduce compatibility requirements for *The Real-Time Specification for Java*.

**Applicability to Particular Java Environments:** The RTSJ shall not include specifications that restrict its use to particular Java environments, such as a particular version of the Java Development Kit, the Embedded Java Application Environment, or the Java 2 Micro Edition<sup>TM</sup>.

**Backward Compatibility:** The RTSJ shall not prevent existing, properly written, non-real-time Java programs from executing on implementations of the RTSJ.

Write Once, Run Anywhere: The RTSJ should recognize the importance of "Write Once, Run Anywhere", but it should also recognize the difficulty of achieving WORA for real-time programs and not attempt to increase or maintain binary portability at the expense of predictability.

**Current Practice vs. Advanced Features:** The RTSJ should address current real-time system practice as well as allow future implementations to include advanced features.

**Predictable Execution:** The RTSJ shall hold predictable execution as first priority in all tradeoffs; this may sometimes be at the expense of typical general-purpose computing performance measures.

**No Syntactic Extension:** In order to facilitate the job of tool developers, and thus to increase the likelihood of timely implementations, the RTSJ shall not introduce new keywords or make other syntactic extensions to the Java language.

Allow Variation in Implementation Decisions: The RTJEG recognizes that implementations of the RTSJ may vary in a number of implementation decisions, such as the use of efficient or inefficient algorithms, tradeoffs between time and space efficiency, inclusion of scheduling algorithms not required in the minimum implementation, and variation in code path length for the execution of byte codes. The RTSJ should not mandate algorithms or specific time constants for such, but require that the semantics of the implementation be met. The RTSJ offers implementers the flexibility to create implementations suited to meet the requirements of their customers.

## Overview of the Seven Enhanced Areas

In each of the seven sections that follow we give a brief statement of direction for each area. These directions were defined at the first meeting of the eight primary engineers in Mendocino, California, in late March 1999, and further clarified through late September 1999.

**Thread Scheduling and Dispatching:** In light of the significant diversity in scheduling and dispatching models and the recognition that each model has wide applicability in the diverse real-time systems industry, we concluded that our direction for a scheduling specification would be to allow an underlying scheduling mechanism to be used by real-time Java threads but that we would not specify in advance the exact nature of all (or even a number of) possible scheduling mechanisms. The specification is constructed to allow implementations to provide unanticipated scheduling algorithms. Implementations will allow the programmatic assignment of parameters appropriate for the underlying scheduling mechanism as well as providing any necessary methods for the creation, management, admittance, and termination of real-time Java threads. We also expect that, for now, particular thread scheduling and dispatching mechanisms are bound to an implementation. However, we provide

enough flexibility in the thread scheduling framework to allow future versions of the specification to build on this release and allow the dynamic loading of scheduling policy modules.

To accomodate current practice the RTSJ requires a base scheduler in all implementations. The required base scheduler will be familiar to real-time system programmers. It is priority-based, preemptive, and must have at least 28 unique priorities.

**Memory Management:** We recognize that automatic memory management is a particularly important feature of the Java programming environment, and we sought a direction that would allow, as much as possible, the job of memory management to be implemented automatically by the underlying system and not intrude on the programming task. Additionally, we understand that many automatic memory management algorithms, also known as garbage collection (GC), exist, and many of those apply to certain classes of real-time programming styles and systems. In our attempt to accommodate a diverse set of GC algorithms, we sought to define a memory allocation and reclamation specification that would:

- be independent of any particular GC algorithm,
- allow the program to precisely characterize a implemented GC algorithm's effect on the execution time, preemption, and dispatching of real-time Java threads, and
- allow the allocation and reclamation of objects outside of any interference by any GC algorithm.

**Synchronization and Resource Sharing:** Logic often needs to share serializable resources. Real-time systems introduce an additional complexity: priority inversion. We have decided that the least intrusive specification for allowing real-time safe synchronization is to require that implementations of the Java keyword synchroni zed include one or more algorithms that prevent priority inversion among real-time Java threads that share the serialized resource. We also note that in some cases the use of the synchroni zed keyword implementing the required priority inversion algorithm is not sufficient to both prevent priority inversion and allow a thread to have an execution eligibility logically higher than the garbage collector. We provide a set of wait-free queue classes to be used in such situations.

**Asynchronous Event Handling:** Real-time sytems typically interact closely with the real-world. With respect to the execution of logic, the real-world is asynchronous. We thus felt compelled to include efficient mechanisms for programming disciplines that would accommodate this inherent asynchrony. The RTSJ generalizes the Java language's mechanism of asynchronous event handling. Required classes represent things that can happen and logic that executes when those things happen. A notable feature is that the execution of the logic is scheduled and dispatched by an implemented scheduler.

**Asynchronous Transfer of Control:** Sometimes the real-world changes so drastically (and asynchronously) that the current point of logic execution should be immediately and efficiently transferred to another location. The RTSJ includes a mechanism which extends Java's exception handling to allow applications to programatically change the locus of control of another Java thread. It is important to note that the RTSJ restricts this asynchronous transfer of control to logic specifically written with the assumption that its locus of control may asynchronously change.

**Asynchronous Thread Termination:** Again, due to the sometimes drastic and asynchronous changes in the real-world, application logic may need to arrange for a real-time Java thread to expeditiously and safely transfer its control to its outermost scope and thus end in a normal manner. Note that unlike the traditional, unsafe, and deprecated Java mechanism for stopping threads, the RTSJ's mechanism for asynchronous event handling and transfer of control is safe.

**Physical Memory Access:** Although not directly a real-time issue, physical memory access is desirable for many of the applications that could productively make use of an implementation of the RTSJ. We thus define a class that allows programmers byte-level access to physical memory as well as a class that allows the construction of objects in physical memory.

# Chapter 2

# Design

The RTSJ comprises eight areas of extended semantics. This chapter explains each in fair detail. Further detail, exact requirements, and rationale are given in the opening section of each relevant chapter. The eight areas are discussed in approximate order of their relevance to real-time programming. However, the semantics and mechanisms of each of the areas —- scheduling, memory management, synchronization, asynchronous event handling, asynchronous transfer of control, asynchronous thread termination, physical memory access, and exceptions —- are all crucial to the acceptance of the RTSJ as a viable real-time development platform.

#### Scheduling

One of the concerns of real-time programming is to ensure the timely or predictable execution of sequences of machine instructions. Various scheduling schemes name these sequences of instructions differently. Typically used names include threads, tasks, modules, and blocks. The RTSJ introduces the concept of a *schedulable object*. Any instance of any class implementing the interface Schedul abl e is a schedulable object and its scheduling and dispatching will be managed by the instance of Schedul er to which it holds a reference. The RTSJ requires three classes that are schedulable objects; Real timeThread, NoHeapReal timeThread, and AsyncEventHandl er.

By *timely execution of threads*, we mean that the programmer can determine by analysis of the program, testing the program on particular implementations, or both whether particular threads will always complete execution before a given timeliness constraint. This is the essence of real-time programming: the addition of temporal

constraints to the correctness conditions for computation. For example, for a program to compute the sum of two numbers it may no longer be acceptable to compute only the correct arithmetic answer but the answer must be computed before a particular time. Typically, temporal constraints are deadlines expressed in either relative or absolute time.

We use the term *scheduling* (or *scheduling algorithm*) to refer to the production of a sequence (or ordering) for the execution of a set of threads (a *schedule*). This schedule attempts to optimize a particular metric (a metric that measures how well the system is meeting the temporal constraints). A *feasibility analysis* determines if a schedule has an acceptable value for the metric. For example, in hard real-time systems the typical metric is "number of missed deadlines" and the only acceptable value for that metric is zero. So called soft real-time systems use other metrics (such as mean tardiness) and may accept various values for the metric in use.

Many systems use thread priority in an attempt to determine a schedule. Priority is typically an integer associated with a thread; these integers convey to the system the order in which the threads should execute. The generalization of the concept of priority is *execution eligibility*. We use the term *dispatching* to refer to that portion of the system which selects the thread with the highest execution eligibility from the pool of threads that are ready to run. In current real-time system practice, the assignment of priorities is typically under programmer control as opposed to under system control. The RTSJ's base scheduler also leaves the assignment of priorities under programmer control. However, the base scheduler also inherits methods from its superclass to determine feasibility. The feasibility algorithms assume that the ratemonotonic priority assignment algorithm has been used to assign priorities. The RTSJ does not require that implementations check that such a priority assignment is correct. If, of course, the assignment is incorrect the feasibility analysis will be meaningless (note however, that this is no different than the vast majority of real-time operating systems and kernels in use today).

The RTSJ requires a number of classes with names of the format <string>Parameters (such as Schedul ingParameters). An instance of one of these parameter classes holds a particular resource demand characteristic for one or more schedulable objects. For example, the Priori tyParameters subclass of Schedul ingParameters contains the execution eligibility metric of the base scheduler, i.e., priority. At some times (thread create-time or set (reset)), later instances of parameter classes are bound to a schedulable object. The schedulable object then assumes the characteristics of the values in the parameter object. For example, if a Priori tyParameter instance that had in its priority field the value representing the highest priority available is bound to a schedulable object, then that object will assume the characteristic that it will execute whenever it is ready in preference to all other schedulable objects (except, of course, those also with the highest priority).

÷

The RTSJ is written so as to allow implementers the flexibility to install arbitrary scheduling algorithms and feasibility analysis algorithms in an implementation of the specification. We do this because the RTJEG understands that the real-time systems industry has widely varying requirements with respect to scheduling. Programming to the Java platform may result in code much closer toward the goal of reusing software written once but able to execute on many different computing platforms (known as Write Once, Run Anywhere) and realizing that the above flexibility stands in opposition to that goal, *The Real-Time Specification for Java* also specifies a particular scheduling algorithm and semantic changes to the JVM that support predictable execution and must be available on all implementations of the RTSJ. The initial default and required scheduling algorithm is fixed-priority preemptive with at least 28 unique priority levels and will be represented in all implementations by the Pri ori tySchedul er subclass of Schedul er.

#### Memory Management

Garbage-collected memory heaps have always been considered an obstacle to realtime programming due to the unpredictable latencies introduced by the garbage collector. The RTSJ addresses this issue by providing several extensions to the memory model, which support memory management in a manner that does not interfere with the ability of real-time code to provide deterministic behavior. This goal is accomplished by allowing the allocation of objects outside of the garbage-collected heap for both short-lived and long-lived objects.

## **Memory Areas**

The RTSJ introduces the concept of a memory area. A memory area represents an area of memory that may be used for the allocation of objects. Some memory areas exist outside of the heap and place restrictions on what the system and garbage collector may do with objects allocated within. Objects in some memory areas are never garbage collected; however, the garbage collector must be capable of scanning these memory areas for references to any object within the heap to preserve the integrity of the heap.

There are four basic types of memory areas:

- 1. Scoped memory provides a mechanism for dealing with a class of objects that have a lifetime defined by syntactic scope (cf, the lifetime of objects on the heap).
- 2. Physical memory allows objects to be created within specific physical memory regions that have particular important characteristics, such as memory that has substantially faster access.
- 3. Immortal memory represents an area of memory containing objects that, once allocated, exist until the end of the application, i.e., the objects are immortal.
- 4. Heap memory represents an area of memory that is the heap. The RTSJ does not

change the determinant of lifetime of objects on the heap. The lifetime is still determined by visibility.

# **Scoped Memory**

The RTSJ introduces the concept of scoped memory. A memory scope is used to give bounds to the lifetime of any objects allocated within it. When a scope is entered, every use of new causes the memory to be allocated from the active memory scope. A scope may be entered explicitly, or it can be attached to a Real timeThread which will effectively enter the scope before it executes the thread's run() method.

Every scoped memory area effectively maintains a count of the number of external references to that memory area. The reference count for a ScopedMemory area is increased by entering a new scope through the enter() method of MemoryArea, by the creation of a Real timeThread using the particular ScopedMemory area, or by the opening of an inner scope. The reference count for a ScopedMemory area is decreased when returning from the enter() method, when the Real timeThread using the ScopedMemory exits, or when an inner scope returns from its enter() method. When the count drops to zero, the finalize method for each object in the memory is executed to completion. The scope cannot be reused until finalization is complete and the RTSJ requires that the finalizers execute to completion before the next use (calling enter() or in a constructor) of the scoped memory area.

Scopes may be nested. When a nested scope is entered, all subsequent allocations are taken from the memory associated with the new scope. When the nested scope is exited, the previous scope is restored and subsequent allocations are again taken from that scope.

Because of the unusual lifetimes of scoped objects, it is necessary to limit the references to scoped objects, by means of a restricted set of assignment rules. A reference to a scoped object cannot be assigned to a variable from an enclosing scope, or to a field of an object in either the heap or the immortal area. A reference to a scoped object may only be assigned into the same scope or into an inner scope. The virtual machine must detect illegal assignment attempts and must throw an appropriate exception when they occur.

The flexibility provided in choice of scoped memory types allows the application to use a memory area that has characteristics that are appropriate to a particular syntactically defined region of the code.

# **Immortal Memory**

I mmortal Memory is a memory resource shared among all threads in an application. Objects allocated in I mmortal Memory are freed only when the Java runtime environment terminates, and are never subject to garbage collection or movement.

÷

# **Budgeted Allocation**

The RTSJ also provides limited support for providing memory allocation budgets for threads using memory areas. Maximum memory area consumption and maximum allocation rates for individual real-time threads may be specified when the thread is created.

# Synchronization

# Terms

For the purposes of this section, the use of the term *priority* should be interpreted somewhat more loosely than in conventional usage. In particular, the term *highest priority thread* merely indicates the most eligible thread —- the thread that the dispatcher would choose among all of the threads that are ready to run —- and doesn't necessarily presume a strict priority based dispatch mechanism.

# Wait Queues

Threads waiting to acquire a resource must be released in execution eligibility order. This applies to the processor as well as to synchronized blocks. If threads with the same execution eligibility are possible under the active scheduling policy, such threads are awakened in FIFO order. For example:

- Threads waiting to enter synchronized blocks are granted access to the synchronized block in execution eligibility order.
- A blocked thread that becomes ready to run is given access to the processor in execution eligibility order.
- A thread whose execution eligibility is explicitly set by itself or another thread is given access to the processor in execution eligibility order.
- A thread that performs a yield will be given access to the processor after waiting threads of the same execution eligibility.
- Threads that are preempted in favor of a thread with higher execution eligibility may be given access to the processor at any time as determined by a particular implementation. The implementation is required to provide documentation stating exactly the algorithm used for granting such access.

# **Priority Inversion Avoidance**

Any conforming implementation must provide an implementation of the synchroni zed primitive with default behavior that ensures that there is no unbounded priority inversion. Furthermore, this must apply to code if it is run within the implementation as well as to real-time threads. The priority inheritance protocol must be implemented by default. The priority inheritance protocol is a well-known algorithm in the real-time scheduling literature and it has the following effect. If thread  $t_1$  attempts to acquire a lock that is held by a lower-priority thread  $t_2$ , then  $t_2$ 's priority is raised to that of  $t_1$  as long as  $t_2$  holds the lock (and recursively if  $t_2$  is itself waiting to acquire a lock held by an even lower-priority thread).

The specification also provides a mechanism by which the programmer can override the default system-wide policy, or control the policy to be used for a particular monitor, provided that policy is supported by the implementation. The monitor control policy specification is extensible so that new mechanisms can be added by future implementations.

A second policy, priority ceiling emulation protocol (or highest locker protocol), is also specified for systems that support it. The highest locker protocol is also a well-known algorithm in the literature, and it has the following effect:

- With this policy, a monitor is given a *priority ceiling* when it is created, which is the highest priority of any thread that could attempt to enter the monitor.
- As soon as a thread enters synchronized code, its priority is raised to the monitor's ceiling priority, thus ensuring mutually exclusive access to the code since it will not be preempted by any thread that could possibly attempt to enter the same monitor.
- If, through programming error, a thread has a higher priority than the ceiling of the monitor it is attempting to enter, then an exception is thrown.

One needs to consider the design point given above, the two new thread types, Real timeThread and NoHeapReal timeThread, and regular Java threads and the possible issues that could arise when a NoHeapReal timeThread and a regular Java thread attempt to synchronize on the same object. NoHeapReal timeThreads have an implicit execution eligibility that must be higher than that of the garbage collector. This is fundamental to the RTSJ. However, given that regular Java threads may never have an execution eligibility higher than the garbage collector, no known priority inversion avoidance algorithm can be correctly implemented when the shared object is shared between a regular Java thread and a NoHeapReal timeThread because the algorithm may not raise the priority of the regular Java thread higher than the garbage collector. Some mechanism other than the synchronized keyword is needed to ensure non-blocking, protected access to objects shared between regular Java threads and NoHeapReal timeThreads.

Note that if the RTSJ requires that the execution of NoHeapReal timeThreads must not be delayed by the execution of the garbage collector it is impossible for a NoHeapReal timeThread to synchronize, in the classic sense, on an object accessed by regular Java threads. The RTSJ provides three wait-free queue classes to provide protected, non-blocking, shared access to objects accessed by both regular Java threads and NoHeapReal timeThreads. These classes are provided explicitly to enable

÷

communication between the real-time execution of NoHeapReal timeThreads and regular Java threads.

One needs also to consider the possible issues that could arise when a NoHeapReal timeThread and a Real timeThread attempt to synchronize on the same object. In this case if the NoHeapReal timeThread blocks on the synchronization with the Real timeThread and the Real timeThread gets into a situation where the garbage collector will run, then the NoHeapReal timeThread will find itself blocked on the garbage collector due to normal boosting. In general, the synchronization with a thread that can do garbage collection is a situation to be avoided, or the programmer must be ready for the consequences.

# Determinism

Conforming implementations shall provide a fixed upper bound on the time required to enter a synchronized block for an unlocked monitor.

#### Asynchronous Event Handling

The asynchronous event facility comprises two classes: AsyncEvent and AsyncEventHandl er. An AsyncEvent object represents something that can happen, like a POSIX signal, a hardware interrupt, or a computed event like an airplane entering a specified region. When one of these events occurs, which is indicated by the fire() method being called, the associated handl eAsyncEvent() methods of instances of AsyncEventHandl er are scheduled and thus perform the required logic.

An instance of AsyncEvent manages two things: 1) the unblocking of handlers when the event is fired, and 2) the set of handlers associated with the event. This set can be queried, have handlers added, or have handlers removed.

An instance of AsyncEventHandl er can be thought of as something roughly similar to a thread. It is a Runnabl e object: when the event fires, the handl eAsyncEvent() methods of the associated handlers are scheduled. What distinguishes an AsyncEventHandl er from a simple Runnabl e is that an AsyncEventHandl er has associated instances of Rel easeParameters, Schedul i ngParameters and MemoryParameters that control the actual execution of the handler once the associated AsyncEvent is fired. When an event is fired, the handlers are executed asynchronously, scheduled according to the associated Rel easeParameters and Schedul i ngParameters objects, in a manner that looks like the handler has just been assigned to its own thread. It is intended that the system can cope well with situations where there are large numbers of instances of AsyncEvent and AsyncEventHandl er (tens of thousands). The number of fired (in process) handlers is expected to be smaller.

A specialized form of an AsyncEvent is the Timer class, which represents an event whose occurrence is driven by time. There are two forms of Timers: the OneShotTimer and the Peri odi cTimer. Instances of OneShotTimer fire once, at the

specified time. Periodic timers fire off at the specified time, and then periodically according to a specified interval.

Timers are driven by Cl ock objects. There is a special Cl ock object, Cl ock. getReal ti meCl ock(), that represents the real-time clock. The Clock class may be extended to represent other clocks the underlying system might make available (such as a soft clock of some granularity).

# Asynchronous Transfer of Control

Many times a real-time programmer is faced with a situation where the computational cost of an algorithm is highly variable, the algorithm is iterative, and the algorithm produces successively refined results during each iteration. If the system, before commencing the computation, can determine only a time bound on how long to execute the computation (i.e., the cost of each iteration is highly variable and the minimum required latency to terminate the computation and receive the last consistent result is much less than about half of the mean iteration cost), then asynchronously transferring control from the computation to the result transmission code at the expiration of the known time bound is a convenient programming style. The RTSJ supports this and other styles of programming where such transfer is convenient with a feature termed Asynchronous Transfer of Control (ATC).

The RTSJ's approach to ATC is based on several guiding principles, outlined in the following lists.

# **Methodological Principles**

- A thread needs to explicitly indicate its susceptibility to ATC. Since legacy code or library methods might have been written assuming no ATC, by default ATC should be turned off (more precisely, it should be deferred as long as control is in such code).
- Even if a thread allows ATC, some code sections need to be executed to completion and thus ATC is deferred in such sections. The ATC-deferred sections are synchronized methods and statements.
- Code that responds to an ATC does not return to the point in the thread where the ATC was triggered; that is, an ATC is an unconditional transfer of control. Resumptive semantics, which returns control from the handler to the point of interruption, are not needed since they can be achieved through other mechanisms (in particular, an AsyncEventHandler).

# **Expressibility Principles**

• A mechanism is needed through which an ATC can be explicitly triggered in a target thread. This triggering may be direct (from a source thread) or indirect (through an asynchronous event handler).

- It must be possible to trigger an ATC based on any asynchronous event including an external happening or an explicit event firing from another thread. In particular, it must be possible to base an ATC on a timer going off.
- Through ATC it must be possible to abort a thread but in a manner that does not carry the dangers of the Thread class's stop() and destroy() methods.

# **Semantic Principles**

- If ATC is modeled by exception handling, there must be some way to ensure that an asynchronous exception is only caught by the intended handler and not, for example, by an all-purpose handler that happens to be on the propagation path.
- Nested ATCs must work properly. For example, consider two nested ATC-based timers and assume that the outer timer has a shorter timeout than the nested, inner timer. If the outer timer times out while control is in the nested code of the inner timer, then the nested code must be aborted (as soon as it is outside an ATC-deferred section), and control must then transfer to the appropriate catch clause for the outer timer. An implementation that either handles the outer timeout in the nested code, or that waits for the longer (nested) timer, is incorrect.

# **Pragmatic Principles**

- There should be straightforward idioms for common cases such as timer handlers and thread termination.
- ATC must be implemented without inducing an overhead for programs that do not use it.
- If code with a timeout completes before the timeout's deadline, the timeout needs to be automatically stopped and its resources returned to the system.

# Asynchronous Thread Termination

Although not a real-time issue, many event-driven computer systems that tightly interact with external real-world noncomputer systems (e.g., humans, machines, control processes, etc.) may require significant changes in their computational behavior as a result of significant changes in the non-computer real-world system. It is convenient to program threads that abnormally terminate when the external real-time system changes in a way such that the thread is no longer useful. Consider the opposite case. A thread or set of threads would have to be coded in such a manner so that their computational behavior anticipated all of the possible transitions among possible states of the external system. It is an easier design task to code threads to computationally cooperate for only one (or a very few) possible states of the external system. When the external system makes a state transition, the changes in computation behavior might then be managed by an oracle, that terminates a set of threads useful for the old state of the external system, and invokes a new set of threads

:

appropriate for the new state of the external system. Since the possible state transitions of the external system are encoded in only the oracle and not in each thread, the overall system design is easier.

Earlier versions of the Java language supplied mechanisms for achieving these effects: in particular the methods stop() and destroy() in class Thread. However, since stop() could leave shared objects in an inconsistent state, stop() has been deprecated. The use of destroy() can lead to deadlock (if a thread is destroyed while it is holding a lock) and although it has not yet been deprecated, its usage is discouraged. A goal of the RTSJ was to meet the requirements of asynchronous thread termination without introducing the dangers of the stop() or destroy() methods.

The RTSJ accommodates safe asynchronous thread termination through a combination of the asynchronous event handling and the asynchronous transfer of control mechanisms. If the significantly long or blocking methods of a thread are made interruptible the oracle can consist of a number of asynchronous event handlers that are bound to external happenings. When the happenings occur the handlers can invoke interrupt() on appropriate threads. Those threads will then clean up by having all of the interruptible methods transfer control to appropriate catch clauses as control enters those methods (either by invocation or by the return bytecode). This continues until the run() method of the thread returns. This idiom provides a quick (if coded to be so) but orderly clean up and termination of the thread. Note that the oracle can comprise as many or as few asynchronous event handlers as appropriate.

# Physical Memory Access

The RTSJ defines classes for programmers wishing to directly access physical memory from code. RawMemoryAccess defines methods that allow the programmer to construct an object that represents a range of physical addresses and then access the physical memory with byte, short, int, long, float, and double granularity. No semantics other than the set<type>() and get<type>() methods are implied. The VTPhysical Memory, LTPhysical Memory and Immortal Physical Memory classes allow programmers to create objects that represent a range of physical memory addresses and in which Java objects can be located. The Physi cal MemoryManager is available for use by the various physical memory accessor objects (VTPhysical Memory, LTPhysical Memory, Immortal Physical Memory, RawMemoryAccess, and RawMemoryFl oatAccess) to create objects of the correct type that are bound to areas of physical memory with the appropriate characteristics or with appropriate accessor behavior. Examples of characteristics that might be specified are: DMA memory, accessors with byte swapping, etc. The base implementation will provide a Physi cal MemoryManager and a set of Physi cal MemoryTypeFilter classes that correctly identify memory classes that are standard for the (OS, JVM, and processor) platform. OEMs may provide

Physi cal MemoryTypeFilter classes that allow additional characteristics of memory devices to be specified.

# Raw Memory Access

An instance of RawMemoryAccess models a range of physical memory as a fixed sequence of bytes. A full complement of accessor methods allow the contents of the physical area to be accessed through offsets from the base, interpreted as byte, short, int, or long data values or as arrays of these types.

Whether the offset addresses the high-order or low-order byte is based on the value of the BYTE\_ORDER static boolean variable in class Real timeSystem.

The RawMemoryAccess class allows a real-time program to implement device drivers, memory-mapped I/O, flash memory, battery-backed RAM, and similar low-level software.

A raw memory area cannot contain references to Java objects. Such a capability would be unsafe (since it could be used to defeat Java's type checking) and errorprone (since it is sensitive to the specific representational choices made by the Java compiler).

# Physical Memory Areas

In many cases, systems needing the predictable execution of the RTSJ will also need to access various kinds of memory at particular addresses for performance or other reasons. Consider a system in which very fast static RAM was programmatically available. A design that could optimize performance might wish to place various frequently used Java objects in the fast static RAM. The VTPhysi cal Memory, LTPhysi cal Memory and I mmortal Physi cal Memory classes allow the programmer this flexibility. The programmer would construct a physical memory object on the memory addresses occupied by the fast RAM.

# Exceptions

The RTSJ introduces several new exceptions, and some new treatment of exceptions surrounding asynchronous transfer of control and memory allocators.

The new exceptions introduced are:

# **Exceptions**

- AsynchronouslyInterruptedException: Generated when a thread is asynchronously interrupted.
- *DuplicateFilterException:* Physical MemoryManager can only accomodate one filter object for each type of memory. It throws this exception if an attempt is made to register more than one filter for a type of memory.
- InaccessibleAreaException: Thrown when an attempt is made to execute or allo-

cate from an allocation context that is not accessible on the scope stack of the current thread.

- *MITViolationException:* Thrown by the fire() method of an instance of Async-Event when the bound instance of AsyncEventHandler with a Release-Parameter type of Sporadi cParameters has mitViolationExcept behavior and the minimum interarrival time gets violated.
- *MemoryScopeException:* Thrown by the wait-free queue implementation when an object is passed that is not compatible with both ends of the queue.
- *MemoryTypeConflictException:* Thrown when the Physical MemoryManager is given conflicting specification for memory. The conflict can be between two types in an array of memory type specifiers, or when the specified base address does not fall in the requested memory type.
- *OffsetOutOfBoundsException:* Generated by the physical memory classes when the given offset is out of bounds.
- *SizeOutOfBoundsException:* Generated by the physical memory classes when the given size is out of bounds.

# **Runtime Exceptions**

- *UnsupportedPhysicalMemoryException:* Generated by the physical memory classes when the requested physical memory is unsupported.
- *MemoryInUseException:* Thrown when an attempt is made to allocate a range of physical or virtual memory that is already in use.
- *ScopedCycleException:* Thrown when a user tries to enter a ScopedMemory that is already accessible (ScopedMemory is present on stack) or when a user tries to create ScopedMemory cycle spanning threads (tries to make cycle in the VM ScopedMemory tree structure).
- *UnknownHappeningException:* Thrown when bi ndTo() is called with an illegal happening.

# Errors

- IllegalAssignmentError: Thrown on an attempt to make an illegal assignment.
- *MemoryAccessError:* Thrown by the JVM when a thread attempts to access memory that is not in scope.
- *ResourceLimitError:* Thrown if an attempt is made to exceed a system resource limit, such as the maximum number of locks.
- *ThrowBoundaryError:* A throwable tried to propagate into a scope where it was not accessible.

#### Minimum Implementations of the RTSJ

The flexibility of the RTSJ indicates that implementations may provide different semantics for scheduling, synchronization, and garbage collection. This section defines what minimum semantics for these areas and other semantics and APIs required of all implementations of the RTSJ. In general, the RTSJ does not allow any subsetting of the APIs in the j avax. real time package (except those noted as optionally required); however, some of the classes are specific to certain well-known scheduling or synchronization algorithms and may have no underlying support in a minimum implementation of the RTSJ. The RTSJ provides these classes as standard parent classes for implementations supporting such algorithms.

The minimum scheduling semantics that must be supported in all implementations of the RTSJ are fixed-priority preemptive scheduling and at least 28 unique priority levels. By fixed-priority we mean that the system does not change the priority of any Real timeThread or NoHeapReal timeThread except, temporarily, for priority inversion avoidance. Note, however, that application code may change such priorities. What the RTSJ precludes by this statement is scheduling algorithms that change thread priorities according to policies for optimizing throughput (such as increasing the priority of threads that have been receiving few processor cycles because of higher priority threads (aging)). The 28 unique priority levels are required to be unique to preclude implementations from using fewer priority levels of underlying systems to implement the required 28 by simplistic algorithms (such as lumping four RTSJ priorities into seven buckets for an underlying system that only supports seven priority levels). It is sufficient for systems with fewer than 28 priority levels to use more sophisticated algorithms to implement the required 28 unique levels as long as Real timeThreads and NoHeapReal timeThreads behave as though there were at least 28 unique levels. (e.g. if there were 28 RealtimeThreads  $(t_1,...,t_{28})$ with priorities  $(p_1,...,p_{28})$ , respectively, where the value of  $p_1$  was the highest priority and the value of p2 the next highest priority, etc., then for all executions of threads t1 through t<sub>28</sub> thread t<sub>1</sub> would always execute in preference to threads t<sub>2</sub>, ..., t<sub>28</sub> and thread t<sub>2</sub> would *always* execute in preference to threads t<sub>3</sub>,..., t<sub>28</sub>, etc.)

The minimum synchronization semantics that must be supported in all implementations of the RTSJ are detailed in the above section on synchronization and repeated here.

All implementations of the RTSJ must provide an implementation of the synchronized primitive with default behavior that ensures that there is no unbounded priority inversion. Furthermore, this must apply to code if it is run within the implementation as well as to real-time threads. The priority inheritance protocol must be implemented by default.

All threads waiting to acquire a resource must be queued in priority order. This applies to the processor as well as to synchronized blocks. If threads with the same exact priority are possible under the active scheduling policy, threads with the same

priority are queued in FIFO order. (Note that these requirements apply only to the required base scheduling policy and hence use the specific term "priority"). In particular:

- Threads waiting to enter synchronized blocks are granted access to the synchronized block in priority order.
- A blocked thread that becomes ready to run is given access to the processor in priority order.
- A thread whose execution eligibility is explicitly set by itself or another thread is given access to the processor in priority order.
- A thread that performs a yi el d() will be given access to the processor after waiting threads of the same priority.
- However, threads that are preempted in favor of a thread with higher priority may be given access to the processor at any time as determined by a particular implementation. The implementation is required to provide documentation stating exactly the algorithm used for granting such access.

The RTSJ does not require any particular garbage collection algorithm. All implementations of the RTSJ must, however, support the class GarbageCol lector and implement all of its methods.

# **Optionally Required Components**

The RTSJ does not, in general, support the concept of optional components of the specification. Optional components would further complicate the already difficult task of writing WORA (Write Once Run Anywhere) software components for real-time systems. However, understanding the difficulty of providing implementations of mechanisms for which there is no underlying support, the RTSJ does provide for a few exceptions. Any components that are considered optional will be listed as such in the class definitions.

The most notable optional component of the specification is the POSI XSi gnal Handl er. A conformant implementation must support POSIX signals if and only if the underlying system supports them. Also, the class RawMemoryFI oatAccess is required to be implemented if and only if the JVM itself supports floating point types.

•

# Documentation Requirements

In order to properly engineer a real-time system, an understanding of the cost associated with any arbitrary code segment is required. This is especially important for operations that are performed by the runtime system, largely hidden from the programmer. (An example of this is the maximum expected latency before the garbage collector can be interrupted.) The RTSJ does not require specific performance or latency numbers to be matched. Rather, to be conformant to this specification, an implementation must provide documentation regarding the expected behavior of particular mechanisms. The mechanisms requiring such documentation, and the specific data to be provided, will be detailed in the class and method definitions.

### Parameter Objects

A number of constructors in this specification take objects generically named feasi bility parameters (classes named <string>Parameters where <string> identifies the kind of parameter). When a reference to a Parameters object is given as a parameter to a constructor the Parameters object becomes bound to the object being created. Changes to the values in the Parameters object affect the constructed object. For example, if a reference to a Schedul i ngParameters object, sp, is given to the constructor of a Real timeThread, rt, then calls to sp. setPriority() will change the priority of rt. There is no restriction on the number of constructors to which a reference to a single Parameters object may be given. If a Parameters object is given to more than one constructor, then changes to the values in the Parameters object affect *all* of the associated schedulable objects. Note that this is a one-to-many relationship, *not* a many-to-many relationship, that is, a schedulable object (e.g., an instance of Real timeThread) must have zero or one associated instance of each Parameter object type.

**Caution:** <stri ng>Parameter objects are explicitly unsafe in multithreaded situations when they are being changed. No synchronization is done. It is assumed that users of this class who are mutating instances will be doing their own synchronization at a higher level.

### Java Platform Dependencies

In some cases the classes and methods defined in this specification are dependent on the underlying Java platform.

- 1. The Comparable interface is available in Java" 2 v1.2 1nd 1.3 and not in what was formally known as JDK's 1.0 and 1.1. Thus, we expect implementations of this specification which are based on JDK's 1.0 or 1.1 to include a Comparable interface.
- 2. The class RawMemoryFI oatAccess is required if and only if the underlying Java Virtual Machine supports floating point data types.

### Illegal Parameter Values

Except as noted explicitly in the descriptions of constructors, methods, and parameters an instance of IllegalArgumentException will be thrown if the value of the parameter or of a field of an instance of an object given as a parameter is as given in the following table:

•

| Туре    | Value          |
|---------|----------------|
| Object  | null           |
| type[]  | null           |
| String  | Null           |
| int     | less than zero |
| long    | less than zero |
| float   | less than zero |
| boolean | N/A            |
| Class   | null           |

Explicit exceptions to these semantics may also be global at the Chapter, Class, or Method level.

# Chapter 3

# Threads

This section contains classes that:

- Provide for the creation of threads that have more precise scheduling semantics than j ava. I ang. Thread.
- Allow the use of areas of memory other than the heap for the allocation of objects.
- Allow the definition of methods that can be asynchronously interrupted.
- Provide the scheduling semantics for handling asynchronous events.

The Real timeThread class extends j ava. I ang. Thread. The Rel easeParameters, Schedul ingParameters, and MemoryParameters provided to the Real timeThread constructor allow the temporal and processor demands of the thread to be communicated to the system.

The NoHeapReal ti meThread class extends Real ti meThread. A NoHeapReal ti meThread is not allowed to allocate or even reference objects from the Java heap, and can thus safely execute in preference to the garbage collector.

# **Semantics and Requirements**

This list establishes the semantics and requirements that are applicable across the classes of this section. Semantics that apply to particular classes, constructors, methods, and fields will be found in the class description and the constructor, method, and field detail sections.

- 1. The default scheduling policy must manage the execution of instances of Obj ect that implement the interface Schedul abl e.
- 2. Any scheduling policy present in an implementation must be available to instances of objects which implement the interface Schedul abl e.
- 3. The function of allocating objects in memory in areas defined by instances of ScopedMemory or its subclasses shall be available only to logic within instances of Real timeThread, NoHeapReal timeThread, AsyncEventHandl er, and BoundAsyncEventHandl er.
- 4. The invocation of methods that throw AsynchronouslyInterruptedException has the indicated effect only when the invocation occurs in the context of instances of Real timeThread, NoHeapReal timeThread, AsyncEventHandler, and BoundAsyncEventHandler.
- 5. Instances of the NoHeapReal timeThread class have an implicit execution eligibility logically higher than any garbage collector.
- 6. In the specific case in which an instance of NoHeapReal timeThread and an instance of either Real timeThread or Thread synchronize on the same object the following exception to the immediately previous statement applies. Although by virtue of either the default priority inheritance algorithm or other priority inversion avoidance algorithm the temporary execution priority of either the instance of Real timeThread or Thread may be raised to that of the instance of NoHeap-Real timeThread this temporary execution priority will *not* cause the instance of Real timeThread or Thread to execute in preference of or to interrupt any garbage collector. This exception has the effect of causing an instance of NoHeap-Real timeThread to wait for the garbage collector. However, two observations should be noted. Since the instance NoHeapReal timeThread is synchronizing with a thread that may be blocked by the execution of the garbage collector it should expect to be blocked as well. The alternative, allowing an instance of either Real timeThread or Thread to preempt the garbage collector, can easily cause a complete system failure.
- 7. Instances of the Real timeThread class may have an execution eligibility logically lower than the garbage collector.
- 8. Changing values in Schedul i ngParameters, Processi ngParameters, Rel easeParameters, Processi ngGroupParameters, or use of Thread. set-Pri ori ty() must not affect the correctness of any implemented priority inversion avoidance algorithm.
- 9. Instances of objects which implement the interface Schedul abl e will inherit the scope stack (see the Memory Chapter) of the thread invoking the constructor. If the thread invoking the constructor does not have a scope stack then the scope stack of the new object will have one entry which will be the current allocation

context of the thread invoking the constructor.

- 10. Instances of objects which implement the interface Schedul abl e will have an initial entry in their scope stack. This entry will be either: the memory area given as a parameter to the constructor, or, if no memory area is given, the allocation context of the thread invoking the constructor.
- 11. The default parameter values for an object implmenting the interface Schedul abl e will be the parameter values of the thread invoking the constructor. If the thread invoking the constructor does not have parameter values then the default values are those values associated with the instance of Schedul er which will manage the object.
- Instance of objects implementing the interface Schedul able can be placed in memory represented by instances of Immortal Memory, HeapMemory, LTPhysi cal Memory, VTPhysi cal Memory, or Immortal Physi cal Memory.

# Rationale

The Java platform's priority-preemptive dispatching model is very similar to the dispatching model found in the majority of commercial real-time operating systems. However, the dispatching semantics were purposefully relaxed in order to allow execution on a wide variety of operating systems. Thus, it is appropriate to specify real-time threads by merely extending j ava. I ang. Thread. The Real timeParameters and MemoryParameters provided to the Real timeThread constructor allow for a number of common real-time thread types, including periodic threads.

The NoHeapReal timeThread class is provided in order to allow time-critical threads to execute in preference to the garbage collector. The memory access and assignment semantics of the NoHeapReal timeThread are designed to guarantee that the execution of such threads does not lead to an inconsistent heap state.

# 3.1 RealtimeThread

```
\begin{array}{c} \textit{Declaration} \\ \textit{public class RealtimeThread} extends java.lang.Thread} \\ \textit{implements Schedulable}_{41} \end{array}
```

All Implemented Interfaces: java.lang.Runnable, Schedul abl e41

Direct Known Subclasses: NoHeapReal timeThread<sub>33</sub>

# Description

Real timeThread extends j ava. I ang. Thread and includes classes and methods to get and set parameter objects, manage the execution of those threads with a Rel easeParameters  $_{54}$  type of Peri odi cParameters  $_{57}$ , and waiting.

A Real timeThreadobject must be placed in a memory area such that thread logic may unexceptionally access instance variables and such that Java methods on j ava. I ang. Thread (e.g., enumerate and join) complete normally except where such execution would cause access violations.

Parameters for constructors may be null. In such cases the default value will be the default value set for the particular type by the associated instance of Schedul  $er_{45}$ .

# 3.1.1 Constructors

```
public RealtimeThread()
```

Create a real-time thread. All parameter values are null.

```
public RealtimeThread(SchedulingParameters<sub>51</sub> scheduling)
```

Create a real-time thread with the given Schedul i ngParameters 51.

## Parameters:

schedul i ng - The Schedul i ngParameters<sub>51</sub> associated with this (and possibly other Real timeThread).

```
public RealtimeThread(SchedulingParameters<sub>51</sub> scheduling,
ReleaseParameters<sub>54</sub> release)
```

Create a real-time thread with the given Schedul i ngParameters  $_{\rm 51}$  and Rel easeParameters  $_{\rm 54}$  .

# Parameters:

schedul i ng - The Schedul i ngParameters<sub>51</sub> associated with this (and possibly other instances of Real timeThread).

rel ease - The Rel easeParameters<sub>54</sub> associated with this (and possibly other instances of Real timeThread).

```
public RealtimeThread(SchedulingParameters<sub>51</sub> scheduling,
ReleaseParameters<sub>54</sub> release,
MemoryParameters<sub>129</sub> memory,
MemoryArea<sub>77</sub> area,
```

Processi ngGroupParameters<sub>67</sub> group, j ava. l ang. Runnabl e l ogi c)

Create a real-time thread with the given characteristics and a j ava. I ang. Runnable.

Parameters:

- schedul i ng The Schedul i ngParameters<sub>51</sub> associated with this (and possibly other instances of Real timeThread).
- rel ease The Rel easeParameters  $_{54}$  associated with this (and possibly other instances of Real timeThread ).
- memory The MemoryParameters<sub>129</sub> associated with this (and possibly other instances of Real timeThread).
- area The MemoryArea<sub>77</sub> associated with this.
- group The Processi ngGroupParameters  $_{67}$  associated with this (and possibly other instances of Real timeThread ).

# 3.1.2 Methods

```
public boolean addlfFeasible()
```

Add to the feasibility of the already set scheduler if the resulting feasibility set is schedulable. If successful return true, if not return false. If there is not an assigned scheduler it will return false

public boolean addToFeasibility()

Inform the scheduler and cooperating facilities that the resource demands (as expressed in the associated instances of Schedul i ngParameters<sub>51</sub>, Rel easeParameters<sub>54</sub>, MemoryParameters<sub>129</sub>, and Processi ngGroupParameters<sub>67</sub>) of this instance of Schedul abl e<sub>41</sub> will be considered in the feasibility analysis of the associated Schedul er<sub>45</sub> until further notice. Whether the resulting system is feasible or not, the addition is completed.

Specified By: public boolean addToFeasibility()<sub>41</sub> in interface Schedul able<sub>41</sub>

Returns: true If the resulting system is feasible.

public static Real timeThread<sub>23</sub> currentReal timeThread() throws ClassCastException This will throw a ClassCastException if the current thread is not a RealtimeThread.

### Throws:

ClassCastException

# public void deschedulePeriodic()

Stop unblocking public boolean waitForNextPeriod() throws IIIegal ThreadStateException<sub>33</sub> for a periodic schedulable object. If this does not have a type of PeriodicParameters<sub>57</sub> as it ReleaseParameters<sub>54</sub> nothing happens.

# public static MemoryArea<sub>77</sub> getCurrentMemoryArea()

Return the instance of MemoryArea $_{77}$  which is the current memory area for this.

# public static int getInitialMemoryAreaIndex()

Memory area stacks include inherited stacks from parent threads. The initial memory area for the current Real timeThread is the memory area given as a parameter to the constructor. This method returns the position in the memory area stack of that initial memory area.

*Returns:* The index into the memory area stack of the inital memory area of the current Real timeThread

# public static int getMemoryAreaStackDepth()

Get the size of the stack of MemoryArea $_{77}$  instances to which this Real timeThread has access.

*Returns:* The size of the stack of MemoryArea<sub>77</sub> instances.

# public MemoryParameters<sub>129</sub> getMemoryParameters()

Return a reference to the MemoryParameters<sub>129</sub> object.

*Specified By:* public MemoryParameters<sub>129</sub>

getMemoryParameters() $_{42}$  in interface Schedul abl  $e_{41}$ 

public static MemoryArea<sub>77</sub> getOuterMemoryArea(int index)

Get the instance of MemoryArea<sub>77</sub> in the memory area stack at the index given. If the given index does not exist in the memory area scope stack then null is returned.

Parameters:

i ndex - The offset into the memory area stack.

*Returns:* The instance of MemoryArea<sub>77</sub> at index or nul 1 if the given value is does not correspond to a position in the stack.

public ProcessingGroupParameters<sub>67</sub>

# getProcessi ngGroupParameters()

Return a reference to the Processi ngGroupParameters<sub>67</sub> object.

Specified By: public ProcessingGroupParameters<sub>67</sub> getProcessingGroupParameters()<sub>42</sub> in interface Schedul able<sub>41</sub>

# public ReleaseParameters<sub>54</sub> getReleaseParameters()

Returns a reference to the Rel easeParameters<sub>54</sub> object.

Specified By: public ReleaseParameters<sub>54</sub> getReleaseParameters()<sub>42</sub> in interface Schedul able<sub>41</sub>

public Scheduler<sub>45</sub> getScheduler()

Get the scheduler for this thread.

Specified By: public Scheduler<sub>45</sub> getScheduler()<sub>42</sub> in interface Schedul able<sub>41</sub>

public SchedulingParameters<sub>51</sub> getSchedulingParameters()

Return a reference to the Schedul i ngParameters<sub>51</sub> object.

Specified By: public SchedulingParameters<sub>51</sub> getSchedulingParameters() $_{42}$  in interface Schedul able<sub>41</sub>

# public void interrupt()

Throw the generic Asynchronousl yl nterruptedException<sub>198</sub> at this. *Overrides:* java.lang.Thread.interrupt() in class java.lang.Thread

public boolean removeFromFeasibility()

Inform the scheduler and cooperating facilities that the resource demands, as expressed in the associated instances of Schedul i ngParameters<sub>51</sub>, Rel easeParameters<sub>54</sub>, MemoryParameters<sub>129</sub>, and Processi ngGroupParameters<sub>67</sub>, of this instance of Schedul abl e<sub>41</sub> should no longer be considered in the feasibility analysis of the associated Schedul er<sub>45</sub>. Whether the resulting system is feasible or not, the subtraction is completed.

Specified By: public boolean removeFromFeasibility() $_{42}$  in interface Schedul able $_{41}$ 

Returns: true If the resulting system is feasible.

# public void schedulePeriodic()

Begin unblocking public boolean waitForNextPeriod() throws III egal ThreadStateException<sub>33</sub> for a periodic thread. Typically used when a periodic schedulable object is in an overrun condition. The scheduler should recompute the schedule and perform admission control. If this does not have a type of PeriodicParameters<sub>57</sub> as it ReleaseParameters<sub>54</sub> nothing happens.

# 

Returns true if, after considering the values of the parameters, the task set would still be feasible. In this case the values of the parameters are changed. Returns false if, after considering the values of the parameters, the task set would not be feasible. In this case the values of the parameters are not changed.

# public boolean **setIfFeasible**(ReleaseParameters<sub>54</sub> release, MemoryParameters<sub>129</sub> memory, ProcessingGroupParameters<sub>67</sub> group)

Returns true if, after considering the values of the parameters, the task set would still be feasible. In this case the values of the parameters are changed. Returns false if, after considering the values of the parameters, the task set would not be feasible. In this case the values of the parameters are not changed.

public boolean **setIfFeasible**(ReleaseParameters<sub>54</sub> release, ProcessingGroupParameters<sub>67</sub> group) Returns true if, after considering the values of the parameters, the task set would still be feasible. In this case the values of the parameters are changed. Returns false if, after considering the values of the parameters, the task set would not be feasible. In this case the values of the parameters are not changed.

## public void setMemoryParameters(MemoryParameters<sub>129</sub>

parameters)

throws III egal ThreadStateException

Set the reference to the MemoryParameters<sub>129</sub> object.

Specified By: public void

setMemoryParameters(MemoryParameters<sub>129</sub> memory)<sub>42</sub> in interface Schedul abl  $e_{41}$ 

Throws:

III egal ThreadStateException

public boolean

**setMemoryParametersIfFeasible**(MemoryParameters<sub>129</sub> memParam)

Returns true if, after considering the value of the parameter, the task set would still be feasible. In this case the values of the parameters are changed. Returns false if, after considering the value of the parameter, the task set would not be feasible. In this case the values of the parameters are not changed.

Specified By: public boolean setMemoryParametersIfFeasible(MemoryParameters<sub>129</sub> memParam)<sub>43</sub> in interface Schedul able<sub>41</sub>

public void

**setProcessi ngGroupParameters**(Processi ngGrou pParameters<sub>67</sub> parameters)

Set the reference to the Processi ngGroupParameters<sub>67</sub> object.

Specified By: public void

setProcessi ngGroupParameters(Processi ngGroupPara meters<sub>67</sub> groupParameters)  $_{43}$  in interface Schedul abl  $e_{41}$ 

public boolean

setProcessi ngGroupParametersI fFeasi bl e(Pro

cessi ngGroupParameters<sub>67</sub> groupParameters)

Returns true if, after considering the value of the parameter, the task set would still be feasible. In this case the values of the parameters are changed. Returns false if, after considering the value of the parameter, the task set would not be feasible. In this case the values of the parameters are not changed.

Specified By: public boolean

setProcessi ngGroupParameters<br/>l fFeasi bl $e(Processi n gGroupParameters_{67} groupParameters)_{43} in interface Schedul abl<math display="inline">e_{41}$ 

```
public void setReleaseParameters(ReleaseParameters<sub>54</sub> parameters)
```

throws III egal ThreadStateException

Set the reference to the Rel easeParameters<sub>54</sub> object.

```
Specified By: public void
```

setRel easeParameters(Rel easeParameters<sub>54</sub> rel ease)  $_{43}$  in interface Schedul abl  $e_{41}$ 

Throws:

III egal ThreadStateException

```
public boolean
```

```
setRel easeParametersI fFeasi bl e(Rel easeParam eters<sub>54</sub> rel ease)
```

Returns true if, after considering the value of the parameter, the task set would still be feasible. In this case the values of the parameters are changed. Returns false if, after considering the value of the parameter, the task set would not be feasible. In this case the values of the parameters are not changed.

Specified By: public boolean

setRel easeParametersI fFeasi bl e(Rel easeParameters  $_{54}$  rel ease)  $_{43}$  in interface Schedul abl  $e_{41}$ 

```
public void setScheduler(Scheduler<sub>45</sub> scheduler)
throws III egal ThreadStateException
```

Set the scheduler. This is a reference to the scheduler that will manage the execution of this thread.

Specified By: public void setScheduler(Scheduler<sub>45</sub> scheduler) throws III egal ThreadStateException<sub>44</sub> in interface Schedul able<sub>41</sub>

#### Throws:

III egal ThreadStateException - Thrown when
 ((Thread.isAlive() && Not Blocked) == true). (Where
 blocked means waiting in Thread.wait(), Thread.join(),
 or Thread.sleep())

#### public void setScheduler(Scheduler<sub>45</sub> scheduler,

Schedul i ngParameters $_{51}$  schedul i ng, ReleaseParameters $_{54}$  release, MemoryParameters $_{129}$  memoryParameters, Processi ngGroupParameters $_{67}$  processi ngGroup) throws III egal ThreadStateExcepti on

Set the scheduler. This is a reference to the scheduler that will manage the execution of this thread.

Specified By: public void setScheduler(Scheduler<sub>45</sub> scheduler,

SchedulingParameters<sub>51</sub> scheduling,

ReleaseParameters<sub>54</sub> release, MemoryParameters<sub>129</sub> memoryParameters, Processi ngGroupParameters<sub>67</sub> processi ngGroup) throws III egal ThreadStateException<sub>44</sub> in interface Schedul abl  $e_{41}$ 

#### Throws:

III egal ThreadStateException - Thrown when

((Thread.isAlive() && Not Blocked) == true). (Where blocked means waiting in Thread.wait(), Thread.join(), or Thread.sleep())

public void setSchedulingParameters(SchedulingParameters<sub>51</sub> scheduling) throws III egal ThreadStateException

Set the reference to the Schedul i ngParameters<sub>51</sub> object.

#### Specified By: public void

setSchedul i ngParameters(Schedul i ngParameters<sub>51</sub> schedul i ng)<sub>44</sub> in interface Schedul abl  $e_{41}$ 

#### Throws:

III egal ThreadStateExcepti on

public boolean

```
setSchedul i ngParametersI fFeasi bl e(Schedul i
```

ngParameters<sub>51</sub> scheduling)

Returns true if, after considering the value of the parameter, the task set would still be feasible. In this case the values of the parameters are changed. Returns false if, after considering the value of the parameter, the task set would not be feasible. In this case the values of the parameters are not changed.

Specified By: public boolean setSchedulingParametersIfFeasible(SchedulingPara meters<sub>51</sub> scheduling)<sub>44</sub> in interface Schedul able<sub>41</sub>

public static void **sleep**(Clock<sub>166</sub> clock, HighResolutionTime<sub>148</sub> time) throws InterruptedException

An accurate timer with nanosecond granularity. The actual resolution available for the clock must be queried from somewhere else. The time base is the given  $Cl \operatorname{ock}_{166}$ . The sleep time may be relative or absolute. If relative, then the calling thread is blocked for the amount of time given by the parameter. If absolute, then the calling thread is blocked until the indicated point in time. If the given absolute time is before the current time, the call to sleep returns immediately.

Throws:

InterruptedException

## 

An accurate timer with nanosecond granularity. The actual resolution available for the clock must be queried from somewhere else. The time base is the default  $Clock_{166}$ . The sleep time may be relative or absolute. If relative, then the calling thread is blocked for the amount of time given by the parameter. If absolute, then the calling thread is blocked until the indicated point in time. If the given absolute time is before the current time, the call to sleep returns immediately.

Throws:

InterruptedException

```
public void start()
```

Checks if the instance of Real timeThread is startable and starts it if it is. *Overrides:* java.lang.Thread.start() in class java.lang.Thread

## 

Used by threads that have a reference to a Rel easeParameters<sub>54</sub> type of Peri odi cParameters<sub>57</sub> to block until the start of each period. Periods start at either the start time in PeriodicParameters<sub>57</sub> or when this.start() is called. This method will block until the start of the next period unless the thread is in either an overrun or deadline miss condition. If both overrun and miss handlers are null and the thread has overrun its cost or missed a deadline public boolean waitForNextPeriod() throws III egal ThreadStateException<sub>33</sub> will immediately return false once per overrun or deadline miss. It will then again block until the start of the next period (unless, of course, the thread has overrun or missed again). If either the overrun or deadline miss handlers are not null and the thread is in either an overrun or deadline miss condition public bool ean waitForNextPeriod() throws III eqal ThreadStateException 33 will block until the handler corrects the situation (possibly by calling public void schedulePeriodic()<sub>28</sub>). public boolean waitForNexthrows III egal ThreadStateException<sub>33</sub> tPeriod() throws Illegal ThreadStateException if this does not have a reference to a Rel easeParameters  $_{54}$  type of Peri odi cParameters  $_{57}$ .

*Returns:* True when the thread is not in an overrun or deadline miss condition and unblocks at the start of the next period.

Throws:

III egal ThreadStateExcepti on

## 3.2 NoHeapRealtimeThread

#### Declaration

public class NoHeapRealtimeThread extends RealtimeThread<sub>23</sub>

All Implemented Interfaces: java.lang.Runnable, Schedul abl e41

#### Description

A NoHeapReal timeThread is a specialized form of Real timeThread<sub>23</sub>. Because an instance of NoHeapReal timeThread may immediately preempt any implemented garbage collector logic contained in its run() is never allowed to allocate or reference any object allocated in the heap nor is it even allowed to manipulate any reference to

÷

any object in the heap. For example, if a and b are objects in immortal memory, b.p is reference to an object on the heap, and a.p is type compatible with b.p, then a NoHeapReal timeThread is *not* allowed to execute anything like the following:

a. p = b. p; b. p = nul l;

Thus, it is always safe for a NoHeapReal timeThread to interrupt the garbage collector at any time, without waiting for the end of the garbage collection cycle or a defined preemption point. Due to these restrictions, a NoHeapReal timeThread object must be placed in a memory area such that thread logic may unexceptionally access instance variables and such that Java methods on j ava. I ang. Thread (e.g., enumerate and join) complete normally except where execution would cause access violations. The constructors of NoHeapReal timeThread require a reference to ScopedMemory<sub>84</sub> or Immortal Memory<sub>82</sub>.

When the thread is started, all execution occurs in the scope of the given memory area. Thus, all memory allocation performed with the "new" operator is taken from this given area.

Parameters for constructors may be null. In such cases the default value will be the default value set for the particular type by the associated instance of Schedul  $er_{45}$ .

## 3.2.1 Constructors

```
public NoHeapRealtimeThread(SchedulingParameters<sub>51</sub> sp,
MemoryArea<sub>77</sub> ma)
```

throws III egal ArgumentException

Create a NoHeapReal timeThread.

#### Parameters:

schedul i ng - A Schedul i ngParameters<sub>51</sub> object that will be associated with this. A null value means this will not have an associated Schedul i ngParameters<sub>51</sub> object.

area - A MemoryArea<sub>77</sub> object. Must be a ScopedMemory<sub>84</sub> or I mmortal Memory<sub>82</sub> type. A null value causes an III egal ArgumentExcepti on to be thrown.

#### Throws:

III egal ArgumentException

public NoHeapRealtimeThread(SchedulingParameters<sub>51</sub> sp, ReleaseParameters<sub>54</sub> rp, MemoryArea<sub>77</sub> ma) throws III egalArgumentException Create a NoHeapReal timeThread.

#### Parameters:

- schedul i ng A Schedul i ngParameters<sub>51</sub> object that will be associated with this. A null value means this will not have an associated Schedul i ngParameters<sub>51</sub> object.
- rel ease A Rel easeParameters $_{54}$  object that will be associated with this. A null value means this will not have an associated Rel easeParameters $_{54}$  object.
- area A MemoryArea<sub>77</sub> object. Must be a ScopedMemory<sub>84</sub> or I mmortal Memory<sub>82</sub> type. A null value causes an III egal ArgumentExcepti on to be thrown.

#### Throws:

III egal ArgumentException

#### public NoHeapReal timeThread (SchedulingParameters<sub>51</sub> sp,

ReleaseParameters<sub>54</sub> rp, MemoryParameters<sub>129</sub> mp, MemoryArea<sub>77</sub> ma, ProcessingGroupParameters<sub>67</sub> group, j ava.lang.Runnable logic) throws III egalArgumentException

Create a NoHeapReal timeThread.

#### Parameters:

- schedul i ng A Schedul i ngParameters<sub>51</sub> object that will be associated with this. A null value means this will not have an associated Schedul i ngParameters<sub>51</sub> object.
- rel ease A Rel easeParameters $_{54}$  object that will be associated with this. A null value means this will not have an associated Rel easeParameters $_{54}$  object.
- memory A MemoryParameters<sub>129</sub> object that will be associated with this. A null value means this will not have a MemoryParameters<sub>129</sub> object.
- area A MemoryArea<sub>77</sub> object. Must be a ScopedMemory<sub>84</sub> or I mmortal Memory<sub>82</sub> type. A null value causes an III egal ArgumentExcepti on to be thrown.
- group A Processi ngGroupParameters<sub>67</sub> object that will be associated with this. A null value means this will not have an associated Processi ngGroupParameters<sub>67</sub> object.
- logic A Runnable whose run() method will be executed for this.

Throws:

III egal ArgumentException

## 3.2.2 Methods

public void start()

Checks if the NoHeapRealtimeThread is startable and starts it if it is. Checks that the parameters associated with this NHRT object are not allocated in heap. Also checks if this object is allocated in heap. If any of them are allocated, start() throws a MemoryAccessError<sub>221</sub>

```
Overrides: public void start() 32 in class Real timeThread 23
```

Throws:

MemoryAccessError $_{221}$  - If any of the parameters or this is allocated on heap.

# Chapter 4

# Scheduling

This section contains classes that:

- Allow the definition of schedulable objects.
- Manage the assignment of execution eligibility to schedulable objects.
- Perform feasibility analysis for sets of schedulable objects.
- Control the admission of new schedulable objects.
- Manage the execution of instances of the AsyncEventHandler and Real time-Thread classes.
- Assign release characteristics to schedulable objects.
- Assign execution eligibility values to schedulable objects.
- Define temporal containers used to enforce correct temporal behavior of multiple schedulable objects.

The scheduler required by this specification is fixed-priority preemptive with 28 unique priority levels. It is represented by the class Pri ori tySchedul er and is called the *base scheduler*.

The schedulable objects required by this specification are defined by the classes Real timeThread, NoHeapReal timeThread, and AsyncEventHandler. Each of these is assigned processor resources according to their release characteristics, execution eligibility, and processing group values. Any subclass of these objects or any class implementing the Schedul able interface are schedulable objects and behave as these required classes. An instance of the Schedul i ngParameters class contains values of execution eligibility. A schedulable object is considered to have the execution eligibility in the Schedul i ngParameters object used in the constructor of the schedulable object. For implementations providing only the base scheduling policy, the previous statement holds for the specific type Pri ori tyParameters (a subclass of Schedul i ngParameters), Implementations providing additional scheduling policies or execution eligibility assignment policies which require an application visible field to contain execution eligibility then Schedul i ngParamters must be subclassed and the previous statement then holds for the specific subclass type. If, however, additionally provided scheduling policies or execution eligibility assignment policies do not require application visibility of execution eligibility or it appears in another parameter object (e.g., the earliest deadline first scheduling uses deadline as the execution eligibility metric and would thus be visible in ReI easeParameters), then Schedul i ngParameters need not be subclassed.

An instance of the Rel easeParameters class or its subclasses, Peri odi cParameters, Aperi odi cParameters, and Sporadi cParameters, contains values that define a particular release discipline. A schedulable object is considered to have the release characteristics of a single associated instance of the Rel easeParameters class. In all cases the Schedul er uses these values to perform its feasibility analysis over the set of schedulable objects and admission control for the schedulable object. Additionally, for those schedulable objects whose associated instance of Rel easeParameters is an instance of Peri odi cParameters, the scheduler manages the behavior of the object's wai tForNextPeri od() method and monitors overrun and deadline-miss conditions. In the case of overrun or deadlinemiss the scheduler changed the behavior of the wai tForNextPeri od() and schedules the appropriate handler.

An instance of the Processi ngGroupParameters class contains values that define a temporal scope for a processing group. If a schedulable object has an associated instance of the Processi ngGroupParameters class, it is said to execute within the temporal scope defined by that instance. A single instance of the Processi ngGroupParameters class can be (and typically is) associated with many schedulable objects. The combined processor demand of all of the schedulable objects associated with an instance of the Processi ngParameters class must not exceed the values in that instance (i.e., the defined temporal scope). The processor demand is determined by the Schedul er.

## **Semantics and Requirements**

This list establishes the semantics and requirements that are applicable across the classes of this section and the required scheduling algorithm. Semantics that apply to

particular classes, constructors, methods, and fields will be found in the class description and the constructor, method, and field detail sections.

- 1. The base scheduler must support at least 28 unique values in the pri ori tyLevel field of an instance of Pri ori tyParameters.
- 2. Higher values in the pri ori tyLevel field of an instance of Pri ori ty-Parameters have a higher execution eligibility.
- 3. In (1) unique means that if two schedulable objects have different values in the pri ori tyLevel field in their respective instances of Pri ori tyParameters, the schedulable object with the higher value will always execute in preference to the schedulable object with the lower value when both are ready to execute.
- 4. An implementation must make available some native priorities which are lower than the 28 required real-time priorities. These are to be used for regular Java threads (i.e., instances of threads which are not instances of Real timeThread, NoHeapReal timeThread, or AsyncEventHandl er classes or subclasses). The ten traditional Java thread priorities may have an arbitrary mapping into the native priorities. These ten traditional Java thead priorities and the required minimum 28 unique real-time thread priorities shall be from the same space. Assignment of any of these (minimum) 38 priorities to real-time threads or traditional Java threads is legal. It is the responsibility of application logic to make rational priority assignments.
- 5. The dispatching mechanism must allow the preemption of the execution of schedulable objects at a point not governed by the preempted object.
- 6. For schedulable objects managed by the base scheduler no part of the system may change the execution eligibility for any reason other than implementation of a priority inversion algorithm. This does not preclude additional schedulers from changing the execution eligibility of schedulable objects—-which they manage—-according to the scheduling algorithm.
- 7. Threads that are preempted in favor of a higher priority thread may be placed in the appropriate queue at any position as determined by a particular implementation. The implementation is required to provide documentation stating exactly the algorithm used for such placement.
- 8. If an implementation provides any schedulers other than the base scheduler it shall provide documentation explicitly stating the semantics expressed by 8 through 11 in language and constructs appropriate to the provided scheduling algorithms.
- 9. All instances of Rel ati veTi me used in instances of Processi ngParameters, Schedul i ngParameters, and Rel easeParameters are measured from the time at which the associated thread (or first such thread) is started.

- 10. Pri ori tySchedul er. getNormPri ori ty() shall be set to ((Pri ori ty-Schedul er. getMaxPri ori ty() Pri ori tySchedul er. getMi nPri ori ty())/
  3) + Pri ori tySchedul er. getMi nPri ori ty().
- 11. If instances of Real timeThread or NoHeapReal timeThread are constructed without a reference to a SchedulingParameters object a Schedul i ngParameters object is created and assigned the values of the current thread. This does not imply that other schedulers should follow this rule. Other schedulers are free to define the default scheduling parameters in the absence of a given Schedul i ng-Parameters object.
- 12. The policy and semantics embodied in 1 through 11 above and by the descriptions of the refered to classes, methods, and their interactions must be available in all implementations of this specification.
- 13. This specification does not require any particular feasibility algorithm be implemented in the Schedul er object. Those implementations that choose to not implement a feasibility algorithm shall return success whenever the feasibility algorithm is executed.
- 14. Implementations that provide a scheduler with a feasibility algorithm are required to clearly document the behavior of that algorithm.
- 15. For instances of AsyncEventHandl er with a release parameters object of type Sporadi cParameters implementations are required to maintain a list of times at which instances of AsyncEvent occurred. The i<sup>th</sup> time may be removed from the queue after the i<sup>th</sup> execution of the handl eAsyncEvent method.
- 16. If the instance of AsyncEvent has more than one instance of AsyncEvent-Handl er with release parameters objects of type Sporadi cParameters attached and the execution of AsyncEvent. fire() introduces the requirement to throw at least one type of exception, then all instance of AsyncEventHandl er not affected by the exception are handled normally.
- 17. If the instance of AsyncEvent has more than one instance of AsyncEvent-Handl er with release parameters objects of type Sporadi cParameters attached and the execution of AsyncEvent. fire() introduces the simultaneous requirement to throw more than one type of exception or error then MI TVi ol ati on-Excepti on has precedence over ResourceLi mi tExceeded.

The following hold for the Pri ori tySchedul er:

- 1. A blocked thread that becomes ready to run is added to the tail of any runnable queue for that priority.
- 2. For a thread whose effective priority is changed as a result of explicitly setting pri ori tyLevel this thread or another thread is added to the tail of the runnable queue for the new pri ori tyLevel.

3. A thread that performs a yi el d() goes to the tail of the runnable queue for its pri ori tyLevel.

## Rationale

As specified the required semantics and requirements of this section establish a scheduling policy that is very similar to the scheduling policies found on the vast majority of real-time operating systems and kernels in commercial use today. By requirement 16, the specification accommodates existing practice, which is a stated goal of the effort.

The semantics of the classes, constructors, methods, and fields within allow for the natural extension of the scheduling policy by implementations that provide different scheduler objects.

Some research shows that, given a set of reasonable common assumptions, 32 unique priority levels are a reasonable choice for close-to-optimal scheduling efficiency when using the rate-monotonic priority assignment algorithm (256 priority levels better provide better efficiency). This specification requires at least 28 unique priority levels as a compromise noting that implementations of this specification will exist on systems with logic executing outside of the Java Virtual Machine and may need priorities above, below, or both for system activities.

## 4.1 Schedulable

Declaration

public interface Schedulable extends java. lang. Runnable

All Superinterfaces: java.lang.Runnable

All Known Implementing Classes: AsyncEventHandl er<sub>183</sub>, Real timeThread<sub>23</sub>

#### Description

Handlers and other objects can be run by a Schedul  $er_{45}$  if they provide a run() method and the methods defined below. The Schedul  $er_{45}$  uses this information to create a suitable context to execute the run() method.

## 4.1.1 Methods

public boolean addToFeasibility()

•

:

Inform the scheduler and cooperating facilities that the resource demands (as expressed in the associated instances of Schedul i ngParameters<sub>51</sub>, Rel easeParameters<sub>54</sub>, MemoryParameters<sub>129</sub>, and Processi ngGroupParameters<sub>67</sub>) of this instance of Schedul abl e<sub>41</sub> will be considered in the feasibility analysis of the associated Schedul er<sub>45</sub> until further notice. Whether the resulting system is feasible or not, the addition is completed.

*Returns:* true If the resulting system is feasible.

## public MemoryParameters<sub>129</sub> getMemoryParameters()

Return the MemoryParameters 129 of this schedulable object.

public ProcessingGroupParameters<sub>67</sub>
 getProcessingGroupParameters()

Return the Processi ngGroupParameters<sub>67</sub> of this schedulable object.

public ReleaseParameters<sub>54</sub> getReleaseParameters()

Return the Rel easeParameters<sub>54</sub> of this schedulable object.

public Scheduler<sub>45</sub> getScheduler()

Return the Schedul  $er_{45}$  for this schedulable object.

```
public SchedulingParameters<sub>51</sub> getSchedulingParameters()
```

Return the Schedul i ngParameters<sub>51</sub> of this schedulable object.

## public boolean removeFromFeasibility()

Inform the scheduler and cooperating facilities that the resource demands, as expressed in the associated instances of Schedul i ngParameters<sub>51</sub>, Rel easeParameters<sub>54</sub>, MemoryParameters<sub>129</sub>, and Processi ngGroupParameters<sub>67</sub>, of this instance of Schedul abl e<sub>41</sub> should no longer be considered in the feasibility analysis of the associated Schedul er<sub>45</sub>. Whether the resulting system is feasible or not, the subtraction is completed.

Returns: true If the resulting system is feasible.

public void setMemoryParameters(MemoryParameters<sub>129</sub> memory)

Set the MemoryParameters<sub>129</sub> of this schedulable object.

Parameters:

memory - The MemoryParameters<sub>129</sub> object.

public boolean

setMemoryParametersIfFeasible(MemoryParamet
ers<sub>129</sub> memParam)

Set the MemoryParameters<sub>129</sub> of this schedulable object.

Parameters:

memory - The MemoryParameters<sub>129</sub> object. If null nothing happens.

public void

**setProcessi ngGroupParameters**(Processi ngGrou pParameters<sub>67</sub> groupParameters)

Set the Processi ngGroupParameters<sub>67</sub> of this schedulable object.

Parameters:

groupParameters - The Processi ngGroupParameters<sub>67</sub> object.

public boolean

**setProcessi ngGroupParametersI fFeasi bl e**(Pro cessi ngGroupParameters<sub>67</sub> groupParameters)

Set the Processi ngGroupParameters $_{67}$  of this schedulable object only if the resulting task set is feasible.

Parameters:

groupParameters - The Processi ngGroupParameters<sub>67</sub> object.

public void **setReleaseParameters**(ReleaseParameters<sub>54</sub> release)

Set the Rel easeParameters  $_{54}$  for this schedulable object.

Parameters:

rel ease - The Rel easeParameters<sub>54</sub> object.

public boolean

setRel easeParametersI fFeasi bl e(Rel easeParam eters<sub>54</sub> rel ease)

Set the Rel easeParameters  $_{54}$  for this schedulable object only if the resulting task set is feasible.

Parameters:

rel ease - The Rel easeParameters<sub>54</sub> object. If null nothing happens.

public void **setScheduler**(Scheduler<sub>45</sub> scheduler) throws III egal ThreadStateException

Set the Schedul  $er_{45}$  for this schedulable object.

Parameters:

schedul er - The Schedul er  $_{45}$  object.

#### Throws:

III egal ThreadStateException

public void setScheduler(Scheduler<sub>45</sub> scheduler,

Schedul i ngParameters<sub>51</sub> schedul i ng, Rel easeParameters<sub>54</sub> rel ease, MemoryParameters<sub>129</sub> memoryParameters, Processi ngGroupParameters<sub>67</sub> processi ngGroup) throws III egal ThreadStateException

Set the Schedul  $er_{45}$  for this schedulable object.

Parameters:

schedul er - The Schedul er<sub>45</sub> object.

#### Throws:

III egal ThreadStateException

public void **setSchedulingParameters**(SchedulingParameters<sub>51</sub> scheduling)

Set the Schedul i ngParameters  $_{51}$  of this scheduable object.

#### Parameters:

schedul i ng - The Schedul i ngParameters<sub>51</sub> object.

#### public boolean

**setSchedul i ngParameters l fFeasi bl e**(Schedul i ngParameters<sub>51</sub> schedul i ng)

Set the Schedul i ngParameters $_{51}$  of this schedulable object only if the resulting task set is feasible.

÷

:

Parameters:

schedul i ng - The Schedul i ngParameters<sub>51</sub> object. If null nothing happens.

## 4.2 Scheduler

Declaration public abstract class Scheduler

Direct Known Subclasses: Pri ori tySchedul er47

#### Description

An instance of Schedul er manages the execution of schedulable objects and may implement a feasibility algorithm. The feasibility algorithm may determine if the known set of schedulable objects, given their particular execution ordering (or priority assignment), is a feasible schedule. Subclasses of Schedul er are used for alternative scheduling policies and should define an instance() class method to return the default instance of the subclass. The name of the subclass should be descriptive of the policy, allowing applications to deduce the policy available for the scheduler obtained via public static Schedul er<sub>45</sub> getDefaul tSchedul er()<sub>46</sub> (e.g., EDFSchedul er).

## 4.2.1 Constructors

protected Scheduler()

Constructor.

## 4.2.2 Methods

protected abstract bool ean **addToFeasibility**(Schedul abl e<sub>41</sub> schedul abl e)

Inform the scheduler and cooperating facilities that the resource demands (as expressed in the associated instances of Schedul i ngParameters<sub>51</sub>, Rel easeParameters<sub>54</sub>, MemoryParameters<sub>129</sub>, and Processi ngGroupParameters<sub>67</sub>) of this instance of Schedul abl e<sub>41</sub> will be considered in the feasibility analysis of the associated Schedul er<sub>45</sub> until further notice. Whether the resulting system is feasible or not, the addition is completed.

Returns: true If the resulting system is feasible.

```
public abstract void fireSchedul able(Schedul able<sub>41</sub> schedul able)
```

Trigger the execution of a schedulable object (like an AsyncEventHandl  $er_{183}$ ).

#### Parameters:

schedul abl e - The schedulable object to make active.

public static Schedul er<sub>45</sub> getDefaultSchedul er()

Return a reference to the default scheduler.

public abstract java.lang.String getPolicyName()

Used to determine the policy of the Schedul er.

*Returns:* A String object which is the name of the scheduling policy used by this.

## public abstract boolean isFeasible()

Returns true if and only if the system is able to satisfy the constraints expressed in the release parameters of the existing schedulable objects.

## protected abstract bool ean

**removeFromFeasi bi l i ty**(Schedul abl e<sub>41</sub> schedul abl e)

Inform the scheduler and cooperating facilities that the resource demands, as expressed in the associated instances of Schedul i ngParameters<sub>51</sub>, Rel easeParameters<sub>54</sub>, MemoryParameters<sub>129</sub>, and Processi ngGroupParameters<sub>67</sub>, of this instance of Schedul abl e<sub>41</sub> should no longer be considered in the feasibility analysis of the associated Schedul er<sub>45</sub>. Whether the resulting system is feasible or not, the subtraction is completed.

Returns: true If the resulting system is feasible.

## public static void **setDefaultScheduler**(Scheduler<sub>45</sub> scheduler)

Set the default scheduler. This is the scheduler given to instances of Real timeThread<sub>23</sub> when they are constructed. The default scheduler is set to the required Pri ori tySchedul  $er_{47}$  at startup.

Parameters:

schedul er - The Schedul er that becomes the default scheduler assigned to new threads. If null nothing happens.

```
public boolean setIfFeasible(Schedulable<sub>41</sub> schedulable,
ReleaseParameters<sub>54</sub> release,
MemoryParameters<sub>129</sub> memory)
```

Returns true if, after considering the values of the parameters, the task set would still be feasible. In this case the values of the parameters are changed. Returns false if, after considering the values of the parameters, the task set would not be feasible. In this case the values of the parameters are not changed.

```
public boolean setIfFeasible(Schedulable, Schedulable, ReleaseParameters<sub>54</sub> release, MemoryParameters<sub>129</sub> memory, ProcessingGroupParameters<sub>67</sub> group)
```

Returns true if, after considering the values of the parameters, the task set would still be feasible. In this case the values of the parameters are changed. Returns false if, after considering the values of the parameters, the task set would not be feasible. In this case the values of the parameters are not changed.

## 4.3 PriorityScheduler

```
Declaration
```

public class PriorityScheduler extends Scheduler45

4.3.1 Fields

public static final int MAX\_PRIORITY

public static final int MIN\_PRIORITY

## 4.3.2 Constructors

protected PriorityScheduler()

Constructor for the required scheduler.

:

## 4.3.3 Methods

## protected bool ean **addToFeasibility**(Schedul abl e<sub>41</sub> schedul abl e)

Inform the scheduler and cooperating facilities that the resource demands, as expressed in the associated instances of Schedul i ngParameters<sub>51</sub>, Rel easeParameters<sub>54</sub>, MemoryParameters<sub>129</sub>, and Processi ngGroupParameters<sub>67</sub>, of this instance of Schedul abl e<sub>41</sub> will be considered in the feasibility analysis of the associated Schedul er<sub>45</sub> until further notice. Whether the resulting system is feasible or not, the addition is completed.

```
Overrides: protected abstract boolean addToFeasibility(Schedulable<sub>41</sub> schedulable)<sub>45</sub> in class Schedul er<sub>45</sub>
```

Returns: true If the resulting system is feasible.

public void fireSchedul able(Schedul able<sub>41</sub> schedul able)

Trigger the execution of a schedulable object (like an instance of AsyncEventHandl  $er_{183}$ ).

Overrides: public abstract void

fi reSchedul abl e<br/>(Schedul abl e<br/>41 schedul abl e) $_{46}$  in class Schedul er  $_{45}$ 

#### Parameters:

schedul abl e - The schedulable object to make active.

## public int getMaxPriority()

Returns the maximum priority available for a thread managed by this scheduler.

public static int getMaxPriority(java.lang.Thread thread)

If the given thread is scheduled by the required Priori tySchedul er the maximum priority of the Priori tySchedul er is returned otherwise Thread.MAX\_PRIORITY is returned.

#### Parameters:

thread - An instance of Thread. If null the maximum priority of the required Pri ori tySchedul er is returned.

#### public int getMinPriority()

Returns the minimum priority available for a thread managed by this scheduler.

```
public static int getMinPriority(java.lang.Thread thread)
```

If the given thread is scheduled by the required Pri ori tySchedul er the minimum priority of the Pri ori tySchedul er is returned otherwise Thread.MIN\_PRIORITY is returned.

Parameters:

thread - An instance of Thread. If null the minimum priority of the required Pri ori tySchedul er is returned.

```
public int getNormPriority()
```

Returns the normal priority available for a thread managed by this scheduler.

## 

If the given thread is scheduled by the required Priori tySchedul er the normal priority of the Priori tySchedul er is returned otherwise Thread.NORM\_PRIORITY is returned.

Parameters:

thread - An instance of Thread. If null the normal priority of the required Pri ori tySchedul er is returned.

### public java.lang.String getPolicyName()

Used to determine the policy of the Schedul er.

*Overrides:* public abstract java.lang.String getPolicyName()<sub>46</sub> in class Scheduler<sub>45</sub>

*Returns:* A String object which is the name of the scheduling policy used by this.

public static PriorityScheduler<sub>47</sub> instance()

Return a pointer to an instance of Pri ori tySchedul er.

public boolean isFeasible()

Returns true if and only if the system is able to satisfy the constraints expressed in the release parameters of the existing schedulable objects.

```
Overrides: public abstract boolean is
Feasible()_{46} in class Scheduler_{45}
```

protected bool ean **removeFromFeasibility**(Schedul abl e<sub>41</sub> schedul abl e)

Inform the scheduler and cooperating facilities that the resource demands, as expressed in the associated instances of Schedul i ngParameters<sub>51</sub>, Rel easeParameters<sub>54</sub>, MemoryParameters<sub>129</sub>, and Processi ngGroupParameters<sub>67</sub>, of this instance of Schedul abl e<sub>41</sub> should no longer be considered in the feasibility analysis of the associated Schedul er<sub>45</sub>. Whether the resulting system is feasible or not, the subtraction is completed.

Overrides: protected abstract bool ean removeFromFeasi bility(Schedul abl  $e_{41}$ schedul abl e)<sub>46</sub> in class Schedul  $er_{45}$ 

Returns: true If the resulting system is feasible.

public boolean setIfFeasible(Schedulable, ReleaseParameters $_{54}$  release, MemoryParameters $_{129}$  memory)

Returns true if, after considering the values of the parameters, the task set would still be feasible. In this case the values of the parameters are changed. Returns false if, after considering the values of the parameters, the task set would not be feasible. In this case the values of the parameters are not changed.

*Overrides:* public boolean setlfFeasible(Schedulable<sub>41</sub> schedulable, ReleaseParameters<sub>54</sub> release, MemoryParameters<sub>129</sub> memory)<sub>47</sub> in class Scheduler<sub>45</sub>

```
public boolean setIfFeasible(Schedulable<sub>41</sub> schedulable,
ReleaseParameters<sub>54</sub> release,
MemoryParameters<sub>129</sub> memory,
ProcessingGroupParameters<sub>67</sub> group)
```

Returns true if, after considering the values of the parameters, the task set would still be feasible. In this case the values of the parameters are changed. Returns false if, after considering the values of the parameters,

÷

the task set would not be feasible. In this case the values of the parameters are not changed.

 $\begin{array}{l} \textit{Overrides:} \text{ public boolean setIfFeasible(Schedulable_{41} \\ \text{ schedulable, ReleaseParameters}_{54} \text{ release,} \\ \text{ MemoryParameters}_{129} \text{ memory,} \\ \text{ ProcessingGroupParameters}_{67} \text{ group})_{47} \text{ in class} \\ \text{ Scheduler}_{45} \end{array}$ 

## 4.4 SchedulingParameters

Declaration

public abstract class SchedulingParameters

Direct Known Subclasses: Pri ori tyParameters<sub>51</sub>

#### Description

Subclasses of Schedul i ngParameters (Pri ori tyParameters  $_{51}$ ,

I mportanceParameters<sub>52</sub>, and any others defined for particular schedulers) provide the parameters to be used by the Schedul  $er_{45}$ . Changes to the values in a parameters object affects the scheduling behavior of all the Schedul abl  $e_{41}$  objects to which it is bound.

**Caution:** Subclasses of this class are explicitly unsafe in multithreaded situations when they are being changed. No synchronization is done. It is assumed that users of this class who are mutating instances will be doing their own synchronization at a higher level.

## 4.4.1 Constructors

public SchedulingParameters()

## 4.5 **PriorityParameters**

Declaration

public class PriorityParameters extends SchedulingParameters<sub>51</sub>

Direct Known Subclasses: ImportanceParameters<sub>52</sub>

#### Description

Instances of this class should be assigned to threads that are managed by schedulers which use a single integer to determine execution order. The base scheduler required

by this specification and represented by the class Pri ori tySchedul  $er_{47}$  is such a scheduler.

## 4.5.1 Constructors

## public PriorityParameters(int priority)

Create an instance of Schedul i ngParameters<sub>51</sub> with the given priority.

Parameters:

pri ori ty - The priority assigned to a thread. This value is used in place of the value returned by

java.lang.Thread.setPriority(int).

## 4.5.2 Methods

public int getPriority()

Get the priority.

## 

Set the priority.

Parameters:

pri ori ty - The new value of priority.

Throws:

III egal ArgumentException - Thrown if the given priority value is less than the minimum priority of the scheduler of any of the associated threads or greater then the maximum priority of the scheduler of any of the associated threads.

:

public java.lang.String toString()

Overrides: java.lang.Object.toString() in class java.lang.Object

## 4.6 ImportanceParameters

## Declaration

public class ImportanceParameters extends PriorityParameters 51

÷

#### Description

Importance is an additional scheduling metric that may be used by some prioritybased scheduling algorithms during overload conditions to differentiate execution order among threads of the same priority.

In some real-time systems an external physical process determines the period of many threads. If rate-monotonic priority assignment is used to assign priorities many of the threads in the system may have the same priority because their periods are the same. However, it is conceivable that some threads may be more important than others and in an overload situation importance can help the scheduler decide which threads to execute first. The base scheduling algorithm represented by Pri ori tySchedul  $er_{47}$  is not required to use importance. However, the RTSJ strongly suggests to implementers that a fairly simple subclass of Pri ori tySchedul  $er_{47}$  that uses importance can offer value to some real-time applications.

## 4.6.1 Constructors

public ImportanceParameters(int priority, int importance)

Create an instance of ImportanceParameters.

Parameters:

pri ori ty - The priority assigned to a thread. This value is used in place of java.lang.Thread.priority.

i mportance - The importance value assigned to a thread.

## 4.6.2 Methods

public int getImportance()

Get the importance value.

public void setImportance(int importance)

Set the importance.

public java.lang.String toString()

*Overrides:* public java.lang.String toString() $_{52}$  in class PriorityParameters $_{51}$ 

## 4.7 ReleaseParameters

#### Declaration

public class ReleaseParameters

Direct Known Subclasses: Aperi odi cParameters<sub>59</sub>, Peri odi cParameters<sub>57</sub>

÷

÷

### Description

The abstract top-level class for release characteristics of threads. When a reference to a Rel easeParameters object is given as a parameter to a constructor, the Rel easeParameters object becomes bound to the object being created. Changes to the values in the Rel easeParameters object affect the constructed object. If given to more than one constructor, then changes to the values in the Rel easeParameters object affect all of the associated objects. Note that this is a one-to-many relationship and *not* a many-to-many.

**Caution:** This class is explicitly unsafe in multithreaded situations when it is being changed. No synchronization is done. It is assumed that users of this class who are mutating instances will be doing their own synchronization at a higher level.

**Caution:** The cost parameter time should be considered to be measured against the target platform.

## 4.7.1 Constructors

```
protected ReleaseParameters()
```

```
protected ReleaseParameters(RelativeTime<sub>156</sub> cost,
```

RelativeTime<sub>156</sub> deadline, AsyncEventHandler<sub>183</sub> overrunHandler, AsyncEventHandler<sub>183</sub> missHandler)

Subclasses use this constructor to create a ReleaseParameters type object.

Parameters:

cost - Processing time units per interval. On implementations which can measure the amount of time a schedulable object is executed, this value is the maximum amount of time a schedulable object receives per interval. On implementations which cannot measure execution time, this value is used as a hint to the feasibility algorithm. On such systems it is not possible to determine when any particular object exceeds cost. Equivalent to Rel ati veTi me(0, 0) if null.

- deadI i ne The latest permissible completion time measured from the release time of the associated invocation of the schedulable object. Changing the deadline might not take effect after the expiration of the current deadline. More detail provided in the subclasses.
- overrunHandl er This handler is invoked if an invocation of the schedulable object exceeds cost. Not required for minimum implementation. If null, nothing happens on the overrun condition, and waitForNextPeriod returns false immediately and updates the start time for the next period.
- mi ssHandl er This handler is invoked if the run() method of the schedulable object is still executing after the deadline has passed. Although minimum implementations do not consider deadlines in feasibility calculations, they must recognize variable deadlines and invoke the miss handler as appropriate. If null, nothing happens on the miss deadline condition.

## 4.7.2 Methods

public RelativeTime<sub>156</sub> getCost()

Get the cost value.

- public AsyncEventHandler<sub>183</sub> getCostOverrunHandler() Get the cost overrun handler.
- public RelativeTime<sub>156</sub> getDeadline()
   Get the deadline.
- public AsyncEventHandler<sub>183</sub> getDeadlineMissHandler() Get the deadline miss handler.
- public void setCost(RelativeTime<sub>156</sub> cost)
   Set the cost value.

#### Parameters:

cost - Processing time units per period or per minimum interarrival interval. On implementations which can measure the amount of time a schedulable object is executed, this value is the maximum amount of time a schedulable object receives per period or per minimum interarrival interval. On implementations which cannot measure execution time, this value is used as a hint to the feasibility algorithm. On such systems it is not possible to determine when any particular object exceeds or will exceed cost time units in a period or interval. Equivalent to Rel ati veTi me(0, 0) if null.

## public void **setCostOverrunHandler**(AsyncEventHandler handler)

Set the cost overrun handler.

#### Parameters:

handl er - This handler is invoked if an invocation of the schedulable object exceeds cost. Not required for minimum implementation. See comments in setCost().

#### public void **setDeadline**(RelativeTime<sub>156</sub> deadline)

Set the deadline value.

#### Parameters:

deadl i ne - The latest permissible completion time measured from the release time of the associated invocation of the schedulable object. For a minimum implementation for purposes of feasibility analysis, the deadline is equal to the period or minimum interarrival interval. Other implementations may use this parameter to compute execution eligibility.

## public void **setDeadlineMissHandler**(AsyncEventHandler<sub>183</sub> handler)

Set the deadline miss handler.

#### Parameters:

handl er - This handler is invoked if the run() method of the schedulable object is still executing after the deadline has passed. Although minimum implementations do not consider

.

deadlines in feasibility calculations, they must recognize variable deadlines and invoke the miss handler as appropriate.

public boolean **setIfFeasible**(RelativeTime<sub>156</sub> cost, RelativeTime<sub>156</sub> deadline)

Returns true if, after considering the values of the parameters, the task set would still be feasible. In this case the values of the parameters are changed. Returns false if, after considering the values of the parameters, the task set would not be feasible. In this case the values of the parameters are not changed.

## 4.8 **PeriodicParameters**

Declaration

public class PeriodicParameters extends ReleaseParameters<sub>54</sub>

## Description

This release parameter indicates that the public boolean waitForNextPeriod() throws III egal ThreadStateException<sub>33</sub> method on the associated Schedul able<sub>41</sub> object will be unblocked at the start of each period. When a reference to a Periodi cParameters object is given as a parameter to a constructor the Periodi cParameters object becomes bound to the object being created. Changes to the values in the Periodi cParameters object affect the constructed object. If given to more than one constructor then changes to the values in the Periodi cParameters object affect all of the associated objects. Note that this is a one-to-many relationship and *not* a many-to-many.

**Caution:** This class is explicitly unsafe in multithreaded situations when it is being changed. No synchronization is done. It is assumed that users of this class who are mutating instances will be doing their own synchronization at a higher level.

## 4.8.1 Constructors

public **Periodi cParameters**(HighResol utionTime<sub>148</sub> start, RelativeTime<sub>156</sub> period, RelativeTime<sub>156</sub> cost, RelativeTime<sub>156</sub> deadline, AsyncEventHandler<sub>183</sub> overrunHandler, AsyncEventHandler<sub>183</sub> missHandler)

Create a Peri odi cParameters object.

#### Parameters:

- start Time at which the first period begins. If a
   Rel ati veTi me<sub>156</sub>, this time is relative to the first time the
   schedulable object becomes schedulable (schedulable time)
   (e.g., when start() is called on a thread). If an
   Absol uteTi me<sub>152</sub> and it is before the schedulable time, start is
   equivalent to the schedulable time.
- peri od The period is the interval between successive unblocks of public boolean waitForNextPeriod() throws IIIegal ThreadStateException<sub>33</sub>. Must be greater than zero when entering feasibility analysis.
- cost Processing time per period. On implementations which can measure the amount of time a schedulable object is executed, this value is the maximum amount of time a schedulable object receives per period. On implementations which cannot measure execution time, this value is used as a hint to the feasibility algorithm. On such systems it is not possible to determine when any particular object exceeds or will exceed cost time units in a period. Equivalent to Rel ativeTime(0, 0) if null.
- deadl i ne The latest permissible completion time measured from the release time of the associated invocation of the schedulable object. For a minimum implementation for purposes of feasibility analysis, the deadline is equal to the period. Other implementations may use this parameter to compute execution eligibility. If null, deadline will equal the period.
- overrunHandl er This handler is invoked if an invocation of the schedulable object exceeds cost in the given period. Not required for minimum implementation. If null, nothing happens on the overrun condition.
- mi ssHandl er This handler is invoked if the run() method of the schedulable object is still executing after the deadline has passed. Although minimum implementations do not consider deadlines in feasibility calculations, they must recognize variable deadlines and invoke the miss handler as appropriate. If null, nothing happens on the miss deadline condition.

## 4.8.2 Methods

public RelativeTime<sub>156</sub> getPeriod()

Get the period.

```
public HighResolutionTime<sub>148</sub> getStart()
```

Get the start time.

```
public boolean setlfFeasible(RelativeTime<sub>156</sub> period,
RelativeTime<sub>156</sub> cost,
RelativeTime<sub>156</sub> deadline)
```

Returns true if, after considering the values of the parameters, the task set would still be feasible. In this case the values of the parameters are changed. Returns false if, after considering the values of the parameters, the task set would not be feasible. In this case the values of the parameters are not changed.

public void setPeriod(RelativeTime<sub>156</sub> p)

Set the period.

Parameters:

peri od - The period is the interval between successive unblocks of public boolean waitForNextPeriod() throws III egal ThreadStateException<sub>33</sub>. Also used in the feasibility analysis and admission control algorithms.

```
public void setStart(HighResolutionTime<sub>148</sub> s)
```

Set the start time.

Parameters:

start - Time at which the first period begins.

## 4.9 AperiodicParameters

#### Declaration

public class AperiodicParameters extends ReleaseParameters<sub>54</sub>

Direct Known Subclasses: Sporadi cParameters<sub>61</sub>

#### Description

This release parameter object characterizes a schedulable object that may become active at any time. When a reference to a Aperi odi cParameters<sub>59</sub> object is given as a parameter to a constructor the Aperi odi cParameters<sub>59</sub> object becomes bound

to the object being created. Changes to the values in the Aperi odi cParameters<sub>59</sub> object affect the constructed object. If given to more than one constructor then changes to the values in the Aperi odi cParameters<sub>59</sub> object affect *all* of the associated objects. Note that this is a one-to-many relationship and *not* a many-to-many.

**Caution:** This class is explicitly unsafe in multithreaded situations when it is being changed. No synchronization is done. It is assumed that users of this class who are mutating instances will be doing their own synchronization at a higher level.

## 4.9.1 Constructors

public AperiodicParameters(RelativeTime<sub>156</sub> cost,

Rel ati veTi me<sub>156</sub> deadl i ne, AsyncEventHandl er<sub>183</sub> overrunHandl er, AsyncEventHandl er<sub>183</sub> mi ssHandl er)

Create an Aperi odi cParameters 59 object.

#### Parameters:

- cost Processing time per invocation. On implementations which can measure the amount of time a schedulable object is executed, this value is the maximum amount of time a schedulable object receives. On implementations which cannot measure execution time, this value is used as a hint to the feasibility algorithm. On such systems it is not possible to determine when any particular object exceeds cost. Equivalent to Rel ati veTime(0, 0) if null.
- deadl i ne The latest permissible completion time measured from the release time of the associated invocation of the schedulable object. Not used in feasibility analysis for minimum implementation. If null, the deadline will be Rel ati veTi me(Long. MAX\_VALUE, 999999).
- overrunHandl er This handler is invoked if an invocation of the schedulable object exceeds cost. Not required for minimum implementation. If null, nothing happens on the overrun condition.
- mi ssHandl er This handler is invoked if the run() method of the schedulable object is still executing after the deadline has passed. Although minimum implementations do not consider deadlines in feasibility calculations, they must recognize

variable deadlines and invoke the miss handler as appropriate. If null, nothing happens on the miss deadline condition.

## 4.9.2 Methods

```
public boolean setlfFeasible(RelativeTime<sub>156</sub> Cost,
RelativeTime<sub>156</sub> deadline)
```

Attempt to change the cost and deadline. The values will be changed if the resulting system is feasible. If the resulting system would not be feasible no changes are made.

```
Overrides: public boolean setlfFeasible(RelativeTime<sub>156</sub> cost, RelativeTime<sub>156</sub> deadline)<sub>57</sub> in class
ReleaseParameters<sub>54</sub>
```

Parameters:

cost - The proposed cost. If zero, no change is made.

deadl i ne - The proposed deadline. If zero, no change is made.

*Returns:* true if the resulting system is feasible and the changes are made. fal se if the resulting system is not feasible and no changes are made.

## 4.10 SporadicParameters

#### Declaration

public class SporadicParameters extends AperiodicParameters 59

#### Description

A notice to the scheduler that the associated schedulable object's run method will be released aperiodically but with a minimum time between releases. When a reference to a Sporadi cParameters object is given as a parameter to a constructor, the Sporadi cParameters object becomes bound to the object being created. Changes to the values in the Sporadi cParameters object affect the constructed object. If given to more than one constructor, then changes to the values in the Sporadi cParameters objects. Note that this is a one-to-many relationship and *not* a many-to-many.

**Caution:** This class is explicitly unsafe in multithreaded situations when it is being changed. No synchronization is done. It is assumed that users of this class who are mutating instances will be doing their own synchronization at a higher level.

Correct initiation of the deadline miss and cost overrun handlers requires that the underlying system know the arrival time of each sporadic task. For an instance of Real timeThread<sub>23</sub> the arrival time is the time at which the start() is invoked. For other instances of Schedul abl  $e_{41}$  it may be required for the implementation to save the arrival times. For instances of AsyncEventHandl  $er_{183}$  with a Rel easeParameters<sub>54</sub> type of Sporadi cParameters the implementation must maintain a queue of monotonically increasing arrival times which correspond to the execution of the fire() method of the instance of AsyncEvent<sub>181</sub> bound to the instance of AsyncEventHandl  $er_{183}$ .

This class allows the application to specify one of four possible behaviors that indicate what to do if an arrival occurs that is closer in time to the previous arrival than the value given in this class as minimum interarrival time, what to do if, for any reason, the queue overflows, and the initial size of the queue.

## 4.10.1 Fields

## public static final java.lang.String arrivalTimeQueueOverflowExcept

If an arrival time occurs and should be queued but the queue already holds a number of times equal to the initial queue length defined by this then the fire() method shall throw a ResourceLi mitError<sub>221</sub>. If the arrival time is a result of a happening to which the instance of AsyncEventHandl er<sub>183</sub> is bound then the arrival time is ignored.

## public static final java.lang.String arrivalTimeQueueOverflowIgnore

If an arrival time occurs and should be queued but the queue already holds a number of times equal to the initial queue length defined by this then the arrival time is ignored.

## public static final java.lang.String arrivalTimeQueueOverflowReplace

If an arrival time occurs and should be queued but the queue already holds a number of times equal to the initial queue length defined by this then the previous arrival time is overwritten by the new arrival time. However, the new time is adjusted so that the difference between it and the previous time is equal to the minimum interarrival time.

## public static final java.lang.String arrivalTimeQueueOverflowSave

If an arrival time occurs and should be queued but the queue already holds a number of times equal to the initial queue length defined by this then the queue is lengthened and the arrival time is saved.

public static final java. lang. String mitViolationExcept

If an arrival time for any instance of Schedul abl  $e_{41}$  which has this as its instance of Rel easeParameters<sub>54</sub> occurs at a time less then the minimum interarrival time defined here then the fire() method shall throw MI TVi ol ati onExcepti on<sub>216</sub>. If the arrival time is a result of a happening to which the instance of AsyncEventHandl er<sub>183</sub> is bound then the arrival time is ignored.

public static final java. lang. String mitViolationIgnore

If an arrival time for any instance of Schedul abl  $e_{41}$  which has this as its instance of Rel easeParameters<sub>54</sub> occurs at a time less then the minimum interarrival time defined here then the new arrival time is ignored.

public static final java. lang. String mitViolationReplace

If an arrival time for any instance of Schedul abl  $e_{41}$  which has this as its instance of Rel easeParameters<sub>54</sub> occurs at a time less then the minimum interarrival time defined here then, if necessary, the previous arrival time may be overwritten with the new arrival time.

public static final java. lang. String mitViolationSave

If an arrival time for any instance of Schedul abl  $e_{41}$  which has this as its instance of Rel easeParameters<sub>54</sub> occurs at a time less then the minimum interarrival time defined here then the new arrival time is added to the queue of arrival times. However, the new time is adjusted so that the difference between it and the previous time is equal to the minimum interarrival time.

## 4.10.2 Constructors

public **SporadicParameters**(RelativeTime<sub>156</sub> minInterarrival, RelativeTime<sub>156</sub> cost, RelativeTime<sub>156</sub> deadline, AsyncEventHandler<sub>183</sub> overrunHandler, AsyncEventHandler<sub>183</sub> missHandler)

Create a Sporadi cParameters object.

#### Parameters:

- mininterarri val The release times of the schedulable object will occur no closer than this interval. Must be greater than zero when entering feasibility analysis.
- cost Processing time per minimum interarrival interval. On implementations which can measure the amount of time a schedulable object is executed, this value is the maximum amount of time a schedulable object receives per interval. On implementations which cannot measure execution time, this value is used as a hint to the feasibility algorithm. On such systems it is not possible to determine when any particular object exceeds cost. Equivalent to Rel ati veTi me(0, 0) if null.
- deadl i ne The latest permissible completion time measured from the release time of the associated invocation of the schedulable object. For a minimum implementation for purposes of feasibility analysis, the deadline is equal to the minimum interarrival interval. Other implementations may use this parameter to compute execution eligibility. If null, deadline will equal the minimum interarrival time.
- overrunHandl er This handler is invoked if an invocation of the schedulable object exceeds cost. Not required for minimum implementation. If null, nothing happens on the overrun condition.
- mi ssHandl er This handler is invoked if the run() method of the schedulable object is still executing after the deadline has passed. Although minimum implementations do not consider deadlines in feasibility calculations, they must recognize variable deadlines and invoke the miss handler as appropriate. If null, nothing happens on the miss deadline condition.

## 4.10.3 Methods

public java.lang.String getArrivalTimeQueueOverflowBehavior() Get the behavior of the arrival time queue in the event of an overflow.

public java.lang.String
 getArrivalTimeQueueOverflowBehavior()

Get the behavior of the arrival time queue in the event of an overflow.

public int getInitialArrivalTimeQueueLength()

Get the initial number of elements the arrival time queue can hold.

public int getInitialArrivalTimeQueueLength()

Get the initial number of elements the arrival time queue can hold.

public RelativeTime<sub>156</sub> getMinimumInterarrival()

Get the minimum interarrival time.

public java.lang.String getMitViolationBehavior()

Get the arrival time queue behavior in the event of a minimum interarrival time violation.

public java.lang.String getMitViolationBehavior()

Get the arrival time queue behavior in the event of a minimum interarrival time violation.

public void

**setArri val Ti meQueueOverfl owBehavi or**(j ava. l ang. Stri ng behavi or)

Set the behavior of the arrival time queue in the case where the insertion of a new element would make the queue size greater than the initial size given in this.

public void

setArri val Ti meQueueOverfl owBehavi or(j ava. l
ang. String behavi or)

Set the behavior of the arrival time queue in the case where the insertion of a new element would make the queue size greater than the initial size given in this.

```
public boolean setlfFeasible(RelativeTime<sub>156</sub> interarrival,
RelativeTime<sub>156</sub> cost,
RelativeTime<sub>156</sub> deadline)
```

Returns true if, after considering the values of the parameters, the task set would still be feasible. In this case the values of the parameters are changed. Returns false if, after considering the values of the parameters, the task set would not be feasible. In this case the values of the parameters are not changed.

```
public void setInitialArrivalTimeQueueLength(int initial)
```

Set the initial number of elements the arrival time queue can hold without lengthening the queue.

```
public void setInitialArrivalTimeQueueLength(int initial)
```

Set the initial number of elements the arrival time queue can hold without lengthening the queue.

```
public void setMinimumInterarrival (RelativeTime<sub>156</sub> minimum)
```

Set the minimum interarrival time.

#### Parameters:

mi ni mum - The release times of the schedulable object will occur no closer than this interval. Must be greater than zero when entering feasibility analysis.

# public void **setMitViolationBehavior**(java.lang.String behavior)

Set the behavior of the arrival time queue in the case where the new arrival time is closer to the previous arrival time than the minimum interarrival time given in this.

# public void **setMitViolationBehavior**(java.lang.String behavior)

Set the behavior of the arrival time queue in the case where the new arrival time is closer to the previous arrival time than the minimum interarrival time given in this.

÷

## 4.11 ProcessingGroupParameters

#### Declaration

public class ProcessingGroupParameters

#### Description

This is associated with one or more schedulable objects for which the system guarantees that the associated objects will not be given more time per period than indicated by cost. For all threads with a reference to an instance of Processi ngGroupParameters p and a reference to an instance of Aperi odi cParameters<sub>59</sub> no more than p.cost will be allocated to the execution of these threads in each interval of time given by p.period after the time indicated by p.start. When a reference to a Processi ngGroupParameters object is given as a parameter to a constructor the Processi ngGroupParameters object becomes bound to the object being created. Changes to the values in the Processi ngGroupParameters object. If given to more than one constructor, then changes to the values in the Processi ngGroupParameters object affect *all* of the associated objects. Note that this is a one-to-many relationship and *not* a many-to-many.

**Caution:** This class is explicitly unsafe in multithreaded situations when it is being changed. No synchronization is done. It is assumed that users of this class who are mutating instances will be doing their own synchronization at a higher level.

**Caution:** The cost parameter time should be considered to be measured against the target platform.

## 4.11.1 Constructors

```
public ProcessingGroupParameters(HighResolutionTime<sub>148</sub>
```

start, RelativeTime<sub>156</sub> period, RelativeTime<sub>156</sub> cost, RelativeTime<sub>156</sub> deadline, AsyncEventHandler<sub>183</sub> overrunHandler, AsyncEventHandler<sub>183</sub> missHandler)

Create a Processi ngGroupParameters object.

#### Parameters:

start - Time at which the first period begins.

peri od - The period is the interval between successive unblocks of wai tForNextPeri od().

cost - Processing time per period.

- deadl i ne The latest permissible completion time measured from the start of the current period. Changing the deadline might not take effect after the expiration of the current deadline.
- overrunHandl er This handler is invoked if the run() method of the schedulable object of the previous period is still executing at the start of the current period.
- mi ssHandl er This handler is invoked if the run() method of the schedulable object is still executing after the deadline has passed.

## 4.11.2 Methods

public RelativeTime<sub>156</sub> getCost()

Get the cost value.

public AsyncEventHandler<sub>183</sub> getCostOverrunHandler()

Get the cost overrun handler.

*Returns:* An AsyncEventHandl er<sub>183</sub> object that is cost overrun handler of this.

public RelativeTime<sub>156</sub> getDeadline()

Get the deadline value.

Returns: A Rel ati veTi me<sub>156</sub> object that represents the deadline of this.

public AsyncEventHandler<sub>183</sub> getDeadlineMissHandler()

Get the deadline missed handler.

*Returns:* An AsyncEventHandl er<sub>183</sub> object that is deadline miss handler of this.

public RelativeTime<sub>156</sub> getPeriod()

Get the period.

*Returns:* A Rel ati veTi me<sub>156</sub> object that represents the period of time of this.

public HighResolutionTime<sub>148</sub> getStart()

Get the start time.

public void setCost(RelativeTime<sub>156</sub> cost)

Set the cost value.

Parameters:

- cost The schedulable objects with a reference to this receive cumulatively no more than cost time per period on implementations that can collect execution time per thread.
- public void **setCostOverrunHandler**(AsyncEventHandler handler)

Set the cost overrun handler.

Parameters:

handl er - This handler is invoked if the run() method of the schedulable object of the previous period is still executing at the start of the current period.

public void setDeadline(RelativeTime<sub>156</sub> deadline)

Set the deadline value.

Parameters:

deadl i ne - The latest permissible completion time measured from the start of the current period. Not used in a minimum implementation. Other implementations may use this parameter to compute execution eligibility. The default value is the same as period.

public void **setDeadlineMissHandler**(AsyncEventHandler<sub>183</sub> handler)

Set the deadline miss handler.

#### Parameters:

handl er - This handler is invoked if the run() method of the schedulable object is still executing after the deadline has passed.

*Returns:* A Hi ghResol uti onTi me<sub>148</sub> object that represents the start time of this.

```
public boolean setlfFeasible(RelativeTime<sub>156</sub> period,
RelativeTime<sub>156</sub> cost,
RelativeTime<sub>156</sub> deadline)
```

Returns true if, after considering the values of the parameters, the task set would still be feasible. In this case the values of the parameters are changed. Returns false if, after considering the values of the parameters, the task set would not be feasible. In this case the values of the parameters are not changed.

```
public void setPeriod(RelativeTime<sub>156</sub> period)
```

Set the period.

Parameters:

peri od - Interval used to enforce allocation of processing resources to the associated schedulable objects. Also used in the feasibility analysis and admission control algorithms.

public void setStart(HighResolutionTime<sub>148</sub> start)

Set the start time.

Parameters:

start - Time at which the first period begins.

# Chapter 5

# Memory Management

This section contains classes that:

- Allow the definition of regions of memory outside of the traditional Java heap.
- Allow the definition of regions of scoped memory, that is, memory regions with a limited lifetime.
- Allow the definition of regions of memory containing objects whose lifetime matches that of the application.
- Allow the definition of regions of memory mapped to specific physical addresses.
- Allow the specification of maximum memory area consumption and maximum allocation rates for individual real-time threads.
- Allow the programmer to query information characterizing the behavior of the garbage collection algorithm, and to some limited ability, alter the behavior of that algorithm.

## **Semantics and Requirements**

The following list establishes the semantics and requirements that are applicable across the classes of this section. Semantics that apply to particular classes, constructors, methods, and fields will be found in the class description and the constructor, method, and field detail sections.

1. Some MemoryArea classes are required to have linear (in object size) allocation time. The linear time attribute requires that, ignoring performance variations due

to hardware caches or similar optimizations and execution of any static initializers, the execution time of new must be bounded by a polynomial, f(n), where n is the size of the object and for all n>0,  $f(n) \leq Cn$  for some constant C.

- 2. Execution time of object constructors is explicitly not considered in any bounds.
- 3. The structure of enclosing scopes is accessible through a set of methods on RealtimeThread. These methods allow the outer scopes to be accessed like an array. The algorithms for maintaining the scope structure are given in "Maintaining the Scope Stack."
- 4. A memory scope is represented by an instance of the ScopedMemory class. When a new scope is entered, by calling the enter() method of the instance or by starting an instance of Real timeThread or NoHeapReal timeThread whose constructors were given a reference to an instance of ScopedMemory, all subsequent uses of the new keyword within the program logic of the scope will allocate the memory from the memory represented by that instance of ScopedMemory. When the scope is exited by returning from the enter() method of the instance of Scoped-Memory, all subsequent uses of the new operation will allocate the memory from the area of memory associated with the enclosing scope.
- 5. The parent of a scoped memory area is the memory area in which the object representing the scoped memory area is allocated.
- 6. The single parent rule requires that a scope memory area have exactly zero or one parent.
- 7. Memory scopes that are made current by entering them or passing them as the initial memory area for a new thread must satisfy the *single parent rule*.
- 8. Each instance of the class ScopedMemory or its subclasses must maintain a reference count of the number of threads in which it is being used.
- 9. When the reference count for an instance of the class ScopedMemory is decremented from one to zero, all objects within that area are considered unreachable and are candidates for reclamation. The finalizers for each object in the memory associated with an instance of ScopedMemory are executed to completion before any statement in any thread attempts to access the memory area again.
- 10. Objects created in any immortal memory area live for the duration of the application. Their finalizers are only run when the application is terminated.
- 11. The addresses of objects in any MemoryArea that is associated with a NoHeap-Real timeThread must remain fixed while they are alive.
- 12. Each instance of the virtual machine will have exactly one instance of the class I mmortal Memory.
- 13. Each instance of the virtual machine will have exactly one instance of the class HeapMemory.

- 14. Each instance of the virtual machine will behave as if there is an area of memory into which all CI ass objects are placed and which is unexceptionally referenceable by NoHeapReal timeThreads.
- 15. Strict assignment rules placed on assignments to or from memory areas prevent the creation of dangling pointers, and thus maintain the pointer safety of Java. The restrictions are listed in the following table:

|                | Reference to Heap | Reference to Immortal | Reference to Scoped                  |
|----------------|-------------------|-----------------------|--------------------------------------|
| Неар           | Yes               | Yes                   | No                                   |
| Immortal       | Yes               | Yes                   | No                                   |
| Scoped         | Yes               | Yes                   | Yes, if same, outer, or shared scope |
| Local Variable | Yes               | Yes                   | Yes, if same, outer, or shared scope |

16. An implementation must ensure that the above checks are performed on every assignment statement before the statement is executed. (This includes the possibility of static analysis of the application logic).

#### Maintaining the Scope Stack

This section describes maintenance of a data structure that is called the *scope stack*. Implementations are not required to use a stack or implement the algorithms given here. It is only required that an implementation behave with respect to the ordering and accessibility of memory scopes effectively as if it implemented these algorithms.

The scope stack is implicitly visible through the assignment rules, and the stack is explicitly visible through the static getOuterMemoryArea(int index) method on RealtimeThread.

Four operations effect the scope stack: the enter method in MemoryArea, construction of a new Real timeThread, the executed nArea method in MemoryArea, and all the new instance methods in MemoryArea.

Notes:

- For the purposes of these algorithms, stacks grow up.
- The representative algorithms ignore important issues like freeing objects in scopes.
- In every case, objects in a scoped memory area are eligible to be freed when the reference count for the area goes to zero.

• Any objects in a scoped memory area *must* be freed and their finalizers run before the reference count for the memory area is incremented from zero to one.

#### enter

For ma. enter(logic):

if entering ma would violate the single parent rule throw ScopedCycleException push ma on the scope stack belonging to the current thread execute logic.run method pop ma from the scope stack

#### executeInArea or newInstance

For ma. executel nArea(logic), ma. newl nstance(), or ma. newArray():

```
if ma is an instance of heap or immortal
   start a new scope stack containing only ma
   make the new scope stack the scope stack for the current thread
d
else ma is scoped
   if ma is in the scope stack for the current thread
        start a new scope stack containing ma and all
            scopes below ma on the scope stack.
        make the new scope stack the scope stack for the current t
hread
   else
        throw InaccessibleAreaException
execute logic.run or construct the object
restore the previous scope stack
```

#### **Construct a RealtimeThread**

For construction of a Real timeThread in memory area cma with initial memory area of ima:

if cma is heap or immortal create a new scope stack containing cma el se start a new scope stack containing the entire current scope stack for every scoped memory area in the new scope stack increment the reference count if ima != current allocation context push ima on new scope stack which may throw ScopedCycleException run the new thread with the new scope stack when the thread terminates every memory area pushed by the thread will have been popped for every scoped memory area in the scope stack decrement the reference count free the scope stack.

#### **The Single Parent Rule**

Every push of a scoped memory type on a scope stack requires reference to the single parent rule, which requires that every scoped memory area have no more than one parent.

The parent of a scoped memory area is (for a stack that grows up):

- If the memory area is not currently on any scope stack, it has no parent
- If the memory area is the outermost (lowest) scoped memory area on any scope stack, its parent is the *primordial scope*.
- For all other scoped memory areas, the parent is the first scoped memory are below it on the scope stack.

Except for the *primordial scope*, which represents both heap and immortal memory, only scoped memory areas are visible to the single parent rule.

The operational effect of the single parent rule is that once a scoped memory area is assigned a parent none of the above operations can change the parent and thus an ordering imposed by the first assignments of parents of a series of nested scoped memory areas is the only nesting order allowed until control leaves the scopes; then a new nesting order is posible. Thus a thread attempting to enter a scope can only do so by entering in the established nesting order.

#### **Scope Tree Maintenance**

The single parent rule is enforced effectively as if there were a tree with the primordial scope (representing heap and immortal memory) at its root, and other nodes corresponding to ever scoped memory area that is currently on any threads scope stack.

Each scoped memory has a reference to its parent memory area, ma.parent. The parent reference may indicate a specific scoped memory area, no parent, or the primordial parent.

#### **On Scope Stack Push of ma**

The following procedure could be used to maintain the scope tree and ensure that push operations on a process' scope stack do not violate the single parent rule.

```
precondition: ma.parent is set to the correct parent (either a sc
oped memory area
        or the primordial area) or to noParent
        t.scopeStack is the scope stack of the current thread
if ma is scoped
        parent = findFirstScope(t.scopeStack)
        if ma.parent == noParent
            ma.parent == noParent
            if ma.parent != parent
            throw ScopedCycleException
        el se
            t.scopeStack.push(ma)
            ma.refCount++
findFirstScope is a convenience function that looks down the scope stack for the
```

next entry that is a reference to an instance of ScopedMemoryArea.

```
findFirstScope(scopeStack)
  for s = top of scope stack to bottom of scope stack
      if s is an instance of scopedMemory
          return s
    return primordial area
```

#### **On Scope Stack Pop of ma**

```
ma = t.scopeStack.pop()
if ma is scoped
    ma.refCount--
    if ma.refCount == 0
    ma.parent = noParent
```

#### The Rationale

Languages that employ automatic reclamation of blocks of memory allocated in what is traditionally called the heap by program logic also typically use an algorithm called a garbage collector. Garbage collection algorithms and implementations vary in the amount of non-determinancy they add to the execution of program logic. To date, the expert group believes that no garbage collector algorithm or implementation is known that allows preemption at points that leave the inter-object pointers in the heap in a consistent state and are sufficiently close in time to minimize the overhead added to task switch latencies to a sufficiently small enough value which could be considered appropriate for all real-time systems.

Thus, this specification provides the above described areas of memory to allow program logic to allocate objects in a Java-like style, ignore the reclamation of those objects, and not incur the latency of the implemented garbage collection algorithm.

#### **Illegal Parameters**

Except as noted, all byte, int, and long parameter values documented in this chapter must be non-negative, and all object references must be non-null. The methods will thow an III egal ArgumentException if they are passed a negative integer-type parameter or a null object reference.

Many constructors for memory areas accept values for the area's initial size and its maximum size. These constructors must throw an III egal ArgumentException if the maximum size is less than the initial size.

### 5.1 MemoryArea

Declaration public abstract class MemoryArea

*Direct Known Subclasses:* HeapMemory<sub>81</sub>, Immortal Memory<sub>82</sub>, Immortal Physical Memory<sub>100</sub>, ScopedMemory<sub>84</sub>

#### Description

MemoryArea is the abstract base class of all classes dealing with the representations of allocatable memory areas, including the immortal memory area, physical memory and scoped memory areas.

#### 5.1.1 Constructors

protected MemoryArea(long sizeInBytes)

Parameters:

si zel nBytes - The size of MemoryArea to allocate, in bytes.

protected MemoryArea(long sizelnBytes, j ava.lang.Runnable logic)

Parameters:

si zel nBytes - The size of MemoryArea to allocate, in bytes.

I ogi c - The run() method of this object will be called whenever public void enter() throws ScopedCycl eException<sub>78</sub> is called.

protected MemoryArea(SizeEstimator<sub>82</sub> size)

#### Parameters:

si ze - A Si zeEsti mator object which indicates the amount of memory required by this MemoryArea.

protected **MemoryArea**(SizeEstimator<sub>82</sub> size, j ava. l ang. Runnable l ogic)

#### Parameters:

si ze - A Si zeEsti mator object which indicates the amount of memory required by this MemoryArea.

logic - The run() method of this object will be called whenever public void enter() throws ScopedCycleException<sub>78</sub> is called.

## 5.1.2 Methods

Associate this memory area to the current real-time thread for the duration of the execution of the run() method of the j ava. I ang. Runnabl e passed at construction time. During this bound period of execution, all objects are allocated from the memory area until another one takes effect, or the enter() method is exited. A runtime exception is thrown if this method is called from thread other than a Real timeThread<sub>23</sub> or NoHeapReal timeThread<sub>33</sub>.

Throws:

III egal ArgumentExcepti on - Thrown if no Runnable was passed in the constructor.

ScopedCycl eException<sub>219</sub> - If entering this ScopedMemory would violate the single parent rule.

public void **enter**(java.lang.Runnable logic) throws ScopedCycleException Associate this memory area to the current real-time thread for the duration of the execution of the run() method of the given j ava. I ang. Runnabl e. During this bound period of execution, all objects are allocated from the memory area until another one takes effect, or the enter() method is exited. A runtime exception is thrown if this method is called from thread other than a Real timeThread<sub>23</sub> or NoHeapReal timeThread<sub>33</sub>.

Parameters:

l ogi c - The Runnable object whose run() method should be invoked.

Throws:

```
ScopedCycl eException<sub>219</sub> - If entering this ScopedMemory would violate the single parent rule.
```

```
public void executelnArea(j ava.lang.Runnable logic)
throws InaccessibleAreaException
```

Execute the run method from the logic parameter using this memory area as the current allocation context. If the memory area is a scoped memory type, this method behaves as if it had moved the allocation context up the scope stack to the occurrence of the memory area. If the memory area is heap or immortal memory, this method behaves as if the run method were running in that memory type with an empty scope stack.

Parameters:

l ogi c - The runnable object whose run() method should be executed.

Throws:

- III egal StateExcepti on A non-realtime thread attempted to enter the memory area.
- I naccessi bl eAreaExcepti on  $_{214}$  The memory area is not in the thread's scope stack.

Returns the MemoryArea in which the given object is located.

Returns: The MemoryArea of the object.

public long memoryConsumed()

An exact count, in bytes, of the all of the memory currently used by the system for the allocated objects.

Returns: The amount of memory consumed in bytes.

#### public long memoryRemaining()

An approximation to the total amount of memory currently available for future allocated objects, measured in bytes.

Returns: The amount of remaining memory in bytes

```
public java.lang.Object newArray(java.lang.Class type,
int number)
throws IllegalAccessException, Instantiati
onException
```

Allocate an array of T in this memory area.

#### Parameters:

type - The class of the elements of the new array.

number - The number of elements in the new array.

Returns: A new array of class type, of number elements.

#### Throws:

III egal AccessExcepti on - The class or initializer is inaccessible.

Instanti ati onExcepti on - The array cannot be instantiated.

OutOfMemoryError - Space in the memory area is exhausted.

#### public java.lang.Object **newInstance**(java.lang.Class type) throws IIIegalAccessException, Instantiati onException

Allocate an object in this memory area.

#### Parameters:

type - The class of which to create a new instance.

Returns: A new instance of class type.

#### Throws:

III egal AccessException - The class or initializer is inaccessible.

Instanti ati onExcepti on - The specified class object could not be instantiated. Possible causes are: it is an interface, it is abstract, it is an array, or an exception was thrown by the constructor. OutOfMemoryError - Space in the memory area is exhausted.

public java. lang. Object

newInstance(java.lang.reflect.Constructor
c, java.lang.Object[] args)
throws IIIegalAccessException, Instantiati
onException

Allocate an object in this memory area.

Parameters:

type - The class of which to create a new instance.

Returns: A new instance of class type.

Throws:

III egal AccessException - The class or initializer is inaccessible.

Instantiati onExcepti on - The specified class object could not be instantiated. Possible causes are: it is an interface, it is abstract, it is an array, or an exception was thrown by the constructor.

OutOfMemoryError - Space in the memory area is exhausted.

public long size()

Query the size of the memory area. The returned value is the current size. Current size may be larger than initial size for those areas that are allowed to grow.

*Returns:* The size of the memory area in bytes.

## 5.2 HeapMemory

Declaration

public final class HeapMemory extends MemoryArea<sub>77</sub>

Description

The HeapMemory class is a singleton object that allows logic within other scoped memory to allocate objects in the Java heap.

## 5.2.1 Methods

public static HeapMemory<sub>81</sub> instance()

Returns a pointer to the singleton HeapMemory space.

÷

÷

Returns: The singleton HeapMemory object.

#### public long memoryConsumed()

Overrides: public long memoryConsumed() 79 in class MemoryArea 77

÷

:

:

#### public long memoryRemaining()

Overrides: public long memoryRemaining()<sub>80</sub> in class MemoryArea<sub>77</sub>

## 5.3 ImmortalMemory

*Declaration* public final class **ImmortalMemory** extends MemoryArea<sub>77</sub>

#### Description

I mmortal Memory is a memory resource that is shared among all threads. Objects allocated in the immortal memory live until the end of the application. Objects in immortal memory are never subject to garbage collection, although some GC algorithms may require a scan of the immortal memory. An *immortal* object may only contain reference to other immortal objects or to heap objects. Unlike standard Java heap objects, immortal objects continue to exist even after there are no other references to them.

## 5.3.1 Methods

public static Immortal Memory<sub>82</sub> instance()

Returns a pointer to the singleton Immortal Memory space.

Returns: The singleton I mmortal Memory object.

## 5.4 SizeEstimator

#### Declaration

public final class SizeEstimator

#### Description

This is a convenient class to help people figure out how much memory they need. Instead of passing actual numbers to the MemoryArea constructors, one can pass Si zeEsti mator objects with which you can have a better feel of how big a memory area you require.

See Also: protected MemoryArea(SizeEstimator<sub>82</sub> size)<sub>78</sub>, public LTMemory(SizeEstimator<sub>82</sub> initial, SizeEstimator<sub>82</sub> maximum)<sub>94</sub>, public VTMemory(SizeEstimator<sub>82</sub> initial, SizeEstimator<sub>82</sub> maximum)<sub>91</sub>

#### 5.4.1 Constructors

public SizeEstimator()

#### 5.4.2 Methods

public long getEstimate()

Returns an estimate of the number of bytes needed to store all the objects reserved.

```
public void reserve(java.lang.Class c, int n)
```

Take into account additional n instances of Class c when estimating the size of the MemoryArea  $_{77}$ .

Parameters:

- c The class to take into account.
- n The number of instances of c to estimate.

public void reserve(SizeEstimator<sub>82</sub> S)

Take into account an additional instance of SizeEstimator s when estimating the size of the MemoryArea<sub>77</sub>.

Parameters:

c - The class to take into account.

n - The number of instances of c to estimate.

public void reserve(SizeEstimator<sub>82</sub> s, int n)

Take into account additional n instances of SizeEstimator s when estimating the size of the MemoryArea<sub>77</sub>.

Parameters:

c - The class to take into account.

n - The number of instances of c to estimate.

## 5.5 ScopedMemory

Declaration

public abstract class ScopedMemory extends MemoryArea<sub>77</sub>

*Direct Known Subclasses:* LTMemory<sub>92</sub>, LTPhysi cal Memory<sub>106</sub>, VTMemory<sub>90</sub>, VTPhysi cal Memory<sub>112</sub>

#### Description

ScopedMemory is the abstract base class of all classes dealing with representations of memory spaces with a limited lifetime. The ScopedMemory area is valid as long as there are real-time threads with access to it. A reference is created for each accessor when either a real-time thread is created with the ScopedMemory object as its memory area, or a real-time thread runs the public void enter()

throws ScopedCycl eException<sub>86</sub> method for the memory area. When the last reference to the object is removed, by exiting the thread or exiting the enter() method, finalizers are run for all objects in the memory area, and the area is emptied.

A ScopedMemory area is a connection to a particular region of memory and reflects the current status of it. The object does not necessarily contain direct references to the region of memory that is implementation dependent.

When a ScopedMemory area is instantiated, the object itself is allocated from the current memory allocation scheme in use, but the memory space that object represents is not. Typically, the memory for a ScopedMemory area might be allocated using native method implementations that make appropriate use of malloc() and free() or similar routines to manipulate memory.

The enter() method of ScopedMemory is the mechanism used to activate a new memory scope. Entry into the scope is done by calling the method:

public void enter(Runnable r)

Where *r* is a Runnable object whose run() method represents the entry point to the code that will run in the new scope. Exit from the scope occurs when the r. run() completes. Allocations of objects within r. run() are done with the ScopedMemory area. When r. run() is complete, the scoped memory area is no longer active. Its reference count will be decremented and if it is zero all of the objects in the memory area finalized and collected.

Objects allocated from a ScopedMemory area have a unique lifetime. They cease to exist on exiting a public void enter() throws ScopedCycleException<sub>86</sub>

method or upon exiting the last real-time thread referencing the area, regardless of any references that may exist to the object. Thus, to maintain the safety of Java and avoid dangling references, a very restrictive set of rules apply to ScopedMemory area objects:

- 1. A reference to an object in ScopedMemory can never be stored in an Object allocated in the Java heap.
- 2. A reference to an object in ScopedMemory can never be stored in an Object allocated in I mmortal Memory<sub>82</sub>.
- 3. A reference to an object in ScopedMemory can only be stored in Objects allocated in the same ScopedMemory area, or into a —- more inner —- ScopedMemory area nested by the use of its enter() method.
- 4. References to immortal or heap objects *may* be stored into an object allocated in a ScopedMemory area.

## 5.5.1 Constructors

public ScopedMemory(long size)

Create a new ScopedMemory of size size.

Parameters:

si ze - The size of the new ScopedMemory area in bytes. If size is less than or equal to zero an III egal ArgumentException is thrown.

public ScopedMemory(long size, java.lang.Runnable r)

Create a new ScopedMemory of size si ze and that executes r.run() when enter() is called.

Parameters:

- si ze The size of the new ScopedMemory area in bytes. If size is less than or equal to zero an III egal ArgumentException is thrown.
- r The j ava. I ang. Runnabl e whose run() method is invoked when any of the variations of enter() which do not take a j ava. I ang. Runnabl e is called.

public **ScopedMemory**(SizeEstimator<sub>82</sub> Size)

Create a new ScopedMemory with size equal to size.getEstimate().

Parameters:

si ze - A (@link SizeEstimator} which encapsulates the size of the new ScopedMemory area.

Create a new ScopedMemory with size equal to size.getEstimate(). and that executes r.run() when enter() is called.

- Parameters:
  - si ze A (@link SizeEstimator} which encapsulates the size of the new ScopedMemory area.
  - r The j ava. I ang. Runnabl e whose run() method is invoked when any of the variations of enter() which do not take a j ava. I ang. Runnabl e is called.

## 5.5.2 Methods

```
public void enter()
```

throws ScopedCycleException

Associate this ScopedMemory area to the current realtime thread for the duration of the execution of the run() method of the given j ava. I ang. Runnable. During this bound period of execution, all objects are allocated from the ScopedMemory area until another one takes effect, or the enter() method is exited. A runtime exception is thrown if this method is called from a thread other than a Real timeThread<sub>23</sub> or NoHeapReal timeThread<sub>33</sub>.

Overrides: public void enter()

throws ScopedCycl eException<sub>78</sub> in class MemoryArea<sub>77</sub>

#### Parameters:

l ogi c - The runnable object which contains the code to execute.

Throws:

ScopedCycl eExcepti on<sub>219</sub>

#### 

Associate this ScopedMemory area to the current realtime thread for the duration of the execution of the run() method of the given

j ava. I ang. Runnable. During this bound period of execution, all objects are allocated from the ScopedMemory area until another one takes effect, or the enter() method is exited. A runtime exception is thrown if this method is called from a thread other than a Real timeThread<sub>23</sub> or NoHeapReal timeThread<sub>33</sub>.

Overrides: public void enter(java.lang.Runnable logic)

throws ScopedCycleException<sub>78</sub> in class MemoryArea<sub>77</sub>

Parameters:

l ogi c - The runnable object which contains the code to execute.

Throws:

ScopedCycl eException<sub>219</sub>

#### public long getMaximumSize()

Get the maximum size this memory area can attain. If this is a fixed size memory area, the returned value will be equal to the initial size.

Returns: The maximum size attainable.

#### public java.lang.Object getPortal()

Return a reference to the portal object in this instance of ScopedMemory. For a more detailed explanation of portals see public void setPortal (j ava. lang. Object object)  $_{90}$ 

Returns: The portal object or null if there is no portal object.

#### public int getReferenceCount()

Returns the reference count of this ScopedMemory. The reference count is an indication of the number of threads that may have access to this scope.

Returns: The reference count of this ScopedMemory.

#### public void join()

throws InterruptedException

Wait until the reference count of this ScopedMemory goes down to zero.

Throws:

InterruptedException - If another thread interrupts this thread while it is waiting.

public void **join**(HighResolutionTime<sub>148</sub> time)

#### throws InterruptedException

Wait at most until the time designated by the time parameter for the reference count of this ScopedMemory to go down to zero.

#### Parameters:

ti me - If this time is an absolute time, the wait is bounded by that point in time. If the time is a relative time (or a member of the Rati onal Ti me subclass of Rel ati veTi me the wait is bounded by a the specified interval from some time between the time j oi n is called and the time it starts waiting for the reference count to reach zero.

#### Throws:

InterruptedExcepti on - if another thread interrupts this thread while it is waiting.

#### public void joinAndEnter()

throws InterruptedException, ScopedCycleEx ception

Combine join(); enter(); such that no enter from another thread can intervene between the two method invocations. The resulting method will wait for the reference count on this ScopedMemory to reach zero, then enter the ScopedMemory and execute the run method from I ogi c passed in the constructor. If no Runnable was passed, the method returns immediately.

Throws:

InterruptedException - If another thread interrupts this thread while it is waiting.

ScopedCycl eException<sub>219</sub>- If entering this ScopedMemory would violate the single parent rule.

#### 

Combine j oi n(time); enter(); such that no enter from another thread can intervene between the two method invocations. The resulting method will wait for the reference count on this ScopedMemory to reach zero, or for the current time to reach the designated time, then enter the ScopedMemory and execute the run method from j ava. I ang. Runnable object passed at construction time. If no j ava. I ang. Runnable was passed then this method returns immediately. Parameters:

time - The time that bounds the wait.

#### Throws:

InterruptedException - if another thread interrupts this thread while it is waiting.

ScopedCycl eException<sub>219</sub>- If entering this ScopedMemory would violate the single parent rule.

#### public void **joinAndEnter**(java.lang.Runnable logic) throws InterruptedException, ScopedCycleEx ception

Combine j oi n(); enter (l ogi c); such that no enter from another thread can intervene between the two method invocations. The resulting method will wait for the reference count on this ScopedMemory to reach zero, then enter the ScopedMemory and execute the run method from l ogi c

#### Parameters:

l ogi c - The j ava. I ang. Runnabl e object which contains the code to execute.

#### Throws:

InterruptedException - If another thread interrupts this thread while it is waiting.

ScopedCycl eException<sub>219</sub>- If entering this ScopedMemory would violate the single parent rule.

```
public void joinAndEnter(java.lang.Runnable logic,
```

HighResolutionTime<sub>148</sub> time)

throws InterruptedException, ScopedCycleEx ception

Combine j oi n(time); enter(l ogi c); such that no enter from another thread can intervene between the two method invocations. The resulting method will wait for the reference count on this ScopedMemory to reach zero, or for the current time to reach the designated time, then enter the ScopedMemory and execute the run method from l ogi c.

#### Parameters:

- l ogi c The j ava. I ang. Runnabl e object which contains the code to execute.
- time The time that bounds the wait.

#### Throws:

- InterruptedException if another thread interrupts this thread while it is waiting.
- ScopedCycl eException<sub>219</sub>- If entering this ScopedMemory would violate the single parent rule.

public void setPortal (java. lang. Object object)

Set the argument to the portal object in the memory area represented by this instance of ScopedMemory.

A portal can serve as a means of interthread communication and they are used primarily when threads need to share an object that is allocated in a ScopedMemory. The portal object for a ScopedMemory must be allocated in the same ScopedMemory. Thus the following condition has to evaluate to true for the portal to be set

```
this.equals(MemoryArea.getMemoryArea(object))
```

Parameters:

obj ect - The object which will become the portal for this. If null the previous portal object remains the portal object for this or if there was no previous portal object then there is still no portal object for this.

:

public java.lang.String toString()

Returns a user-friendly representation of this ScopedMemory.

Overrides: java.lang.Object.toString() in class java.lang.Object

Returns: The string representation

## 5.6 VTMemory

Declaration

public class VTMemory extends ScopedMemory<sub>84</sub>

Description

The execution time of an allocation from a VTMemory area may take a variable amount of time. However, since VTMemory areas are not subject to garbage collection and objects within it may not be moved, these areas can be used by instances of NoHeapReal timeThread<sub>33</sub>.

### 5.6.1 Constructors

#### public **VTMemory**(long initialSizeInBytes, long maxSizeInBytes)

Creates a VTMemory of the given size.

#### Parameters:

i ni ti al Si zel nBytes - The size in bytes of the memory to initially allocate for this area.

maxi mumSi zel nBytes - The maximum size in bytes this memory area can grow to.

public VTMemory(long initialSizeInBytes, long maxSizeInBytes, java.lang.Runnable logic)

Creates a VTMemory of the given size and logic.

Parameters:

- i ni ti al Si zel nBytes The size in bytes of the memory to initially allocate for this area.
- maxi mumSi zel nBytes The maximum size in bytes this memory area can grow to.

l ogi c - The logic associated with this.

Creates a VTMemory of the given size estimated by two instances of SizeEstimator<sub>82</sub>.

Parameters:

i ni ti al - The instance of Si zeEsti mator<sub>82</sub> which will set the initial allocation allocate for this area.

maximum - The instance of Si zeEstimator<sub>82</sub> which will set the maximum allocation allocate for this area.

public **VTMemory**(SizeEstimator<sub>82</sub> initial, SizeEstimator<sub>82</sub> maximum, j ava.lang.Runnable logic) Creates a VTMemory of the given size estimated by two instances of SizeEstimator<sub>82</sub> and logic.

#### Parameters:

- i ni ti al The instance of Si zeEsti mator<sub>82</sub> which will set the initial allocation allocate for this area.
- maximum The instance of Si zeEsti mator<sub>82</sub> which will set the maximum allocation allocate for this area.

l ogi c - The logic associated with this.

## 5.6.2 Methods

public long getMaximumSize()

Return the value which defines the maximum size to which this can grow.

Overrides: public long getMaximumSize() $_{87}$  in class ScopedMemory $_{84}$ 

public java.lang.String toString()

*Overrides:* public java.lang.String toString()<sub>90</sub> in class ScopedMemory<sub>84</sub>

:

:

## 5.7 LTMemory

Declaration

public class LTMemory extends ScopedMemory<sub>84</sub>

#### Description

LTMemory represents a memory area, allocated per Real timeThread<sub>23</sub>, or for a group of real-time threads, guaranteed by the system to have linear time allocation. The memory area described by a LTMemory instance does not exist in the Java heap, and is not subject to garbage collection. Thus, it is safe to use a LTMemory object as the memory area associated with a NoHeapReal timeThread<sub>33</sub>, or to enter the memory area using the public void enter()

throws ScopedCycl eException<sub>86</sub> method within a NoHeapReal timeThread<sub>33</sub>. An LTMemory area has an initial size. Enough memory must be committed by the completion of the constructor to satisfy this initial requirement. (Committed means that this memory must always be available for allocation). The initial memory allocation must behave, with respect to successful allocation, as if it were contiguous; i.e., a correct implementation must guarantee that any sequence of object allocations

that could ever succeed without exceeding a specified initial memory size will always succeed without exceeding that initial memory size and succeed for any instance of LTMemory with that initial memory size. (*Note: It is important to understand that the above statement does not require that if the initial memory size is N and* (*sizeof(object1*) + *sizeof(object2*) + ... + *sizeof(objectn*) = N) *the allocations of objects 1 through n will necessarily succeed.*) Execution time of an allocator allocating from this initial area must be linear in the size of the allocated object. Execution time of an allocator allocating from memory between initial and maximum is allowed to vary. Furthermore, the underlying system is not required to guarantee that memory between initial and maximum will always be available. (Note: to ensure that all requested memory is available set initial and maximum to the same value)

## 5.7.1 Constructors

public **LTMemory**(long initialSizeInBytes, long maxSizeInBytes)

Create an LTMemory of the given size.

Parameters:

i ni ti al Si zel nBytes - The size in bytes of the memory to allocate for this area. This memory must be committed before the completion of the constructor.

maxSi zel nBytes - The size in bytes of the memory to allocate for this area.

public LTMemory(long initialSizeInBytes, long maxSizeInBytes, java.lang.Runnable logic)

Create an LTMemory of the given size and logic.

#### Parameters:

- i ni ti al Si zel nBytes The size in bytes of the memory to allocate for this area. This memory must be committed before the completion of the constructor.
- maxSi zel nBytes The size in bytes of the memory to allocate for this area.

See Also: MemoryArea  $_{77}$ , ScopedMemory $_{84}$ , Real timeThread $_{23}$ , NoHeapReal timeThread $_{33}$ 

```
public LTMemory(SizeEstimator<sub>82</sub> initial,
SizeEstimator<sub>82</sub> maximum)
```

Creates a LTMemory of the given size estimated by two instances of SizeEstimator $_{\it 82}$ .

Parameters:

i ni ti al - The instance of Si zeEsti mator<sub>82</sub> which will set the initial allocation allocate for this area.

maximum - The instance of Si zeEstimator<sub>82</sub> which will set the maximum allocation allocate for this area.

```
public LTMemory(SizeEstimator<sub>82</sub> initial,
```

SizeEstimator<sub>82</sub> maximum, java.lang.Runnable logic)

Creates a LTMemory of the given size estimated by two instances of SizeEstimator<sub>82</sub> and logic.

Parameters:

initial - The instance of Si zeEstimator<sub>82</sub> which will set the initial allocation allocate for this area.

maximum - The instance of Si zeEstimator<sub>82</sub> which will set the maximum allocation allocate for this area.

l ogi c - The logic associated with this.

## 5.7.2 Methods

public long getMaximumSize()

Return the value which defines the maximum size to which this can grow.

*Overrides:* public long getMaximumSize()<sub>87</sub> in class ScopedMemory<sub>84</sub>

public java.lang.String toString()

Overrides: public java.lang.String toString() $_{90}$  in class ScopedMemory $_{84}$ 

÷

## 5.8 PhysicalMemoryManager

#### Declaration

public final class Physical Memory Manager

#### Description

The Physi cal MemoryManager is available for use by the various physical memory accessor objects (VTPhysi cal Memory<sub>112</sub>, LTPhysi cal Memory<sub>106</sub>, I mmortal Physi cal Memory<sub>100</sub>, RawMemoryAccess<sub>117</sub>, and RawMemoryFI oatAccess<sub>125</sub>) to create objects of the correct type that are bound to areas of physical memory with the appropriate characteristics — or with appropriate accessor behavior. Examples of characteristics that might be specified are: DMA memory, accessors with byte swapping, etc.

The base implementation will provide a Physi cal MemoryManager and a set of Physi cal MemoryTypeFilter<sub>98</sub> classes that correctly identify memory classes that are standard for the (OS, JVM, and processor) platform.

OEMs may provide Physi cal MemoryTypeFilter<sub>98</sub> classes that allow additional characteristics of memory devices to be specified.

Memory attributes that are configured may not be compatible with one another. For instance, copy-back cache enable may be incompatible with execute-only. In this case, the implementation of memory filters may detect conflicts and throw a MemoryTypeConflictException<sub>215</sub>, but since filters are not part of the normative RTSJ, this exception is at best advisory.

## 5.8.1 Fields

- public static final java. lang. String ALIGNED Specify this to identify aligned memory.
- public static final java. lang. String **BYTESWAP** Specify this if byte swapping should be used.
- public static final java. lang. String DMA Specify this to identify DMA memory.
- public static final java. lang. String **SHARED** Specify this to identify shared memory.

## 5.8.2 Methods

public static boolean **isRemovable**(long address, long size)

Is the specified range of memory removable?

Parameters:

address - The starting address in physical memory

si ze - The size of the memory area

Returns: true if any part of the specified range can be removed

public static boolean **isRemoved**(long address, long size)

Is any part of the specified range of memory presently removed? This method is used for devices that lie in the memory address space and can be removed while the system is running. (Such as PC cards)

Parameters:

address - The starting address in physical memory

si ze - The size of the memory area

Returns: true if any part of the specified range is currently not usable

public static void **onInsertion**(long base, long size, AsyncEventHandler<sub>183</sub> aeh)

Register the specified AsyncEventHandl  $er_{183}$  to run when any memory in the range is added to the system. If the specified range of physical memory contains multiple different types of removable memory, the AEH will be registered with any one of them. If the size or the base is less than 0, unregister all "remove" references to the AEH.

Parameters:

base - The starting address in physical memory

si ze - The size of the memory area

aeh - Register this AEH.

Throws:

III egal ArgumentException - If the specified range contains no removable memory.

public static void **onRemoval** (long base, long size, AsyncEventHandler<sub>183</sub> aeh) Register the specified AEH to run when any memory in the range is removed from the system. If the specified range of physical memory contains multiple different types of removable memory, the aeh will be registered with any one of them. If the size or the base is less than 0, remove all "remove" references to the aeh.

#### Parameters:

base - The starting address in physical memory

si ze - The size of the memory area

aeh - Register this aeh.

#### Throws:

III egal ArgumentExcepti on - if the specified range contains no removable memory.

public static final void **registerFilter**(java.lang.Object name, PhysicalMemoryTypeFilter<sub>98</sub> filter) throws DuplicateFilterException, IllegalAr gumentException

Register a memory type filter with the physical memory manager.

#### Parameters:

name - The type of memory handled by this filter

filter - The filter object

#### Throws:

- Dupl i cateFi I terExcepti on<sub>214</sub> A filter for this type of memory already exists
- Runti meExcepti on The system is configured for a bounded number of filters. This filter exceeds the bound.
- III egal ArgumentException The name parameter must not be an array of objects.
- III egal ArgumentException The name and filter must both be in immortal memory.

## public static final void **removeFilter**(java.lang.Object name)

Remove the identified filter from the set of registered filters.

#### Parameters:

name - The identifying object for this memory attribute.

## 5.9 PhysicalMemoryTypeFilter

Declaration

public interface Physical MemoryTypeFilter

#### 5.9.1 Methods

public boolean contains(long base, long size)

Does the specified range of memory contain any of this type?

Parameters:

base - The physical address of the beginning of the memory region.

÷

si ze - The size of the memory region.

Returns: true If the specified range contains any of this type of memory.

#### public long find(long base, long size)

Search for memory of the right type.

#### Parameters:

base - Start searching at this address.

si ze - Find at least this much memory.

Returns: The address where memory was found or -1 if it was not found.

#### public int getVMAttributes()

Return the virtual memory attributes of this type of memory.

#### public int getVMFlags()

Return the virtual memory flags of this type of memory.

#### public void initialize(long base, long vBase, long size)

If configuration is required for memory to fit the attribute of this object, do the configuration here.

#### Parameters:

base - The address of the beginning of the physical memory region.vBase - The address of the beginning of the virtual memory region.si ze - The size of the memory region.

Throws:

III egal ArgumentException - if the base and size do not fall into this type of memory

```
public boolean isPresent(long base, long size)
```

Checks if all of the specified range of physical memory present in the system. If any of it has been removed, false is returned.

Parameters:

base - The physical address of the beginning of the memory region.

si ze - The size of the memory region.

Throws:

III egal ArgumentExcepti on - if the base and size do not fall into this type of memory

public boolean isRemovable()

If this type of memory is removable, return true.

Returns: true if this type of memory is removable.

```
public void onInsertion(long base, long size,
AsyncEventHandler<sub>183</sub> aeh)
```

Arrange for the specified AsyncEventHandler<sub>183</sub> to be called if any memory in the specified range is inserted.

Parameters:

base - The physical address of the beginning of the memory region.

si ze - The size of the memory region.

aeh - Run this if any memory in the specified range is inserted.

#### Throws:

III egal ArgumentExcepti on - if the base and size do not fall into this type of memory

public void **onRemoval** (long base, long size, AsyncEventHandler<sub>183</sub> aeh)

Arrange for the specified AsyncEventHandler<sub>183</sub> to be called if any memory in the specified range is removed.

Parameters:

base - The physical address of the beginning of the memory region.

si ze - The size of the memory region.

aeh - Run this if any memory in the specified range is removed.

Throws:

III egal ArgumentException - if the base and size do not fall into this type of memory

public long vFind(long base, long size)

Search for virtual memory of the right type. This is important for systems where attributes are associated with particular ranges of virtual memory.

Parameters:

base - Start searching at this address.

si ze - Find at least this much memory.

Returns: The address where memory was found or -1 if it was not found.

## 5.10 ImmortalPhysicalMemory

#### Declaration

public class Immortal Physical Memory extends MemoryArea<sub>77</sub>

#### Description

An instance of I mmortal Physi cal Memory allows objects to be allocated from a range of physical memory with particular attributes, determined by their memory type. This memory area has the same restrictive set of assignment rules as I mmortal Memory<sub>82</sub> memory areas, and may be used in any context where I mmortal Memory is appropriate. Objects allocated in immortal physical memory have a lifetime greater than the application as do objects allocated in immortal memory.

#### 5.10.1 Constructors

public Immortal Physical Memory (java. lang. Object type,

long size)

throws Securi tyException, SizeOutOfBoundsE xception, UnsupportedPhysicalMemoryExcepti on, MemoryTypeConflictException

÷

#### Parameters:

type - An Object representing the type of memory required (e.g., *dma, shared*) - used to define the base address and control the mapping.

si ze - The size of the area in bytes.

## Throws:

- Securi tyExcepti on The application doesn't have permissions to access physical memory or the given type of memory.
- Si zeOutOfBoundsExcepti on  $_{217}$  The size is negative or extends into an invalid range of memory.
- UnsupportedPhysi cal MemoryExcepti on<sub>218</sub> Thrown if the underlying hardware does not support the given type.

MemoryTypeConflictException<sub>215</sub>

## public Immortal Physical Memory (java. lang. Object type,

long base, long size)
throws SecurityException, SizeOutOfBoundsE
xception, OffsetOutOfBoundsException, Unsu
pportedPhysicalMemoryException, MemoryType
ConflictException, MemoryInUseException

## Parameters:

- type An Object representing the type of memory required (e.g., *dma, shared*)
- base The physical memory address of the area.
- si ze The size of the area in bytes.

## Throws:

- Securi tyExcepti on The application doesn't have permissions to access physical memory or the given range of memory.
- OffsetOutOfBoundsExcepti on  $_{217}$  The address is invalid.
- Si zeOutOfBoundsExcepti on  $_{217}$  The size is negative or extends into an invalid range of memory.
- UnsupportedPhysi cal MemoryExcepti on<sub>218</sub> Thrown if the underlying hardware does not support the given type.
- MemoryTypeConfl i ctExcepti on<sub>215</sub>- The specified base does not point to memory that matches the request type, or if type specifies attributes with a conflict.
- Memoryl nUseException<sub>219</sub> The specified memory is already in use.
- public Immortal Physical Memory(java.lang.Object type, long base, long size,

java. Lang. Runnable Logic)

throws SecurityException, SizeOutOfBoundsE xception, OffsetOutOfBoundsException, Unsu pportedPhysical MemoryException, MemoryType ConflictException, MemoryInUseException

#### Parameters:

type - An Object representing the type of memory required (e.g., *dma, shared*)

base - The physical memory address of the area.

si ze - The size of the area in bytes.

I ogi c - The run() method of this object will be called whenever public void enter() throws ScopedCycl eException<sub>78</sub> is called.

#### Throws:

- Securi tyException The application doesn't have permissions to access physical memory or the given range of memory.
- OffsetOutOfBoundsExcepti on<sub>217</sub> The address is invalid.
- Si zeOutOfBoundsExcepti on  $_{217}$  The size is negative or extends into an invalid range of memory.
- UnsupportedPhysi cal MemoryExcepti on<sub>218</sub> Thrown if the underlying hardware does not support the given type.
- MemoryTypeConfl i ctExcepti on<sub>215</sub> The specified base does not point to memory that matches the request type, or if type specifies attributes with a conflict.
- Memoryl nUseExcepti on  $_{\it 219}$  The specified memory is already in use.
- public Immortal Physical Memory(java.lang.Object type, long size, java.lang.Runnable logic) throws Securi tyException, SizeOutOfBoundsE xception, UnsupportedPhysical MemoryExcepti on, MemoryTypeConflictException

## Parameters:

- type An Object representing the type of memory required (e.g., *dma, shared*) - used to define the base address and control the mapping.
- si ze The size of the area in bytes.

I ogi c - The run() method of this object will be called whenever public void enter() throws ScopedCycl eException<sub>78</sub> is called.

#### Throws:

- Securi tyException The application doesn't have permissions to access physical memory or the given type of memory.
- Si zeOutOfBoundsExcepti on  $_{217}$  The size is negative or extends into an invalid range of memory.
- UnsupportedPhysi cal MemoryExcepti on<sub>218</sub> Thrown if the underlying hardware does not support the given type.
- MemoryTypeConfl i ctExcepti on<sub>215</sub>- The specified base does not point to memory that matches the request type, or if type specifies attributes with a conflict.

public Immortal Physical Memory(java.lang.Object type, long base, SizeEstimator<sub>82</sub> size) throws Securi tyException, SizeOutOfBoundsE xception, OffsetOutOfBoundsException, Unsu pportedPhysical MemoryException, MemoryType ConflictException, MemoryInUseException

## Parameters:

type - An Object representing the type of memory required (e.g., *dma, shared*)

base - The physical memory address of the area.

si ze - A size estimator for this memory area.

## Throws:

- Securi tyExcepti on The application doesn't have permissions to access physical memory or the given range of memory.
- OffsetOutOfBoundsExcepti on  $_{217}$  The address is invalid.
- Si zeOutOfBoundsExcepti on<sub>217</sub>- The size is negative or extends into an invalid range of memory.
- UnsupportedPhysi cal MemoryExcepti on<sub>218</sub> Thrown if the underlying hardware does not support the given type.
- MemoryTypeConfl i ctExcepti on<sub>215</sub>- The specified base does not point to memory that matches the request type, or if type specifies attributes with a conflict.

Memoryl nUseExcepti $\mathrm{on}_{219}$  - The specified memory is already in use.

## public Immortal Physical Memory (java. lang. Object type,

long base, SizeEstimator<sub>82</sub> size, java.lang.Runnable logic)

throws Securi tyException, SizeOutOfBoundsE xception, OffsetOutOfBoundsException, Unsu pportedPhysical MemoryException, MemoryType ConflictException, MemoryInUseException

## Parameters:

- type An Object representing the type of memory required (e.g., *dma, shared*)
- base The physical memory address of the area.
- si ze A size estimator for this memory area.
- I ogi c The run() method of this object will be called whenever public void enter() throws ScopedCycl eException<sub>78</sub> is called.

#### Throws:

- Securi tyExcepti on The application doesn't have permissions to access physical memory or the given range of memory.
- OffsetOutOfBoundsException<sub>217</sub> The address is invalid.
- Si zeOutOfBoundsExcepti on<sub>217</sub>- The size extends into an invalid range of memory.
- UnsupportedPhysi cal MemoryExcepti on<sub>218</sub> Thrown if the underlying hardware does not support the given type.
- MemoryTypeConfl i ctExcepti on<sub>215</sub> The specified base does not point to memory that matches the request type, or if type specifies attributes with a conflict.
- Memoryl nUseException<sub>219</sub> The specified memory is already in use.

## public Immortal Physical Memory (java. lang. Object type,

SizeEstimator<sub>82</sub> size) throws SecurityException, SizeOutOfBoundsE xception, UnsupportedPhysicalMemoryExcepti on, MemoryTypeConflictException

## Parameters:

- type An Object representing the type of memory required (e.g., *dma, shared*) used to define the base address and control the mapping.
- si ze A size estimator for this area.

## Throws:

- Securi tyExcepti on The application doesn't have permissions to access physical memory or the given type of memory.
- Si zeOutOfBoundsExcepti on  $_{217}$  The size is negative or extends into an invalid range of memory.
- UnsupportedPhysi cal MemoryExcepti on<sub>218</sub> Thrown if the underlying hardware does not support the given type.
- MemoryTypeConfl i ctExcepti on<sub>215</sub>- The specified base does not point to memory that matches the request type, or if type specifies attributes with a conflict.

## public Immortal Physical Memory (java. lang. Object type,

Si zeEsti mator<sub>82</sub> Si ze, j ava. Lang. Runnable Logic) throws Securi tyException, Si zeOutOfBoundsE xception, UnsupportedPhysical MemoryExcepti on, MemoryTypeConflictException

## Parameters:

- type An Object representing the type of memory required (e.g., *dma, shared*) used to define the base address and control the mapping.
- si ze A size estimator for this area.
- l ogi c The run() method of this object will be called whenever
   public void enter()
   it is a logic for the run in the logic for the run in the logic for the run in the logic for the run in the logic for the run in the logic for the run in the logic for the run in the logic for the run in the logic for the run in the logic for the run in the run in
  - throws ScopedCycl eException<sub>78</sub> is called.

## Throws:

- Securi tyExcepti on The application doesn't have permissions to access physical memory or the given type of memory.
- Si zeOutOfBoundsExcepti on<sub>217</sub>- The size extends into an invalid range of memory.
- UnsupportedPhysi cal MemoryExcepti on<sub>218</sub> Thrown if the underlying hardware does not support the given type.

MemoryTypeConfl i ctExcepti on<sub>215</sub> - The specified base does not point to memory that matches the request type, or if type specifies attributes with a conflict.

÷

:

## 5.11 LTPhysicalMemory

## Declaration

public class LTPhysical Memory extends ScopedMemory<sub>84</sub>

## Description

An instance of LTPhysi cal Memory allows objects to be allocated from a range of physical memory with particular attributes, determined by their memory type. This memory area has the same restrictive set of assignment rules as ScopedMemory<sub>84</sub> memory areas, and the same performance restrictions as LTMemory.

See Also: MemoryArea \_77, ScopedMemory\_84, VTMemory\_90, LTMemory\_92, VTPhysi cal Memory\_112, Immortal Physi cal Memory\_100, Real timeThread\_23, NoHeapReal timeThread\_33

## 5.11.1 Constructors

public LTPhysical Memory(java.lang.Object type, long size) throws SecurityException, SizeOutOfBoundsE xception, UnsupportedPhysical MemoryExcepti on, MemoryTypeConflictException

## Parameters:

type - An Object representing the type of memory required (e.g., *dma, shared*) - used to define the base address and control the mapping.

si ze - The size of the area in bytes.

## Throws:

- Securi tyExcepti on The application doesn't have permissions to access physical memory or the given type of memory.
- Si zeOutOfBoundsExcepti on  $_{217}$  The size is negative or extends into an invalid range of memory.
- UnsupportedPhysi cal MemoryExcepti on<sub>218</sub> Thrown if the underlying hardware does not support the given type.

MemoryTypeConfl i ctExcepti on<sub>215</sub>- The specified base does not point to memory that matches the request type, or if type specifies attributes with a conflict.

public LTPhysical Memory (java. lang. Object type, long base,

long size)

throws SecurityException, SizeOutOfBoundsE xception, OffsetOutOfBoundsException, Unsu pportedPhysical MemoryException, MemoryType ConflictException, MemoryInUseException

## Parameters:

type - An Object representing the type of memory required (e.g., *dma, shared*)

base - The physical memory address of the area.

si ze - The size of the area in bytes.

## Throws:

Securi tyExcepti on - The application doesn't have permissions to access physical memory or the given range of memory.

OffsetOutOfBoundsExcepti on  $_{217}$  - The address is invalid.

Si zeOutOfBoundsExcepti on  $_{217}$ - The size is negative or extends into an invalid range of memory.

UnsupportedPhysi cal MemoryExcepti on<sub>218</sub> - Thrown if the underlying hardware does not support the given type.

MemoryTypeConfl i ctExcepti on<sub>215</sub>- The specified base does not point to memory that matches the request type, or if type specifies attributes with a conflict.

Memoryl nUseException<sub>219</sub> - The specified memory is already in use.

public LTPhysical Memory(java.lang.Object type, long base, long size, java.lang.Runnable logic) throws SecurityException, SizeOutOfBoundsE xception, OffsetOutOfBoundsException, Unsu pportedPhysical MemoryException, MemoryType ConflictException, MemoryInUseException Parameters:

- type An Object representing the type of memory required (e.g., *dma, shared*)
- base The physical memory address of the area.
- si ze The size of the area in bytes.
- l ogi c enter this memory area with this Runnabl e after the memory area is created.

## Throws:

- Securi tyExcepti on The application doesn't have permissions to access physical memory or the given range of memory.
- OffsetOutOfBoundsException<sub>217</sub> The address is invalid.
- Si zeOutOfBoundsExcepti on  $_{217}$  The size is negative or extends into an invalid range of memory.
- UnsupportedPhysi cal MemoryExcepti on<sub>218</sub> Thrown if the underlying hardware does not support the given type.
- MemoryTypeConfl i ctExcepti on<sub>215</sub> The specified base does not point to memory that matches the request type, or if type specifies attributes with a conflict.
- Memoryl nUseExcepti $\mathrm{on}_{219}\text{-}$  The specified memory is already in use.
- public LTPhysical Memory(java.lang.Object type, long size, java.lang.Runnablelogic) throws SecurityException, SizeOutOfBoundsE xception, UnsupportedPhysical MemoryExcepti on, MemoryTypeConflictException

## Parameters:

- type An Object representing the type of memory required (e.g., *dma, shared*) - used to define the base address and control the mapping.
- si ze The size of the area in bytes.
- l ogi c enter this memory area with this Runnabl e after the memory area is created.

## Throws:

Securi tyException - The application doesn't have permissions to access physical memory or the given type of memory.

- Si zeOutOfBoundsExcepti on  $_{217}$  The size is negative or extends into an invalid range of memory.
- UnsupportedPhysi cal MemoryExcepti on<sub>218</sub> Thrown if the underlying hardware does not support the given type.
- MemoryTypeConfl i ctExcepti on<sub>215</sub>- The specified base does not point to memory that matches the request type, or if type specifies attributes with a conflict.

public LTPhysical Memory(java.lang.Object type, long base, SizeEstimator<sub>82</sub> size)

throws Securi tyException, SizeOutOfBoundsE xception, OffsetOutOfBoundsException, Unsu pportedPhysical MemoryException, MemoryType ConflictException, MemoryInUseException

## Parameters:

type - An Object representing the type of memory required (e.g., *dma, shared*)

base - The physical memory address of the area.

si ze - A size estimator for this memory area.

## Throws:

- Securi tyExcepti on The application doesn't have permissions to access physical memory or the given range of memory.
- OffsetOutOfBoundsExcepti on  $_{217}$  The address is invalid.
- Si zeOutOfBoundsExcepti on<sub>217</sub>- The size extends into an invalid range of memory.
- UnsupportedPhysi cal MemoryExcepti on<sub>218</sub> Thrown if the underlying hardware does not support the given type.
- MemoryTypeConfl i ctExcepti on<sub>215</sub> The specified base does not point to memory that matches the request type, or if type specifies attributes with a conflict.

Memoryl nUseExcepti on  $_{\it 219}$  - The specified memory is already in use.

public LTPhysical Memory(java.lang.Object type, long base, SizeEstimator<sub>82</sub> size, java.lang.Runnable logic) throws Securi tyException, SizeOutOfBoundsE xception, OffsetOutOfBoundsException, Unsu pportedPhysical MemoryException, MemoryType ConflictException, MemoryInUseException

#### Parameters:

- type An Object representing the type of memory required (e.g., *dma, shared*)
- base The physical memory address of the area.
- si ze A size estimator for this memory area.
- l ogi c enter this memory area with this Runnabl e after the memory area is created.

#### Throws:

- Securi tyException The application doesn't have permissions to access physical memory or the given range of memory.
- OffsetOutOfBoundsExcepti on<sub>217</sub> The address is invalid.
- Si zeOutOfBoundsExcepti on<sub>217</sub>- The size extends into an invalid range of memory.
- UnsupportedPhysi cal MemoryExcepti on<sub>218</sub> Thrown if the underlying hardware does not support the given type.
- MemoryTypeConfl i ctExcepti on<sub>215</sub> The specified base does not point to memory that matches the request type, or if type specifies attributes with a conflict.
- Memoryl nUseException<sub>219</sub> The specified memory is already in use.

## public LTPhysical Memory (java. lang. Object type,

SizeEstimator<sub>82</sub> size) throws SecurityException, SizeOutOfBoundsE xception, UnsupportedPhysicalMemoryExcepti on, MemoryTypeConflictException

#### Parameters:

type - An Object representing the type of memory required (e.g., *dma, shared*) - used to define the base address and control the mapping.

si ze - A size estimator for this area.

#### Throws:

Securi tyExcepti on - The application doesn't have permissions to access physical memory or the given type of memory.

- Si zeOutOfBoundsExcepti on<sub>217</sub>- The size extends into an invalid range of memory.
- UnsupportedPhysi cal MemoryExcepti on<sub>218</sub> Thrown if the underlying hardware does not support the given type.
- MemoryTypeConfl i ctExcepti on<sub>215</sub> The specified base does not point to memory that matches the request type, or if type specifies attributes with a conflict.

public LTPhysical Memory (java. lang. Object type,

Si zeEsti mator<sub>82</sub> Si ze, j ava. Lang. Runnable Logic) throws Securi tyException, Si zeOutOfBoundsE xception, UnsupportedPhysical MemoryExcepti on, MemoryTypeConflictException

## Parameters:

- type An Object representing the type of memory required (e.g., *dma, shared*) - used to define the base address and control the mapping.
- si ze A size estimator for this area.
- l ogi c enter this memory area with this Runnabl e after the memory area is created.

## Throws:

- Securi tyExcepti on The application doesn't have permissions to access physical memory or the given type of memory.
- Si zeOutOfBoundsExcepti on<sub>217</sub>- The size extends into an invalid range of memory.
- UnsupportedPhysi cal MemoryExcepti on<sub>218</sub> Thrown if the underlying hardware does not support the given type.
- MemoryTypeConfl i ctExcepti on<sub>215</sub>- The specified base does not point to memory that matches the request type, or if type specifies attributes with a conflict.

## 5.11.2 Methods

public j ava.lang.String toString()

*Overrides:* public java.lang.String toString()<sub>90</sub> in class ScopedMemory<sub>84</sub>

## 5.12 VTPhysicalMemory

## Declaration

public class VTPhysical Memory extends Scoped Memory<sub>84</sub>

## Description

An instance of VTPhysi cal Memory allows objects to be allocated from a range of physical memory with particular attributes, determined by their memory type. This memory area has the same restrictive set of assignment rules as ScopedMemory<sub>84</sub> memory areas, and the same performance restrictions as VTMemory.

:

See Also: MemoryArea<sub>77</sub>, ScopedMemory<sub>84</sub>, VTMemory<sub>90</sub>, LTMemory<sub>92</sub>,

LTPhysi cal Memory<sub>106</sub>, Immortal Physi cal Memory<sub>100</sub>, Real timeThread<sub>23</sub>, NoHeapReal timeThread<sub>33</sub>

## 5.12.1 Constructors

public VTPhysical Memory(java.lang.Object type, long size) throws SecurityException, SizeOutOfBoundsE xception, UnsupportedPhysical MemoryExcepti on, MemoryTypeConflictException

## Parameters:

type - An Object representing the type of memory required (e.g., *dma, shared*) - used to define the base address and control the mapping.

si ze - The size of the area in bytes.

## Throws:

Securi tyExcepti on - The application doesn't have permissions to access physical memory or the given type of memory.

Si zeOutOfBoundsExcepti on  $_{217}$ - The size is negative or extends into an invalid range of memory.

UnsupportedPhysi cal MemoryExcepti on<sub>218</sub> - Thrown if the underlying hardware does not support the given type.

MemoryTypeConfl i ctExcepti on<sub>215</sub>- The specified base does not point to memory that matches the request type, or if type specifies attributes with a conflict.

public VTPhysical Memory (java. lang. Object type, long base,

I ong size)
throws Securi tyException, SizeOutOfBoundsE
xception, OffsetOutOfBoundsException, Unsu
pportedPhysicalMemoryException, MemoryType
ConflictException, MemoryInUseException

## Parameters:

- base The physical memory address of the area.
- si ze The size of the area in bytes.

#### Throws:

- Securi tyException The application doesn't have permissions to access physical memory or the given range of memory.
- OffsetOutOfBoundsExcepti on<sub>217</sub> The address is invalid.
- Si zeOutOfBoundsExcepti on  $_{217}$  The size is negative or extends into an invalid range of memory.
- UnsupportedPhysi cal MemoryExcepti on<sub>218</sub> Thrown if the underlying hardware does not support the given type.
- MemoryTypeConfl i ctExcepti on<sub>215</sub>- The specified base does not point to memory that matches the request type, or if type specifies attributes with a conflict.
- Memoryl nUseExcepti on  $_{\it 219}$  The specified memory is already in use.

public VTPhysical Memory(java.lang.Object type, long base, long size, java.lang.Runnable logic) throws SecurityException, SizeOutOfBoundsE xception, OffsetOutOfBoundsException, Unsu pportedPhysical MemoryException, MemoryType ConflictException, MemoryInUseException

## Parameters:

- base The physical memory address of the area.
- si ze The size of the area in bytes.
- l ogi c enter this memory area with this Runnabl e after the memory area is created.

## Throws:

- Securi tyExcepti on The application doesn't have permissions to access physical memory or the given range of memory.
- OffsetOutOfBoundsExcepti on<sub>217</sub> The address is invalid.
- Si zeOutOfBoundsExcepti on  $_{217}$  The size is negative or extends into an invalid range of memory.
- UnsupportedPhysi cal MemoryExcepti on<sub>218</sub> Thrown if the underlying hardware does not support the given type.
- MemoryTypeConfl i ctExcepti on<sub>215</sub> The specified base does not point to memory that matches the request type, or if type specifies attributes with a conflict.
- Memoryl nUseExcepti on  $_{\it 219}$  The specified memory is already in use.

```
public VTPhysical Memory(java.lang.Object type, long size,
java.lang.Runnable logic)
throws SecurityException, SizeOutOfBoundsE
xception, UnsupportedPhysical MemoryExcepti
on, MemoryTypeConflictException
```

## Parameters:

- type An Object representing the type of memory required (e.g., *dma, shared*) - used to define the base address and control the mapping.
- si ze The size of the area in bytes.
- l ogi c enter this memory area with this Runnabl e after the memory area is created.

## Throws:

- Securi tyExcepti on The application doesn't have permissions to access physical memory or the given type of memory.
- Si zeOutOfBoundsExcepti on  $_{217}$  The size is negative or extends into an invalid range of memory.
- UnsupportedPhysi cal MemoryExcepti on<sub>218</sub> Thrown if the underlying hardware does not support the given type.
- MemoryTypeConfl i ctExcepti on<sub>215</sub> The specified base does not point to memory that matches the request type, or if type specifies attributes with a conflict.

public **VTPhysical Memory**(java.lang.Object type, long base, SizeEstimator<sub>82</sub> size)

throws Securi tyException, SizeOutOfBoundsE xception, OffsetOutOfBoundsException, Unsu pportedPhysical MemoryException, MemoryType ConflictException, MemoryInUseException

## Parameters:

type - An Object representing the type of memory required (e.g., *dma, shared*)

base - The physical memory address of the area.

si ze - A size estimator for this memory area.

#### Throws:

Securi tyExcepti on - The application doesn't have permissions to access physical memory or the given range of memory.

OffsetOutOfBoundsExcepti on<sub>217</sub> - The address is invalid.

Si zeOutOfBoundsExcepti on<sub>217</sub>- The size extends into an invalid range of memory.

UnsupportedPhysi cal MemoryExcepti on<sub>218</sub> - Thrown if the underlying hardware does not support the given type.

MemoryTypeConfl i ctExcepti on<sub>215</sub>- The specified base does not point to memory that matches the request type, or if type specifies attributes with a conflict.

Memoryl nUseExcepti on  $_{\it 219}$  - The specified memory is already in use.

public VTPhysical Memory (java. lang. Object type, long base,

SizeEstimator<sub>82</sub> SiZe,

java. Lang. Runnable Logic)

throws Securi tyException, SizeOutOfBoundsE xception, OffsetOutOfBoundsException, Unsu pportedPhysical MemoryException, MemoryType ConflictException, MemoryInUseException

## Parameters:

type - An Object representing the type of memory required (e.g., *dma, shared*)

base - The physical memory address of the area.

si ze - A size estimator for this memory area.

l ogi c - enter this memory area with this Runnabl e after the memory area is created.

#### Throws:

- Securi tyExcepti on The application doesn't have permissions to access physical memory or the given range of memory.
- OffsetOutOfBoundsExcepti on<sub>217</sub> The address is invalid.
- Si zeOutOfBoundsExcepti on<sub>217</sub>- The size extends into an invalid range of memory.
- UnsupportedPhysi cal MemoryExcepti on<sub>218</sub> Thrown if the underlying hardware does not support the given type.
- MemoryTypeConfl i ctExcepti on<sub>215</sub> The specified base does not point to memory that matches the request type, or if type specifies attributes with a conflict.
- Memoryl nUseException<sub>219</sub> The specified memory is already in use.

## public VTPhysical Memory (java. lang. Object type,

SizeEstimator<sub>82</sub> size) throws SecurityException, SizeOutOfBoundsE xception, UnsupportedPhysicalMemoryExcepti on, MemoryTypeConflictException

## Parameters:

type - An Object representing the type of memory required (e.g., *dma, shared*) - used to define the base address and control the mapping.

si ze - A size estimator for this area.

## Throws:

- Securi tyExcepti on The application doesn't have permissions to access physical memory or the given type of memory.
- Si zeOutOfBoundsExcepti on<sub>217</sub>- The size extends into an invalid range of memory.

UnsupportedPhysi cal MemoryExcepti on<sub>218</sub> - Thrown if the underlying hardware does not support the given type.

MemoryTypeConfl i ctExcepti on<sub>215</sub> - The specified base does not point to memory that matches the request type, or if type specifies attributes with a conflict. public VTPhysical Memory (java. lang. Object type,

Si zeEsti mator<sub>82</sub> si ze, j ava. I ang. Runnabl e I ogi c) throws Securi tyException, Si zeOutOfBoundsE xception, UnsupportedPhysi cal MemoryExcepti on, MemoryTypeConflictException

## Parameters:

- type An Object representing the type of memory required (e.g., *dma, shared*) - used to define the base address and control the mapping.
- si ze A size estimator for this area.
- l ogi c enter this memory area with this Runnabl e after the memory area is created.

## Throws:

- Securi tyExcepti on The application doesn't have permissions to access physical memory or the given type of memory.
- Si zeOutOfBoundsExcepti on<sub>217</sub>- The size extends into an invalid range of memory.
- UnsupportedPhysi cal MemoryExcepti on<sub>218</sub> Thrown if the underlying hardware does not support the given type.
- MemoryTypeConfl i ctExcepti on<sub>215</sub>- The specified base does not point to memory that matches the request type, or if type specifies attributes with a conflict.

## 5.12.2 Methods

public java.lang.String toString()

*Overrides:* public java.lang.String toString()<sub>90</sub> in class ScopedMemory<sub>84</sub>

## 5.13 RawMemoryAccess

Declaration public class RawMemoryAccess

Direct Known Subclasses: RawMemoryFloatAccess<sub>125</sub>

÷

#### Description

An instance of RawMemoryAccess models a range of physical memory as a fixed sequence of bytes. A full complement of accessor methods allow the contents of the physical area to be accessed through offsets from the base, interpreted as byte, short, int, or long data values or as arrays of these types.

Whether the offset addresses the high-order or low-order byte is based on the value of the BYTE\_ORDER static boolean variable in class Real timeSystem<sub>210</sub>.

The RawMemoryAccess class allows a real-time program to implement device drivers, memory-mapped I/O, flash memory, battery-backed RAM, and similar low-level software.

A raw memory area cannot contain references to Java objects. Such a capability would be unsafe (since it could be used to defeat Java's type checking) and errorprone (since it is sensitive to the specific representational choices made by the Java compiler).

Many of the constructors and methods in this class throw OffsetOutOfBoundsException<sub>217</sub>. This exception means that the value given in the offset parameter is either negative or outside the memory area.

Many of the constructors and methods in this class throw Si zeOutOfBoundsException<sub>217</sub>. This exception means that the value given in the size parameter is either negative, larger than an allowable range, or would cause an accessor method to access an address outside of the memory area.

Unlike other integral parameters in this chapter, negative values are valid for byte, short, int, and long values that are copied in and out of memory by the set and get methods of this class.

## 5.13.1 Constructors

public RawMemoryAccess(java.lang.Object type, long size) throws SecurityException, OffsetOutOfBound sException, SizeOutOfBoundsException, Unsu pportedPhysical MemoryException, MemoryType ConflictException

Creates a RawMemoryAccess object based on the parameters passed.

#### Parameters:

type - An Object representing the type of memory required ( e.g., dma, shared, etc) - used to define the base address and control the mapping.

si ze - The size of the area in bytes.

Throws:

- Securi tyException The application doesn't have permissions to access physical memory or the given type of memory.
- OffsetOutOfBoundsExcepti on<sub>217</sub> The address is invalid.
- Si zeOutOfBoundsExcepti on  $_{217}$  The size is negative or extends into an invalid range of memory.
- UnsupportedPhysi cal MemoryExcepti on<sub>218</sub> Thrown if the underlying hardware does not support the given type.
- MemoryTypeConfl i ctExcepti on<sub>215</sub>- The specified base does not point to memory that matches the request type, or if type specifies attributes with a conflict.

public RawMemoryAccess(java.lang.Object type, long base,

long size)

throws SecurityException, OffsetOutOfBound sException, SizeOutOfBoundsException, Unsu pportedPhysical MemoryException, MemoryType ConflictException

Creates a RawMemoryAccess object based on the parameters passed.

## Parameters:

- type An Object representing the type of memory required ( e.g., dma, shared, etc) - used to define the base address and control the mapping.
- base The starting address for this physical memory area.

si ze - The size of the area in bytes.

## Throws:

- Securi tyExcepti on The application doesn't have permissions to access physical memory or the given type of memory.
- OffsetOutOfBoundsExcepti on  $_{217}$  The address is invalid.
- Si zeOutOfBoundsExcepti on  $_{217}$  The size is negative or extends into an invalid range of memory.
- UnsupportedPhysi cal MemoryExcepti on<sub>218</sub> Thrown if the underlying hardware does not support the given type.
- MemoryTypeConfl i ctExcepti on<sub>215</sub>- The specified base does not point to memory that matches the request type, or if type specifies attributes with a conflict.

## 5.13.2 Methods

## 

Get the byte at the given offset.

Parameters:

offset - The offset at which to read the byte.

Returns: The byte read.

Throws:

Si zeOutOfBoundsExcepti on<sub>217</sub>, OffsetOutOfBoundsExcepti on<sub>217</sub>

## 

Get number bytes starting at the given offset and assign them to the byte array passed starting at position I ow.

Throws:

Si zeOutOfBoundsExcepti on<sub>217</sub>, OffsetOutOfBoundsExcepti on<sub>217</sub>

## 

Get the int at the given offset.

Parameters:

offset - The offset at which to read the integer.

Returns: The int read.

Throws:

Si zeOutOfBoundsExcepti on<sub>217</sub>, OffsetOutOfBoundsExcepti on<sub>217</sub>

throws OffsetOutOfBoundsException, SizeOut OfBoundsException

Get number ints starting at the given offset and assign them to the int array passed starting at position I ow.

Throws:

Si zeOutOfBoundsExcepti on<sub>217</sub>, OffsetOutOfBoundsExcepti on<sub>217</sub>

## 

Get the I ong at the given offset.

Parameters:

offset - The offset at which to read the long.

Returns: The long read.

Throws:

Si zeOutOfBoundsExcepti on<sub>217</sub>, OffsetOutOfBoundsExcepti on<sub>217</sub>

Get number longs starting at the given offset and assign them to the long array passed starting at position I ow.

Throws:

Si zeOutOfBoundsExcepti on<sub>217</sub>, OffsetOutOfBoundsExcepti on<sub>217</sub>

public long getMappedAddress()

Returns the virtual memory location at which the memory region is mapped.

*Returns:* The virtual address to which this is mapped (for reference purposes). Same as the base address if virtual memory is not supported.

public short getShort(long offset)

```
throws OffsetOutOfBoundsException, SizeOut
OfBoundsException
```

Get the short at the given offset.

Parameters:

offset - The offset at which to read the short.

Returns: The short read.

Throws:

Si zeOutOfBoundsExcepti on<sub>217</sub>, OffsetOutOfBoundsExcepti on<sub>217</sub>

```
public void getShorts(long offset, short[] shorts,
```

int low, int number)
throws OffsetOutOfBoundsException, SizeOut
OfBoundsException

Get number shorts starting at the given offset and assign them to the short array passed starting at position I ow.

Throws:

```
Si zeOutOfBoundsExcepti on<sub>217</sub>,
OffsetOutOfBoundsExcepti on<sub>217</sub>
```

```
public long map()
```

Maps the physical memory range into virtual memory. No-op if the system doesn't support virtual memory.

```
public long map(long base)
```

Maps the physical memory range into virtual memory at the specified location. No-op if the system doesn't support virtual memory.

Parameters:

base - The location to map at the virtual memory space.

public long map(long base, long size)

Maps the physical memory range into virtual memory. No-op if the system doesn't support virtual memory.

Parameters:

base - The location to map at the virtual memory space.

si ze - Teh size of the block to map in.

```
public void setByte(long offset, byte value)
throws OffsetOutOfBoundsException, SizeOut
OfBoundsException
```

Set the byte at the given offset.

Parameters:

offset - The offset at which to write the byte.

val ue - The byte to write.

Throws:

Si zeOutOfBoundsExcepti on<sub>217</sub>, OffsetOutOfBoundsExcepti on<sub>217</sub>

Set number bytes starting at the given offset from the byte array passed starting at position I ow.

Throws:

Si zeOutOfBoundsExcepti on<sub>217</sub>, OffsetOutOfBoundsExcepti on<sub>217</sub>

public void **setInt**(long offset, int value) throws OffsetOutOfBoundsException, SizeOut OfBoundsException

Set the int at the given offset.

Parameters:

offset - The offset at which to write the int.

val ue - The integer to write.

Throws:

Si zeOutOfBoundsExcepti on<sub>217</sub>, OffsetOutOfBoundsExcepti on<sub>217</sub>

Set number ints starting at the given offset from the int array passed starting at position I ow.

Throws:

```
Si zeOutOfBoundsExcepti on<sub>217</sub>,
OffsetOutOfBoundsExcepti on<sub>217</sub>
```

public void **setLong**(long offset, long value) throws OffsetOutOfBoundsException, SizeOut OfBoundsException

Set the I ong at the given offset.

Parameters:

offset - The offset at which to write the long.

val ue - The long to write.

Throws:

Si zeOutOfBoundsExcepti on<sub>217</sub>, OffsetOutOfBoundsExcepti on<sub>217</sub>

Set number longs starting at the given offset from the long array passed starting at position I ow.

Throws:

Si zeOutOfBoundsExcepti on<sub>217</sub>, OffsetOutOfBoundsExcepti on<sub>217</sub>

## 

Set the short at the given offset.

Parameters:

offset - The offset at which to write the short.

val ue - The short to write.

Throws:

Si zeOutOfBoundsExcepti on<sub>217</sub>, OffsetOutOfBoundsExcepti on<sub>217</sub> Set number shorts starting at the given offset from the short array passed starting at position I ow.

Throws:

Si zeOutOfBoundsExcepti on<sub>217</sub>, OffsetOutOfBoundsExcepti on<sub>217</sub>

```
public void unmap()
```

Unmap the physical memory range from virtual memory. No-op if the system doesn't support virtual memory.

## 5.14 RawMemoryFloatAccess

Declaration

public class RawMemoryFloatAccess extends RawMemoryAccess<sub>117</sub>

## Description

This class holds the accessor methods for accessing a raw memory area by float and double types. Implementations are required to implement this class if and only if the underlying Java Virtual Machine supports floating point data types.

Many of the constructors and methods in this class throw  $OffsetOutOfBoundsException_{217}$ . This exception means that the value given in the offset parameter is either negative or outside the memory area.

Many of the constructors and methods in this class throw Si zeOutOfBoundsException<sub>217</sub>. This exception means that the value given in the size parameter is either negative, larger than an allowable range, or would cause an accessor method to access an address outside of the memory area.

## 5.14.1 Constructors

public RawMemoryFloatAccess(java.lang.Object type,

long size) throws SecurityException, OffsetOutOfBound sException, SizeOutOfBoundsException, Unsu pportedPhysical MemoryException, MemoryType ConflictException Create a RawMemoryFI oatAccess object.

Parameters:

type - An Object representing the type of memory required (e.g., dma, shared) - used to define the base address and control the mapping

si ze - The size of the area in bytes.

#### Throws:

Securi tyException - The application doesn't have permissions to access physical memory or the given type of memory.

OffsetOutOfBoundsExcepti on<sub>217</sub> - The address is invalid.

Si zeOutOfBoundsExcepti on  $_{217}$ - The size is negative or extends into an invalid range of memory.

UnsupportedPhysi cal MemoryExcepti on<sub>218</sub> - Thrown if the underlying hardware does not support the given type.

MemoryTypeConflictException<sub>215</sub>

## public RawMemoryFloatAccess(java.lang.Object type,

long base, long size)

throws Securi tyException, OffsetOutOfBound sException, SizeOutOfBoundsException, Unsu pportedPhysical MemoryException, MemoryType ConflictException

Create a RawMemoryFI oatAccess object.

## Parameters:

type - An Object representing the type of memory required (e.g., *dma, shared*) - used to define the base address and control the mapping

si ze - The size of the area in bytes.

## Throws:

Securi tyException - The application doesn't have permissions to access physical memory or the given type of memory.

OffsetOutOfBoundsException<sub>217</sub> - The address is invalid.

Si zeOutOfBoundsExcepti on  $_{217}$ - The size is negative or extends into an invalid range of memory.

UnsupportedPhysi cal MemoryExcepti on<sub>218</sub> - Thrown if the underlying hardware does not support the given type.

MemoryTypeConflictException<sub>215</sub>

## 5.14.2 Methods

# public double getDouble(long offset) throws OffsetOutOfBoundsException, SizeOut OfBoundsException

Get the double at the given offset.

Throws:

<code>OffsetOutOfBoundsExcepti</code> on  $_{\it 217}$  - The address is invalid.

Si zeOutOfBoundsExcepti on  $_{217}$  - The size is negative or extends into an invalid range of memory.

Get number double values starting at the given offset in this, and assigns them into the double array starting at position I ow.

Throws:

OffsetOutOfBoundsException<sub>217</sub> - The address is invalid.

Si zeOutOfBoundsExcepti on  $_{217}$ - The size is negative or extends into an invalid range of memory.

## public float getFloat(long offset)

throws OffsetOutOfBoundsException, SizeOut OfBoundsException

Get the float at the given offset.

Throws:

OffsetOutOfBoundsException<sub>217</sub> - The address is invalid.

Si zeOutOfBoundsExcepti on  $_{217}$ - The size is negative or extends into an invalid range of memory.

Get number float values starting at the given offset in this and assign them into the byte array starting at position low.

## Throws:

OffsetOutOfBoundsExcepti on<sub>217</sub> - The address is invalid.

Si zeOutOfBoundsExcepti on  $_{217}$  - The size is negative or extends into an invalid range of memory.

## 

Set the double at the given offset.

Throws:

OffsetOutOfBoundsExcepti on  $_{217}$  - The address is invalid.

Si zeOutOfBoundsExcepti on  $_{217}$ - The size is negative or extends into an invalid range of memory.

Get number doubl e values starting at the given offset in this, and assigns them into the doubl e array starting at position I ow.

Throws:

OffsetOutOfBoundsExcepti on  $_{217}$  - The address is invalid.

Si zeOutOfBoundsExcepti on  $_{217}$ - The size is negative or extends into an invalid range of memory.

## 

Set the float at the given offset.

Throws:

OffsetOutOfBoundsExcepti on  $_{217}$  - The address is invalid.

Si zeOutOfBoundsExcepti on  $_{217}$  - The size is negative or extends into an invalid range of memory.

## 

Set number float values starting at the given offset in this from the byte array starting at position low.

Throws:

OffsetOutOfBoundsExcepti on  $_{217}$  - The address is invalid.

Si zeOutOfBoundsExcepti on  $_{217}$ - The size is negative or extends into an invalid range of memory.

## 5.15 MemoryParameters

Declaration

public class MemoryParameters

## Description

Memory parameters can be given on the constructor of Real timeThread and AsyncEventHandler. These can be used both for the purposes of admission control by the scheduler and for the purposes of pacing the garbage collector to satisfy all of the thread allocation rates.

When a reference to a MemoryParameters object is given as a parameter to a constructor, the MemoryParameters object becomes bound to the object being created. Changes to the values in the MemoryParameters object affect the constructed object. If given to more than one constructor, then changes to the values in the MemoryParameters object affect *all* of the associated objects. Note that this is a one-to-many relationship and *not* a many-to-many.

**Caution:** This class is explicitly unsafe in multithreaded situations when it is being changed. No synchronization is done. It is assumed that users of this class who are mutating instances will be doing their own synchronization at a higher level.

## 5.15.1 Fields

public static final long NO\_MAX

Specifies no maximum limit.

÷

•

## 5.15.2 Constructors

```
public MemoryParameters(long maxMemoryArea,
long maxImmortal)
throws IIIegalArgumentException
```

Create a MemoryParameters object with the given values.

## Parameters:

- maxMemoryArea A limit on the amount of memory the thread may allocate in the memory area. Units are in bytes. If zero, no allocation allowed in the memory area. To specify no limit, use NO\_MAX or a value less than zero.
- max1 mmortal A limit on the amount of memory the thread may allocate in the immortal area. Units are in bytes. If zero, no allocation allowed in immortal. To specify no limit, use NO\_MAX or a value less than zero.

## Throws:

III egal ArgumentException

## public MemoryParameters(long maxMemoryArea,

long maxImmortal, long allocationRate)
throws IllegalArgumentException

Create a MemoryParameters object with the given values.

## Parameters:

- maxMemoryArea A limit on the amount of memory the thread may allocate in the memory area. Units are in bytes. If zero, no allocation allowed in the memory area. To specify no limit, use NO\_MAX or a value less than zero.
- max1 mmortal A limit on the amount of memory the thread may allocate in the immortal area. Units are in bytes. If zero, no allocation allowed in immortal. To specify no limit, use NO\_MAX or a value less than zero.
- al l ocati onRate A limit on the rate of allocation in the heap. Units are in bytes per second. If zero, no allocation is allowed in the heap. To specify no limit, use NO\_MAX or a value less than zero.

## Throws:

III egal ArgumentException

## 5.15.3 Methods

## public long getAllocationRate()

Get the allocation rate. Units are in bytes per second.

## public long getMaxImmortal()

Get the limit on the amount of memory the thread may allocate in the immortal area. Units are in bytes.

## public long getMaxMemoryArea()

Get the limit on the amount of memory the thread may allocate in the memory area. Units are in bytes.

## public void setAllocationRate(long allocationRate)

A limit on the rate of allocation in the heap.

#### Parameters:

al locationRate - Units are in bytes per second. If zero, no allocation is allowed in the heap. To specify no limit, use NO\_MAX or a value less than zero.

## public boolean **setAllocationRatelfFeasible**(int allocationRate)

Change the limit on the rate of allocation in the heap. If this Memory-Parameters object is currently associated with one or more realtime threads that have been passed admission control, this change in allocation rate will be submitted to admission control. The scheduler (in conjunction with the garbage collector) will either admit all the effected threads with the new allocation rate, or leave the allocation rate unchanged and cause setAl locati onRatel fFeasi bl e to return fal se.

## Parameters:

al locationRate - Units are in bytes per second. If zero, no allocation is allowed in the heap. To specify no limit, use NO\_MAX or a value less than zero.

Returns: true if the request was fulfilled.

public boolean setMaxImmortalIfFeasible(long maximum)

A limit on the amount of memory the thread may allocate in the immortal area.

## Parameters:

maxi mum - Units are in bytes. If zero, no allocation allowed in immortal. To specify no limit, use NO\_MAX or a value less than zero.

*Returns:* False if any of the threads have already allocated more than the given value. In this case the call has no effect.

public boolean setMaxMemoryArealfFeasible(long maximum)

A limit on the amount of memory the thread may allocate in the memory area.

## Parameters:

maxi mum - Units are in bytes. If zero, no allocation allowed in the memory area. To specify no limit, use NO\_MAX or a value less than zero.

:

*Returns:* False if any of the threads have already allocated more than the given value. In this case the call has no effect.

## 5.16 GarbageCollector

## Declaration

```
public abstract class GarbageCollector
```

## Description

The system shall provide dynamic and static information characterizing the temporal behavior and imposed overhead of any garbage collection algorithm provided by the system. This information shall be made available to applications via methods on subclasses of GarbageCollector. Implementations are allowed to provide any set of methods in subclasses as long as the temporal behavior and overhead are sufficiently categorized. The implementations are also required to fully document the subclasses. In addition, the method(s) in GarbageCollector shall be made available by all implementations.

## 5.16.1 Constructors

```
public GarbageCollector()
```

## 5.16.2 Methods

```
public abstract RelativeTime<sub>156</sub> getPreemptionLatency()
```

Preemption latency is a measure of the maximum time a Real timeThread<sub>23</sub> may have to wait for the collector to reach a preemption-safe point. Instances of Real timeThread<sub>23</sub> are allowed to preeempt the garbage collector (instances of NoHeapReal timeThread<sub>33</sub> preempt immediately but instances of Real timeThread<sub>23</sub> must wait until the collector reaches a preemption-safe point).

*Returns:* The preempting latency of this if applicable. May return 0 if there is no collector available

## CHAPTER 5 MEMORY MANAGEMENT

# Chapter 6

# Synchronization

This section contains classes that:

- Allow the application of the priority ceiling emulation algorithm to individual objects.
- Allow the setting of the system default priority inversion algorithm.
- Allow wait-free communication between real-time threads and regular Java threads.

The specification strengthens the semantics of Java synchronization for use in realtime systems by mandating monitor execution eligibility control, commonly referred to as priority inversion control. A Moni torControl class is defined as the superclass of all such execution eligibility control algorithms. Pri ori tyl nheri tance is the default monitor control policy; the specification also defines a Pri ori tyCei I i ngEmul ati on option.

The wait-free queue classes provide protected, concurrent access to data shared between instances of j ava. I ang. Thread and NoHeapReal timeThread.

## **Semantics and Requirements**

This list establishes the semantics and requirements that are applicable across the classes of this section. Semantics that apply to particular classes, constructors, methods, and fields will be found in the class description and the constructor, method, and field detail sections.

- 1. Threads waiting to enter synchronized blocks are priority queue ordered. If threads with the same priority are possible under the active scheduling policy such threads are queued in FIFO order.
- 2. Any conforming implementation must provide an implementation of the synchronized primitive with default behavior that ensures that there is no unbounded priority inversion. Furthermore, this must apply to code if it is run within the implementation as well as to real-time threads.
- 3. The Priority Inheritance monitor control policy must be implemented.
- 4. Implementations that provide a monitor control algorithm in addition to those described herein are required to clearly document the behavior of that algorithm.

## Rationale

Java monitors, and especially the synchronized keyword, provide a very elegant means for mutual exclusion synchronization. Thus, rather than invent a new real-time synchronization mechanism, this specification strengthens the semantics of Java synchronization to allow its use in real-time systems. In particular, this specification mandates priority inversion control. Priority inheritance and priority ceiling emulation are both popular priority inversion control mechanisms; however, priority inheritance is more widely implemented in real-time operating systems and so is the default mechanism in this specification.

By design the only mechanism required by this specification which can enforce mutual exclusion in the traditional sense is the keyword synchroni zed. Noting that the specification allows the use of synchroni zed by both instances of j ava. I ang. Thread, Real timeThread, and NoHeapReal timeThread and that such flexibility precludes the correct implementation of *any* known priority inversion algorithm when locked objects are accessed by instances of j ava. I ang. Thread and NoHeapReal timeThread, it is incumbent on the specification to provide alternate means for protected, concurrent data access by both types of threads (protected means access to data without the possibility of corruption). The three wait-free queue classes provide such access.

## 6.1 MonitorControl

*Declaration* public abstract class MonitorControl

:

Direct Known Subclasses: Pri ori tyCeilingEmulation  $_{138}$ , Pri ori tyl nheri tance  $_{138}$ 

:

#### Description

Abstract superclass for all monitor control policy objects.

# 6.1.1 Constructors

#### public MonitorControl()

The default constructor.

## 6.1.2 Methods

```
public static MonitorControl <sub>136</sub> getMonitorControl ()
```

Return the system default monitor control policy.

```
public static MonitorControl <sub>136</sub>
getMonitorControl (java. lang. Object
monitor)
```

Return the monitor control policy for the given object.

public static void **setMonitorControl** (MonitorControl <sub>136</sub> policy)

Control the default monitor behavior for object monitors used by synchronized statements and methods in the system. The type of the policy object determines the type of behavior. Conforming implementations must support priority ceiling emulation and priority inheritance for fixed priority preemptive threads.

#### Parameters:

pol i cy - The new monitor control policy. If null nothing happens.

Has the same effect as setMoni torControl (), except that the policy only affects the indicated object monitor.

#### Parameters:

moni tor - The monitor for which the new policy will be in use. The policy will take effect on the first attempt to lock the monitor after the completion of this method. If null nothing will happen.

pol i cy - The new policy for the object. If null nothing will happen.

# 6.2 **PriorityCeilingEmulation**

#### Declaration

public class PriorityCeilingEmulation extends MonitorControl 136

#### Description

Monitor control class specifying use of the priority ceiling emulation protocol for monitor objects. Objects under the influence of this protocol have the effect that a thread entering the monitor has its effective priority — for priority-based dispatching — raised to the ceiling on entry, and is restored to its previous effective priority when it exits the monitor. See also Moni torControl <sub>136</sub> and Pri ori tyl nheri tance<sub>138</sub>.

# 6.2.1 Constructors

### public PriorityCeilingEmulation(int ceiling)

Create a Pri ori tyCei I i ngEmul ati on object with a given ceiling.

Parameters:

cei I i ng - Priority ceiling value.

# 6.2.2 Methods

public int getDefaultCeiling()

Get the priority ceiling for this Pri ori tyCeilingEmulation object.

:

:

# 6.3 **PriorityInheritance**

#### Declaration

public class PriorityInheritance extends MonitorControl 136

#### Description

Monitor control class specifying use of the priority inheritance protocol for object monitors. Objects under the influence of this protocol have the effect that a thread entering the monitor will boost the effective priority of the thread in the monitor to its own effective priority. When that thread exits the monitor, its effective priority will be restored to its previous value. See also Moni torControl <sub>136</sub> and Pri ori tyCei I i ngEmul ati on<sub>138</sub>

÷

•

## 6.3.1 Constructors

public PriorityInheritance()

# 6.3.2 Methods

public static PriorityInheritance<sub>1.38</sub> instance()

Return a pointer to the singleton Pri ori tyl nheri tance.

# 6.4 WaitFreeWriteQueue

Declaration public class WaitFreeWriteQueue

#### Description

The wait-free queue classes facilitate communication and synchronization between instances of Real timeThread<sub>23</sub> and j ava. I ang. Thread. The problem is that synchronized access objects shared between real-time threads and threads might cause the real-time threads to incur delays due to execution of the garbage collector.

The write method of this class does not block on an imagined queue-full condition variable. If the write() method is called on a full queue false is returned. If two real-time threads intend to read from this queue they must provide their own synchronization.

The read() method of this queue is synchronized and may be called by more than one writer and will block on queue empty.

# 6.4.1 Constructors

public WaitFreeWriteQueue(java.lang.Thread writer,

java.lang.Thread reader, int maximum, MemoryArea<sub>77</sub> memory) throws III egal ArgumentException, Instantia tionException, ClassNotFoundException, III egal AccessException

A queue with an unsynchronized and nonblocking write() method and a synchronized and blocking read() method.

Parameters:

writer - An instance of java. I ang. Thread.

reader - An instance of j ava. I ang. Thread.

maxi mum - The maximum number of elements in the queue.

memory - The MemoryArea<sub>77</sub> in which this object and internal elements are allocated.

#### Throws:

III egal AccessExcepti on, ClassNotFoundExcepti on, Instanti ati onExcepti on, III egal ArgumentExcepti on

# 6.4.2 Methods

public void clear()

Set this to empty.

#### public boolean **force**(j ava.lang.Object object) throws MemoryScopeException

Force this j ava. I ang. Obj ect to replace the last one. If the reader should happen to have just removed the other j ava. I ang. Obj ect just as we were updating it, we will return false. False may mean that it just saw what we put in there. Either way, the best thing to do is to just write again —- which will succeed, and check on the readers side for consecutive identical read values.

*Returns:* True if the queue was full, obj ect was enqueued, and the last entry was overwritten with obj ect

Throws:

MemoryScopeException<sub>216</sub>

public boolean isEmpty()

Used to determine if this is empty.

*Returns:* True if this is empty and false if this is not empty.

public boolean isFull()

Used to determine if this is full.

Returns: True if this is full and false if this is not full.

public java.lang.Object read()

A synchronized read on the queue.

Returns: The j ava. I ang. Obj ect read or null if this is empty.

public int size()

Used to determine the number of elements in this.

Returns: An integer which is the number of non-empty positions in this.

Try to insert an element into the queue.

Parameters:

object - The java. lang. Object to insert.

Returns: True if the insert succeeded, false if not.

Throws:

MemoryScopeException<sub>216</sub>

# 6.5 WaitFreeReadQueue

Declaration

public class WaitFreeReadQueue

#### Description

The wait-free queue classes facilitate communication and synchronization between instances of Real timeThread<sub>23</sub> and j ava. I ang. Thread. The problem is that synchronized access objects shared between real-time threads and threads might cause the real-time threads to incur delays due to execution of the garbage collector.

The read() method of this class does not block on an imagined queue-empty condition variable. If the read() is called on an empty queue null is returned. If two real-time threads intend to read from this queue they must provide their own synchronization.

The write method of this queue is synchronized and may be called by more than one writer and will block on queue empty.

# 6.5.1 Constructors

public WaitFreeReadQueue(java.lang.Thread writer, java.lang.Thread reader, int maximum, :

:

MemoryArea<sub>77</sub> memory) throws III egal ArgumentException, Instantia tionException, ClassNotFoundException, III egal AccessException

A queue with an unsynchronized and nonblocking read() method and a synchronized and blocking write() method. The memory areas of the given threads are found. If these memory areas are the same the queue is created in that memory area. If these memory areas are different the queue is created in the memory area accessible by the most restricted thread type.

#### Parameters:

writer - An instance of java. I ang. Thread.

reader - An instance of j ava. I ang. Thread.

maxi mum - The maximum number of elements in the queue.

memory - The MemoryArea<sub>77</sub> in which this object and internal elements are stored.

#### Throws:

```
public WaitFreeReadQueue(java.lang.Thread writer,
```

java.lang.Thread reader, int maximum, MemoryArea<sub>77</sub> memory, boolean notify) throws IIIegalArgumentException, Instantia tionException, ClassNotFoundException, III egalAccessException

A queue with an unsynchronized and nonblocking read() method and a synchronized and blocking write() method.

#### Parameters:

writer - An instance of j ava. I ang. Thread.

reader - An instance of j ava. I ang. Thread .

maxi mum - The maximum number of elements in the queue.

memory - The MemoryArea<sub>77</sub> in which this object and internal elements are stored.

not if y - Whether or not the reader is notified when data is added.

#### Throws:

# 6.5.2 Methods

public void clear()

Set this to empty.

#### public boolean isEmpty()

Used to determine if this is empty.

Returns: True if this is empty and false if this is not empty.

#### public boolean isFull()

Used to determine if this is full.

Returns: True if this is full and false if this is not full.

#### public java.lang.Object read()

Returns the next element in the queue unless the queue is empty. If the queue is empty null is returned.

#### public int size()

Used to determine the number of elements in this.

Returns: An integer which is the number of non-empty positions in this.

#### public void waitForData()

If this is empty waitForData() waits on the event until the writer inserts data. Note that true priority inversion does not occur since the writer locks a different object and the notify is executed by the AsyncEventHandl er  $_{183}$  which has noHeap characteristics.

#### 

The synchronized and blocking write. This call blocks on queue full and will wait until there is space in the queue.

#### Parameters:

object - The j ava. I ang. Object that is placed in this.

Throws:

```
MemoryScopeException<sub>216</sub>
```

# 6.6 WaitFreeDequeue

#### Declaration

public class WaitFreeDequeue

#### Description

The wait-free queue classes facilitate communication and synchronization between instances of Real timeThread<sub>23</sub> and j ava. I ang. Thread . See Wai tFreeWri teQueue<sub>139</sub> or Wai tFreeReadQueue<sub>141</sub> for more details. Instances of this class create a Wai tFreeWri teQueue<sub>139</sub> and a Wai tFreeReadQueue<sub>141</sub> and make calls on the respective read() and wri te() methods.

# 6.6.1 Constructors

public WaitFreeDequeue(java.lang.Thread writer,

java.lang.Thread reader, int maximum, MemoryArea<sub>77</sub> area) throws III egal ArgumentException, III egal Ac cessException, ClassNotFoundException, Ins tantiationException

÷

A queue with unsynchronized and nonblocking read() and write() methods and synchronized and blocking read() and write() methods.

Parameters:

writer - An instance of Thread.

reader - An instance of Thread.

- maxi mum Then maximum number of elements in the both the Wai tFreeReadQueue<sub>141</sub> and the Wai tFreeWri teQueue<sub>139</sub>.
- area The MemoryArea<sub>77</sub> in which this object and internal elements are allocated.

Throws:

Instanti ati onExcepti on, ClassNotFoundExcepti on, III egal AccessExcepti on, III egal ArgumentExcepti on

# 6.6.2 Methods

public j ava.lang.Object blockingRead()

A synchronized call of the read() method of the underlying WaitFreeWriteQueue<sub>139</sub>. This call blocks on queue empty and will wait until there is an element in the queue to return.

Returns: An j ava. I ang. Obj ect from this.

#### 

A synchronized call of the write() method of the underlying WaitFreeReadQueue<sub>141</sub>. This call blocks on queue full and waits until there is space in this.

Parameters:

object - The j ava. I ang. Object to place in this.

Returns: True if obj ect is now in this.

Throws:

MemoryScopeException<sub>216</sub>

public boolean **force**(java.lang.Object object)

If this is full then this call overwrites the last object written to this with the given object. If this is not full this call is equivalent to the nonBI ocki ng-Write() call.

Parameters:

obj ect - The j ava. I ang. Obj ect which will overwrite the last object if this is full. Otherwise obj ect will be placed in this.

public java.lang.Object nonBlockingRead()

An unsynchronized call of the read() method of the underlying WaitFreeReadQueue  $_{141}$ .

*Returns:* A j ava. I ang. Obj ect object read from this. If there are no elements in this then null is returned.

#### 

An unsynchronized call of the write() method of the underlying WaitFreeWriteQueue<sub>139</sub>. This call does not block on queue full.

Parameters:

object - The j ava. I ang. Object to attempt to place in this.

*Returns:* True if the obj ect is now in this, otherwise returns false.

Throws:

MemoryScopeException<sub>216</sub>

# Chapter 7

# Time

This section contains classes that:

- Allow description of a point in time with up to nanosecond accuracy and precision (actual accuracy and precision is dependent on the precision of the underlying system).
- Allow distinctions between absolute points in time, times relative to some starting point, and a new construct, rational time, which allows the efficient expression of occurrences per some interval of relative time.

The time classes required by the specification are Hi ghResol uti onTime, Absol uteTime, Rel ati veTime, and Rati onal Time.

Instances of Hi ghResol uti onTi me are not created, as the class exists to provide an implementation of the other three classes. An instance of Absol uteTi me encapsulates an absolute time expressed relative to midnight January 1, 1970 GMT. An instance of Rel ati veTi me encapsulates a point in time that is relative to some other time value. Instances of Rati onal Ti me express a frequency by a numerator of type I ong (the frequency) and a denominator of type Rel ati veTi me. If instances of Rati onal Ti me are given to certain constructors or methods the activity occurs for frequency times every interval. For example, if a Peri odi cTi mer is given an instance of Rati onal Ti me of (29,232) then the system will guarantee that the timer will fire exactly 29 times every 232 milliseconds even if the system has to slightly adjust the time between firings.

# **Semantics and Requirements**

This list establishes the semantics and requirements that are applicable across the classes of this section. Semantics that apply to particular classes, constructors, methods, and fields will be found in the class description and the constructor, method, and field detail sections.

- 1. All time objects must maintain nanosecond precision and report their values in terms of millisecond and nanosecond constituents.
- 2. Time objects must be constructed from other time objects, or from millisecond/ nanosecond values.
- 3. Time objects must provide simple addition and subtraction operations, both for the entire object and for constituent parts.
- 4. Time objects must implement the Comparable interface if it is available. The compareTo() method must be implemented even if the interface is not available.
- 5. Any method of constructor that accepts a Rati onal Time of (x,y) must guarantee that its activity occurs exactly x times in every y milliseconds even if the intervals between occurrences of the activity have to be adjusted slightly. The RTSJ does not impose any required distribution on the lengths of the intervals but strongly suggests that implementations attempt to make them of approximately equal lengths.

# Rationale

Time is the essence of real-time systems, and a method of expressing absolute time with sub-millisecond precision is an absolute minimum requirement. Expressing time in terms of nanoseconds has precedent and allows the implementation to provide time-based services, such as timers, using whatever precision it is capable of while the application requirements are expressed to an arbitrary level of precision.

The expression of millisecond and nanosecond constituents is consistent with other Java interfaces.

The expression of relative times allows for time-based metaphors such as deadline-based periodic scheduling where the cost of the task is expressed as a relative time and deadlines are usually represented as times relative to the beginning of the period.

•

# 7.1 HighResolutionTime

Declaration public abstract class HighResolutionTime implements

÷

java. lang. Comparable

All Implemented Interfaces: java.lang.Comparable

Direct Known Subclasses: Absol uteTime<sub>152</sub>, Rel ati veTime<sub>156</sub>

Description

Class Hi ghResol uti onTi me is the base class for AbsoluteTime, RelativeTime, RationalTime.

#### 7.1.1 Methods

public abstract AbsoluteTime<sub>152</sub> absolute(Clock<sub>166</sub> clock)

Convert this time to an absolute time, relative to some clock. Convenient for situations where you really need an absolute time. Allocates a destination object if necessary. See the derived class comments for more specific information.

Parameters:

clock - This clock is used to convert this time into absolute time.

public abstract AbsoluteTime<sub>152</sub>  $absolute(Clock_{166} clock, AbsoluteTime_{152} dest)$ 

Convert this time to an absolute time, relative to some clock. Convenient for situations where you really need an absolute time. Allocates a destination object if necessary. See the derived class comments for more specific information.

Parameters:

clock - This clock is used to convert this time into absolute time.

dest - If null, a new object is created and returned as result, else dest is returned.

public int compareTo(HighResolutionTime<sub>148</sub> time)

Compares this HighResolutionTime with the specified HighResolution-Time.

Parameters:

time - compares with this time.

public int compareTo(j ava.lang.Object object)

For the Comparable interface.

Specified By: java.lang.Comparable.compareTo(java.lang.Object) in interface java.lang.Comparable

public boolean equals(HighResolutionTime<sub>148</sub> time)

Returns true if the argument object has the same values as this.

Parameters:

time - Values are compared to this.

public boolean equals(java.lang.Object object)

Returns true if the argument is a HighResolutionTime reference and has the same values as this.

Overrides: java.lang.Object.equals(java.lang.Object) in class java.lang.Object

Parameters:

obj ect - Values are compared to this.

#### public final long getMilliseconds()

Returns the milliseconds component of this.

*Returns:* The milliseconds component of the time past the epoch represented by this.

#### public final int getNanoseconds()

Returns nanoseconds component of this.

#### public int hashCode()

Overrides: java.lang.Object.hashCode() in class java.lang.Object

public abstract RelativeTime<sub>156</sub> relative(Clock<sub>166</sub> clock)

Change the association of this from the currently associated clock to the given clock.

public abstract RelativeTime<sub>156</sub> relative(Clock<sub>166</sub> clock, HighResolutionTime<sub>148</sub> time) Convert the given instance of HighResolutionTime to an instance of RelativeTime relative to the given instance of Clock.

public void **set**(HighResolutionTime<sub>148</sub> time)

Changes the time represented by the argument to some time between the invocation of the method and the return of the method.

Parameters:

time - The HighResolutionTime which will be set to represent the current time.

```
public void set(long millis)
```

Sets the millisecond component of this to the given argument.

Parameters:

millisecond completion of the value of the millisecond component of this at the completion of the call. If millisecond component millisecond value of this is set to negative value. Although logically this may represent time before the epoch, invalid results may occur if a Hi ghResol utionTime representing time before the epoch is given as a parameter to the methods.

public void **set**(long millis, int nanos)

Sets the millisecond and nanosecond components of this.

#### Parameters:

- millis Value to set millisecond part of this. If millis is negative the millisecond value of this is set to negative value. Although logically this may represent time before the epoch, invalid results may occur if a Hi ghResol utionTime representing time before the epoch is given as a parameter to the methods.
- nanos Value to set nanosecond part of this. If nanos is negative the millisecond value of this is set to negative value. Although logically this may represent time before the epoch, invalid results may occur if a Hi ghResol uti onTi me representing time before the epoch is given as a parameter to the methods.

public static void **waitForObject**(java.lang.Object target, HighResolutionTime<sub>148</sub> time) throws InterruptedException Behaves exactly like target.wait() but with the enhancement that it waits with a precision of HighResol utionTime

#### Parameters:

target - The object on which to wait. The current thread must have a lock on the object.

ti me - The time for which to wait. If this is Rel ati veTi me(0, 0) then wait indefinitely.

Throws:

InterruptedException - If another threads interrupts this thread while its waiting.

```
See Also: j ava.lang.Obj ect.wait(long),
j ava.lang.Obj ect.wait(long),
j ava.lang.Obj ect.wait(long, int)
```

# 7.2 AbsoluteTime

Declaration

public class AbsoluteTime extends HighResolutionTime<sub>148</sub>

All Implemented Interfaces: java.lang.Comparable

#### Description

An object that represents a specific point in time given by milliseconds plus nanoseconds past the epoch (January 1, 1970, 00:00:00 GMT). This representation was designed to be compatible with the standard Java representation of an absolute time in the j ava. util. Date class.

If the value of any of the millisecond or nanosecond fields is negative the variable is set to negative value. Although logically this may represent time before the epoch, invalid results may occur if an instance of Absol uteTime representing time before the epoch is given as a parameter to the a method. For add and subtract negative values behave just like they do in arithmetic.

**Caution:** This class is explicitly unsafe in multithreaded situations when it is being changed. No synchronization is done. It is assumed that users of this class who are mutating instances will be doing their own synchronization at a higher level.

# 7.2.1 Constructors

```
public AbsoluteTime()
```

Equal to new AbsoluteTime(0,0).

```
public AbsoluteTime(AbsoluteTime<sub>152</sub> time)
```

Make a new Absol uteTi me object from the given Absol uteTi me object. *Parameters:* 

time - The Absol uteTime object as the source for the copy.

public AbsoluteTime(java.util.Date date)

Equivalent to new AbsoluteTime (date.getTime(),0)

Parameters:

date - The java.util.Data representation of the time past the epoch

public AbsoluteTime(long millis, int nanos)

Construct an AbsoluteTime object which means a time millis milliseconds plus nanos nanoseconds past 00:00:00 GMT on January 1, 1970.

Parameters:

milliseconds component of the time past the epoch nanos - The nanosecond component of the time past the epoch

#### 7.2.2 Methods

public AbsoluteTime<sub>152</sub> absolute(Clock<sub>166</sub> clock)

Convert this time to an absolute time relative to a given clock.

*Overrides:* public abstract AbsoluteTime<sub>152</sub> absolute(Clock<sub>166</sub> clock)<sub>149</sub> in class Hi ghResoluti onTime<sub>148</sub>

Parameters:

clock - Clock on which this is based

Returns: this

public AbsoluteTime<sub>152</sub> **absolute**(Clock<sub>166</sub> clock, AbsoluteTime<sub>152</sub> destination)

> Convert this time to an absolute time. For an AbsoluteTime, this is really easy: it just return itself. Presumes that this time is already relative to the given clock.

```
Overrides: public abstract AbsoluteTime<sub>152</sub> absolute(Clock<sub>166</sub> clock, AbsoluteTime<sub>152</sub> dest)<sub>149</sub> in class
HighResolutionTime<sub>148</sub>
```

Parameters:

clock - Clock on which this is based

destination - Converted to an absolute time

Returns: this

public AbsoluteTime<sub>152</sub> add(long millis, int nanos)

Add millis and nanos to this. A new object is allocated for the result *Parameters:* 

millis - the milliseconds value to be added to this

nanos - the nanoseconds value to be added to this

*Returns:* the result after adding this with millis and nanos.

public AbsoluteTime<sub>152</sub> add(long millis, int nanos, AbsoluteTime<sub>152</sub> destination)

If a destination is non-null, the result is placed there and the destination is returned. Otherwise a new object is allocated for the result.

Parameters:

millis - milliseconds

nanos - nanoseconds

Returns: the result

public final AbsoluteTime<sub>152</sub> add(RelativeTime<sub>156</sub> time)

Return this + time. A new object is allocated for the result.

Parameters:

time - the time to add to this

Returns: the result

public AbsoluteTime<sub>152</sub> add(RelativeTime<sub>156</sub> time, AbsoluteTime<sub>152</sub> destination)

Return this + time. If destination is non-null, the result is placed there and destination is returned. Otherwise a new object is allocated for the result.

Parameters:

time - the time to add to this

destination - to place the result in

Returns: the result

public java.util.Date getDate()

*Returns:* The time past the epoch represented by this as a java.util.Date.

public RelativeTime<sub>156</sub> relative(Clock<sub>166</sub> clock)

Change the association of this from the currently associated clock to the given clock.

*Overrides:* public abstract RelativeTime<sub>156</sub> relative(Clock<sub>166</sub> clock)<sub>150</sub> in class HighResolutionTime<sub>148</sub>

public RelativeTime<sub>156</sub> relative(Clock<sub>166</sub> clock, AbsoluteTime<sub>152</sub> destination)

> Convert the given instance of Rel ati veTi me to an instance of Rel ati ve-Ti me relative to the given instance of Cl ock.

public void set(java.util.Date date)

Change the time represented by this.

Parameters:

date - java.util.Date which becomes the time represented by this after the completion of this method.

public final RelativeTime<sub>156</sub> subtract(AbsoluteTime<sub>152</sub> time)

Parameters:

time - absolute time to subtract from this

Returns: this-time. A new object is allocated for the result.

public final RelativeTime<sub>156</sub> subtract(AbsoluteTime<sub>152</sub> time, RelativeTime<sub>156</sub> destination)

Parameters:

time - absolute time to subtract from this

destination - place to store the result. New object allocated if null

Returns: this-time. A new object is allocated for the result.

public final AbsoluteTime<sub>152</sub> subtract(RelativeTime<sub>156</sub> time)

Parameters:

time - relative time to subtract from this

Returns: this-time. A new object is allocated for the result.

public AbsoluteTime<sub>152</sub> subtract(RelativeTime<sub>156</sub> time, AbsoluteTime<sub>152</sub> destination)

Parameters:

time - relative time to subtract from this

destination - place to store the result. New object allocated if null *Returns:* this-time. A new object is allocated for the result.

public java.lang.String toString()

Return a printable version of this time, in a format that matches java.util.Date.toString() with a postfix to the detail the sub-second value *Overrides:* java.lang.Object.toString() in class java.lang.Object *Returns:* String object converted from this.

•

# 7.3 RelativeTime

Declaration

public class RelativeTime extends HighResolutionTime<sub>148</sub>

All Implemented Interfaces: java.lang.Comparable

Direct Known Subclasses: Rational Time 160

#### Description

An object that represents a time interval millis/1E3+nanos/1E9 seconds long. It generally is used to represent a time relative to now.

If the value of any of the millisecond or nanosecond fields is negative the variable is set to negative value. Although logically this may represent time before the epoch, invalid results may occur if an instance of Rel ativeTime representing time before the epoch is given as a parameter to the a method. For add and subtract negative values behave just like they do in arithmetic. **Caution:** This class is explicitly unsafe in multithreaded situations when it is being changed. No synchronization is done. It is assumed that users of this class who are mutating instances will be doing their own synchronization at a higher level.

### 7.3.1 Constructors

```
public RelativeTime()
```

Equivalent to new RelativeTime(0,0)

public RelativeTime(long millis, int nanos)

Construct a RelativeTime object which means a time millis milliseconds plus nanos nanoseconds past the Clock time.

Parameters:

milliseconds component of the time past the Clock time

nanos - The nanoseconds component of the time past the Clock time

public **RelativeTime**(RelativeTime<sub>156</sub> time)

Make a new RelativeTime object from the given RelativeTime object

Parameters:

ti me - The RelativeTime object used as the source for the copy

#### 7.3.2 Methods

public AbsoluteTime<sub>152</sub> absolute(Clock<sub>166</sub> clock)

*Overrides:* public abstract AbsoluteTime<sub>152</sub> absolute(Clock<sub>166</sub> clock)<sub>149</sub> in class Hi ghResoluti onTime<sub>148</sub>

```
public AbsoluteTime<sub>152</sub> absolute(Clock_{166} clock, AbsoluteTime_{152} destination)
```

Convert this time to an absolute time. For a RelativeTime, this involved adding the clocks notion of now to this interval and constructing a new AbsoluteTime based on the sum

*Overrides:* public abstract AbsoluteTime<sub>152</sub> absolute(Clock<sub>166</sub> clock, AbsoluteTime<sub>152</sub> dest)<sub>149</sub> in class HighResolutionTime<sub>148</sub>

```
Parameters:
clock - if null, Clock.getRealTimeClock() is used
```

public RelativeTime<sub>156</sub> add(long millis, int nanos)

Add a specific number of milli and nano seconds to this. A new object is allocated

Parameters:

millis - milli seconds to add

nanos - nano seconds to add

Returns: A new object containing the result

public RelativeTime<sub>156</sub> add(long millis, int nanos, RelativeTime<sub>156</sub> destination)

Add a specific number of milli and nano seconds to this. A new object is allocated if destination is null, otherwise store there.

Parameters:

millis - milli seconds to add

nanos - nano seconds to add

destination - to store the result

Returns: A new object containing the result

```
public final RelativeTime<sub>156</sub> add(RelativeTime<sub>156</sub> time)
```

Return this + time. A new object is allocated for the result.

Parameters:

time - the time to add to this

Returns: the result

public RelativeTime<sub>156</sub> add(RelativeTime<sub>156</sub> time, RelativeTime<sub>156</sub> destination)

Return this + time. If destination is non-null, the result is placed there and dest is returned. Otherwise a new object is allocated for the result.

Parameters:

time - the time to add to this

destination - to place the result in

Returns: the result

#### public void addInterarrivalTo(AbsoluteTime<sub>152</sub> destination)

Add this time to an AbsoluteTime. It is almost the same dest.add(this, dest) except that it accounts for(ie. divides by) the frequency. If destination is equal to null, NullPointerException is thrown.

Parameters:

#### public RelativeTime<sub>156</sub> getInterarrivalTime()

Return the interarrival time that is the result of dividing this interval by its frequency. For a Rel ati veTi me, and Rati onal Ti me<sub>160</sub> s with a frequency of 1, it just returns this. The interarrival time is necessarily an approximation.

# public RelativeTime<sub>156</sub> getInterarrivalTime(RelativeTime<sub>156</sub> destination)

Return the interarrival time that is the result of dividing this interval by its frequency. For a Rel ati veTi me, or a Rati onal Ti me with a frequency of 1 it just returns thi s. The interarrival time is necessarily an approximation.

Parameters:

destination - interarrival time is between this and the destination

Returns: interarrival time

public RelativeTime<sub>156</sub> relative(Clock<sub>166</sub> clock)

Change the association of this from the currently associated clock to the given clock.

*Overrides:* public abstract RelativeTime<sub>156</sub> relative(Clock<sub>166</sub> clock)  $_{150}$  in class Hi ghResolutionTime<sub>148</sub>

public RelativeTime<sub>156</sub> relative(Clock<sub>166</sub> clock, RelativeTime<sub>156</sub> destination)

Set the time of this to the time of the given instance of Rel ativeTime with respect to the given instance of Clock.

public final RelativeTime<sub>156</sub> subtract(RelativeTime<sub>156</sub> time)

Parameters:

time - relative time to subtract from this

Returns: this-time. A new object is allocated for the result.

public RelativeTime<sub>156</sub> subtract(RelativeTime<sub>156</sub> time, RelativeTime<sub>156</sub> destination)

Parameters:

time - relative time to subtract from this

destination - place to store the result. New object allocated if null *Returns:* this-time. A new object is allocated for the result.

public java.lang.String toString()

Return a printable version of this time. Overrides: java.lang.Object.toString() in class java.lang.Object

•

Overrides: java.lang.Object.toString() in class java.lang.Object

Returns: String a printable version of this time.

# 7.4 RationalTime

Declaration

public class Rational Time extends RelativeTime<sub>156</sub>

All Implemented Interfaces: java.lang.Comparable

#### Description

An object that represents a time interval millis/1E3+nanos/1E9 seconds long that is divided into subintervals by some frequency. This is generally used in periodic events, threads, and feasibility analysis to specify periods where there is a basic period that must be adhered to strictly (the interval), but within that interval the periodic events are supposed to happen frequency times, as uniformly spaced as possible, but clock and scheduling jitter is moderately acceptable.

If the value of any of the millisecond or nanosecond fields is negative the variable is set to negative value. Although logically this may represent time before the epoch, invalid results may occur if an instance of Absol uteTime representing time before the epoch is given as a parameter to the a method.

**Caution:** This class is explicitly unsafe in multithreaded situations when it is being changed. No synchronization is done. It is assumed that users of this class who are mutating instances will be doing their own synchronization at a higher level. All Implemented Interfaces: java.lang.Comparable

### 7.4.1 Constructors

#### public RationalTime(int frequency)

Construct a new Object of RationalTime Equivalent to new Rational-Time(1000, 0, frequency) —- essentially a cycles -per-second value

throws III egal ArgumentException

Construct a new Object of RationalTime. All arguments must be  $\geq 0$ .

#### Parameters:

frequency - The frequency value of this

 $\operatorname{mi}$  I I i s - The milliseonds value of this

nanos - The nanoseconds value of this

#### Throws:

III egal ArgumentException

public Rational Time(int frequency,

RelativeTime<sub>156</sub> interval) throws III egal ArgumentException

Construct a new Object of RationalTime from the given RelativeTime

Parameters:

frequency - The frequency value of this

interval - The relativeTime object used as the source for the copy

Throws:

III egal ArgumentException

### 7.4.2 Methods

```
public AbsoluteTime<sub>152</sub> absolute(Clock<sub>166</sub> clock,
AbsoluteTime<sub>152</sub> destination)
```

Convert this time to an absolute time. For a RelativeTime, this involved adding the clocks notion of now to this interval and constructing a new AbsoluteTime based on the sum  $\begin{array}{l} \textit{Overrides: } \text{public AbsoluteTime}_{152} \text{ absolute(Clock}_{166} \text{ clock}, \\ \text{AbsoluteTime}_{152} \text{ destination})_{157} \text{ in class} \\ \text{RelativeTime}_{156} \end{array}$ 

#### Parameters:

clock - if null, Clock.getRealTimeClock() is used

```
public void addInterarrivalTo(AbsoluteTime<sub>152</sub> destination)
```

Add this time to an Absol uteTi me<sub>152</sub>. It is almost the same dest.add(this, dest) except that it accounts for(ie. divides by) the frequency.

```
Overrides: public void addInterarrivalTo(AbsoluteTime<sub>152</sub> destination) _{159} in class RelativeTime<sub>156</sub>
```

Parameters:

#### public int getFrequency()

Return the frquency of this.

```
public RelativeTime<sub>156</sub> getInterarrivalTime()
```

Gets the time duration between two consecutive ticks using frequency

*Overrides:* public RelativeTime<sub>156</sub> getInterarrivalTime() $_{159}$ in class RelativeTime $_{156}$ 

Gets the time duration between two consecutive ticks using frequency

*Overrides:* public RelativeTime<sub>156</sub>

getInterarri val Time(Rel ati veTime<sub>156</sub> destination)  $_{159}$  in class Rel ati veTime<sub>156</sub>

#### Parameters:

dest - Result is stored in dest and returned, if null new object is returned.

public void **set**(long millis, int nanos) throws IllegalArgumentException

Change the indicated interval of this to the sum of the values of the arguments

*Overrides:* public void set(long millis, int nanos)  $_{151}$  in class HighResolutionTime  $_{148}$ 

Parameters:

millis - Millisecond part.

nanos - Nanosecond part.

#### Throws:

III egal ArgumentException

# public void **setFrequency**(int frequency) throws ArithmeticException

Set the frequency of this.

Parameters:

frequency - the frequency to be set for this

#### Throws:

ArithmeticException

CHAPTER 7 TIME

# Chapter 8

# Timers

This section contains classes that:

- Allow creation of a timer whose expiration is either periodic or set to occur at a particular time as kept by a system-dependent time base (clock).
- Trigger some behavior to occur on expiration of a timer, using the asynchronous event mechanisms provided by the specification.

The classes provided by this section are Clock, Timer, PeriodicTimer, and OneShotTimer.

An instance of the CI ock class is provided by the implementation. There is normally one clock provided, the system real-time clock. This object provides the mechanism for triggering behavior on expiration of a timer. It also reports the resolution of timers provided by the implementation.

An instance of Peri odi cTi mer fires an AsyncEvent at constant intervals.

An instance of OneShotTi mer describes an event that is to be triggered exactly once at either an absolute time, or at a time relative to the creation of the timer. It may be used as the source for timeouts.

Instances of Timer are not used. The Timer class provides the interface and underlying implementation for both one-shot and periodic timers.

# **Semantics and Requirements**

This list establishes the semantics and requirements that are applicable across the classes of this section. Semantics that apply to particular classes, constructors, methods, and fields will be found in the class description and the constructor, method, and field detail sections.

- 1. The CL ock class shall be capable of reporting the achievable resolution of timers based on that clock.
- 2. The OneShotTimer class shall ensure that a one-shot timer is triggered exactly once, regardless of whether or not the timer is enabled after expiration of the indicated time.
- 3. The Peri odi cTi mer class shall allow the period of the timer to be expressed in terms of a Rel ati veTi me or a Rati onal Ti me. In the latter case, the implementation shall provide a best effort to perform any correction necessary to maintain the frequency at which the event occurs.
- 4. If a periodic timer is enabled after expiration of the start time, the first event shall occur immediately and thus mark the start of the first period.

# Rationale

The importance of the use of one-shot timers for timeout behavior and the vagaries in the execution of code prior to enabling the timer for short timeouts dictate that the triggering of the timer should be guaranteed. The problem is exacerbated for periodic timers where the importance of the periodic triggering outweighs the precision of the start time. In such cases, it is also convenient to allow, for example, a relative time of zero to be used as the start time for relative timers.

In many situations, it is important that a periodic task be represented as a frequency and that the period remain synchronized. In these cases, a relatively simple correction can be enforced by the implementation at the expense of some additional overhead for the timer.

# 8.1 Clock

*Declaration* public abstract class **Clock** 

#### Description

A clock advances from the past, through the present, into the future. It has a concept of now that can be queried through Clock.getTime(), and it can have events queued on

:

it which will be fired when their appointed time is reached. There are many possible subclasses of clocks: real-time clocks, user time clocks, simulation time clocks. The idea of using multiple clocks may at first seem unusual but we allow it as a possible resource allocation strategy. Consider a real-time system where the natural events of the system have different tolerances for jitter (jitter refers to the distribution of the differences between when the events are actually raised or noticed by the software and when they should have really occurred according to time in the real-world). Assume the system functions properly if event A is noticed or raised within plus or minus 100 seconds of the actual time it should occur but event B must be noticed or raised within 100 microseconds of its actual time. Further assume, without loss of generality, that events A and B are periodic. An application could then create two instances of PeriodicTimer based on two clocks. The timer for event B should be based on a Clock which checks its queue at least every 100 microseconds but the timer for event A could be based on a Clock that checked its queue only every 100 seconds. This use of two clocks reduces the queue size of the accurate clock and thus queue management overhead is reduced.

## 8.1.1 Constructors

public Clock()

# 8.1.2 Methods

public static Clock<sub>166</sub> getRealtimeClock()

There is always one clock object available: a realtime clock that advances in sync with the external world> This is the default Clock.

Returns: an instance of the default Clock

public abstract RelativeTime<sub>156</sub> getResolution()

Return the resolution of the clock —- the interval between ticks. *Returns:* A RelativeTime object representing the resolution of this

public AbsoluteTime<sub>152</sub> getTime()

Return the current time in a freshly allocated object.

Returns: An AbsoluteTime object representing the current time.

public abstract void getTime(AbsoluteTime<sub>152</sub> time)

Return the current time in an existing object. The time represented by the given AbsoluteTime is changed some time between the invocation of the method and the return of the method

#### Parameters:

ti me - The AbsoluteTime object which will have its time changed. if null then nothing happens.

# public abstract void **setResolution**(RelativeTime<sub>156</sub> resolution)

Set the resolution of this. For some hardware clocks setting resolution impossible and if called on those nothing happens.

÷

:

Parameters:

resolution - The new resolution of this

# 8.2 Timer

#### Declaration

public abstract class Timer extends AsyncEvent<sub>181</sub>

Direct Known Subclasses: OneShotTimer<sub>170</sub>, PeriodicTimer<sub>171</sub>

#### Description

A Timer is a timed event that measures time relative to a given Clock. This class defines basic functionality available to all timers. Applications will generally use either PeriodicTimer to create an event that is fired repeatedly at regular intervals, or OneShotTimer for an event that just fires once at a specific time. A timer is always based on a Clock, which provides the basic facilities of something that ticks along following some time line (real-time, cpu-time, user-time, simulation-time, etc.). All timers are created disabled and do nothing until start() is called.

## 8.2.1 Constructors

protected **Timer**(HighResolutionTime<sub>148</sub> t, Clock<sub>166</sub> C, AsyncEventHandler<sub>183</sub> handler)

Create a timer that fires at time t, according to Clock c and is handled by the specified handler

#### Parameters:

t - The time to fire the event, Will be converted to absolute time.

- c The clock on which to base this time. If null, the system realtime clock is used.
- handl er The default handler to use for this event. If null, no handler is associated with it and nothing will happen when this event fires until a handler is provided

# 8.2.2 Methods

```
public ReleaseParameters<sub>54</sub> createReleaseParameters()
```

Create a Rel easeParameters<sub>54</sub> block appropriate to the timing characteristics of this event. The default is the most pessimistic: Aperi odi cParameters<sub>59</sub>. This is typically called by code that is setting up a handler for this event that will fill in the parts of the release parameters that it knows the values for, like cost.

```
Overrides: public ReleaseParameters_{54} createReleaseParameters()_{182} in class AsyncEvent_{181}
```

Returns: An instance of ReleaseParameters.

```
public void destroy()
```

Stop this from counting and return as many of its resources as possible back to the system.

```
public void disable()
```

Disable this timer, preventing it from firing. It may subsequently be reenabled. If the timer is disabled when its fire time occurs then it will not fire. However, a disabled timer continues to count while it is disabled and if it is subsequently reabled before its fire time occures and is enabled when its fire time occurs it will fire. However, it is important to note that this method does not delay the time before a possible firing. For example, if the timer is set to fire at time 42 and the di sable () is called at time 30 and enable() is called at time 40 the firing will occur at time 42 (not time 52). These semantics imply also, that firings are not queued. Using the above example, if enable was called at time 43 no firing will occur, since at time 42 this was disabled.

```
public void enable()
```

Re-enable this timer after it has been disabled. See Timer. di sable()

```
public Clock<sub>166</sub> getClock()
```

Return the Clock that this timer is based on *Returns:* clock The clock of this timer based on

public AbsoluteTime<sub>152</sub> getFireTime()

Get the time at which this event will fire

*Returns:* an AbsoluteTime object representing the absolute time at which this will fire.

public boolean isRunning()

Tests this to determine if this and been started and is in a state (enabled) such that when the given time occurs it will fire the event.

*Returns:* True if the timer has been started and is in the enabled state. False, if the timer has either not been started, started and is in the disabled state, or started and stopped.

public void **reschedule**(HighResolutionTime<sub>148</sub> time)

Change the scheduled time for this event. can take either absolute or relative times.

#### Parameters:

t - the time to reschedule for this event firing if t is null, the previous fire time is still the time at which this will fire.

#### public void start()

A Timer starts measuring time from when it is started

public boolean stop()

Stops a timer that is running and changes its state to not started.

*Returns:* True, if this was started and enabled and stops this. The new state of this is *not started*. False, if this was not started or disabled. The state of this is not changed.

:

# 8.3 OneShotTimer

Declaration

public class **OneShotTimer** extends Timer<sub>168</sub>

•

#### Description

A timed AsyncEvent that is driven by a clock. It will fire off once, when the clock time reaches the timeout time. If the clock time has already passed the timeout time, it will fire immediately.

### 8.3.1 Constructors

```
public OneShotTimer(HighResolutionTime<sub>148</sub> time,
AsyncEventHandler<sub>183</sub> handler)
```

Create an instance of AsyncEvent that will execute its fire method at the expiration of the given time.

Parameters:

time - - After timeout time units from 'now' fire will be executed

handl er - - The AsyncEventHandler that will be scheduled when fire is executed

public **OneShotTimer**(HighResolutionTime<sub>148</sub> start,

Clock<sub>166</sub> Clock, AsyncEventHandler<sub>183</sub> handler)

Create an instance of AsyncEvent, based on the given clock, that will execute its fire method at the expiration of the given time.

Parameters:

start - start time for timer

clock - The timer will increment based on this clock

handl er - The AsyncEventHandler that will be scheduled when fire is executed

# 8.4 PeriodicTimer

Declaration

public class **PeriodicTimer** extends Timer<sub>168</sub>

Description

An AsyncEvent whose fire method is executed periodically according to the given parameters. If a clock is given, calculation of the period uses the increments of the clock. If an interval is given or set the system guarantees that the fire method will execute interval time units after the last execution or its given start time as appropriate. If one of the HighResolutionTime argument types is RationalTime then the system guarantees that the fire method will be executed exactly frequency times

:

every unit time (see RationalTime constructors) by adjusting the interval between executions of fire(). This is similar to a thread with PeriodicParameters except that it is lighter weight. If a PeriodicTimer is disabled, it still counts, and if enabled at some later time, it will fire at its next scheduled fire time.

# 8.4.1 Constructors

```
public PeriodicTimer(HighResolutionTime<sub>148</sub> start,
RelativeTime<sub>156</sub> interval,
AsyncEventHandler<sub>183</sub> handler)
```

Create an instance of AsyncEvent that executes its fire method periodiacally

Parameters:

start - The time when the first interval begins

interval - The time between successive executions of the fire method

handl er - The instance of AsyncEventHandler that will be scheduled each time the fire method is exceuted

public **PeriodicTimer**(HighResolutionTime<sub>148</sub> start, RelativeTime<sub>156</sub> interval, Clock<sub>166</sub> clock, AsyncEventHandler<sub>183</sub> handler)

Create an instance of AsyncEvent that executes its fire method periodically

#### Parameters:

start - The time when the first interval begins

interval - The time between successive executions of the fire method

cl ock - The clock whose increments are used to calculate the interval

handl er - The instance of AsyncEventHandler that will be scheduled each time the fire method is executed

# 8.4.2 Methods

public ReleaseParameters<sub>54</sub> createReleaseParameters()

Create a Rel easeParameters $_{54}$  object with the next fire time as the start time and the interval of this as the period.

Overrides: public ReleaseParameters $_{54}$ createReleaseParameters() $_{169}$  in class Timer $_{168}$ 

Returns: an instance of ReleaseParameters object

public void fire()

Causes the instance of the superclass AsyncEvent<sub>181</sub> to occur now. *Overrides:* public void fire()<sub>182</sub> in class AsyncEvent<sub>181</sub>

public AbsoluteTime<sub>152</sub> getFireTime()

Return the next time at which this will fire.

*Overrides:* public AbsoluteTime<sub>152</sub> getFireTime()<sub>170</sub> in class Timer<sub>168</sub>

public RelativeTime<sub>156</sub> getInterval()

Return the interval of this Timer

Returns: a RelativeTime object which is the current interval of this

public void setInterval (RelativeTime<sub>156</sub> interval)

Reset the interval of this Timer

Parameters:

interval - A RelativeTime object which is the interval to reset this Timer

CHAPTER 8 TIMERS

Chapter 9

# Asynchrony

This section contains classes that:

- Provide mechanisms that bind the execution of program logic to the occurrence of internal and external events.
- Provide mechanisms that allow the asynchronous transfer of control.
- Provide mechanisms that allow the asynchronous termination of threads.

This specification provides several facilities for arranging asynchronous control of execution, some of which apply to threads in general while others apply only to realtime threads. These facilities fall into two main categories: asynchronous event handling and asynchronous transfer of control (ATC), which includes thread termination.

Asynchronous event handling is captured by the non-abstract class AsyncEvent and the abstract classes AsyncEventHandl er and BoundAsyncEventHandl er. An instance of the AsyncEvent class is an object corresponding to the possibility of an asynchronous event occurrence. An event occurrence may be initiated by either application logic or by the occurrence of a *happening* external to the JVM (such as a software signal or a hardware interrupt handler). An event occurrence is expressed in program logic by the invocation of the fire() method of an instance of the AsyncEvent class. The initiation of an event occurrence due to a happening is implementation dependent.

An instance of the class AsyncEventHandl er is an object embodying code that is scheduled in response to the occurrence of an event. The run() method of an instance of AsyncEventHandl er acts like a thread, and indeed one of its constructors takes

references to instances of Schedul i ngParameters, Rel easeParameters, and MemoryParameters. However, there is not necessarily a separate thread for each run() method. The class BoundAsyncEventHandl er extends AsyncEventHandl er, and should be used if it is necessary to ensure that a handler has a dedicated thread. An event count is maintained so that a handler can cope with event bursts —situations where an event is fired more frequently than its handler can respond.

The interrupt() method in j ava. I ang. Thread provides rudimentary asynchronous communication by setting a pollable/resettable flag in the target thread, and by throwing a synchronous exception when the target thread is blocked at an invocation of wait(), sleep(), or join(). This specification extends the effect of Thread. interrupt() and adds an overloaded version in Real timeThread, offering a more comprehensive and non-polling asynchronous execution control facility. It is based on throwing and propagating exceptions that, though asynchronous, are deferred where necessary in order to avoid data structure corruption. The main elements of ATC are embodied in the class AsynchronousIyInterruptedException (AIE), its subclass Timed, the interfaceInterruptible, and in the semantics of the interrupt methods in Thread and Real timeThread.

A method indicates its willingness to be asynchronously interrupted by including AIE on its throws clause. If a thread is asynchronously interrupted while executing a method that identifies AIE on its throws clause, then an instance of AIE will be thrown as soon as the thread is outside of a section in which ATC is deferred. Several idioms are available for handling an AIE, giving the programmer the choice of using catch clauses and a low-level mechanism with specific control over propagation, or a higher-level facility that allows specifying the interruptible code, the handler, and the result retrieval as separate methods.

# **Semantics and Requirements**

This list establishes the semantics and requirements that are applicable to AsyncEvent objects. Semantics that apply to particular classes, constructors, methods, and fields will be found in the class description and the constructor, method, and field detail sections.

- 1. When an instance of AsyncEvent occurs (by either program logic or a happening), all run() methods of instances of the AsyncEventHandl er class that have been added to the instance of AsyncEvent by the execution of addHandl er() are scheduled for execution. This action may or may not be idempotent. Every occurrence of an event increments a counter in each associated handler. Handlers may elect to execute logic for each occurrence of the event or not.
- 2. Instances of AsyncEvent and AsyncEventHandI er may be created and used by any program logic.

- 3. More than one instance of AsyncEventHandI er may be added to an instance of AsyncEvent.
- 4. An instance of AsyncEventHandI er may be added to more than one instance of AsyncEvent.

This list establishes the semantics and requirements that are applicable to Asynchronousl ylnterruptedException. Semantics that apply to particular classes, constructors, methods, and fields will be found in the class description and the constructor, method, and field detail sections.

- 1. Instances of the class Asynchronousl yl nterruptedExcepti on can be generated by execution of program logic and by internal virtual machine mechanisms that are asynchronous to the execution of program logic which is the target of the exception.
- 2. Program logic that exists in methods that throw AsynchronousI yI nterrupted-Excepti on is subject to receiving an instance of AsynchronousI yI nterrupted-Excepti on at any time during execution except as provided below.
- 3. The RTSJ specifically requires that blocking methods in j ava. i o. \* must be prevented from blocking indefinitely when invoked from a method with AIE in its throws clause. The implementation, when either AIE.fire() or Real time-Thread.interrupt() is called when control is in a j ava. i o. \* method invoked from an interruptible method, may either unblock the blocked call, raise an IOException on behalf of the call, or allow the call to complete normally if the implementation determines that the call would eventually unblock.
- 4. Program logic executing within a synchroni zed block within a method with Asynchronousl ylnterruptedException in its throws clause is not subject to receiving an instance of AIE. The interrupted state of the execution context is set to pending and the program logic will receive the instance when control passes out of the synchroni zed block if other semantics in this list so indicate.
- 5. Constructors are allowed to include Asynchronous y InterruptedException in their throws clause and will thus be interruptible.
- 6. A thread that is subject to asynchronous interruption (in a method that throws AIE, but not in a synchronized block) must respond to that exception within a bounded number of bytecodes. This worst-case response interval (in bytecode instructions) must be documented.

#### Definitions

The RTSJ's approach to ATC is designed to follow these principles. It is based on exceptions and is an extension of the current Java language rules for j ava. I ang. Thread. interrupt(). The following terms and abbreviations will be used:

ATC - Asynchronous Transfer of Control

*AIE* - (Asynchronously Interrupted Exception) The class j avax. real time. Asynchronousl yl nterruptedException, a subclass of j ava. Lang. LinterruptedException.

*AI-method* - (Asynchronously Interruptible) A method is said to be asynchronously interruptible if it includes AIE in its throws clause.

*ATC-deferred section* - a synchronized method, a synchronized statement, or any method or constructor without AIE in its throws clause.

#### **Summary of Operation**

In summary, ATC works as follows:

If t is an instance of Real timeThread or NoHeapReal timeThread and

- t.interrupt() or ALE.fire() is executed by any thread in the system then:
- 1. If control is in an ATC-deferred section, then the AIE is put into a pending state.
- 2. If control is not in an ATC-deferred section, then control is transferred to the nearest dynamically-enclosing catch clause of a try statement that handles this AIE and which **is in** an ATC-deferred section. See section 11.3 of *The Java Language Specification* second edition for an explanation of the terms, *dynamically enclosing* and *handles*. The RTSJ uses those definitions unaltered.
- 3. If control is in either wait(), sleep(), or join(), the thread is awakened and the fired AIE (which is a subclass of InterruptedException) is thrown. Then ATC follows option 1, or 2 as appropriate.
- 4. If control is in a non-AI method, control continues normally until the first attempt to return to an AI method or invoke an AI method. Then ATC follows option 1, or 2 as appropriate.
- 5. If control is transferred from a non-AI method to an AI method through the action of propagating an exception and if an AIE is pending then when the transition to the AI-method occurs the thrown exception is discarded and replaced by the AIE.

If an AIE is in a pending state then this AIE is thrown only when:

- 1. Control enters an AI-method.
- 2. Control returns to an AI-method.
- 3. Control leaves a synchronized block within an AI-method.

When happened() is called on an AIE or that AIE is superseded by another the first AIE's state is made non-pending.

An AIE may be raised while another AIE is pending or in action. Because AI code blocks are nested by method invocation (a stack-based nesting) there is a natural

|                    | Match                               | No Match                                                                                   |
|--------------------|-------------------------------------|--------------------------------------------------------------------------------------------|
| Propagate == true  | clear the pending AIE, return true  | propagate (whether the AIE remains pending is invis-<br>ible except to the implementation) |
| Propagate == false | clear the pending AIE, return false | do not clear the pending AIE, return false                                                 |

precedence among active instances of AIE. Let  $AIE_0$  be the AIE raised when t.interrupt() is invoked and  $AIE_i$  (i = 1,...,n, for n unique instances of AIE) be the AIE raised when  $AIE_i$ .fire() is invoked. Assume stacks grow down and therefore the phrase "a frame lower on the stack than this frame" refers to a method at a deeper nesting level.

- 1. If the current AIE is an AIE<sub>0</sub> and the new AIE is an AIE<sub>x</sub> associated with any frame on the stack then the new AIE (AIE<sub>x</sub>) is discarded.
- 2. If the current AIE is an  $AIE_x$  and the new AIE is an  $AIE_0$ , then the current AIE  $(AIE_x)$  is replaced by the new AIE  $(AIE_0)$ .
- 3. If the current AIE is an  $AIE_x$  and the new AIE is an  $AIE_y$  from a frame lower on the stack, then the new AIE ( $AIE_y$ ) discarded.
- 4. If the current AIE is an  $AIE_x$  and the new AIE is an  $AIE_y$  from a frame higher on the stack, the current AIE ( $AIE_x$ ) is replaced by the new AIE ( $AIE_y$ ).

#### Rationale

The design of the asynchronous event handling was intended to provide the necessary functionality while allowing efficient implementations and catering to a variety of real-time applications. In particular, in some real-time systems there may be a large number of potential events and event handlers (numbering in the thousands or perhaps even the tens of thousands), although at any given time only a small number will be used. Thus it would not be appropriate to dedicate a thread to each event handler. The RTSJ addresses this issue by allowing the programmer to specify an event handler either as not bound to a specific thread (the class AsyncEventHandler) or alternatively as bound to a thread (BoundAsyncEventHandler).

Events are dataless: the fire method does not pass any data to the handler. This was intentional in the interest of simplicity and efficiency. An application that needs to associate data with an AsyncEvent can do so explicitly by setting up a buffer; it will then need to deal with buffer overflow issues as required by the application.

The ability for one thread to trigger an ATC in another thread is necessary in many kinds of real-time applications but must be designed carefully in order to minimize the risks of problems such as data structure corruption and deadlock. There is, invariably, a tension between the desire to cause an ATC to be immediate, and the desire to ensure that certain sections of code are executed to completion.

One basic decision was to allow ATC in a method only if the method explicitly permits this. The default of no ATC is reasonable, since legacy code might be written expecting no ATC, and asynchronously aborting the execution of such a method could lead to unpredictable results. Since the natural way to model ATC is with an exception (Asynchronousl ylnterruptedException, or AIE), the way that a method indicates its susceptibility to ATC is by including AIE on its throws clause. Causing this exception to be thrown in a thread t as an effect of calling t.interrupt() was a natural extension of the semantics of interrupt as currently defined by j ava. I ang. Thread.

One ATC-deferred section is synchroni zed code. This is a context that needs to be executed completely in order to ensure a program operates correctly. If synchroni zed code were aborted, a shared object could be left in an inconsistent state.

Constructors and finally clauses are subject to interruption. If a constructor is aborted, an object might be only partially initialized. If a finally clause is aborted, needed cleanup code might not be performed. It is the programmer's responsibility to ensure that executing these constructs does not induce unwanted ATC latency. Note that by making synchronized code ATC-deferred, this specification avoids the problems that caused Thread.stop() to be deprecated and that have made the use of Thread.destroy() prone to deadlock.

A potential problem with using the exception mechanism to model ATC is that a method with a "catch-all" handler (for example a catch clause identifying Exception or even Throwable as the exception class) can inadvertently intercept an exception intended for a caller. This problem is avoided by having special semantics for catching an instance of AIE. Even though a catch clause may catch an AIE, the exception will be propagated unless the handler invokes the happened method from AIE. Thus, if a thread is asynchronously interrupted while in a try block that has a handler such as

catch (Throwable e){ return; }

then the AIE instance will still be propagated to the caller.

This specification does not provide a special mechanism for terminating a thread; ATC can be used to achieve this effect. This means that, by default, a thread cannot be terminated; it needs to invoke methods that have AIE in their throws clauses. Allowing termination as the default would have been questionable, bringing the same insecurities that are found in Thread. stop() and Thread. destroy().

÷

# 9.1 AsyncEvent

Declaration public class AsyncEvent

Direct Known Subclasses: Timer 168

#### Description

An asynchronous event represents something that can happen, like a light turning red. It can have a set of handlers associated with it, and when the event occurs, the handler is scheduled by the scheduler to which it holds a reference (see AsyncEventHandl er  $_{183}$  and Schedul er  $_{45}$ ).

A major motivator for this style of building events is that we expect to have lots of events and lots of event handlers. An event handler is logically very similar to a thread, but it is intended to have a much lower cost (in both time and space) —- assuming that a relatively small number of events are fired and in the process of being handled at once. AsyncEvent. fire() differs from a method call because the handler (a) has scheduling parameters and (b) is executed asynchronously.

# 9.1.1 Constructors

public AsyncEvent()

# 9.1.2 Methods

public void addHandler(AsyncEventHandler<sub>183</sub> handler)

Add a handler to the set of handlers associated with this event. An Async-Event may have more than one associated handler.

#### Parameters:

handl er - The new handler to add to the list of handlers already associated with this. If handl er is null then nothing happens.

Since this affects the constraints expressed in the release parameters of the existing schedulable objects, this may change the feasibility of the current schedule.

public void **bindTo**(java.lang.String happening) throws UnknownHappeningException Binds this to an external event (a happening). The meaningful values of happening are implementation dependent. This AsyncEvent is considered to have occurred whenever the external event occurs.

Parameters:

happening - An implementation dependent value that binds this AsyncEvent to some external event.

Throws:

UnknownHappeni ngExcepti on<sub>220</sub> - if the happening string is not supported by the system.

#### public ReleaseParameters<sub>54</sub> createReleaseParameters()

Create a Rel easeParameters<sub>54</sub> block appropriate to the timing characteristics of this event. The default is the most pessimistic: Aperi odi cParameters<sub>59</sub>. This is typically called by code that is setting up a handler for this event that will fill in the parts of the release parameters that it knows the values for, like cost.

public void fire()

Fire (schedule the run() methods of) the handlers associated with this event.

public boolean handledBy(AsyncEventHandler<sub>183</sub> handler)

Returns true if and only if this event is handled by this handler.

Parameters:

target - The handler to be tested to determine if it is associated with this. Returns false if target is null.

public void **removeHandler**(AsyncEventHandler<sub>183</sub> handler)

Remove a handler from the set associated with this event.

Parameters:

handl er - The handler to be disassociated from this. If null nothing happens. If not already associated with this then nothing happens.

public void setHandler(AsyncEventHandler<sub>183</sub> handler)

Associate a new handler with this event, removing all existing handlers.

Since this affects the constraints expressed in the release parameters of the existing schedulable objects, this may change the feasibility of the current schedule.

Parameters:

handl er - The new and only handler to be associated with this. If handl er is null then no handler will be associated with this (i.e., remove all handlers).

public void **unbindTo**(java.lang.String happening) throws UnknownHappeningException

Removes a binding to an external event (a happening). The meaningful values of happening are implementation dependent.

Parameters:

happening - An implementation dependent value representing some external event to which this AsyncEvent is bound.

Throws:

UnknownHappeni ngExcepti on<sub>220</sub> - if this AsyncEvent is not bound to the given happeni ng or the given happeni ng string is not supported by the system.

# 9.2 AsyncEventHandler

Declaration

public class AsyncEventHandler implements Schedulable<sub>41</sub>

All Implemented Interfaces: java.lang.Runnable, Schedul abl e41

Direct Known Subclasses: BoundAsyncEventHandl er 195

#### Description

An asynchronous event handler encapsulates code that gets run at some time after an AsyncEvent  $_{181}$  occurs.

It is essentially a j ava. I ang. Runnable with a set of parameter objects, making it very much like a Real timeThread<sub>23</sub>. The expectation is that there may be thousands of events, with corresponding handlers, averaging about one handler per event. The number of unblocked (i.e., scheduled) handlers is expected to be relatively small.

:

It is guaranteed that multiple firings of an event handler will be serialized. It is also guaranteed that (unless the handler explicitly chooses otherwise) for each firing of the handler, there will be one execution of the handl eAsyncEvent() method.

For instances of AsyncEventHandl er with a release parameter of type Sporadi cParameters<sub>61</sub> have a list of release times which correspond to execution times of AsyncEvent. fire(). The minimum interarrival time specified in Sporadi cParameters<sub>61</sub> is enforced as defined there. Unless the handler explicitly chooses otherwise there will be one execution of the code in handl eAsyncEvent() for each entry in the list. The i<sup>th</sup> execution of handl eAsyncEvent() will be released for scheduling at the time of the i<sup>th</sup> entry in the list.

There is no restriction on what handlers may do. They may run for a long or short time, and they may block. (Note: blocked handlers may hold system resources.)

Normally, handlers are bound to an execution context dynamically, when their AsyncEvent  $_{181}$  occurs. This can introduce a (small) time penalty. For critical handlers that can not afford the expense, and where this penalty is a problem, use a BoundAsyncEventHandl er  $_{195}$ .

The semantics for memory areas that were defined for realtime threads apply in the same way to instances of AsyncEventHandl er They may inherit a scope stack when they are created, and the single parent rule applies to the use of memory scopes for instances of AsyncEventHandl er just as it does in realtime threads.

# 9.2.1 Constructors

#### public AsyncEventHandler()

Create a handler whose Schedul i ngParameters<sub>51</sub> are inherited from the current thread and does not have either ReleaseParameters<sub>54</sub> or MemoryParameters<sub>129</sub>.

#### public AsyncEventHandler (boolean nonheap)

Create a handler whose parameters are inherited from the current thread, if it is a Real timeThread<sub>23</sub>, or null otherwise.

#### Parameters:

nonheap - A flag meaning, when true, that this will have characteristics identical to a NoHeapReal timeThread<sub>33</sub>. A false value means this will have characteristics identical to a Real timeThread<sub>23</sub>. If true and the current thread is *not* a NoHeapReal timeThread<sub>33</sub> or a Real timeThread<sub>23</sub> executing within a ScopedMemory<sub>84</sub> or I mmortal Memory<sub>82</sub> scope then an IllegalArgumentException is thrown.

#### public AsyncEventHandler(boolean nonheap, java.lang.Runnable logic)

Create a handler whose parameters are inherited from the current thread, if it is a Real timeThread<sub>23</sub>, or null otherwise.

#### Parameters:

- nonheap A flag meaning, when true, that this will have characteristics identical to a NoHeapReal timeThread<sub>33</sub>. A false value means this will have characteristics identical to a Real timeThread<sub>23</sub>. If true and the current thread is *not* a NoHeapReal timeThread<sub>33</sub> or a Real timeThread<sub>23</sub> executing within a ScopedMemory<sub>84</sub> or I mmortal Memory<sub>82</sub> scope then an IllegalArgumentException is thrown.
- l ogi c The j ava. l ang. Runnabl e object whose run is executed by handleAsyncEvent.

#### public AsyncEventHandler(java.lang.Runnable logic)

Create a handler whose Schedul i ngParameters  $_{51}$  are inherited from the current thread and does not have either ReleaseParameters  $_{54}$  or MemoryParameters  $_{129}$ .

#### Parameters:

l ogi c - The j ava. l ang. Runnabl e object whose run is executed by handleAsyncEvent.

```
public AsyncEventHandler(SchedulingParameters<sub>51</sub> scheduling,
```

ReleaseParameters<sub>54</sub> release, MemoryParameters<sub>129</sub> memory, MemoryArea<sub>77</sub> area, Processi ngGroupParameters<sub>67</sub> group, bool ean nonheap)

Create a handler with the specified parameters.

- schedul i ng A Schedul i ngParameters $_{51}$  object which will be associated with the constructed instance of this. If null this will be assigned the reference to the Schedul i ngParameters $_{51}$  of the current thread.
- rel ease A Rel easeParameters<sub>54</sub> object which will be associated with the constructed instance of this. If null this will have no Rel easeParameters<sub>54</sub>.

- memory A MemoryParameters  $_{129}$  object which will be associated with the constructed instance of this. If null this will have no MemoryParameters  $_{129}$ .
- area The MemoryArea<sub>77</sub> for this AsyncEventHandl er. If null, inherit the current memory area at the time of construction. The initial memory area must be a reference to a ScopedMemory<sub>84</sub> or Immortal Memory<sub>82</sub> object if noheap is true.
- group A Processi ngGroupParameters<sub>67</sub> object to which this will be associated. If null this will not be associated with any processing group.
- nonheap A flag meaning, when true, that this will have characteristics identical to a NoHeapReal timeThread<sub>33</sub>.
- l ogi c The j ava. l ang. Runnabl e object whose run is executed by handleAsyncEvent.

#### Throws:

{@I i nk - IllegalArgumentException} if the initial memory area is in heap memory, and the noheap parameter is true.

#### public AsyncEventHandler(SchedulingParameters<sub>51</sub> scheduling,

ReleaseParameters<sub>54</sub> release, MemoryParameters<sub>129</sub> memory, MemoryArea<sub>77</sub> area, Processi ngGroupParameters<sub>67</sub> group, bool ean nonheap, java.lang.Runnable logic)

Create a handler with the specified parameters.

- schedul i ng A Schedul i ngParameters $_{51}$  object which will be associated with the constructed instance of this. If null this will be assigned the reference to the Schedul i ngParameters $_{51}$  of the current thread.
- rel ease A Rel easeParameters  $_{54}$  object which will be associated with the constructed instance of this. If null this will have no Rel easeParameters  $_{54}$ .
- memory A MemoryParameters  $_{129}$  object which will be associated with the constructed instance of this. If null this will have no MemoryParameters  $_{129}$ .
- area The MemoryArea<sub>77</sub> for this AsyncEventHandl er. If null, inherit the current memory area at the time of construction. The

initial memory area must be a reference to a ScopedMemory<sub>84</sub> or I mmortal Memory<sub>82</sub> object if noheap is true.

- group A Processi ngGroupParameters<sub>67</sub> object to which this will be associated. If null this will not be associated with any processing group.
- nonheap A flag meaning, when true, that this will have characteristics identical to a NoHeapReal timeThread<sub>33</sub>.

#### Throws:

{@I i nk - IllegalArgumentException} if the initial memory area is in heap memory, and the noheap parameter is true.

public AsyncEventHandler(SchedulingParameters<sub>51</sub> scheduling,

ReleaseParameters  $_{54}$  release, MemoryParameters  $_{129}$  memory, MemoryArea  $_{77}$  area, Processi ngGroupParameters  $_{67}$  group, j ava. Lang. Runnable Logic)

Create a handler with the specified parameters.

- rel ease A Rel easeParameters  $_{54}$  object which will be associated with the constructed instance of this. If null this will have no Rel easeParameters  $_{54}$ .
- schedul i ng A Schedul i ngParameters $_{57}$  object which will be associated with the constructed instance of this. If null this will be assigned the reference to the Schedul i ngParameters $_{57}$  of the current thread.
- memory A MemoryParameters<sub>129</sub> object which will be associated with the constructed instance of this. If null this will have no MemoryParameters<sub>129</sub>.
- area The MemoryArea  $_{77}$  for this. If null the memory area will be that of the current thread.
- group A Processi ngGroupParameters<sub>67</sub> object to which this will be associated. If null this will not be associated with any processing group.
- l ogi c The j ava. l ang. Runnabl e object whose run is executed by handleAsyncEvent.

# 9.2.2 Methods

#### public boolean addlfFeasible()

Add to the feasibility of the associated scheduler if the resulting feasibility is schedulable. If successful return true, if not return false. If there is not assigned scheduler false is returned.

#### public boolean addToFeasibility()

Inform the scheduler and cooperating facilities that the resource demands (as expressed in the associated instances of Schedul i ngParameters<sub>51</sub>, Rel easeParameters<sub>54</sub>, MemoryParameters<sub>129</sub>, and Processi ngGroupParameters<sub>67</sub>) of this instance of Schedul abl e<sub>41</sub> will be considered in the feasibility analysis of the associated Schedul er<sub>45</sub> until further notice. Whether the resulting system is feasible or not, the addition is completed.

Specified By: public boolean addToFeasibility()<sub>41</sub> in interface Schedulable<sub>41</sub>

Returns: true If the resulting system is feasible.

#### protected final int getAndClearPendingFireCount()

Atomically set to zero the number of pending executions of this handler and returns the value from before it was cleared. This is used in handlers that can handle multiple firings and that want to collapse them together. The general form for using this is:

```
public void handleAsyncEvent() {
  int fireCount = getAndClearPendingFireCount();
  <handle the events>
  }
  Returns: The pending fire count.
```

#### protected int getAndDecrementPendingFireCount()

Atomically decrements the number of pending executions of this handler (if it was non-zero) and returns the value from before the decrement. This can be used in the handleAsyncEvent() method in this form to handle multiple firings:

```
public void handleAsyncEvent() {
    <setup>
    do {
        chandle the event>
        while(getAndDecrementPendingFireCount()>0);
        }
        This construction is necessary only in the case where one wishes to avoid
        the setup costs since the framework guarantees that handleAsyncEvent()
```

will be invoked the appropriate number of times.

Returns: The pending fire count.

#### protected int getAndIncrementPendingFireCount()

Atomically increments the number of pending executions of this handler and returns the value from before the increment. The handleAsync-Event() method does not need to do this, since the surrounding framework guarantees that the handler will be re-executed the appropriate number of times. It is only of value when there is common setup code that is expensive.

Returns: The pending fire count.

```
public MemoryArea<sub>77</sub> getMemoryArea()
```

Get the current memory area.

Returns: The current memory area in which allocations occur.

public MemoryParameters<sub>129</sub> getMemoryParameters()

Get the memory parameters associated with this handler.

Specified By: public MemoryParameters<sub>129</sub> getMemoryParameters()<sub>42</sub> in interface Schedul abl e<sub>41</sub>

*Returns:* The MemoryParameters<sub>129</sub> object associated with this.

protected final int getPendingFireCount()

Return the number of pending executions of this handler *Returns:* The pending fire count.

public ProcessingGroupParameters<sub>67</sub>
 getProcessingGroupParameters()

Returns a reference to the Processi ngGroupParameters<sub>67</sub> object.

Specified By: public ProcessingGroupParameters<sub>67</sub> getProcessingGroupParameters()<sub>42</sub> in interface Schedul abl  $e_{41}$ 

#### public ReleaseParameters<sub>54</sub> getReleaseParameters()

Get the release parameters associated with this handler.

Specified By: public ReleaseParameters<sub>54</sub> getReleaseParameters()<sub>42</sub> in interface Schedul able<sub>41</sub> Returns: The ReleaseParameters<sub>54</sub> object associated with this.

#### public Scheduler<sub>45</sub> getScheduler()

Return the Schedul  $er_{45}$  for this handler.

Specified By: public Scheduler<sub>45</sub> getScheduler()<sub>42</sub> in interface Schedul able<sub>41</sub>

Returns: The instance of the scheduler managing this.

#### public SchedulingParameters<sub>51</sub> getSchedulingParameters()

Returns a reference to the scheduling parameters object.

Specified By: public SchedulingParameters<sub>51</sub> getSchedulingParameters()<sub>42</sub> in interface Schedul able<sub>41</sub>

Returns: The Schedul i ngParameters<sub>51</sub> object associated with this.

#### public void handleAsyncEvent()

If this handler was constructed using a separate Runnable logic object, then that Runnable object's run method is called; This method will be invoked repeatedly while fireCount is greater than zero.

#### public boolean removeFromFeasibility()

Inform the scheduler and cooperating facilities that the resource demands, as expressed in the associated instances of Schedul i ngParameters<sub>51</sub>, Rel easeParameters<sub>54</sub>, MemoryParameters<sub>129</sub>, and Processi ngGroupParameters<sub>67</sub>, of this instance of Schedul abl e<sub>41</sub> should no longer be considered in the feasibility analysis of the associated Schedul er<sub>45</sub>. Whether the resulting system is feasible or not, the subtraction is completed.

Specified By: public boolean removeFromFeasibility()<sub>42</sub> in interface Schedul abl  $e_{41}$ 

Returns: true If the resulting system is feasible.

public final void run()

Used by the asynchronous event mechanism, see  $AsyncEvent_{181}$ . This method invokes handl eAsyncEvent() repeatedly while the fire count is greater than zero. Applications cannot override this method and should thus override handl eAsyncEvent() in subclasses with the logic of the handler.

Specified By: java.lang.Runnable.run() in interface java.lang.Runnable

public boolean **setIfFeasible**(ReleaseParameters<sub>54</sub> release, MemoryParameters<sub>129</sub> memory)

Returns true if, after considering the values of the parameters, the task set would still be feasible. In this case the values of the parameters are changed. Returns false if, after considering the values of the parameters, the task set would not be feasible. In this case the values of the parameters are not changed.

```
public boolean setlfFeasible(ReleaseParameters<sub>54</sub> release,
MemoryParameters<sub>129</sub> memory,
ProcessingGroupParameters<sub>67</sub> group)
```

Returns true if, after considering the values of the parameters, the task set would still be feasible. In this case the values of the parameters are changed. Returns false if, after considering the values of the parameters, the task set would not be feasible. In this case the values of the parameters are not changed.

```
public boolean setIfFeasible(ReleaseParameters<sub>54</sub> release,
ProcessingGroupParameters<sub>67</sub> group)
```

Returns true if, after considering the values of the parameters, the task set would still be feasible. In this case the values of the parameters are changed. Returns false if, after considering the values of the parameters, the task set would not be feasible. In this case the values of the parameters are not changed.

public void setMemoryParameters(MemoryParameters<sub>129</sub> memory)

Set the memory parameters associated with this handler. When it is next fired, the executing thread will use these parameters to control memory allocation. Does not affect the current invocation of the run() of this handler.

Specified By: public void

setMemoryParameters(MemoryParameters\_{129} memory)\_{42} in interface Schedul abl  ${\rm e}_{41}$ 

Parameters:

memory - A MemoryParameters  $_{129}$  object which will become the MemoryParameters  $_{129}$  associated with this after the method call.

#### public boolean

setMemoryParametersI fFeasi bl e(MemoryParamet
ers<sub>129</sub> memory)

Specified By: public boolean

setMemoryParametersIfFeasible(MemoryParameters<sub>129</sub> memParam)<sub>43</sub> in interface Schedul able<sub>41</sub>

#### public void

**setProcessi ngGroupParameters**(Processi ngGrou pParameters<sub>67</sub> group)

Sets the reference to the Processi ngGroupParameters<sub>67</sub> object.

Specified By: public void

setProcessi ngGroupParameters (Processi ngGroupPara meters<sub>67</sub> groupParameters)  $_{43}$  in interface Schedul abl  $e_{41}$ 

#### public boolean

#### setProcessi ngGroupParametersI fFeasi bl e(Pro

cessi ngGroupParameters<sub>67</sub> group)

Specified By: public boolean

setProcessi ngGroupParametersI fFeasi bl e(Processi n gGroupParameters<sub>67</sub> groupParameters)<sub>43</sub> in interface Schedul abl  $e_{41}$ 

public void **setReleaseParameters**(ReleaseParameters<sub>54</sub> release)

Set the release parameters associated with this handler. When it is next fired, the executing thread will use these parameters to control scheduling. If the scheduling parameters of a handler is set to null, the handler will be executed immediately when it is fired, in the thread of the firer. Does not affect the current invocation of the run() of this handler.

Since this affects the constraints expressed in the release parameters of the existing schedulable objects, this may change the feasibility of the current schedule.

Specified By: public void

setRel easeParameters(Rel easeParameters<sub>54</sub> rel ease)  $_{43}$  in interface Schedul abl  $e_{41}$ 

Parameters:

parameters - A Rel easeParameters $_{54}$  object which will become the Rel easeParameters $_{54}$  associated with this after the method call.

```
public boolean
```

**setRel easeParametersI fFeasi bl e**(Rel easeParam eters<sub>54</sub> rel ease)

Specified By: public boolean

setRel easeParametersI fFeasi bl e (Rel easeParameters  $_{54}$  rel ease)  $_{43}$  in interface Schedul abl  $e_{41}$ 

public void **setScheduler**(Scheduler<sub>45</sub> scheduler) throws III egal ThreadStateException

Set the scheduler for this handler. A reference to the scheduler which will manage the execution of this thread.

Specified By: public void setScheduler(Scheduler<sub>45</sub> scheduler) throws III egal ThreadStateException<sub>44</sub> in interface Schedul able<sub>41</sub>

Parameters:

schedul er - An instance of Schedul  $er_{45}$  (or subclasses) which will manage the execution of this thread. If schedul er is null nothing happens.

Throws:

III egal ThreadStateException

public void setScheduler(Scheduler<sub>45</sub> scheduler,

SchedulingParameters<sub>51</sub> scheduling, ReleaseParameters<sub>54</sub> release, MemoryParameters<sub>129</sub> memoryParameters, ProcessingGroupParameters<sub>67</sub> processingGroup) throws III egal ThreadStateException

Set the scheduler for this handler. A reference to the scheduler which will manage the execution of this thread.

Specified By: public void setScheduler(Scheduler<sub>45</sub> scheduler, SchedulingParameters<sub>51</sub> scheduling, ReleaseParameters<sub>54</sub> release, MemoryParameters<sub>129</sub> memoryParameters, ProcessingGroupParameters<sub>67</sub> processingGroup) throws III egal ThreadStateException<sub>44</sub> in interface Schedulable<sub>41</sub>

#### Parameters:

- schedul er An instance of Schedul  $er_{45}$  (or subclasses) which will manage the execution of this thread. If schedul er is null nothing happens.
- schedul i ng A Schedul i ngParameters $_{51}$  object which will be associated with the constructed instance of this. If null this will be assigned the reference to the Schedul i ngParameters $_{51}$  of the current thread.
- rel ease A Rel easeParameters  $_{54}$  object which will be associated with the constructed instance of this. If null this will have no Rel easeParameters  $_{54}$ .
- memory A MemoryParameters<sub>129</sub> object which will be associated with the constructed instance of this. If null this will have no MemoryParameters<sub>129</sub>.
- group A Processi ngGroupParameters<sub>67</sub> object to which this will be associated. If null this will not be associated with any processing group.

#### Throws:

III egal ThreadStateException

# public void **setSchedulingParameters**(SchedulingParameters<sub>51</sub> scheduling)

Set the scheduling parameters associated with this handler. When it is next fired, the executing thread will use these parameters to control scheduling. Does not affect the current invocation of the run() of this handler.

Specified By: public void

setSchedul i ngParameters(Schedul i ngParameters<sub>51</sub> schedul i ng)  $_{44}$  in interface Schedul abl  $e_{41}$ 

Parameters:

parameters - A Schedul i ngParameters<sub>51</sub> object which will become the Schedul i ngParameters<sub>51</sub> object associated with this after the method call.

```
public boolean
```

**setSchedul i ngParameters l fFeasi bl e**(Schedul i ngParameters<sub>51</sub> Sched)

Set the Schedul ingParameters  $_{51}$  of this scheduable object only if the resulting task set is feasible.

Specified By: public boolean

setSchedul i ngParametersI fFeasi bl e(Schedul i ngPara meters<sub>51</sub> schedul i ng)<sub>44</sub> in interface Schedul abl  $e_{41}$ 

Parameters:

schedul i ng - The Schedul i ngParameters<sub>51</sub> object. If null nothing happens.

# 9.3 BoundAsyncEventHandler

Declaration

public abstract class **BoundAsyncEventHandler** extends AsyncEventHandler<sub>183</sub>

All Implemented Interfaces: java.lang.Runnable, Schedul abl e41

#### Description

A bound asynchronous event handler is an asynchronous event handler that is permanently bound to a thread. Bound asynchronous event handlers are meant for use in situations where the added timeliness is worth the overhead of binding the handler to a thread.

÷

# 9.3.1 Constructors

#### public BoundAsyncEventHandler()

Create a handler whose parameters are inherited from the current thread, if it is a Real timeThread<sub>23</sub>, or null otherwise.

```
public BoundAsyncEventHandler(SchedulingParameters<sub>51</sub>
```

scheduling, ReleaseParameters<sub>54</sub> release, MemoryParameters<sub>129</sub> memory, MemoryArea<sub>77</sub> area, ProcessingGroupParameters<sub>67</sub> group, boolean nonheap, java.lang.Runnable logic)

Create a handler with the specified ReleaseParameters  $_{54}$  and MemoryParameters  $_{129}$ .

- schedul i ng A Schedul i ngParameters $_{57}$  object which will be associated with the constructed instance of this. If null this will be assigned the reference to the Schedul i ngParameters $_{57}$  of the current thread.
- rel ease The Rel easeParameters $_{54}$  object for this. A value of null will construct this without a Rel easeParameters $_{54}$  object.
- memory The MemoryParameters<sub>129</sub> object for this. A value of null will construct this without a MemoryParameters<sub>129</sub> object.
- area The MemoryArea<sub>77</sub> for this BoundAsyncEventHandI er. If null, inherit the current memory area at the time of construction. The initial memory area must be a reference to a ScopedMemory<sub>84</sub> or I mmortal Memory<sub>82</sub> object if noheap is true.
- nonheap A flag meaning, when true, that this will have characteristics identical to a NoHeapReal timeThread<sub>33</sub>.
- group A Processi ngGroupParameters<sub>67</sub> object to which this will be associated. If null this will not be associated with any processing group.
- l ogi c The j ava. l ang. Runnabl e object whose run is executed by handleAsyncEvent.

÷

Throws:

{@I i nk - IllegalArgumentException} if the initial memory area is in heap memory, and the noheap parameter is true.

# 9.4 Interruptible

Declaration

public interface Interruptible

Description

Interrupti bl e is an interface implemented by classes that will be used as arguments on the dol nterrupti bl e() of Asynchronousl yl nterruptedExcepti on  $_{198}$  and its subclasses. dol nterrupti bl e() invokes the implementation of the method in this interface. Thus the system can ensure correctness before invoking run() and correctly cleaned up after run() returns.

# 9.4.1 Methods

public void

**interruptAction**(AsynchronouslyInterruptedExc eption<sub>198</sub> exception)

This method is called by the system if the run() method is excepted. Using this the program logic can determine if the run() method completed normally or had its control asynchronously transferred to its caller.

Parameters:

excepti on - Used to invoke methods on

Asynchronousl yl nterruptedExcepti on  $_{198}$  from within the interruptActi on() method.

public void **run**(AsynchronouslyInterruptedException<sub>198</sub> exception) throws AsynchronouslyInterruptedException

The main piece of code that is executed when an implementation is given to dolnterruptible(). When you create a class that implements this interface (usually through an anonymous inner class) you must remember to include the throws clause to make the method interruptible. If the throws clause is omitted the run() method will not be interruptible. Parameters:

excepti on - Used to invoke methods on

Asynchronousl yl nterruptedExcepti on  $_{198}$  from within the run() method.

:

Throws:

Asynchronousl yl nterruptedExcepti on 198

# 9.5 AsynchronouslyInterruptedException

Declaration

public class **AsynchronouslyInterruptedException** extends j ava.lang.lnterruptedException

All Implemented Interfaces: java.io.Serializable

Direct Known Subclasses: Ti med<sub>201</sub>

#### Description

An special exception that is thrown in response to an attempt to asynchronously transfer the locus of control of a Real timeThread<sub>23</sub>.

When a method is declared with AsynchronouslyInterruptedException in its throws clause the platform is expected to asynchronously throw this exception if Real timeThread.interrupt() is called while the method is executing, or if such an interrupt is pending any time control returns to the method. The interrupt is *not* thrown while any methods it invokes are executing, unless they are, in turn, declared to throw the exception. This is intended to allow long-running computations to be terminated without the overhead or latency of polling with j ava.lang.Thread.interrupted().

The throws Asynchronousl yl nterruptedExcepti on clause is a marker on a stack frame which allows a method to be statically marked as asynchronously interruptible. Only methods that are marked this way can be interrupted.

When Thread. interrupt(), public void interrupt()<sub>27</sub>, or this. fire() is called, the Asynchronousl yInterruptedException is compared against any currently pending Asynchronousl yInterruptedException on the thread. If there is none, or if the depth of the Asynchronousl yInterruptedException — i.e., it is targeted at a less deeply nested method call — it becomes the currently pending interrupt. Otherwise, it is discarded.

If the current method is interruptible, the exception is thrown on the thread. Otherwise, it just remains pending until control returns to an interruptible method, at which point the Asynchronousl yl nterruptedExcepti on is thrown. When an interrupt is caught, the caller should invoke the happened() method on the Asynchronousl yl nterruptedExcepti on in which it is interested to see if it matches the pending Asynchronousl yl nterruptedExcepti on. If so, the pending Asynchronousl yl nterruptedExcepti on is cleared from the thread. Otherwise, it will continue to propagate outward.

Thread. interrupt() and Real timeThread. interrupt() generate a system available generic Asynchronousl yl nterruptedExcepti on which will always propagate outward through interruptible methods until the generic Asynchronousl yl nterruptedExcepti on is identified and stopped. Other sources (e.g., thi s. fi re() and Ti med<sub>201</sub>) will generate a specific instance of Asynchronousl yl nterruptedExcepti on which applications can identify and thus limit propagation.

## 9.5.1 Constructors

#### public AsynchronouslyInterruptedException()

Create an instance of Asynchronousl yInterruptedException.

# 9.5.2 Methods

#### public boolean disable()

Defer the throwing of this exception. If interrupt() is called when this exception is disabled, the exception is put in pending state. The exception will be thrown if this exception is subsequently enabled. This is valid only within a call to doInterruptible(). Otherwise it returns false and does nothing.

Returns: True if this is disabled otherwise returns false.

public boolean **doInterruptible**(Interruptible<sub>197</sub> logic)

Execute the run() method of the given Interrupti ble<sub>197</sub>. This method may be on the stack in exactly one Real timeThread<sub>23</sub>. An attempt to invoke this method in a thread while it is on the stack of another or the same thread will cause an immediate return with a value of false.

#### Parameters:

code - An instance of an Interrupti bl  $e_{197}$  whose run() method will be called.

*Returns:* True if the method call completed normally. Returns false if another call to dol nterrupti bl e has not completed.

```
public boolean enable()
```

Enable the throwing of this exception. This is valid only within a call to doInterruptible(). Otherwise it returns false and does nothing.

Returns: True if this is enabled otherwise returns false.

```
public boolean fire()
```

Make this exception the current exception if dol nterrupti bl e() has been invoked and not completed.

Returns: True if this was fired. If there is no current invocation of dol nterrupti bl e(), then false is returned with no other effect. False is also returned if there is already a current dol nterrupti bl e() or if di sabl e() has been called.

#### public static AsynchronouslyInterruptedException<sub>198</sub> getGeneric()

Return the system generic AsynchronouslyInterruptedException, which is generated when Real timeThread.interrupt() is invoked.

public boolean happened(boolean propagate)

Used with an instance of this exception to see if the current exception is this exception.

Parameters:

propagate - Propagate the exception if true and this exception is not the current one. If false, then the state of this is set to nonpending (i.e., it will stop propagating).

*Returns:* True if this is the current exception. Returns false if this is not the current exception.

public boolean isEnabled()

Query the enabled status of this exception.

Returns: True if this is enabled otherwise returns false.

public static void propagate()

Cause the pending exception to continue up the stack.

# 9.6 Timed

#### Declaration

public class Timed extends AsynchronouslyInterruptedException<sub>198</sub>

All Implemented Interfaces: java.io.Serializable

#### Description

Create a scope in a Real timeThread<sub>23</sub> for which interrupt() will be called at the expiration of a timer. This timer will begin measuring time at some point between the time dol nterrupti bl e() is invoked and the time the run() method of the Interrupti bl e object is invoked. Each call of dol nterrupti bl e() on an instance of Ti med will restart the timer for the amount of time given in the constructor or the most recent invocation of resetTi me(). All memory use of Ti med occurs during construction or the first invocation of dol nterrupti bl e(). Subsequent invokes of dol nterrupti bl e() do not allocate memory.

Usage: new Timed(T). dol nterrupti bl e(interrupti bl e);

# 9.6.1 Constructors

Create an instance of Ti med with a timer set to timeout. If the time is in the past the AsynchronouslyInterruptedException<sub>198</sub> mechanism is immediately activated.

Parameters:

Throws:

III egal ArgumentExcepti on

# 9.6.2 Methods

public boolean **dolnterruptible**(Interruptible<sub>197</sub> logic)

Execute a timeout method. Starts the timer and executes the run() method of the given I nterrupti bl  $e_{197}$  object.

*Overrides:* public boolean dolnterruptible(Interruptible<sub>197</sub> logic)<sub>199</sub> in class AsynchronouslyInterruptedException<sub>198</sub>

Parameters:

logic - Implements an Interrupti bl e<sub>197</sub> run() method. If null nothing happens.

public void resetTime(HighResolutionTime<sub>148</sub> time)

To reschedule the timeout for the next invocation of dol nterruptible().

Parameters:

time - This can be an absolute time or a relative time. If null the timeout is not changed.

# Chapter 10

# System and Options

This section contains classes that:

- Provide a common idiom for binding POSIX signals to instances of AsyncEvent when POSIX signals are available on the underlying platform.
- Provide a class that contains operations and semantics that affect the entire system.
- Provide the security semantics required by the additional features in the entirety of this specification, which are additional to those required by implementations of the Java Language Specification.

The Real timeSecurity class provides security primarily for physical memory access.

# **Semantics and Requirements**

This list establishes the semantics and requirements that are applicable across the classes of this section. Semantics that apply to particular classes, constructors, methods, and fields will be found in the class description and the constructor, method, and field detail sections.

- 1. The POSIX signal handler class is required to be available when implementations of this specification execute on an underlying platform that provides POSIX signals or any subset of signals named with the POSIX names.
- 2. The RealtimeSecurity class is required.

# Rationale

This specification accommodates the variation in underlying system variation in a number of ways. One of the most important is the concept of optionally required classes (e.g., the POSIX signal handler class). This class provides a commonality that can be relied upon by program logic that intends to execute on implementations that themselves execute on POSIX compliant systems.

The Real timeSystem class functions in similar capacity to java.lang.System. Similarly, the Real timeSecurity class functions similarly to j ava.lang.SecurityManager.

:

:

# 10.1 POSIXSignalHandler

Declaration public final class POSIXSignal Handler

Description

Use instances of AsyncEvent 181 to handle POSIX signals. Usage:

POSI XSi gnal Handl er. addHandl er(SI GI NT, intHandl er); This class is required to be implemented only if the underlying operating system supports POSIX signals.

10.1.1 Fields

public static final int SIGABRT

Used by abort, replace SIGIOT in the future.

public static final int **SIGALRM** 

Alarm clock.

public static final int **SIGBUS** Bus error.

public static final int SIGCANCEL

Thread cancellation signal used by libthread.

public static final int SIGCHLD

Child status change alias (POSIX).

- public static final int SIGCLD Child status change.
- public static final int **SIGCONT** Stopped process has been continued.
- public static final int **SIGEMT** EMT instruction.
- public static final int **SIGFPE** Floating point exception.
- public static final int **SIGFREEZE** Special signal used by CPR.
- public static final int **SIGHUP** Hangup.
- public static final int **SIGILL** Illegal instruction (not reset when caught).
- public static final int **SIGINT** Interrupt (rubout).
- public static final int **SIGIO** Socket I/O possible (SIGPOLL alias).
- public static final int **SIGIOT** IOT instruction.
- public static final int **SIGKILL** Kill (cannot be caught or ignored).

- public static final int **SIGLOST** Resource lost (e.g., record-lock lost).
- public static final int **SIGLWP** Special signal used by thread library.
- public static final int **SIGPIPE** Write on a pipe with no one to read it.
- public static final int **SIGPOLL** Pollable event occurred.
- public static final int **SIGPROF** Profiling timer expired.
- public static final int **SIGPWR** Power-fail restart.
- public static final int **SIGQUIT** Quit (ASCII FS).
- public static final int **SIGSEGV** Segmentation violation.
- public static final int **SIGSTOP** Stop (cannot be caught or ignored).
- public static final int **SIGSYS** Bad argument to system call.
- public static final int **SIGTERM** Software termination signal from kill.

public static final int SIGTHAW

Special signal used by CPR.

- public static final int **SIGTRAP** Trace trap (not reset when caught).
- public static final int **SIGTSTP** User stop requested from tty.
- public static final int **SIGTTIN** Background tty read attempted.
- public static final int **SIGTTOU** Background tty write attempted.
- public static final int **SIGURG** Urgent socket condition.
- public static final int **SIGUSR1** User defined signal = 1.
- public static final int **SIGUSR2** User defined signal = 2.
- public static final int **SIGVTALRM** Virtual timer expired.
- public static final int **SIGWAITING** Process's lwps are blocked.
- public static final int **SIGWINCH** Window size change.
- public static final int **SIGXCPU** Exceeded cpu limit.

public static final int **SIGXFSZ** Exceeded file size limit.

10.1.2 Constructors

public POSIXSignal Handler()

## 10.1.3 Methods

```
public static void addHandler(int signal,
AsyncEventHandler<sub>183</sub> handler)
```

Add the given AsyncEventHandler<sub>183</sub> to the list of handlers of the AsyncEvent<sub>181</sub> of the given signal.

#### Parameters:

si gnal - One of the POSIX signals from this (e.g., thi s. SI GLOST). If the value given to si gnal is not one of the POSIX signals then an III egal ArgumentExcepti on will be thrown.

handl er - An AsyncEventHandl er  $_{183}$  which will be scheduled when the given signal occurs.

public static void **removeHandler**(int signal, AsyncEventHandler<sub>183</sub> handler)

Remove the given AsyncEventHandl er<sub>183</sub> to the list of handlers of the AsyncEvent<sub>181</sub> of the given signal.

#### Parameters:

- si gnal One of the POSIX signals from this (e.g., thi s. SI GLOST). If the value given to si gnal is not one of the POSIX signals then an III egal ArgumentExcepti on will be thrown.
- handl er An AsyncEventHandl er  $_{183}$  which will be scheduled when the given signal occurs.

# public static void **setHandler**(int signal,

AsyncEventHandl er<sub>183</sub> handl er)

Set the given AsyncEventHandler<sub>183</sub> as the handler of the AsyncEvent<sub>181</sub> of the given signal.

:

Parameters:

- si gnal One of the POSIX signals from this (e.g., thi s. SI GLOST). If the value given to si gnal is not one of the POSIX signals then an III egal ArgumentExcepti on will be thrown.
- handl er An AsyncEventHandl er  $_{183}$  which will be scheduled when the given signal occurs. If h is null then no handler will be associated with this (i.e., remove all handlers).

#### 10.2 RealtimeSecurity

Declaration public class **RealtimeSecurity** 

Description

Security policy object for real-time specific issues. Primarily used to control access to physical memory.

#### 10.2.1 Constructors

public RealtimeSecurity()

#### 10.2.2 Methods

Check whether the application is allowed to access physical memory.

Throws:

Securi tyExcepti on - the application doesn't have permission.

public void checkAccessPhysicalRange(long base,

long size) throws SecurityException

Check whether the application is allowed to access physical memory within the specified range.

Throws:

Securi tyExcepti on - the application doesn't have permission.

public void checkSetFilter()

#### throws SecurityException

Check whether the application is allowed to set filter objects.

Throws:

Securi tyExcepti on - the application doesn't have permission.

Check whether the application is allowed to set the scheduler.

Throws:

Securi tyExcepti on - the application doesn't have permission.

:

#### 10.3 RealtimeSystem

Declaration

public final class RealtimeSystem

Description

Real timeSystem provides a means for tuning the behavior of the implementation by specifying parameters such as the maximum number of locks that can be in use concurrently, and the monitor control policy. In addition, Real timeSystem provides a mechanism for obtaining access to the security manager, garbage collector and scheduler, to make queries from them or to set parameters.

#### 10.3.1 Fields

public static final byte BIG\_ENDIAN

public static final byte BYTE\_ORDER

public static final byte LITTLE\_ENDIAN

#### 10.3.2 Constructors

public RealtimeSystem()

#### 10.3.3 Methods

#### public static GarbageCollector<sub>132</sub> currentGC()

Return a reference to the currently active garbage collector for the heap.

*Returns:* A GarbageCol | ector<sub>132</sub> object which is the current collector collecting objects on the traditional Java heap.

#### public static int getConcurrentLocksUsed()

Get the maximum number of locks that have been used concurrently. This value can be used for tuning the concurrent locks parameter, which is used as a hint by systems that use a monitor cache.

*Returns:* An int whose value is the number of locks in use at the time of the invocation of the method.

#### public static int getMaximumConcurrentLocks()

Get the maximum number of locks that can be used concurrently without incurring an execution time increase as set by the setMaximum-ConcurrentLocks() methods.

*Returns:* An int whose value is the maximum number of locks that can be in simultaneous use.

#### public static RealtimeSecurity<sub>209</sub> getSecurityManager()

Get a reference to the security manager used to control access to real-time system features such as access to physical memory.

*Returns:* A Real timeSecuri ty<sub>209</sub> object representing the default realtime security manager.

#### 

Set the anticipated maximum number of locks that may be held or waited on concurrently. Provide a hint to systems that use a monitor cache as to how much space to dedicate to the cache.

#### Parameters:

number - An integer whose value becomes the number of locks that can be in simultaneous use without incurring an execution time increase. If number is less than or equal to zero nothing happens.

#### 

Set the anticipated maximum number of locks that may be held or waited on concurrently. Provide a limit for the size of the monitor cache on systems that provide one if hard is true.

#### Parameters:

- number The maximum number of locks that can be in simultaneous use without incurring an execution time increase. If number is less than or equal to zero nothing happens.
- hard If true, number sets a limit. If a lock is attempted which would cause the number of locks to exceed number then a ResourceLi mitError<sub>221</sub> is thrown.

#### public static void setSecurityManager(RealtimeSecurity manager)

Set a new real-time security manager.

#### Parameters:

manager - A Real ti meSecuri ty $_{209}$  object which will become the new security manager.

#### Throws:

Securi tyExcepti on - Thrown if security manager has already been set.

# Chapter 11

## Exceptions

This section contains classes that:

- Add additional exception classes required by the entirety of the other sections of this specification.
- Provide for the ability to asynchronously transfer the control of program logic.

#### **Semantics and Requirements**

This list establishes the semantics and requirements that are applicable across the classes of this section. Semantics that apply to particular classes, constructors, methods, and fields will be found in the class description and the constructor, method, and field detail sections.

- 1. All classes in this section are required.
- 2. All exceptions, except AsynchronousI yInterruptedException, are required to have semantics exactly as those of their eventual superclass in the j ava. \* hierarchy.
- 3. Instances of the class Asynchronousl yl nterruptedExcepti on can be generated by execution of program logic and by internal virtual machine mechanisms that are asynchronous to the execution of program logic which is the target of the exception.
- 4. Program logic that exists in methods that throw AsynchronousI yI nterrupted-Excepti on is subject to receiving an instance of AsynchronousI yI nterrupted-

Excepti on at any time during execution.

#### Rationale

The need for additional exceptions given the new semantics added by the other sections of this specification is obvious. That the specification attaches new, nontraditional, exception semantics to Asynchronousl ylnterruptedException is, perhaps, not so obvious. However, after careful thought, and given our self-imposed directive that only well-defined code blocks would be subject to having their control asynchronously transferred, the chosen mechanism is logical.

:

#### **11.1 DuplicateFilterException**

Declaration

public class **DuplicateFilterException** extends java.lang.Exception

All Implemented Interfaces: java.io.Serializable

#### Description

Physi cal MemoryManager  $_{95}$  can only accommodate one filter object for each type of memory. It throws this exception if an attempt is made to register more than one filter for a type of memory.

#### 11.1.1 Constructors

public DuplicateFilterException()

public **DuplicateFilterException**(j ava. l ang. String s)

Parameters:

s - Detail string

#### 11.2 InaccessibleAreaException

Declaration

public class InaccessibleAreaException extends java.lang.Exception

All Implemented Interfaces: java.io.Serializable

÷

#### Description

The specified memory area is not above the current allocation context on the current thread scope stack.

#### 11.2.1 Constructors

#### public InaccessibleAreaException()

A constructor for I naccessi bl eAreaExcepti on.

### public InaccessibleAreaException(java.lang.String description)

A descriptive constructor for I naccessi bl eAreaExcepti on.

Parameters:

description - Description of the error.

#### 11.3 MemoryTypeConflictException

#### Declaration

```
public class MemoryTypeConflictException extends java.lang.Exception
```

All Implemented Interfaces: java.io.Serializable

#### Description

This exception is thrown when the Physi cal MemoryManager<sub>95</sub> is given conflicting specifications for memory. The conflict can be between types in an array of memory type specifiers, or between the specifiers and a specified base address.

#### 11.3.1 Constructors

public MemoryTypeConflictException()

public MemoryTypeConflictException(java.lang.String s)

#### Parameters:

s - Detail string

#### 11.4 MemoryScopeException

#### Declaration

public class MemoryScopeException extends java. lang. Exception

All Implemented Interfaces: java.io.Serializable

#### Description

Thrown if construction of any of the wait-free queues is attempted with the ends of the queues in incompatible memory areas.

#### 11.4.1 Constructors

#### public MemoryScopeException()

A constructor for MemoryScopeException.

#### public MemoryScopeException(j ava.lang.String description)

÷

:

A descriptive constructor for MemoryScopeException.

Parameters:

description - A description of the exception.

#### 11.5 MITViolationException

#### Declaration

public class **MITViolationException** extends java.lang.Exception

All Implemented Interfaces: java.io.Serializable

#### Description

Thrown by the fire() method of an instance of AsyncEvent when the bound instance of AsyncEventHandl er<sub>183</sub> with a Rel easeParameters<sub>54</sub> type of Sporadi cParameters has mitVi ol ationExcept behavior and the minimum interarrival time gets violated.

#### 11.5.1 Constructors

public MITViolationException()

A constructor for MI TVi ol ati onExcepti on.

public **MITViolationException**(java.lang.String description)

A descriptive constructor for MI TVi ol ati onExcepti on.

Parameters:

description - Description of the error.

#### 11.6 OffsetOutOfBoundsException

Declaration

public class **OffsetOutOfBoundsException** extends java.lang.Exception

All Implemented Interfaces: java.io.Serializable

Description

Thrown if the constructor of an I mmortal Physical Memory<sub>100</sub>, LTPhysical Memory<sub>106</sub>, VTPhysical Memory<sub>112</sub>, RawMemoryAccess<sub>117</sub>, or RawMemoryFl oatAccess<sub>125</sub> is given an invalid address.

#### 11.6.1 Constructors

public OffsetOutOfBoundsException()

public **OffsetOutOfBoundsException**(j ava. l ang. String description)

#### 11.7 SizeOutOfBoundsException

Declaration

public class **SizeOutOfBoundsException** extends j ava. l ang. Exception

All Implemented Interfaces: java.io.Serializable

#### Description

Thrown if the constructor of an I mmortal Physi cal Memory<sub>100</sub>, LTPhysi cal Memory<sub>106</sub>, VTPhysi cal Memory<sub>112</sub>, RawMemoryAccess<sub>117</sub>, or

•

٠

:

:

RawMemoryFI oatAccess<sub>125</sub> is given an invalid size or if an accessor method on one of the above classes would cause access to an invalid address.

#### 11.7.1 Constructors

#### public SizeOutOfBoundsException()

A constructor for Si zeOutOfBoundsExcepti on.

### public **SizeOutOfBoundsException**(j ava. l ang. String description)

A descriptive constructor for Si zeOutOfBoundsException.

Parameters:

description - The description of the exception.

#### 11.8 UnsupportedPhysicalMemoryException

Declaration

public class **UnsupportedPhysicalMemoryException** extends j ava.lang.Exception

All Implemented Interfaces: java.io.Serializable

#### Description

Thrown when the underlying hardware does not support the type of physical memory given to the physical memory create() method.

See Also: RawMemoryAccess<sub>117</sub>, RawMemoryFl oatAccess<sub>125</sub>, I mmortal Physi cal Memory<sub>100</sub>, LTPhysi cal Memory<sub>106</sub>, VTPhysi cal Memory<sub>112</sub>

#### 11.8.1 Constructors

#### public UnsupportedPhysicalMemoryException()

A constructor for UnsupportedPhysi cal MemoryException.

publ i c

**UnsupportedPhysicalMemoryException**(java.la ng.String description)

:

:

A descriptive constructor for UnsupportedPhysical MemoryException.

Parameters:

description - The description of the exception.

#### 11.9 MemoryInUseException

```
Declaration
```

public class MemoryInUseException extends java.lang.RuntimeException

All Implemented Interfaces: java.io.Serializable

Description

Thrown when an attempt is made to allocate a range of physical or virtual memory that is already in use.

#### 11.9.1 Constructors

public MemoryInUseException()

public MemorylnUseException(java.lang.String s)

Parameters: s - Detail string

#### 11.10 ScopedCycleException

Declaration public class **ScopedCycleException** extends java.lang.RuntimeException

All Implemented Interfaces: java.io.Serializable

#### Description

Thrown when a user tries to enter a ScopedMemory<sub>84</sub> that is already accessible (ScopedMemory<sub>84</sub> is present on stack) or when a user tries to create ScopedMemory<sub>84</sub> cycle spanning threads (tries to make cycle in the VM ScopedMemory<sub>84</sub> tree structure).

#### 11.10.1 Constructors

public ScopedCycleException()

public ScopedCycleException(j ava.lang.String description)

÷

:

#### 11.11 UnknownHappeningException

Declaration public class **UnknownHappeningException** extends j ava. lang. RuntimeException

All Implemented Interfaces: java.io.Serializable

*Description* Thrown when bi ndTo() is called with an illegal happening.

#### 11.11.1 Constructors

public UnknownHappeningException()

public **UnknownHappeningException**(java.lang.String description)

#### 11.12 IllegalAssignmentError

Declaration

public class III egal AssignmentError extends java. lang. Error

All Implemented Interfaces: java.io.Serializable

Description

The exception thrown on an attempt to make an illegal assignment. For example, this will be thrown if logic attempts to assign a reference to an object in ScopedMemory to a field in an object in Immortal Memory.

#### 11.12.1 Constructors

public IIIegalAssignmentError()

÷

:

A constructor for III egal Assi gnmentError.

public **III egal AssignmentError**(j ava. l ang. String description)

A descriptive constructor for III egal Assi gnmentError.

Parameters:

description - Description of the error.

#### 11.13 MemoryAccessError

Declaration

public class MemoryAccessError extends java.lang.Error

All Implemented Interfaces: java.io.Serializable

#### Description

This error is thrown on an attempt to refer to an object in an inaccessible MemoryArea<sub>77</sub>. For example this will be thrown if logic in a NoHeapReal timeThread<sub>33</sub> attempts to refer to an object in the traditional Java heap.

#### 11.13.1 Constructors

public MemoryAccessError()

A constructor for  ${\tt MemoryAccessError}.$ 

public MemoryAccessError(java.lang.String description)

A descriptive constructor for MemoryAccessError.

Parameters:

description - Description of the error.

#### 11.14 ResourceLimitError

Declaration

public class ResourceLimitError extends java.lang.Error

All Implemented Interfaces: java.io.Serializable

÷

#### Description

Thrown if an attempt is made to exceed a system resource limit, such as the maximum number of locks.

#### 11.14.1 Constructors

#### public ResourceLimitError()

A constructor for ResourceLimi tError.

public ResourceLimitError(j ava. lang. String description)

A descriptive constructor for ResourceLi mi tError.

Parameters:

description - The description of the exception.

•

:

#### 11.15 ThrowBoundaryError

Declaration

public class ThrowBoundaryError extends java.lang.Error

All Implemented Interfaces: java.io.Serializable

#### Description

The error thrown by public void enter(Runnable logic) when a j ava. I ang. Throwable allocated from memory that is not usable in the surrounding scope tries to propagate out of the scope of the public void enter(Runnable logic).

#### 11.15.1 Constructors

#### public ThrowBoundaryError()

A constructor for ThrowBoundaryError.

#### public ThrowBoundaryError(j ava.lang.String description)

A descriptive constructor for ThrowBoundaryError.

Parameters:

description - Description of the error.

#### ALMANAC LEGEND

The almanac presents classes and intefaces in alphabetic order, regardless of their package. Fields, methods and constructors are in alphabetic order in a single list.

This almanac is modeled after the style introduced by Patrick Chan in his excellent book *Java Developers Almanac*.

| O,  |            |                        |             |     | 2                                  |
|-----|------------|------------------------|-------------|-----|------------------------------------|
| Re  | altim      | eThread                |             |     | javax.realtime                     |
| €   | Obje       | ct                     | -           |     |                                    |
| -   | •          | Thread                 | 4           |     | Runnable                           |
|     |            | RealtimeThread         | _           |     | Schedulable                        |
| 6,6 | <b>)</b> , | void<br>RealtimeThread |             |     |                                    |
| 1.3 |            | Scheduler              |             |     |                                    |
|     | *          |                        | RealtimeThr | ead | d()                                |
| 1.3 | *          |                        | RealtimeThr | ead | d(SchedulingParameters scheduling) |
|     |            | void                   | sleep(Clock | clo | ck, HighResolutionTime time)       |
|     |            | Ø <sup>*</sup> 8       | throws I    | nte | rruptedException                   |

- 1. Name of the class, interface, nested class or nested interface. Interfaces are italic.
- 2. Name of the package containing the class or interface.
- 3. Inheritance hierarchy. In this example, Real timeThread extends Thread, which extends Obj ect.
- 4. Implemented interfaces. The interface is to the right of, and on the same line as, the class that implements it. In this example, Thread implements Runnable, and Real timeThread implements Schedul able.
- 5. The first column above is for the value of the @since comment, which indicates the version in which the item was introduced.
- 6. The second column above is for the following icons. If the "protected" symbol does not appear, the member is public. (Private and package-private modifiers also have no symbols.) One symbol from each group can appear in this column.

| Mo        | difiers      | Access Modifiers | Co | nstructors and Fields |
|-----------|--------------|------------------|----|-----------------------|
| Ο         | abstract     | ♦ protected      | *  | constructor           |
| $\bullet$ | final        |                  |    | field                 |
|           | static       |                  |    |                       |
|           | static final |                  |    |                       |

- 7. Return type of a method or declared type of a field. Blank for constructors.
- 8. Name of the constructor, field or method. Nested classes are listed in 1, not here.

# Chapter 12

## Almanac

| Absolute | Time               | javax.realtime                                        |
|----------|--------------------|-------------------------------------------------------|
| Object   |                    |                                                       |
| ⇒        | HighResolutionTime | Comparable                                            |
|          | ➡AbsoluteTime      |                                                       |
|          | AbsoluteTime       | absolute(Clock clock)                                 |
|          | AbsoluteTime       | absolute(Clock clock, AbsoluteTime destination)       |
| *        |                    | AbsoluteTime()                                        |
| *        |                    | AbsoluteTime(AbsoluteTime time)                       |
| *        |                    | AbsoluteTime(java.util.Date date)                     |
| *        |                    | AbsoluteTime(long millis, int nanos)                  |
|          | AbsoluteTime       | add(long millis, int nanos)                           |
|          | AbsoluteTime       | add(long millis, int nanos, AbsoluteTime destination) |
| •        | AbsoluteTime       | add(RelativeTime time)                                |
|          | AbsoluteTime       | add(RelativeTime time, AbsoluteTime destination)      |
|          | java.util.Date     | getDate()                                             |
|          | RelativeTime       | relative(Clock clock)                                 |
|          | RelativeTime       | relative(Clock clock, AbsoluteTime destination)       |
|          | void               | set(java.util.Date date)                              |
| •        | RelativeTime       | subtract(AbsoluteTime time)                           |
| •        | RelativeTime       | subtract(AbsoluteTime time, RelativeTime destination) |

| AbsoluteTime subtract(RelativeTime time) |
|------------------------------------------|
|------------------------------------------|

AbsoluteTime subtract(RelativeTime time, AbsoluteTime destination)

String toString()

| Aperiod | icParameters        | javax.realtime                                                    |
|---------|---------------------|-------------------------------------------------------------------|
| Objec   | t                   |                                                                   |
| · •     | ReleaseParameters   |                                                                   |
|         | AperiodicParameters |                                                                   |
| *       |                     | licParameters(RelativeTime cost,<br>elativeTime deadline,         |
|         |                     | syncEventHandler overrunHandler,<br>syncEventHandler missHandler) |
|         |                     | sible(RelativeTime cost,<br>elativeTime deadline)                 |

| AsyncEv | vent              | javax.realtime                                                 |
|---------|-------------------|----------------------------------------------------------------|
| Object  | t                 |                                                                |
| ₩,      | AsyncEvent        |                                                                |
|         | void              | addHandler(AsyncEventHandler handler)                          |
| *       |                   | AsyncEvent()                                                   |
|         | void              | bindTo(String happening)<br>throws UnknownHappeningException   |
|         | ReleaseParameters | createReleaseParameters()                                      |
|         | void              | fire()                                                         |
|         | boolean           | handledBy(AsyncEventHandler handler)                           |
|         | void              | removeHandler(AsyncEventHandler handler)                       |
|         | void              | setHandler(AsyncEventHandler handler)                          |
|         | void              | unbindTo(String happening)<br>throws UnknownHappeningException |

| AsyncEv   | ventHandler          | javax.realtime                                   |
|-----------|----------------------|--------------------------------------------------|
| Object    | t                    |                                                  |
| <b>\$</b> | AsyncEventHandler    | Schedulable                                      |
|           | boolean addlfF       | easible()                                        |
|           | boolean <b>addTo</b> | Feasibility()                                    |
| *         | Async                | EventHandler()                                   |
| *         | Async                | EventHandler(boolean nonheap)                    |
| *         | -                    | EventHandler(boolean nonheap,<br>Runnable logic) |
| *         | Async                | EventHandler(Runnable logic)                     |

| <ul> <li>AsyncEventHandler(SchedulingParameters schedulin<br/>g, ReleaseParameters release,<br/>MemoryParameters memory, MemoryArea area,<br/>ProcessingGroupParameters group,<br/>boolean nonheap)</li> <li>AsyncEventHandler(SchedulingParameters schedulin<br/>g, ReleaseParameters memory, MemoryArea area,<br/>ProcessingGroupParameters group,<br/>boolean nonheap, Runabie logic)</li> <li>AsyncEventHandler(SchedulingParameters schedulin<br/>g, ReleaseParameters memory, MemoryArea area,<br/>ProcessingGroupParameters group,<br/>boolean nonheap, Runabie logic)</li> <li>AsyncEventHandler(SchedulingParameters schedulin<br/>g, ReleaseParameters release,<br/>MemoryParameters memory, MemoryArea area,<br/>ProcessingGroupParameters group,<br/>Runnabie logic)</li> <li>int getAndDecrementPendingFireCount()</li> <li>int getAndDecrementPendingFireCount()</li> <li>MemoryParameters getMemoryArea()</li> <li>MemoryParameters getMemoryParameters()</li> <li>int getPendingFireCount()</li> <li>ProcessingGroupParameters()</li> <li>ReleaseParameters getReleaseParameters()</li> <li>Scheduler getScheduler()</li> <li>Scheduler getSchedulingParameters ()</li> <li>void handleAsyncEvent()</li> <li>boolean settIFeasible(ReleaseParameters release,<br/>MemoryParameters memory,<br/>ProcessingGroupParameters group)</li> <li>boolean settIFeasible(ReleaseParameters release,<br/>MemoryParameters group)</li> <li>boolean settIFeasible(ReleaseParameters release,<br/>MemoryParameters group)</li> <li>void setMemoryParameters freasible(MemoryParameters<br/>memory)</li> <li>boolean settIFeasible(ReleaseParameters release,<br/>MemoryParameters group)</li> <li>void setMemoryParameters freasible(ProcessingGroupParameters freasible(ProcessingGroupParameters freasible(ProcessingGroupParameters freasible(ProcessingGroupParameters freasible(ProcessingGroupParameters release)</li> <li>boolean setReleaseParameters/Feasible(ReleaseParameters release)</li> <li>boolean setReleaseParameters/Feasible(ReleaseParameters release)</li> </ul>                                                                                                    |    |                      |                                                                                                    |
|----------------------------------------------------------------------------------------------------|----|----------------------|----------------------------------------------------------------------------------------------------|
| <ul> <li>boolean nonheap)</li> <li>AsyncEventHandler(SchedulingParameters schedulin<br/>g, ReleaseParameters release,<br/>MemoryParameters memory, MemoryArea area,<br/>ProcessingGroupParameters group,<br/>boolean nonheap, Runnable logic)</li> <li>AsyncEventHandler(SchedulingParameters schedulin<br/>g, ReleaseParameters release,<br/>MemoryParameters memory, MemoryArea area,<br/>ProcessingGroupParameters group,<br/>Runnable logic)</li> <li>int getAndClearPendingFireCount()</li> <li>int getAndDcrementPendingFireCount()</li> <li>memoryParameters getMemoryArea()</li> <li>MemoryParameters getMemoryArea()</li> <li>MemoryParameters getMemoryParameters()</li> <li>int getPendingFireCount()</li> <li>ProcessingGroupParameters()</li> <li>int getPendingFireCount()</li> <li>ProcessingGroupParameters()</li> <li>Scheduler getScheduler()</li> <li>SchedulingParameters getReleaseParameters()</li> <li>SchedulingParameters getScheduler()</li> <li>SchedulingParameters getScheduler()</li> <li>SchedulingParameters getScheduler()</li> <li>boolean settIFFeasible(ReleaseParameters release,<br/>MemoryParameters memory)</li> <li>boolean settIFFeasible(ReleaseParameters release,<br/>MemoryParameters memory)</li> <li>boolean settIFFeasible(ReleaseParameters release,<br/>MemoryParameters group)</li> <li>void setMemoryParameters(MemoryParameters group)</li> <li>void setMemoryParameters(ReleaseParameters release,<br/>MemoryParameters group)</li> <li>void setMemoryParameters(ReleaseParameters release)</li> <li>boolean setProcessingGroupParameters group)</li> </ul>                                                                                                    | *  |                      | g, ReleaseParameters release,                                                                                  |
| <ul> <li>AsyncEventHandler(SchedulingParameters schedulin<br/>g, ReleaseParameters release,<br/>MemoryParameters memory, MemoryArea area,<br/>ProcessingGroupParameters group,<br/>boolean nonheap, Runnable logic)</li> <li>AsyncEventHandler(SchedulingParameters schedulin<br/>g, ReleaseParameters release,<br/>MemoryParameters memory, MemoryArea area,<br/>ProcessingGroupParameters group,<br/>Runnable logic)</li> <li>int getAndClearPendingFireCount()</li> <li>int getAndDecrementPendingFireCount()</li> <li>int getAndDecrementPendingFireCount()</li> <li>MemoryArea getMemoryArea()</li> <li>MemoryArea getMemoryArea()</li> <li>MemoryArea getMemoryArea()</li> <li>MemoryArea getMemoryArea()</li> <li>MemoryArea getMemoryArea()</li> <li>ProcessingGroupParameters()</li> <li>int getReleaseParameters()</li> <li>SchedulingParameters getReleaseParameters()</li> <li>SchedulingParameters getSchedulingParameters()</li> <li>void handleAsyncEvent()</li> <li>boolean removeFromFeasibility()</li> <li>void run()</li> <li>boolean settIFeasible(ReleaseParameters release,<br/>MemoryParameters group)</li> <li>boolean settIFeasible(ReleaseParameters release,<br/>MemoryParameters release,<br/>MemoryParameters release,<br/>Memo</li></ul> |    |                      |                                                                                                    |
| <ul> <li>ProcessingGroupParameters group,<br/>boolean nonheap, Runnable logic)</li> <li>AsyncEventHandler(SchedulingParameters schedulin<br/>g, ReleaseParameters release,<br/>MemoryParameters release,<br/>MemoryParameters group,<br/>Runnable logic)</li> <li>int getAndDecrementPendingFireCount()</li> <li>int getAndIncrementPendingFireCount()</li> <li>int getAndIncrementPendingFireCount()</li> <li>MemoryParameters getMemoryParameters()</li> <li>MemoryParameters getMemoryParameters()</li> <li>int getPendingFireCount()</li> <li>ProcessingGroupPa-<br/>getPendingFireCount()</li> <li>ProcessingGroupPa-<br/>getPendingFireCount()</li> <li>ProcessingGroupPa-<br/>getPendingFireCount()</li> <li>ProcessingGroupPa-<br/>getPendingFireCount()</li> <li>ProcessingGroupPa-<br/>getScheduler getScheduler()</li> <li>Scheduler getSchedulingParameters()</li> <li>Scheduler getSchedulingParameters()</li> <li>void handleAsyncEvent()</li> <li>boolean settIFeasible(ReleaseParameters release,<br/>MemoryParameters memory)</li> <li>boolean settIFeasible(ReleaseParameters release,<br/>MemoryParameters memory)</li> <li>boolean settIFeasible(ReleaseParameters release,<br/>MemoryParameters group)</li> <li>boolean settIFeasible(ReleaseParameters release,<br/>MemoryParameters group)</li> <li>boolean settIFeasible(ReleaseParameters release,<br/>MemoryParameters group)</li> <li>boolean settIFeasible(ReleaseParameters release,<br/>MemoryParameters flemoryParameters release,<br/>MemoryParameters group)</li> <li>boolean settFreasible(ReleaseParameters release,<br/>MemoryParameters group)</li> <li>boolean settFreasible(ReleaseParameters release,<br/>MemoryParameters fleeseble(ProcessingGroupParameters group)</li> <li>boolean setProcessingGroupParameters(ProcessingGroupParameters release)</li> <li>boolean setReleaseParameters(ReleaseParameters release)</li> <li>boolean setReleaseParameters(FleesebleArameters release)</li> </ul>                                                                                                    | *  |                      | g, ReleaseParameters release,                                                                                  |
| g, ReleaseParameters release,<br>MemoryParameters memory, MemoryArea area,<br>ProcessingGroupParameters group,<br>Runnable logic)<br>int getAndClearPendingFireCount()<br>int getAndIncrementPendingFireCount()<br>MemoryArea getMemoryArea()<br>MemoryParameters getMemoryParameters()<br>int getPendingFireCount()<br>ProcessingGroupPa-<br>getProcessingGroupParameters()<br>rameters<br>ReleaseParameters getReleaseParameters()<br>Scheduler getScheduler()<br>SchedulingParameters getSchedulingParameters()<br>void handleAsyncEvent()<br>boolean removeFromFeasibility()<br>void run()<br>boolean settIFeasible(ReleaseParameters release,<br>MemoryParameters getaible(ReleaseParameters release,<br>MemoryParameters release,<br>MemoryParameters release,                                                                                                    |    |                      | ProcessingGroupParameters group,                                                                               |
| <ul> <li>int getAndDecrementPendingFireCount()</li> <li>int getAndIncrementPendingFireCount()</li> <li>MemoryArea getMemoryArea()</li> <li>MemoryParameters getMemoryParameters()</li> <li>int getPendingFireCount()</li> <li>ProcessingGroupPa- getProcessingGroupParameters()</li> <li>Scheduler getScheduler()</li> <li>SchedulingParameters getReleaseParameters()</li> <li>SchedulingParameters getSchedulingParameters()</li> <li>void handleAsyncEvent()</li> <li>boolean removeFromFeasibility()</li> <li>void run()</li> <li>boolean settifFeasible(ReleaseParameters release, MemoryParameters memory)</li> <li>boolean settifFeasible(ReleaseParameters release, MemoryParameters release, ProcessingGroupParameters group)</li> <li>boolean settifFeasible(ReleaseParameters release, ProcessingGroupParameters group)</li> <li>void setMemoryParameters(MemoryParameters memory)</li> <li>boolean settifFeasible(ReleaseParameters release, ProcessingGroupParameters group)</li> <li>void setMemoryParameters(ProcessingGroupParameters memory)</li> <li>void setProcessingGroupParameters(ProcessingGroupParameters group)</li> <li>void setProcessingGroupParameters(ProcessingGroupParameters group)</li> <li>void setProcessingGroupParameters(ProcessingGroupParameters group)</li> <li>void setProcessingGroupParameters(ProcessingGroupParameters group)</li> <li>void setProcessingGroupParameters(ReleaseParameters release)</li> <li>boolean setReleaseParameters(ReleaseParameters release)</li> </ul>                                                                                                    | *  |                      | g, ReleaseParameters release,<br>MemoryParameters memory, MemoryArea area,<br>ProcessingGroupParameters group, |
| MemoryArea getMemoryArea()<br>MemoryParameters getMemoryParameters()<br>int getPendingFireCount()<br>ProcessingGroupPa- getProcessingGroupParameters()<br>rameters<br>ReleaseParameters getReleaseParameters()<br>Scheduler getScheduler()<br>SchedulingParameters getSchedulingParameters()<br>void handleAsyncEvent()<br>boolean removeFromFeasibility()<br>void run()<br>boolean settIFeasible(ReleaseParameters release,<br>MemoryParameters memory)<br>boolean settIFeasible(ReleaseParameters release,<br>MemoryParameters memory)<br>boolean settIFeasible(ReleaseParameters release,<br>MemoryParameters memory,<br>ProcessingGroupParameters group)<br>boolean settIFeasible(ReleaseParameters release,<br>MemoryParameters group)<br>boolean settIFeasible(ReleaseParameters release,<br>MemoryParameters group)<br>void setMemoryParameters(MemoryParameters memory)<br>boolean settIFeasible(ReleaseParameters release,<br>ProcessingGroupParameters (ProcessingGroupParameters group)<br>void setProcessingGroupParameters(Freasible(Processing<br>GroupParameters group)<br>void setReleaseParameters(ReleaseParameters release)<br>boolean setReleaseParameters(ReleaseParameters release)                                                                                                    | •+ | int                  | getAndClearPendingFireCount()                                                                                  |
| MemoryArea getMemoryArea()<br>MemoryParameters getMemoryParameters()<br>int getPendingFireCount()<br>ProcessingGroupPa- getProcessingGroupParameters()<br>rameters<br>ReleaseParameters getReleaseParameters()<br>Scheduler getScheduler()<br>SchedulingParameters getSchedulingParameters()<br>void handleAsyncEvent()<br>boolean removeFromFeasibility()<br>void run()<br>boolean settIFeasible(ReleaseParameters release,<br>MemoryParameters memory)<br>boolean settIFeasible(ReleaseParameters release,<br>MemoryParameters memory)<br>boolean settIFeasible(ReleaseParameters release,<br>MemoryParameters memory,<br>ProcessingGroupParameters group)<br>boolean settIFeasible(ReleaseParameters release,<br>MemoryParameters group)<br>boolean settIFeasible(ReleaseParameters release,<br>MemoryParameters group)<br>void setMemoryParameters(MemoryParameters memory)<br>boolean settIFeasible(ReleaseParameters release,<br>ProcessingGroupParameters (ProcessingGroupParameters group)<br>void setProcessingGroupParameters(Freasible(Processing<br>GroupParameters group)<br>void setReleaseParameters(ReleaseParameters release)<br>boolean setReleaseParameters(ReleaseParameters release)                                                                                                    | +  | int                  | getAndDecrementPendingFireCount()                                                                              |
| <ul> <li>MemoryParameters getMemoryParameters()         <ul> <li>int getPendingFireCount()</li> <li>ProcessingGroupPa- getProcessingGroupParameters()                 rameters</li> <li>ReleaseParameters getReleaseParameters()</li> <li>Scheduler getScheduler()</li> <li>SchedulingParameters getSchedulingParameters()                 void handleAsyncEvent()</li> <li>boolean removeFromFeasibility()</li> <li>void run()</li> <li>boolean settifFeasible(ReleaseParameters release,</li></ul></li></ul>                                                                                                    | +  | int                  | getAndIncrementPendingFireCount()                                                                              |
| <ul> <li>int getPendingFireCount()</li> <li>ProcessingGroupPa- getProcessingGroupParameters()<br/>rameters</li> <li>ReleaseParameters getReleaseParameters()</li> <li>Scheduler getScheduler()</li> <li>SchedulingParameters getSchedulingParameters()</li> <li>void handleAsyncEvent()</li> <li>boolean removeFromFeasibility()</li> <li>void run()</li> <li>boolean settfFeasible(ReleaseParameters release,<br/>MemoryParameters memory)</li> <li>boolean settfFeasible(ReleaseParameters release,<br/>MemoryParameters memory,<br/>ProcessingGroupParameters group)</li> <li>boolean settfFeasible(ReleaseParameters release,<br/>MemoryParameters memory,<br/>ProcessingGroupParameters group)</li> <li>boolean settfFeasible(ReleaseParameters release,<br/>MemoryParameters memory)</li> <li>boolean settfFeasible(ReleaseParameters release,<br/>MemoryParameters group)</li> <li>void setMemoryParameters(MemoryParameters memory)</li> <li>boolean settfFeasible(ReleaseParameters(ProcessingGroupParameters group)</li> <li>void setProcessingGroupParameters(ProcessingGroupPar<br/>ameters group)</li> <li>void setProcessingGroupParameters(ProcessingGroupPar<br/>ameters group)</li> <li>void setReleaseParameters(ReleaseParameters release)</li> <li>boolean setReleaseParameters(ReleaseParameters release)</li> </ul>                                                                                                    |    | MemoryArea           | getMemoryArea()                                                                                                |
| ProcessingGroupPa-<br>getProcessingGroupParameters()<br>rameters<br>ReleaseParameters<br>getReleaseParameters()<br>SchedulingParameters<br>getSchedulingParameters()<br>void handleAsyncEvent()<br>boolean removeFromFeasibility()<br>void run()<br>boolean setIfFeasible(ReleaseParameters release,<br>MemoryParameters memory)<br>boolean setIfFeasible(ReleaseParameters release,<br>MemoryParameters memory,<br>ProcessingGroupParameters group)<br>boolean setIfFeasible(ReleaseParameters release,<br>MemoryParameters memory,<br>ProcessingGroupParameters group)<br>boolean setIfFeasible(ReleaseParameters release,<br>MemoryParameters memory,<br>ProcessingGroupParameters group)<br>void setIfFeasible(ReleaseParameters group)<br>void setIfFeasible(ReleaseParameters release,<br>ProcessingGroupParameters group)<br>void setIfFeasible(ReleaseParameters release,<br>ProcessingGroupParameters group)<br>void setIfFeasible(ReleaseParameters release,<br>ProcessingGroupParameters group)<br>void setIfFeasible(ReleaseParameters release,<br>ProcessingGroupParameters group)<br>void setProcessingGroupParameters(ProcessingGroupPara<br>ameters group)<br>void setReleaseParameters(ReleaseParameters release)<br>boolean setReleaseParameters(ReleaseParameters release)                                                                                                    |    | MemoryParameters     | getMemoryParameters()                                                                                          |
| rameters         ReleaseParameters         getScheduler()         SchedulingParameters         getSchedulingParameters()         void         handleAsyncEvent()         boolean         boolean         removeFromFeasibility()         void         void         boolean         removeFromFeasibility()         void         boolean         boolean         settfFeasible(ReleaseParameters release,<br>MemoryParameters memory)         boolean         boolean         settfFeasible(ReleaseParameters group)         boolean         boolean         settfFeasible(ReleaseParameters release,<br>MemoryParameters group)         boolean         settfFeasible(ReleaseParameters group)         void       settMemoryParameters group)         void       settMemoryParameters(MemoryParameters group)         void       settProcessingGroupParameters(ProcessingGroupPar<br>ameters group)         boolean       setProcessingGroupParameters(Processing<br>GroupParameters group)         void       setReleaseParameters(ReleaseParameters release)         boolean       setReleaseParameters(ReleaseParameters release)                                                                                                    | •+ | int                  | getPendingFireCount()                                                                                          |
| Scheduler       getScheduler()         SchedulingParameters       getSchedulingParameters()         void       handleAsyncEvent()         boolean       removeFromFeasibility()         void       run()         boolean       setlfFeasible(ReleaseParameters release,<br>MemoryParameters memory)         boolean       setlfFeasible(ReleaseParameters release,<br>MemoryParameters memory,<br>ProcessingGroupParameters release,<br>MemoryParameters release,<br>ProcessingGroupParameters release,<br>ProcessingGroupParameters group)         void       setMemoryParameters (MemoryParameters memory)         boolean       setMemoryParameters(MemoryParameters memory)         boolean       setMemoryParameters/feasible(MemoryParameters<br>memory)         void       setMemoryParameters/fFeasible(MemoryParameters<br>memory)         boolean       setProcessingGroupParameters/fFeasible(Processing<br>GroupParameters group)         void       setProcessingGroupParameters/fFeasible(Processing<br>GroupParameters group)         void       setReleaseParameters(ReleaseParameters release)         boolean       setReleaseParameters/fFeasible(ReleaseParameters release)                                                                                                    |    | <b>U</b> 1           | getProcessingGroupParameters()                                                                                 |
| SchedulingParameters       getSchedulingParameters()         void       handleAsyncEvent()         boolean       removeFromFeasibility()         void       run()         boolean       settlFeasible(ReleaseParameters release,<br>MemoryParameters memory)         boolean       settlFeasible(ReleaseParameters release,<br>MemoryParameters memory)         boolean       settlFeasible(ReleaseParameters release,<br>MemoryParameters group)         boolean       settlFeasible(ReleaseParameters group)         boolean       settlFeasible(ReleaseParameters group)         boolean       settlFeasible(ReleaseParameters group)         boolean       settlFeasible(ReleaseParameters group)         void       settMemoryParameters(MemoryParameters memory)         boolean       settMemoryParameters(MemoryParameters memory)         boolean       settProcessingGroupParameters(ProcessingGroupPar<br>ameters group)         void       setProcessingGroupParameters(Feasible(Processing<br>GroupParameters group)         void       setReleaseParameters(ReleaseParameters release)         boolean       setReleaseParameters(ReleaseParameters release)                                                                                                    |    | ReleaseParameters    | getReleaseParameters()                                                                                         |
| void       handleAsyncEvent()         boolean       removeFromFeasibility()         void       run()         boolean       settlfFeasible(ReleaseParameters release,<br>MemoryParameters memory)         boolean       settlfFeasible(ReleaseParameters release,<br>MemoryParameters memory,<br>ProcessingGroupParameters group)         boolean       settlfFeasible(ReleaseParameters release,<br>MemoryParameters group)         boolean       settlfFeasible(ReleaseParameters release,<br>ProcessingGroupParameters group)         boolean       settMemoryParameters(MemoryParameters memory)         boolean       setMemoryParameterslfFeasible(MemoryParameters<br>memory)         void       setProcessingGroupParameters(ProcessingGroupPar<br>ameters group)         boolean       setProcessingGroupParameterslfFeasible(Processing<br>GroupParameters group)         void       setReleaseParameters(ReleaseParameters release)         boolean       setReleaseParameters(ReleaseParameters release)                                                                                                    |    | Scheduler            | getScheduler()                                                                                                 |
| <ul> <li>boolean removeFromFeasibility()         void run()         boolean setIfFeasible(ReleaseParameters release,             MemoryParameters memory)         boolean setIfFeasible(ReleaseParameters release,             MemoryParameters memory,             ProcessingGroupParameters group)         boolean setIfFeasible(ReleaseParameters release,             ProcessingGroupParameters group)         void setMemoryParameters(MemoryParameters memory)         boolean setIfFeasible(ReleaseParameters(MemoryParameters memory)         void setMemoryParameters(MemoryParameters memory)         void setProcessingGroupParameters(ProcessingGroupParameters(ProcessingGroupParameters(ProcessingGroupParameters group)         void setProcessingGroupParametersIfFeasible(Processing             GroupParameters group)         void setReleaseParameters(ReleaseParameters release)         boolean setReleaseParametersIfFeasible(ReleaseParameters release)         void setReleaseParameters(ReleaseParameters release)         void setReleaseParametersIfFeasible(ReleaseParameters release)         void setReleaseParametersIfFeasible</li></ul>                                                                                                    |    | SchedulingParameters | getSchedulingParameters()                                                                                      |
| <ul> <li>void run()</li> <li>boolean setlfFeasible(ReleaseParameters release,<br/>MemoryParameters memory)</li> <li>boolean setlfFeasible(ReleaseParameters release,<br/>MemoryParameters memory,<br/>ProcessingGroupParameters group)</li> <li>boolean setlfFeasible(ReleaseParameters release,<br/>ProcessingGroupParameters group)</li> <li>void setlfFeasible(ReleaseParameters group)</li> <li>void setMemoryParameters(MemoryParameters memory)</li> <li>boolean setMemoryParameterslfFeasible(MemoryParameters<br/>memory)</li> <li>void setProcessingGroupParameters(ProcessingGroupParameters<br/>group)</li> <li>void setProcessingGroupParameterslfFeasible(Processing<br/>GroupParameters group)</li> <li>void setReleaseParameters(ReleaseParameters release)</li> <li>boolean setReleaseParameterslfFeasible(ReleaseParameters release)</li> </ul>                                                                                                    |    | void                 | handleAsyncEvent()                                                                                             |
| boolean setlfFeasible(ReleaseParameters release,<br>MemoryParameters memory)<br>boolean setlfFeasible(ReleaseParameters release,<br>MemoryParameters memory,<br>ProcessingGroupParameters group)<br>boolean setlfFeasible(ReleaseParameters release,<br>ProcessingGroupParameters group)<br>void setMemoryParameters(MemoryParameters memory)<br>boolean setMemoryParameters(MemoryParameters memory)<br>boolean setMemoryParameterslfFeasible(MemoryParameters<br>memory)<br>void setProcessingGroupParameters(ProcessingGroupPar<br>ameters group)<br>boolean setProcessingGroupParameterslfFeasible(Processing<br>GroupParameters group)<br>void setReleaseParameters(ReleaseParameters release)<br>boolean setReleaseParameterslfFeasible(ReleaseParameters r                                                                                                    |    | boolean              | removeFromFeasibility()                                                                                        |
| MemoryParameters memory)         boolean       setIfFeasible(ReleaseParameters release,<br>MemoryParameters memory,<br>ProcessingGroupParameters group)         boolean       setIfFeasible(ReleaseParameters release,<br>ProcessingGroupParameters group)         void       setMemoryParameters(MemoryParameters memory)         boolean       setMemoryParameters(MemoryParameters memory)         boolean       setMemoryParametersIfFeasible(MemoryParameters<br>memory)         void       setProcessingGroupParameters(ProcessingGroupPar<br>ameters group)         void       setProcessingGroupParametersIfFeasible(Processing<br>GroupParameters group)         void       setReleaseParameters group)         void       setReleaseParameters group)                                                                                                    | •  | void                 | run()                                                                                                    |
| MemoryParameters memory,<br>ProcessingGroupParameters group)         boolean       setIfFeasible(ReleaseParameters release,<br>ProcessingGroupParameters group)         void       setMemoryParameters(MemoryParameters group)         boolean       setMemoryParameters(MemoryParameters memory)         boolean       setMemoryParametersIfFeasible(MemoryParameters<br>memory)         void       setProcessingGroupParameters(ProcessingGroupParameters group)         void       setProcessingGroupParameters(ProcessingGroupParameters group)         boolean       setProcessingGroupParametersIfFeasible(Processing<br>GroupParameters group)         void       setReleaseParameters(ReleaseParameters release)         boolean       setReleaseParameters(ReleaseParameters release)                                                                                                    |    | boolean              | •                                                                                                    |
| ProcessingGroupParameters group)<br>void setMemoryParameters(MemoryParameters memory)<br>boolean setMemoryParametersIfFeasible(MemoryParameters<br>memory)<br>void setProcessingGroupParameters(ProcessingGroupPar<br>ameters group)<br>boolean setProcessingGroupParametersIfFeasible(Processing<br>GroupParameters group)<br>void setReleaseParameters(ReleaseParameters release)<br>boolean setReleaseParametersIfFeasible(ReleaseParameters r                                                                                                    |    | boolean              | MemoryParameters memory,                                                                                       |
| boolean setMemoryParametersIfFeasible(MemoryParameters<br>memory)<br>void setProcessingGroupParameters(ProcessingGroupPar<br>ameters group)<br>boolean setProcessingGroupParametersIfFeasible(Processing<br>GroupParameters group)<br>void setReleaseParameters(ReleaseParameters release)<br>boolean setReleaseParametersIfFeasible(ReleaseParameters r                                                                                                    |    | boolean              | · · ·                                                                                                    |
| memory)<br>void setProcessingGroupParameters(ProcessingGroupPar<br>ameters group)<br>boolean setProcessingGroupParametersIfFeasible(Processing<br>GroupParameters group)<br>void setReleaseParameters(ReleaseParameters release)<br>boolean setReleaseParametersIfFeasible(ReleaseParameters r                                                                                                    |    |                      |                                                                                                    |
| ameters group)<br>boolean setProcessingGroupParametersIfFeasible(Processing<br>GroupParameters group)<br>void setReleaseParameters(ReleaseParameters release)<br>boolean setReleaseParametersIfFeasible(ReleaseParameters r                                                                                                    |    |                      | memory)                                                                                                    |
| GroupParameters group)<br>void setReleaseParameters(ReleaseParameters release)<br>boolean setReleaseParametersIfFeasible(ReleaseParameters r                                                                                                    |    |                      | ameters group)                                                                                                 |
| boolean setReleaseParametersIfFeasible(ReleaseParameters r                                                                                                    |    |                      | GroupParameters group)                                                                                         |
|                                                                                                    |    | void                 | setReleaseParameters(ReleaseParameters release)                                                                |
|                                                                                                    |    | boolean              | setReleaseParametersIfFeasible(ReleaseParameters r elease)                                                     |

\_\_\_\_\_

| void setScheduler(Scheduler scheduler)<br>throws IllegalThreadStateException                                                                                                    |
|----------------------------------------------------------------------------------------------------|
| void setScheduler(Scheduler scheduler,<br>SchedulingParameters scheduling,<br>ReleaseParameters release,<br>MemoryParameters memoryParameters,<br>ProcessingGroupParameters processingGroup)<br>throws IllegalThreadStateException |
| <pre>void setSchedulingParameters(SchedulingParameters sche<br/>duling)</pre>                                                                                                    |
| boolean setSchedulingParametersIfFeasible(SchedulingParam eters sched)                                                                                                    |

| Async<br>ceptio | hronouslyInterruptedE<br>n              | iavax.realtime                       |
|-----------------|-----------------------------------------|--------------------------------------|
| Obj             | ect                                     |                                      |
|                 | ➡Throwable                              | java.io.Serializable                 |
|                 | Exception                               |                                      |
|                 | ➡InterruptedExce                        | eption                               |
|                 | ➡Asynchrono                             | puslyInterruptedException            |
| *               | :                                       | AsynchronouslyInterruptedException() |
|                 | boolean                                 | disable()                            |
|                 | boolean                                 | doInterruptible(Interruptible logic) |
|                 | boolean                                 | enable()                             |
|                 | boolean                                 | fire()                               |
|                 | AsynchronouslyInter-<br>ruptedException | getGeneric()                         |
|                 | boolean                                 | happened(boolean propagate)          |
|                 | boolean                                 | isEnabled()                          |
|                 | void                                    | propagate()                          |

| BoundAs    | syncEventHandler    | javax.realtime                                                                                                    |
|------------|---------------------|----------------------------------------------------------------------------------------------------|
| Object     |                     |                                                                                                    |
| <b>₩</b> ) | AsyncEventHandler   | Schedulable                                                                                                    |
|            | BoundAsyncEventHast | andler                                                                                                    |
| *          | E                   | BoundAsyncEventHandler()                                                                                                    |
| *          | Ε                   | BoundAsyncEventHandler(SchedulingParameters sch<br>eduling, ReleaseParameters release,<br>MemoryParameters memory, MemoryArea area,<br>ProcessingGroupParameters group,<br>boolean nonheap, Runnable logic) |

| Clock  |              | javax.realtime                         |
|--------|--------------|----------------------------------------|
| Object |              |                                        |
| *      | Clock        | Clock()                                |
|        | Clock        | getRealtimeClock()                     |
| О      | RelativeTime | getResolution()                        |
|        | AbsoluteTime | getTime()                              |
| Ο      | void         | getTime(AbsoluteTime time)             |
| О      | void         | setResolution(RelativeTime resolution) |

| Duplicat  | eFilterException         | javax.realtime              |
|-----------|--------------------------|-----------------------------|
| Object    | t                        |                             |
| <b>\$</b> | Throwable                | java.io.Serializable        |
|           | ➡Exception               |                             |
|           | DuplicateFilterException | n                           |
| *         | Duplica                  | teFilterException()         |
| *         | Duplica                  | teFilterException(String s) |

| Garbage( | Collector            | javax.realtime  |
|----------|----------------------|-----------------|
| Object   |                      |                 |
| ₩0       | GarbageCollector     |                 |
| *        | Garbag               | eCollector()    |
| Ο        | RelativeTime getPree | mptionLatency() |

| HeapMer   | mory                | javax.realtime |
|-----------|---------------------|----------------|
| Object    | 1                   |                |
| <b>\$</b> | MemoryArea          |                |
|           | ➡HeapMemory         |                |
|           | HeapMemory instance | e()            |
|           | long <b>memor</b>   | yConsumed()    |
|           | long <b>memor</b>   | yRemaining()   |

| HighR | esolutionTime       | javax.realtime                                                                                 |
|-------|---------------------|------------------------------------------------------------------------------------------------|
| Ob    | ject                |                                                                                                |
|       | ➡HighResolutionTime | Comparable                                                                                     |
| (     | O AbsoluteTime      | absolute(Clock clock)                                                                          |
| (     | AbsoluteTime        | absolute(Clock clock, AbsoluteTime dest)                                                       |
|       | int                 | compareTo(HighResolutionTime time)                                                             |
|       | int                 | compareTo(Object object)                                                                       |
|       | boolean             | equals(HighResolutionTime time)                                                                |
|       | boolean             | equals(Object object)                                                                          |
|       | long                | getMilliseconds()                                                                              |
|       | ● int               | getNanoseconds()                                                                               |
|       | int                 | hashCode()                                                                                     |
| (     | C RelativeTime      | relative(Clock clock)                                                                          |
| (     | C RelativeTime      | relative(Clock clock, HighResolutionTime time)                                                 |
|       | void                | set(HighResolutionTime time)                                                                   |
|       | void                | set(long millis)                                                                               |
|       | void                | set(long millis, int nanos)                                                                    |
| (     | <b>void</b>         | waitForObject(Object target,<br>HighResolutionTime time)<br><i>throws</i> InterruptedException |

| IllegalAs  | signmentError          | javax.realtime                     |
|------------|------------------------|------------------------------------|
| Object     | t                      |                                    |
| →Throwable |                        | java.io.Serializable               |
|            | ⇔Error                 |                                    |
|            | ➡IllegalAssignmentErro | r                                  |
| *          | IllegalA               | ssignmentError()                   |
| *          | lllegalA               | ssignmentError(String description) |
|            |                        |                                    |

| ImmortalMemory |                         | javax.realtime |
|----------------|-------------------------|----------------|
| Object         | t                       |                |
| <b>\$</b>      | MemoryArea              |                |
|                | ➡ImmortalMemory         |                |
|                | ImmortalMemory instance | e()            |
|                |                         |                |

| ImmortalPhysicalMemory | javax.realtime                                                                                                    |
|------------------------|----------------------------------------------------------------------------------------------------|
| Object                 |                                                                                                    |
| →MemoryArea            |                                                                                                    |
| ➡ImmortalPhysica       |                                                                                                    |
| *                      | ImmortalPhysicalMemory(Object type, long size)<br>throws SecurityException, SizeOutOfBoundsEx-<br>ception, UnsupportedPhysicalMemoryExcep-<br>tion, MemoryTypeConflictException                                                                                                 |
| *                      | ImmortalPhysicalMemory(Object type, long base,<br>long size) <i>throws</i> SecurityException, SizeOutOf-<br>BoundsException, OffsetOutOfBoundsExcep-<br>tion, UnsupportedPhysicalMemoryException,<br>MemoryTypeConflictException, MemoryInUseEx<br>ception                      |
| *                      | ImmortalPhysicalMemory(Object type, long base,<br>long size, Runnable logic)<br>throws SecurityException, SizeOutOfBoundsEx-<br>ception, OffsetOutOfBoundsException, Unsup-<br>portedPhysicalMemoryException,<br>MemoryTypeConflictException, MemoryInUseEx<br>ception          |
| *                      | ImmortalPhysicalMemory(Object type, long size,<br>Runnable logic) <i>throws</i> SecurityException, Size-<br>OutOfBoundsException, UnsupportedPhysi-<br>calMemoryException,<br>MemoryTypeConflictException                                                                       |
| *                      | ImmortalPhysicalMemory(Object type, long base,<br>SizeEstimator size) throws SecurityException,<br>SizeOutOfBoundsException, OffsetOutOfBound-<br>sException, UnsupportedPhysicalMemoryExcep<br>tion, MemoryTypeConflictException,<br>MemoryInUseException                      |
| *                      | ImmortalPhysicalMemory(Object type, long base,<br>SizeEstimator size, Runnable logic)<br>throws SecurityException, SizeOutOfBoundsEx-<br>ception, OffsetOutOfBoundsException, Unsup-<br>portedPhysicalMemoryException,<br>MemoryTypeConflictException, MemoryInUseEx<br>ception |
| *                      | ImmortalPhysicalMemory(Object type,<br>SizeEstimator size) throws SecurityException,<br>SizeOutOfBoundsException, UnsupportedPhysicalMemoryException, MemoryTypeConflictEx-<br>ception                                                                                          |
| *                      | ImmortalPhysicalMemory(Object type,<br>SizeEstimator size, Runnable logic)<br><i>throws</i> SecurityException, SizeOutOfBoundsEx-<br>ception, UnsupportedPhysicalMemoryExcep-<br>tion, MemoryTypeConflictException                                                              |

| Importar | nceParameters         | javax.realtime                              |
|----------|-----------------------|---------------------------------------------|
| Objec    | t                     |                                             |
| -<br>    | SchedulingParameters  |                                             |
|          | ➡PriorityParameters   |                                             |
|          | ➡ImportanceParameters | 3                                           |
|          | int getImpo           | ortance()                                   |
| *        | Importa               | nceParameters(int priority, int importance) |
|          | void setImpo          | rtance(int importance)                      |
|          | String toString       | 0                                           |

| Inaccess   | ibleAreaException      | javax.realtime                         |
|------------|------------------------|----------------------------------------|
| Object     |                        |                                        |
| →Throwable |                        | java.io.Serializable                   |
|            | Exception              |                                        |
|            | ➡InaccessibleAreaExcep | otion                                  |
| *          | Inaccess               | sibleAreaException()                   |
| *          | Inaccess               | sibleAreaException(String description) |

| Interruptible | javax.realtime                                                                            |
|---------------|-------------------------------------------------------------------------------------------|
| Interruptible |                                                                                           |
|               | tAction(AsynchronouslyInterruptedException ception)                                       |
|               | <br>nchronouslyInterruptedException exception)<br>rows AsynchronouslyInterruptedException |

| LTMemo    | ry           | javax.realtime                      |
|-----------|--------------|-------------------------------------|
| Object    |              |                                     |
| <b>\$</b> | MemoryArea   |                                     |
|           | ScopedMemory |                                     |
|           | ➡LTMemory    |                                     |
|           | long getMa   | kimumSize()                         |
| *         | LTMen        | nory(long initialSizeInBytes,       |
|           | le           | ong maxSizeInBytes)                 |
| *         |              | nory(long initialSizeInBytes,       |
|           | l            | ong maxSizeInBytes, Runnable logic) |

| * | LTMemory(SizeEstimator initial,        |
|---|----------------------------------------|
| - | SizeEstimator maximum)                 |
| * | LTMemory(SizeEstimator initial,        |
|   | SizeEstimator maximum, Runnable logic) |
|   | String toString()                      |

| LTPhysicalMen | nory                                 | javax.realtime                                                                                                    |
|---------------|--------------------------------------|----------------------------------------------------------------------------------------------------|
| Object        |                                      |                                                                                                    |
| ➡Memory       |                                      |                                                                                                    |
|               | pedMemory                            |                                                                                                    |
|               | <ul> <li>LTPhysicalMemory</li> </ul> |                                                                                                    |
| *             | th<br>Ce                             | sicalMemory(Object type, long size)<br>brows SecurityException, SizeOutOfBoundsEx-<br>eption, UnsupportedPhysicalMemoryExcep-<br>on, MemoryTypeConflictException                                                                                                 |
| *             | th<br>ce<br>po<br>M                  | sicalMemory(Object type, long base, long size)<br>brows SecurityException, SizeOutOfBoundsEx-<br>eption, OffsetOutOfBoundsException, Unsup-<br>ortedPhysicalMemoryException,<br>lemoryTypeConflictException, MemoryInUseEx-<br>eption                            |
| *             | R<br>O<br>Ca<br>M                    | sicalMemory(Object type, long base, long size,<br>unnable logic) <i>throws</i> SecurityException, Size-<br>utOfBoundsException, OffsetOutOfBoundsEx-<br>eption, UnsupportedPhysicalMemoryException,<br>lemoryTypeConflictException, MemoryInUseEx-<br>eption     |
| *             | R<br>O<br>ca                         | sicalMemory(Object type, long size,<br>unnable logic) <i>throws</i> SecurityException, Size-<br>utOfBoundsException, UnsupportedPhysi-<br>alMemoryException,<br>lemoryTypeConflictException                                                                      |
| *             | S<br>S<br>sl<br>tid                  | sicalMemory(Object type, long base,<br>izeEstimator size) <i>throws</i> SecurityException,<br>izeOutOfBoundsException, OffsetOutOfBound-<br>Exception, UnsupportedPhysicalMemoryExcep-<br>on, MemoryTypeConflictException,<br>lemoryInUseException               |
| *             | S<br>th<br>ca<br>po<br>M             | sicalMemory(Object type, long base,<br>izeEstimator size, Runnable logic)<br>brows SecurityException, SizeOutOfBoundsEx-<br>eption, OffsetOutOfBoundsException, Unsup-<br>ortedPhysicalMemoryException,<br>lemoryTypeConflictException, MemoryInUseEx-<br>eption |

| * | LTPhysicalMemory(Object type, SizeEstimator size)<br>throws SecurityException, SizeOutOfBoundsEx-<br>ception, UnsupportedPhysicalMemoryExcep-<br>tion, MemoryTypeConflictException                           |
|---|----------------------------------------------------------------------------------------------------|
| * | LTPhysicalMemory(Object type, SizeEstimator size,<br>Runnable logic) <i>throws</i> SecurityException, Size-<br>OutOfBoundsException, UnsupportedPhysi-<br>calMemoryException,<br>MemoryTypeConflictException |
|   | String toString()                                                                                                    |

| Memory/ | AccessError    | javax.realtime                       |
|---------|----------------|--------------------------------------|
| Object  | t              |                                      |
|         | Throwable      | java.io.Serializable                 |
|         | ₩Error         |                                      |
|         | MemoryAccessEr | ror                                  |
| *       | M              | emoryAccessError()                   |
| *       | M              | emoryAccessError(String description) |

| moryA  | Area       | javax.realtin                                                                                                  |
|--------|------------|----------------------------------------------------------------------------------------------------|
| Object |            |                                                                                                    |
|        | VemoryArea |                                                                                                    |
|        | void       | enter() throws ScopedCycleException                                                                            |
|        | void       | enter(Runnable logic) throws ScopedCycleException                                                              |
|        | void       | executeInArea(Runnable logic)<br>throws InaccessibleAreaException                                              |
|        | MemoryArea | getMemoryArea(Object object)                                                                                   |
| **♦    |            | MemoryArea(long sizeInBytes)                                                                                   |
| *.♦    |            | MemoryArea(long sizeInBytes, Runnable logic)                                                                   |
| *.♦    |            | MemoryArea(SizeEstimator size)                                                                                 |
| *♦     |            | MemoryArea(SizeEstimator size, Runnable logic)                                                                 |
|        | long       | memoryConsumed()                                                                                               |
|        | long       | memoryRemaining()                                                                                              |
|        | Object     | newArray(Class type, int number)<br>throws IllegalAccessException, InstantiationEx<br>ception                  |
|        | Object     | newInstance(Class type)<br>throws IllegalAccessException, InstantiationEx<br>ception                           |
|        | Object     | newInstance(reflect.Constructor c, Object[] args)<br>throws IllegalAccessException, InstantiationEx<br>ception |
|        | long       | size()                                                                                                    |

| nUseException                  | javax.realtime                                                             |
|--------------------------------|----------------------------------------------------------------------------|
|                                |                                                                            |
| Throwable                      | java.io.Serializable                                                       |
| ➡Exception                     |                                                                            |
| RuntimeException               |                                                                            |
| ➡MemoryInUseExce               | eption                                                                     |
| MemoryInUseException()         |                                                                            |
| MemoryInUseException(String s) |                                                                            |
|                                | Throwable<br>➡Exception<br>➡RuntimeException<br>➡MemoryInUseExce<br>Memory |

| MemoryParan | neters       | javax.realtime                                                                                                    |
|-------------|--------------|----------------------------------------------------------------------------------------------------|
| Object      |              |                                                                                                    |
| ⇒Memo       | ryParameters |                                                                                                    |
|             | long         | getAllocationRate()                                                                                               |
|             | long         | getMaxImmortal()                                                                                                  |
|             | long         | getMaxMemoryArea()                                                                                                |
| *           |              | MemoryParameters(long maxMemoryArea,<br>long maxImmortal)<br><i>throws</i> IllegalArgumentException               |
| *           |              | MemoryParameters(long maxMemoryArea,<br>long maxImmortal, long allocationRate)<br>throws IllegalArgumentException |
|             | long         | NO_MAX                                                                                                    |
|             | void         | setAllocationRate(long allocationRate)                                                                            |
|             | boolean      | setAllocationRatelfFeasible(int allocationRate)                                                                   |
|             | boolean      | setMaxImmortalIfFeasible(long maximum)                                                                            |
|             | boolean      | setMaxMemoryArealfFeasible(long maximum)                                                                          |

| Memory    | ScopeException                           | javax.realtime       |
|-----------|------------------------------------------|----------------------|
| Object    | t                                        |                      |
| <b>\$</b> | Throwable                                | java.io.Serializable |
|           | ➡Exception                               |                      |
|           | MemoryScopeException                     | on                   |
| *         | MemoryScopeException()                   |                      |
| *         | MemoryScopeException(String description) |                      |

| TypeConflictException | javax.realtime                                |
|-----------------------|-----------------------------------------------|
| t                     |                                               |
| Throwable             | java.io.Serializable                          |
| ➡Exception            |                                               |
| MemoryTypeConflictEx  | ception                                       |
| Memory                | TypeConflictException()                       |
| Memory                | TypeConflictException(String s)               |
|                       | →MemoryTypeConflictEx<br>MemoryTypeConflictEx |

| javax.realtime                            |  |
|-------------------------------------------|--|
|                                           |  |
| java.io.Serializable                      |  |
|                                           |  |
| on                                        |  |
| iolationException()                       |  |
| MITViolationException(String description) |  |
|                                           |  |

| MonitorC | Control              | javax.realtime                                         |
|----------|----------------------|--------------------------------------------------------|
| Object   |                      |                                                        |
| -<br>    | MonitorControl       |                                                        |
|          | MonitorControl getMo | nitorControl()                                         |
|          | MonitorControl getMo | nitorControl(Object monitor)                           |
| *        | Monito               | rControl()                                             |
|          | void setMor          | hitorControl(MonitorControl policy)                    |
|          |                      | nitorControl(Object monitor,<br>IonitorControl monCtl) |

| NoHeap | RealtimeThread | javax.realtime                                                                                                    |
|--------|----------------|----------------------------------------------------------------------------------------------------|
| Object | t              |                                                                                                    |
|        | Thread         | Runnable                                                                                                    |
|        | RealtimeThread | Schedulable                                                                                                    |
|        | ➡NoHeapRealt   | imeThread                                                                                                    |
| *      |                | NoHeapRealtimeThread(SchedulingParameters sp,<br>MemoryArea ma)<br>throws IllegalArgumentException                                                                                                    |
| *      |                | NoHeapRealtimeThread(SchedulingParameters sp,<br>ReleaseParameters rp, MemoryArea ma)<br><i>throws</i> IllegalArgumentException                                                                         |
| *      |                | NoHeapRealtimeThread(SchedulingParameters sp,<br>ReleaseParameters rp, MemoryParameters mp,<br>MemoryArea ma,<br>ProcessingGroupParameters group,<br>Runnable logic)<br>throws IllegalArgumentException |
|        | voi            | d start()                                                                                                    |

| ItOfBoundsException  | javax.realtime                                                    |
|----------------------|-------------------------------------------------------------------|
| t                    |                                                                   |
| Throwable            | java.io.Serializable                                              |
| ➡Exception           |                                                                   |
| OffsetOutOfBoundsExc | eption                                                            |
| OffsetOu             | tOfBoundsException()                                              |
| OffsetOu             | tOfBoundsException(String description)                            |
|                      | t<br>Throwable<br>➡Exception<br>➡OffsetOutOfBoundsExc<br>OffsetOu |

| OneShotTimer |               | javax.realtime                                                                 |
|--------------|---------------|--------------------------------------------------------------------------------|
| Object       | t             |                                                                                |
| ₩,           | AsyncEvent    |                                                                                |
|              | ➡Timer        |                                                                                |
|              | ➡OneShotTimer |                                                                                |
| *            | One           | ShotTimer(HighResolutionTime time,<br>AsyncEventHandler handler)               |
| *            | One           | ShotTimer(HighResolutionTime start, Clock clock,<br>AsyncEventHandler handler) |

| Periodic | Parameters                                                         | javax.realtime                                                                                                    |
|----------|--------------------------------------------------------------------|----------------------------------------------------------------------------------------------------|
| Objec    | t                                                                  |                                                                                                    |
| <b>L</b> | <ul> <li>ReleaseParameters</li> <li>⇒PeriodicParameters</li> </ul> |                                                                                                    |
|          | RelativeTime                                                       | getPeriod()                                                                                                    |
|          | HighResolutionTime                                                 | getStart()                                                                                                    |
| *        |                                                                    | PeriodicParameters(HighResolutionTime start,<br>RelativeTime period, RelativeTime cost,<br>RelativeTime deadline,<br>AsyncEventHandler overrunHandler,<br>AsyncEventHandler missHandler) |
|          | boolean s                                                          | setIfFeasible(RelativeTime period, RelativeTime cost,<br>RelativeTime deadline)                                                                                                    |
|          | void s                                                             | setPeriod(RelativeTime p)                                                                                                    |
|          | void s                                                             | setStart(HighResolutionTime s)                                                                                                    |

| Periodic  | Timer             | javax.realtime                                                                                               |
|-----------|-------------------|----------------------------------------------------------------------------------------------------|
| Object    | t                 |                                                                                                    |
| <b>\$</b> | AsyncEvent        |                                                                                                    |
|           | <b>⇒</b> Timer    |                                                                                                    |
|           | ⇒PeriodicTimer    |                                                                                                    |
|           | ReleaseParameters | createReleaseParameters()                                                                                    |
|           | void              | fire()                                                                                                    |
|           | AbsoluteTime      | getFireTime()                                                                                                |
|           | RelativeTime      | getInterval()                                                                                                |
| *         |                   | PeriodicTimer(HighResolutionTime start,<br>RelativeTime interval,<br>AsyncEventHandler handler)              |
| *         |                   | PeriodicTimer(HighResolutionTime start,<br>RelativeTime interval, Clock clock,<br>AsyncEventHandler handler) |
|           | void              | setInterval(RelativeTime interval)                                                                           |

| PhysicalMem | oryManager                   | javax.realtime   |
|-------------|------------------------------|------------------|
| Object      |                              |                  |
| ⇒Physi      | calMemoryManager             |                  |
|             | String ALIGNED               |                  |
|             | String BYTESWAP              |                  |
|             | String DMA                   |                  |
|             | boolean isRemovable(long add | ress, long size) |

|   | boolean isRemoved(long address, long size)                                                                                                    |
|---|----------------------------------------------------------------------------------------------------|
|   | void onInsertion(long base, long size,<br>AsyncEventHandler aeh)                                                                              |
|   | void onRemoval(long base, long size,<br>AsyncEventHandler aeh)                                                                                |
| • | void registerFilter(Object name,<br>PhysicalMemoryTypeFilter filter)<br><i>throws</i> DuplicateFilterException, IllegalArgumen-<br>tException |
|   | void removeFilter(Object name)                                                                                                    |
| À | String SHARED                                                                                                    |

#### PhysicalMemoryTypeFilter

javax.realtime

PhysicalMemoryTypeFilter

| boolean | contains(long base, long size)                              |
|---------|-------------------------------------------------------------|
| long    | find(long base, long size)                                  |
| int     | getVMAttributes()                                           |
| int     | getVMFlags()                                                |
| void    | initialize(long base, long vBase, long size)                |
| boolean | isPresent(long base, long size)                             |
| boolean | isRemovable()                                               |
| void    | onInsertion(long base, long size,<br>AsyncEventHandler aeh) |
| void    | onRemoval(long base, long size,<br>AsyncEventHandler aeh)   |
| long    | vFind(long base, long size)                                 |

| POSIXSi   | gnalHandler        |         | javax.realtime                                  |
|-----------|--------------------|---------|-------------------------------------------------|
| Object    |                    |         |                                                 |
| <b>\$</b> | POSIXSignalHandler |         |                                                 |
|           | void               | addHan  | dler(int signal, AsyncEventHandler handler)     |
| *         |                    | POSIXS  | ignalHandler()                                  |
|           | void               |         | Handler(int signal,<br>yncEventHandler handler) |
|           | void               | setHand | ller(int signal, AsyncEventHandler handler)     |
| à         | int                | SIGABR  | т                                               |
|           | int                | SIGALR  | Μ                                               |
|           | int                | SIGBUS  |                                                 |
|           | int                | SIGCAN  | CEL                                             |
|           | int                | SIGCHL  | D                                               |
| à         | int                | SIGCLD  |                                                 |

| à | int SIGCONT    |
|---|----------------|
|   | int SIGEMT     |
|   | int SIGFPE     |
|   | int SIGFREEZE  |
|   | int SIGHUP     |
|   | int SIGILL     |
|   | int SIGINT     |
| A | int SIGIO      |
| À | int SIGIOT     |
| à | int SIGKILL    |
| À | int SIGLOST    |
| À | int SIGLWP     |
| A | int SIGPIPE    |
|   | int SIGPOLL    |
|   | int SIGPROF    |
|   | int SIGPWR     |
|   | int SIGQUIT    |
|   | int SIGSEGV    |
|   | int SIGSTOP    |
|   | int SIGSYS     |
|   | int SIGTERM    |
|   | int SIGTHAW    |
|   | int SIGTRAP    |
|   | int SIGTSTP    |
|   | int SIGTTIN    |
|   | int SIGTTOU    |
|   | int SIGURG     |
|   | int SIGUSR1    |
|   | int SIGUSR2    |
|   | int SIGVTALRM  |
|   | int SIGWAITING |
| à | int SIGWINCH   |
|   | int SIGXCPU    |
| À | int SIGXFSZ    |
|   |                |

| PriorityC  | eilingEmulation          | javax.realtime                |
|------------|--------------------------|-------------------------------|
| Object     | t                        |                               |
|            | MonitorControl           |                               |
|            | PriorityCeilingEmulation |                               |
|            | int getDefa              | ultCeiling()                  |
| *          | Priority                 | CeilingEmulation(int ceiling) |
|            |                          |                               |
| Prioritylr | nheritance               | javax.realtime                |

| Object |                                |  |  |
|--------|--------------------------------|--|--|
|        | ➡ MonitorControl               |  |  |
|        | ➡PriorityInheritance           |  |  |
|        | PriorityInheritance instance() |  |  |
| *      | PriorityInheritance()          |  |  |

| Priority | Parameters           | javax.realtime                                               |
|----------|----------------------|--------------------------------------------------------------|
| Objec    | ct .                 |                                                              |
|          | SchedulingParameters |                                                              |
|          | PriorityParameters   |                                                              |
|          | int                  | getPriority()                                                |
| *        |                      | PriorityParameters(int priority)                             |
|          | void                 | setPriority(int priority)<br>throws IllegalArgumentException |
|          | String               | toString()                                                   |

| PriorityS | cheduler          | javax.realtime                            |
|-----------|-------------------|-------------------------------------------|
| Object    | t                 |                                           |
| <b>\$</b> | Scheduler         |                                           |
|           | PriorityScheduler |                                           |
| +         | boolean           | addToFeasibility(Schedulable schedulable) |
|           | void              | fireSchedulable(Schedulable schedulable)  |
|           | int               | getMaxPriority()                          |
|           | int               | getMaxPriority(Thread thread)             |
|           | int               | getMinPriority()                          |
|           | int               | getMinPriority(Thread thread)             |
|           | int               | getNormPriority()                         |
|           | int               | getNormPriority(Thread thread)            |
|           | String            | getPolicyName()                           |

|    | PriorityScheduler | instance()                                                                                       |
|----|-------------------|--------------------------------------------------------------------------------------------------|
|    | boolean           | isFeasible()                                                                                     |
|    | int               | MAX_PRIORITY                                                                                     |
|    | int               | MIN_PRIORITY                                                                                     |
| ** |                   | PriorityScheduler()                                                                              |
| +  | boolean           | removeFromFeasibility(Schedulable schedulable)                                                   |
|    | boolean           | setIfFeasible(Schedulable schedulable,<br>ReleaseParameters release,<br>MemoryParameters memory) |
|    | boolean           | setIfFeasible(Schedulable schedulable,<br>ReleaseParameters release,                             |
|    |                   | MemoryParameters memory,                                                                         |
|    |                   | ProcessingGroupParameters group)                                                                 |

| rocessing | gGroupParameters   | javax.realtime                                                                                                    |
|-----------|--------------------|----------------------------------------------------------------------------------------------------|
| Object    |                    |                                                                                                    |
| ⇒Pro      | ocessingGroupParam | neters                                                                                                    |
|           | RelativeTime       | getCost()                                                                                                    |
|           | AsyncEventHandler  | getCostOverrunHandler()                                                                                                    |
|           | RelativeTime       | getDeadline()                                                                                                    |
|           | AsyncEventHandler  | getDeadlineMissHandler()                                                                                                    |
|           | RelativeTime       | getPeriod()                                                                                                    |
|           | HighResolutionTime | getStart()                                                                                                    |
| *         |                    | ProcessingGroupParameters(HighResolutionTime sta<br>t, RelativeTime period, RelativeTime cost,<br>RelativeTime deadline,<br>AsyncEventHandler overrunHandler,<br>AsyncEventHandler missHandler) |
|           | void               | setCost(RelativeTime cost)                                                                                                    |
|           | void               | setCostOverrunHandler(AsyncEventHandler handler)                                                                                                    |
|           | void               | setDeadline(RelativeTime deadline)                                                                                                    |
|           | void               | setDeadlineMissHandler(AsyncEventHandler handler)                                                                                                    |
|           | boolean            | setIfFeasible(RelativeTime period, RelativeTime cost, RelativeTime deadline)                                                                                                    |
|           | void               | setPeriod(RelativeTime period)                                                                                                    |
|           | void               | setStart(HighResolutionTime start)                                                                                                    |

| Rational | Time               | javax.realtime                                                                         |
|----------|--------------------|----------------------------------------------------------------------------------------|
| Objec    | t                  |                                                                                        |
|          | HighResolutionTime | Comparable                                                                             |
|          | ➡RelativeTime      |                                                                                        |
|          | ➡RationalTime      |                                                                                        |
|          | AbsoluteTime       | absolute(Clock clock, AbsoluteTime destination)                                        |
|          | void               | addInterarrivalTo(AbsoluteTime destination)                                            |
|          | int                | getFrequency()                                                                         |
|          | RelativeTime       | getInterarrivalTime()                                                                  |
|          | RelativeTime       | getInterarrivalTime(RelativeTime dest)                                                 |
| *        |                    | RationalTime(int frequency)                                                            |
| *        |                    | RationalTime(int frequency, long millis, int nanos)<br>throws IllegalArgumentException |
| *        |                    | RationalTime(int frequency, RelativeTime interval)<br>throws IllegalArgumentException  |
|          | void               | set(long millis, int nanos)<br>throws IllegalArgumentException                         |
|          | void               | setFrequency(int frequency)<br>throws ArithmeticException                              |

| RawMemoryAccess |             | javax.realtime                                                                                                    |
|-----------------|-------------|----------------------------------------------------------------------------------------------------|
| Object          |             |                                                                                                    |
| ➡RawMemoryAcce  | ess         |                                                                                                    |
|                 |             | (long offset)<br><i>rows</i> OffsetOutOfBoundsException, Size-<br>utOfBoundsException                                 |
|                 | th          | s(long offset, byte[] bytes, int low, int number)<br>rows OffsetOutOfBoundsException, Size-<br>utOfBoundsException    |
|                 |             | ong offset)<br><i>rows</i> OffsetOutOfBoundsException, Size-<br>utOfBoundsException                                   |
|                 | th          | long offset, int[] ints, int low, int number)<br><i>rows</i> OffsetOutOfBoundsException, Size-<br>utOfBoundsException |
|                 | th          | g(long offset)<br>rows OffsetOutOfBoundsException, Size-<br>utOfBoundsException                                       |
|                 | th          | gs(long offset, long[] longs, int low, int number)<br>rows OffsetOutOfBoundsException, Size-<br>utOfBoundsException   |
|                 | long getMap | pedAddress()                                                                                                    |

|   | short | getShort(long offset)<br>throws OffsetOutOfBoundsException, Size-<br>OutOfBoundsException                                                                                                    |
|---|-------|----------------------------------------------------------------------------------------------------|
|   | void  | getShorts(long offset, short[] shorts, int low,<br>int number)<br><i>throws</i> OffsetOutOfBoundsException, Size-<br>OutOfBoundsException                                                                                 |
|   | long  | map()                                                                                                    |
|   | long  | map(long base)                                                                                                    |
|   | long  | map(long base, long size)                                                                                                    |
| * |       | RawMemoryAccess(Object type, long size)<br>throws SecurityException, OffsetOutOfBound-<br>sException, SizeOutOfBoundsException, Unsup-<br>portedPhysicalMemoryException,<br>MemoryTypeConflictException                   |
| * |       | RawMemoryAccess(Object type, long base, long size)<br><i>throws</i> SecurityException, OffsetOutOfBound-<br>sException, SizeOutOfBoundsException, Unsup-<br>portedPhysicalMemoryException,<br>MemoryTypeConflictException |
|   | void  | setByte(long offset, byte value)<br>throws OffsetOutOfBoundsException, Size-<br>OutOfBoundsException                                                                                                    |
|   | void  | setBytes(long offset, byte[] bytes, int low, int number)<br>throws OffsetOutOfBoundsException, Size-<br>OutOfBoundsException                                                                                              |
|   | void  | setInt(long offset, int value)<br>throws OffsetOutOfBoundsException, Size-<br>OutOfBoundsException                                                                                                    |
|   | void  | setInts(long offset, int[] ints, int low, int number)<br>throws OffsetOutOfBoundsException, Size-<br>OutOfBoundsException                                                                                                 |
|   | void  | setLong(long offset, long value)<br>throws OffsetOutOfBoundsException, Size-<br>OutOfBoundsException                                                                                                    |
|   | void  | setLongs(long offset, long[] longs, int low, int number)<br>throws OffsetOutOfBoundsException, Size-<br>OutOfBoundsException                                                                                              |
|   | void  | setShort(long offset, short value)<br>throws OffsetOutOfBoundsException, Size-<br>OutOfBoundsException                                                                                                    |
|   | void  | setShorts(long offset, short[] shorts, int low,<br>int number)<br><i>throws</i> OffsetOutOfBoundsException, Size-<br>OutOfBoundsException                                                                                 |
|   | void  | unmap()                                                                                                    |
|   |       |                                                                                                    |

|        | oryFloatAccess    | javax.realtime                                                                                                    |
|--------|-------------------|----------------------------------------------------------------------------------------------------|
| Object |                   |                                                                                                    |
| ₩      | RawMemoryAccess   |                                                                                                    |
|        | ➡RawMemoryFloatAc | Cess                                                                                                    |
|        | double g          | getDouble(long offset)<br><i>throws</i> OffsetOutOfBoundsException, Size-<br>OutOfBoundsException                                                                                                    |
|        | void g            | getDoubles(long offset, double[] doubles, int low,<br>int number)<br><i>throws</i> OffsetOutOfBoundsException, Size-<br>OutOfBoundsException                                                                                 |
|        | float g           | getFloat(long offset)<br>throws OffsetOutOfBoundsException, Size-<br>OutOfBoundsException                                                                                                    |
|        | void <b>g</b>     | getFloats(long offset, float[] floats, int low, int number<br><i>throws</i> OffsetOutOfBoundsException, Size-<br>OutOfBoundsException                                                                                        |
| *      | I                 | RawMemoryFloatAccess(Object type, long size)<br>throws SecurityException, OffsetOutOfBound-<br>sException, SizeOutOfBoundsException, Unsup<br>portedPhysicalMemoryException,<br>MemoryTypeConflictException                  |
| *      | I                 | RawMemoryFloatAccess(Object type, long base,<br>long size) throws SecurityException, Off-<br>setOutOfBoundsException, SizeOutOfBound-<br>sException,<br>UnsupportedPhysicalMemoryException, Memo-<br>ryTypeConflictException |
|        | void s            | setDouble(long offset, double value)<br><i>throws</i> OffsetOutOfBoundsException, Size-<br>OutOfBoundsException                                                                                                    |
|        | void s            | setDoubles(long offset, double[] doubles, int low,<br>int number)<br><i>throws</i> OffsetOutOfBoundsException, Size-<br>OutOfBoundsException                                                                                 |
|        | void s            | setFloat(long offset, float value)<br><i>throws</i> OffsetOutOfBoundsException, Size-<br>OutOfBoundsException                                                                                                    |
|        | void s            | setFloats(long offset, float[] floats, int low, int number<br>throws OffsetOutOfBoundsException, Size-<br>OutOfBoundsException                                                                                               |

| Real | ltime  | Security         |             | javax.realtime                                                       |
|------|--------|------------------|-------------|----------------------------------------------------------------------|
| C    | Dbject |                  |             |                                                                      |
|      | \$     | RealtimeSecurity |             |                                                                      |
|      |        |                  | void check  | AccessPhysical() throws SecurityException                            |
|      |        |                  |             | AccessPhysicalRange(long base, long size)<br>hrows SecurityException |
|      |        |                  | void checks | SetFilter() throws SecurityException                                 |
|      |        |                  | void checks | SetScheduler() throws SecurityException                              |
|      | *      |                  | Realtin     | neSecurity()                                                         |

javax.realtime

| RealtimeSystem |
|----------------|
|----------------|

| Obj | е | С | t |   |
|-----|---|---|---|---|
|     |   |   |   | _ |

| 00,000    | •                |                                                        |
|-----------|------------------|--------------------------------------------------------|
| <b>\$</b> | RealtimeSystem   |                                                        |
| <b>A</b>  | byte             | BIG_ENDIAN                                             |
| à         | byte             | BYTE_ORDER                                             |
|           | GarbageCollector | currentGC()                                            |
|           | int              | getConcurrentLocksUsed()                               |
|           | int              | getMaximumConcurrentLocks()                            |
|           | RealtimeSecurity | getSecurityManager()                                   |
| <b>A</b>  | byte             | LITTLE_ENDIAN                                          |
| *         |                  | RealtimeSystem()                                       |
|           | void             | setMaximumConcurrentLocks(int numLocks)                |
|           | void             | setMaximumConcurrentLocks(int number,<br>boolean hard) |
|           | void             | setSecurityManager(RealtimeSecurity manager)           |
|           |                  |                                                        |

| Rea | Itime      | Thread          | javax.realtime                                    |
|-----|------------|-----------------|---------------------------------------------------|
| (   | Object     |                 |                                                   |
|     | ` <b>⇒</b> | Thread          | Runnable                                          |
|     |            | ➡RealtimeThread | Schedulable                                       |
|     |            | boolean         | addlfFeasible()                                   |
|     |            | boolean         | addToFeasibility()                                |
|     |            | RealtimeThread  | currentRealtimeThread() throws ClassCastException |
|     |            | void            | deschedulePeriodic()                              |
|     |            | MemoryArea      | getCurrentMemoryArea()                            |
|     |            | int             | getInitialMemoryAreaIndex()                       |
|     |            | int             | getMemoryAreaStackDepth()                         |

|   | MemoryParameters               | getMemoryParameters()                                                                                                    |
|---|--------------------------------|----------------------------------------------------------------------------------------------------|
|   | MemoryArea                     | getOuterMemoryArea(int index)                                                                                                    |
|   | ProcessingGroupPa-<br>rameters | getProcessingGroupParameters()                                                                                                    |
|   | ReleaseParameters              | getReleaseParameters()                                                                                                    |
|   | Scheduler                      | getScheduler()                                                                                                    |
|   | SchedulingParameters           | getSchedulingParameters()                                                                                                    |
|   | void                           | interrupt()                                                                                                    |
| * |                                | RealtimeThread()                                                                                                    |
| * |                                | RealtimeThread(SchedulingParameters scheduling)                                                                                                    |
| * |                                | RealtimeThread(SchedulingParameters scheduling,<br>ReleaseParameters release)                                                                                                    |
| * |                                | RealtimeThread(SchedulingParameters scheduling,<br>ReleaseParameters release,<br>MemoryParameters memory, MemoryArea area,<br>ProcessingGroupParameters group,<br>Runnable logic) |
|   | boolean                        | removeFromFeasibility()                                                                                                    |
|   | void                           | schedulePeriodic()                                                                                                    |
|   | boolean                        | setIfFeasible(ReleaseParameters release,<br>MemoryParameters memory)                                                                                                    |
|   | boolean                        | setIfFeasible(ReleaseParameters release,<br>MemoryParameters memory,<br>ProcessingGroupParameters group)                                                                          |
|   | boolean                        | setIfFeasible(ReleaseParameters release,<br>ProcessingGroupParameters group)                                                                                                    |
|   | void                           | setMemoryParameters(MemoryParameters parameters ) <i>throws</i> IllegalThreadStateException                                                                                       |
|   | boolean                        | setMemoryParametersIfFeasible(MemoryParameters memParam)                                                                                                    |
|   | void                           | setProcessingGroupParameters(ProcessingGroupPar ameters parameters)                                                                                                    |
|   | boolean                        | setProcessingGroupParametersIfFeasible(Processing<br>GroupParameters groupParameters)                                                                                             |
|   | void                           | setReleaseParameters(ReleaseParameters parameters ) <i>throws</i> IllegalThreadStateException                                                                                     |
|   | boolean                        | setReleaseParametersIfFeasible(ReleaseParameters r elease)                                                                                                    |
|   | void                           | setScheduler(Scheduler scheduler)<br>throws IllegalThreadStateException                                                                                                    |
|   | void                           | setScheduler(Scheduler scheduler,<br>SchedulingParameters scheduling,                                                                                                    |
|   |                                | ReleaseParameters release,<br>MemoryParameters memoryParameters,                                                                                                    |
|   |                                | ProcessingGroupParameters processingGroup)<br>throws IllegalThreadStateException                                                                                                  |

| void    | setSchedulingParameters(SchedulingParameters sche<br>duling) <i>throws</i> IllegalThreadStateException |
|---------|----------------------------------------------------------------------------------------------------|
| boolean | setSchedulingParametersIfFeasible(SchedulingParam<br>eters scheduling)                                 |
| void    | sleep(Clock clock, HighResolutionTime time)<br>throws InterruptedException                             |
| void    | sleep(HighResolutionTime time)<br>throws InterruptedException                                          |
| void    | start()                                                                                                |
| boolean | waitForNextPeriod()<br>throws IllegalThreadStateException                                              |

| Relative | Time               | javax.realtime                                        |
|----------|--------------------|-------------------------------------------------------|
| Object   | t                  |                                                       |
| •        | HighResolutionTime | Comparable                                            |
|          | RelativeTime       |                                                       |
|          | AbsoluteTime       | absolute(Clock clock)                                 |
|          | AbsoluteTime       | absolute(Clock clock, AbsoluteTime destination)       |
|          | RelativeTime       | add(long millis, int nanos)                           |
|          | RelativeTime       | add(long millis, int nanos, RelativeTime destination) |
| •        | RelativeTime       | add(RelativeTime time)                                |
|          | RelativeTime       | add(RelativeTime time, RelativeTime destination)      |
|          | void               | addInterarrivalTo(AbsoluteTime destination)           |
|          | RelativeTime       | getInterarrivalTime()                                 |
|          | RelativeTime       | getInterarrivalTime(RelativeTime destination)         |
|          | RelativeTime       | relative(Clock clock)                                 |
|          | RelativeTime       | relative(Clock clock, RelativeTime destination)       |
| *        |                    | RelativeTime()                                        |
| *        |                    | RelativeTime(long millis, int nanos)                  |
| *        |                    | RelativeTime(RelativeTime time)                       |
|          | PelativeTime       | subtract(RelativeTime time)                           |
| •        |                    | , ,                                                   |
|          |                    | subtract(RelativeTime time, RelativeTime destination) |
|          | String             | toString()                                            |

| ReleaseParameters       | javax.realtime      |
|-------------------------|---------------------|
| Object                  |                     |
| ➡ReleaseParameters      |                     |
| RelativeTime getCo      | ost()               |
| AsyncEventHandler getCo | ostOverrunHandler() |
| RelativeTime getDe      | eadline()           |

|    | AsyncEventHandler getDeadlineMissHandler()                                                                                            |
|----|----------------------------------------------------------------------------------------------------|
| ** | ReleaseParameters()                                                                                                    |
| ** | ReleaseParameters(RelativeTime cost,<br>RelativeTime deadline,<br>AsyncEventHandler overrunHandler,<br>AsyncEventHandler missHandler) |
|    | void setCost(RelativeTime cost)                                                                                                    |
|    | void setCostOverrunHandler(AsyncEventHandler handler                                                                                  |
|    | void setDeadline(RelativeTime deadline)                                                                                               |
|    | void setDeadlineMissHandler(AsyncEventHandler handle                                                                                  |
|    | boolean setIfFeasible(RelativeTime cost,<br>RelativeTime deadline)                                                                    |

| or                | javax.realtime                |
|-------------------|-------------------------------|
|                   |                               |
|                   | java.io.Serializable          |
|                   |                               |
| esourceLimitError |                               |
| ResourceL         | imitError()                   |
| ResourceL         | imitError(String description) |
| •                 |                               |

| Schedulable                    | javax.realtime                                                                        |
|--------------------------------|---------------------------------------------------------------------------------------|
| Schedulable                    | Runnable                                                                              |
| boolean                        | addToFeasibility()                                                                    |
| MemoryParameters               | getMemoryParameters()                                                                 |
| ProcessingGroupPa-<br>rameters | getProcessingGroupParameters()                                                        |
| ReleaseParameters              | getReleaseParameters()                                                                |
| Scheduler                      | getScheduler()                                                                        |
| SchedulingParameters           | getSchedulingParameters()                                                             |
| boolean                        | removeFromFeasibility()                                                               |
| void                           | setMemoryParameters(MemoryParameters memory)                                          |
| boolean                        | setMemoryParametersIfFeasible(MemoryParameters memParam)                              |
| void                           | setProcessingGroupParameters(ProcessingGroupPar<br>ameters groupParameters)           |
| boolean                        | setProcessingGroupParametersIfFeasible(Processing<br>GroupParameters groupParameters) |
| void                           | setReleaseParameters(ReleaseParameters release)                                       |
| boolean                        | setReleaseParametersIfFeasible(ReleaseParameters r elease)                            |

| void setScheduler(Scheduler scheduler)<br>throws IllegalThreadStateException                                                                                                    |
|----------------------------------------------------------------------------------------------------|
| void setScheduler(Scheduler scheduler,<br>SchedulingParameters scheduling,<br>ReleaseParameters release,<br>MemoryParameters memoryParameters,<br>ProcessingGroupParameters processingGroup)<br><i>throws</i> IllegalThreadStateException |
| void setSchedulingParameters(SchedulingParameters sche<br>duling)                                                                                                    |
| boolean setSchedulingParametersIfFeasible(SchedulingParam<br>eters scheduling)                                                                                                    |

| Schedul    | er        | javax.realtime                                                                                                    |
|------------|-----------|----------------------------------------------------------------------------------------------------|
| Objec      | t         |                                                                                                    |
| <b>\$</b>  | Scheduler |                                                                                                    |
| O♦         | boolean   | addToFeasibility(Schedulable schedulable)                                                                                            |
| Ο          | void      | fireSchedulable(Schedulable schedulable)                                                                                             |
|            | Scheduler | getDefaultScheduler()                                                                                                    |
| 0          | String    | getPolicyName()                                                                                                    |
| 0          | boolean   | isFeasible()                                                                                                    |
| <b>○</b> ♦ | boolean   | removeFromFeasibility(Schedulable schedulable)                                                                                       |
| **         |           | Scheduler()                                                                                                    |
|            | void      | setDefaultScheduler(Scheduler scheduler)                                                                                             |
|            | boolean   | setIfFeasible(Schedulable schedulable,<br>ReleaseParameters release,<br>MemoryParameters memory)                                     |
|            | boolean   | setIfFeasible(Schedulable schedulable,<br>ReleaseParameters release,<br>MemoryParameters memory,<br>ProcessingGroupParameters group) |

### SchedulingParameters

Object

⇒SchedulingParameters

\*

SchedulingParameters()

## ScopedCycleException

Object

➡Throwable

java.io.Serializable

javax.realtime

javax.realtime

# ►Exception ►RuntimeException

\*

\*

## ⇒ScopedCycleException

## ScopedCycleException()

ScopedCycleException(String description)

| ScopedMemory | javax.realtime                                                                                                    |
|--------------|----------------------------------------------------------------------------------------------------|
| Object       |                                                                                                    |
| ➡MemoryArea  |                                                                                                    |
| ScopedMemory |                                                                                                    |
| void         | enter() throws ScopedCycleException                                                                                       |
| void         | enter(Runnable logic) throws ScopedCycleException                                                                         |
| long         | getMaximumSize()                                                                                                    |
| Object       | getPortal()                                                                                                    |
| int          | getReferenceCount()                                                                                                    |
| void         | join() throws InterruptedException                                                                                        |
| void         | join(HighResolutionTime time)<br>throws InterruptedException                                                              |
| void         | joinAndEnter() <i>throws</i> InterruptedException, Scoped-<br>CycleException                                              |
| void         | joinAndEnter(HighResolutionTime time)<br>throws InterruptedException, ScopedCycleEx-<br>ception                           |
| void         | joinAndEnter(Runnable logic)<br>throws InterruptedException, ScopedCycleEx-<br>ception                                    |
| void         | joinAndEnter(Runnable logic,<br>HighResolutionTime time)<br><i>throws</i> InterruptedException, ScopedCycleEx-<br>ception |
| *            | ScopedMemory(long size)                                                                                                   |
| *            | ScopedMemory(long size, Runnable r)                                                                                       |
| *            | ScopedMemory(SizeEstimator size)                                                                                          |
| *            | ScopedMemory(SizeEstimator size, Runnable r)                                                                              |
| void         | setPortal(Object object)                                                                                                  |
| String       | toString()                                                                                                    |

| SizeEstimator |                                     | javax.realtime |
|---------------|-------------------------------------|----------------|
| Object        |                                     |                |
| SizeEstimator |                                     |                |
|               | long getEstimate()                  |                |
|               | void reserve(Class c, int n)        |                |
|               | void reserve(SizeEstimator s)       |                |
|               | void reserve(SizeEstimator s, int n | )              |
| *             | SizeEstimator()                     |                |

| javax.realtime                               |
|----------------------------------------------|
|                                              |
| java.io.Serializable                         |
|                                              |
| ndsException                                 |
| SizeOutOfBoundsException()                   |
| SizeOutOfBoundsException(String description) |
|                                              |

| Sporadic | Parameters           | javax.realtime                        |
|----------|----------------------|---------------------------------------|
| Object   |                      |                                       |
| ₩R       | ReleaseParameters    |                                       |
|          | ⇒AperiodicParameters | 'S                                    |
|          | SporadicParame       | eters                                 |
|          | String a             | arrivalTimeQueueOverflowExcept        |
|          | String a             | arrivalTimeQueueOverflowIgnore        |
|          | String a             | arrivalTimeQueueOverflowReplace       |
|          | String a             | arrivalTimeQueueOverflowSave          |
|          | String               | getArrivalTimeQueueOverflowBehavior() |
|          | String               | getArrivalTimeQueueOverflowBehavior() |
|          | int                  | getInitialArrivalTimeQueueLength()    |
|          | int e                | getInitialArrivalTimeQueueLength()    |
|          | RelativeTime         | getMinimumInterarrival()              |
|          | String               | getMitViolationBehavior()             |
|          | String               | getMitViolationBehavior()             |
|          | String               | mitViolationExcept                    |
|          | 0                    | mitViolationIgnore                    |
|          | 0                    | mitViolationReplace                   |
|          | 0                    | •                                     |
| A        | String I             | mitViolationSave                      |

|   | void    | setArrivalTimeQueueOverflowBehavior(String behavior                                                                                                    |
|---|---------|----------------------------------------------------------------------------------------------------|
|   |         | r)                                                                                                    |
|   | void    | setArrivalTimeQueueOverflowBehavior(String behavior) r)                                                                                                    |
|   | boolean | setIfFeasible(RelativeTime interarrival,<br>RelativeTime cost, RelativeTime deadline)                                                                                |
|   | void    | setInitialArrivalTimeQueueLength(int initial)                                                                                                    |
|   | void    | setInitialArrivalTimeQueueLength(int initial)                                                                                                    |
|   | void    | setMinimumInterarrival(RelativeTime minimum)                                                                                                    |
|   | void    | setMitViolationBehavior(String behavior)                                                                                                    |
|   | void    | setMitViolationBehavior(String behavior)                                                                                                    |
| * |         | SporadicParameters(RelativeTime minInterarrival,<br>RelativeTime cost, RelativeTime deadline,<br>AsyncEventHandler overrunHandler,<br>AsyncEventHandler missHandler) |

| ThrowBo | oundaryError       | javax.realtime                     |
|---------|--------------------|------------------------------------|
| Object  | t                  |                                    |
|         | Throwable          | java.io.Serializable               |
|         | ⇔Error             |                                    |
|         | ThrowBoundaryError |                                    |
| *       | Throw              | /BoundaryError()                   |
| *       | Throw              | /BoundaryError(String description) |

| Timed  |                      | javax.realtime                                         |
|--------|----------------------|--------------------------------------------------------|
| Object | t                    |                                                        |
| ₩      | Throwable            | java.io.Serializable                                   |
|        | ➡Exception           |                                                        |
|        | InterruptedException |                                                        |
|        | AsynchronouslyInt    | erruptedException                                      |
|        | ⇒Timed               |                                                        |
|        | boolean dointer      | uptible(Interruptible logic)                           |
|        | void resetTir        | ne(HighResolutionTime time)                            |
| *      |                      | lighResolutionTime time) rows IllegalArgumentException |

| Timer  |                   | javax.realtime                                                     |
|--------|-------------------|--------------------------------------------------------------------|
| Object |                   |                                                                    |
| ⇒A     | syncEvent         |                                                                    |
|        | <b>⇒</b> Timer    |                                                                    |
|        | ReleaseParameters | createReleaseParameters()                                          |
|        | void              | destroy()                                                          |
|        | void              | disable()                                                          |
|        | void              | enable()                                                           |
|        | Clock             | getClock()                                                         |
|        | AbsoluteTime      | getFireTime()                                                      |
|        | boolean           | isRunning()                                                        |
|        | void              | reschedule(HighResolutionTime time)                                |
|        | void              | start()                                                            |
|        | boolean           | stop()                                                             |
| **     |                   | Timer(HighResolutionTime t, Clock c,<br>AsyncEventHandler handler) |

| Unknow    | nHappeningException | javax.realtime                          |  |
|-----------|---------------------|-----------------------------------------|--|
| Object    | t                   |                                         |  |
| <b>\$</b> | Throwable           | java.io.Serializable                    |  |
|           | ➡Exception          |                                         |  |
|           | ➡RuntimeException   |                                         |  |
|           | ➡UnknownHappenir    | ngException                             |  |
| *         | Unknow              | nHappeningException()                   |  |
| *         | Unknow              | nHappeningException(String description) |  |

| Unsuppo<br>ception | ortedPhysicalMemoryEx- | javax.realtime                                      |
|--------------------|------------------------|-----------------------------------------------------|
| Object             |                        |                                                     |
| <b>`</b>           | Throwable              | java.io.Serializable                                |
|                    | ➡Exception             |                                                     |
|                    | UnsupportedPhysicall   | MemoryException                                     |
| *                  | Unsup                  | portedPhysicalMemoryException()                     |
| *                  | ••                     | portedPhysicalMemoryException(String descrip<br>on) |

| ТМе | nory         | javax.realtime                                                            |
|-----|--------------|---------------------------------------------------------------------------|
| Ob  | ect          |                                                                           |
|     | ➡MemoryArea  |                                                                           |
|     | ScopedMemory |                                                                           |
|     | →VTMemory    |                                                                           |
|     | long         | getMaximumSize()                                                          |
|     | String       | toString()                                                                |
|     | *            | VTMemory(long initialSizeInBytes,<br>long maxSizeInBytes)                 |
| :   | \$           | VTMemory(long initialSizeInBytes,<br>long maxSizeInBytes, Runnable logic) |
| :   | \$           | VTMemory(SizeEstimator initial,<br>SizeEstimator maximum)                 |
| 1   | \$           | VTMemory(SizeEstimator initial,<br>SizeEstimator maximum, Runnable logic) |

| VTPhysi | calMemory            | javax.realtime                                                                                                    |
|---------|----------------------|----------------------------------------------------------------------------------------------------|
| Objec   | t                    |                                                                                                    |
| , j     | MemoryArea           |                                                                                                    |
|         | ScopedMemory         |                                                                                                    |
|         | VTPhysicalMemory     |                                                                                                    |
|         | String toString      | 0                                                                                                    |
| *       | th<br>ce             | icalMemory(Object type, long size)<br>rows SecurityException, SizeOutOfBoundsEx-<br>ption, UnsupportedPhysicalMemoryExcep-<br>on, MemoryTypeConflictException                                                                                     |
| *       | th<br>ce<br>pc<br>Ma | icalMemory(Object type, long base, long size)<br>rows SecurityException, SizeOutOfBoundsEx-<br>ption, OffsetOutOfBoundsException, Unsup-<br>rtedPhysicalMemoryException,<br>emoryTypeConflictException, MemoryInUseEx-<br>ption                   |
| *       | Ru<br>Ou<br>ce<br>Mu | icalMemory(Object type, long base, long size,<br>unnable logic) throws SecurityException, Size-<br>utOfBoundsException, OffsetOutOfBoundsEx-<br>ption, UnsupportedPhysicalMemoryException,<br>emoryTypeConflictException, MemoryInUseEx-<br>ption |
| *       | Ri<br>Oti<br>ca      | icalMemory(Object type, long size,<br>innable logic) <i>throws</i> SecurityException, Size-<br>utOfBoundsException, UnsupportedPhysi-<br>IMemoryException,<br>emoryTypeConflictException                                                          |

| * | VTPhysicalMemory(Object type, long base,              |
|---|-------------------------------------------------------|
|   | SizeEstimator size) throws SecurityException,         |
|   | SizeOutOfBoundsException, OffsetOutOfBound-           |
|   | sException, UnsupportedPhysicalMemoryExcep            |
|   | tion, MemoryTypeConflictException,                    |
|   | MemoryInUseException                                  |
| * | VTPhysicalMemory(Object type, long base,              |
|   | SizeEstimator size, Runnable logic)                   |
|   | throws SecurityException, SizeOutOfBoundsEx-          |
|   | ception, OffsetOutOfBoundsException, Unsup-           |
|   | portedPhysicalMemoryException,                        |
|   | MemoryTypeConflictException, MemoryInUseEx<br>ception |
|   | •                                                     |
| * | VTPhysicalMemory(Object type, SizeEstimator size)     |
|   | throws SecurityException, SizeOutOfBoundsEx           |
|   | ception, UnsupportedPhysicalMemoryExcep-              |
|   | tion, MemoryTypeConflictException                     |
| * | VTPhysicalMemory(Object type, SizeEstimator size,     |
|   | Runnable logic) throws SecurityException, Size        |
|   | OutOfBoundsException, UnsupportedPhysi-               |
|   | calMemoryException,                                   |
|   | MemoryTypeConflictException                           |

| WaitFreeDequeue     | javax.realtime                                                  |
|---------------------|-----------------------------------------------------------------|
| Object              |                                                                 |
| →WaitFreeDequeue    |                                                                 |
| Object bloc         | kingRead()                                                      |
| boolean <b>bloc</b> | kingWrite(Object object)<br>throws MemoryScopeException         |
| boolean force       | e(Object object)                                                |
| Object non          | BlockingRead()                                                  |
| boolean non         | BlockingWrite(Object object) <i>throws</i> MemoryScopeException |
| se Wait             | FreeDequeue(Thread writer, Thread reader,                       |

| * | WaitFreeDequeue(Thread writer, Thread reader,   |  |
|---|-------------------------------------------------|--|
|   | int maximum, MemoryArea area)                   |  |
|   | throws IllegalArgumentException, IllegalAccess- |  |
|   | Exception, ClassNotFoundException, Instantia-   |  |
|   | tionException                                   |  |
|   |                                                 |  |

| WaitFreeReadQueue  | javax.realtime |
|--------------------|----------------|
| Object             |                |
| ➡WaitFreeReadQueue |                |
| void clear()       |                |
| boolean isEmpt     | sy()           |
| boolean isFull()   |                |
| Object read()      |                |

|   | int     | size()                                                                                                    |
|---|---------|----------------------------------------------------------------------------------------------------|
|   | void    | waitForData()                                                                                                    |
| * |         | WaitFreeReadQueue(Thread writer, Thread reader,<br>int maximum, MemoryArea memory)<br>throws IllegalArgumentException, Instantiation-<br>Exception, ClassNotFoundException, IllegalAc-<br>cessException                    |
| * |         | WaitFreeReadQueue(Thread writer, Thread reader,<br>int maximum, MemoryArea memory,<br>boolean notify)<br>throws IllegalArgumentException, Instantiation-<br>Exception, ClassNotFoundException, IllegalAc-<br>cessException |
|   | boolean | write(Object object) throws MemoryScopeException                                                                                                    |

| WaitFree | WriteQueue         |                | javax.realtime                                                                                                    |
|----------|--------------------|----------------|----------------------------------------------------------------------------------------------------|
| Object   | t                  |                |                                                                                                    |
| ₩        | WaitFreeWriteQueue |                |                                                                                                    |
|          | void               | clear()        |                                                                                                    |
|          | boolean            | force(O        | <pre>oject object) throws MemoryScopeException</pre>                                                                                                    |
|          | boolean            | isEmpty        | 0                                                                                                    |
|          | boolean            | isFull()       |                                                                                                    |
|          | Object             | read()         |                                                                                                    |
|          | int                | size()         |                                                                                                    |
| *        |                    | in<br>th<br>Ex | eWriteQueue(Thread writer, Thread reader,<br>maximum, MemoryArea memory)<br>rows IllegalArgumentException, Instantiation-<br>ception, ClassNotFoundException, IllegalAc-<br>ssException |
|          | boolean            | write(O        | oject object) throws MemoryScopeException                                                                                                    |

CHAPTER 12 ALMANAC

# Bibliography

- 1. J.H. Anderson, S. Ramamurthy, and K. Jeffay, *Real-Time Computing with Lock-Free Shared Objects*, IEEE Real-Time Systems Symposium 1995, pp. 28-37.
- J. Anderson, R. Jain, S. Ramamurthy, Wait-Free Object-Sharing Schemes for Real-Time Uniprocessors and Multiprocessors, IEEE Real-Time Systems Symposium 1997, pp. 111-122.
- 3. H. Attiya and N.A. Lynch, *Time Bounds for Real-Time Process Control in the Presence of Timing Uncertainty*, IEEE Real-Time Systems Symposium 1989, pp. 268-284.
- 4. T.P. Baker and A. Shaw, *The Cyclic Executive Model and Ada*, IEEE Real-Time Systems Symposium 1988, pp. 120-129.
- 5. T.P. Baker, A Stack-Based Resource Allocation Policy for Realtime Processes, IEEE Real-Time Systems Symposium 1990, pp. 191-200.
- 6. T. Baker and O. Pazy, *Real-Time Features for Ada 9X*, IEEE Real-Time Systems Symposium 1991, pp. 172-180.
- S.K. Baruah, A.K. Mok, and L.E. Rosier, *Preemptively Scheduling Hard-Real-Time Sporadic Tasks on One Processor*, IEEE Real-Time Systems Symposium 1990, pp. 182-190.
- 8. L. Carnahan and M. Ruark (eds.), *Requirements for Real-Time Extensions for the Java Platform*, National Institute of Standards and Technology, September 1999. Available at http://www.nist.gov/rt-java.
- P. Chan, R. Lee, and D. Kramer, *The Java Class Libraries, Second Edition, Volume 1, Supplement for the Java 2 Platform, Standard Edition, v1.2,* Addison-Wesley, 1999.
- 10. M.-Z. Chen and K.J. Lin, *A Priority Ceiling Protocol for Multiple-Instance Resources*, IEEE Real-Time Systems Symposium 1991, pp. 140-149.
- 11. S. Cheng, J.A. Stankovic, and K. Ramamritham, *Dynamic Scheduling of Groups* of Tasks with Precedence Constraints in Distributed Hard Real-Time Systems, IEEE Real-Time Systems Symposium 1986, pp. 166-174.
- 12. R.I. Davis, K. W. Tindell, and A. Burns, *Scheduling Slack Time in Fixed Priority Preemptive Systems*, IEEE Real-Time Systems Symposium 1993, pp. 222-231.
- B.O. Gallmeister and C. Lanier, *Early Experience with POSIX 1003.4 and POSIX 1003.4a*, IEEE Real-Time Systems Symposium 1991, pp. 190-198.
- 14. J. Gosling, B. Joy, and G. Steele, The Java Language Specification, Addison-

Wesley, 1996.

- 15. M.L. Green, E.Y.S. Lee, S. Majumdar, D.C. Shannon, *A Distributed Real Time Operating System*, IEEE Real-Time Systems Symposium 1980, pp. 175-184.
- M.G. Harbour, M.H. Klein, and J.P. Lehoczky, *Fixed Priority Scheduling of Periodic Tasks with Varying Execution Priority*, IEEE Real-Time Systems Symposium 1991, pp. 116-128.
- 17. F. Jahanian and A.K. Mok, *A Graph-Theoretic Approach for Timing Analysis in Real Time Logic*, IEEE Real-Time Systems Symposium 1986, pp. 98-108.
- K. Jeffay, Analysis of a Synchronization and Scheduling Discipline for Real-Time Tasks with Preemption Constraints, IEEE Real-Time Systems Symposium 1989, pp. 295-307.
- K. Jeffay, D.F. Stanat, and C.U. Martel, On Non-Preemptive Scheduling of Periodic and Sporadic Tasks, IEEE Real-Time Systems Symposium 1991, pp. 129-139.
- 20. K. Jeffay, *Scheduling Sporadic Tasks with Shared Resources in Hard-Real-Time Systems*, IEEE Real-Time Systems Symposium 1992, pp. 89-99.
- 21. K. Jeffay and D.L. Stone, Accounting for Interrupt Handling Costs in Dynamic Priority Task Systems, IEEE Real-Time Systems Symposium 1993, pp. 212-221.
- 22. K. Jeffay and D. Bennett, *A Rate-Based Execution Abstraction for Multimedia Computing*, Proceedings of the 5th International Workshop on Network and Operating System Support for Digital Audio and Video (Apr. 1995).
- E.D. Jensen, C.D. Locke, and H. Tokuda, A Time-Driven Scheduling Model for Real-Time Operating Systems, IEEE Real-Time Systems Symposium 1985, pp. 112-133.
- 24. Mark S. Johnstone, *Non-Compacting Memory Allocation and Real-Time Garbage Collection*, Ph.D. dissertation, The University of Texas at Austin, December 1997.
- 25. M.B. Jones, *Adaptive Real-Time Resource Management Supporting Modular Composition of Digital Multimedia Services*, Proceedings of the 4th International Workshop on Network and Operating System Support for Digital Audio and Video (Nov. 1993).
- M.B. Jones, P.J. Leach, R.P. Draves, and J.S. Barrera, Support for User-centric Modular Real-Time Resource Management in the Rialto Operating System, Proceedings of the 5th International Workshop on Network and Operating System Support for Digital Audio and Video (Apr. 1995).
- 27. I. Lee and S.B. Davidson, *Protocols for Timed Synchronous Process Communications*, IEEE Real-Time Systems Symposium 1986, pp. 120-137.

- J.P. Lehoczky, L. Sha, and J.K. Strosnider, *Enhanced Aperiodic Responsiveness* in *Hard Real-Time Environments*, IEEE Real-Time Systems Symposium 1987, pp. 261-270.
- 29. J. Lehoczky, L. Sha, and Y. Ding, *The Rate Monotonic Scheduling Algorithm: Exact Characterization and Average Case Behavior*, IEEE Real-Time Systems Symposium 1989, pp. 166-171.
- J.P. Lehoczky and T.P. Baker, *Fixed Priority Scheduling of Periodic Task Sets* with Arbitrary Deadlines, IEEE Real-Time Systems Symposium 1990, pp. 201-213.
- J.P. Lehoczky and S. Ramos-Thuel, An Optimal Algorithm for Scheduling Soft-Aperiodic Tasks in Fixed-Priority Preemptive System, IEEE Real-Time Systems Symposium 1992, pp. 110-124.
- K.-J. Lin, S. Natarajan, and J.W.-S. Liu, *Imprecise Results: Utilizing Partial Computations in Real-Time Systems*, IEEE Real-Time Systems Symposium 1987, pp. 210-218.
- 33. T. Lindholm and F. Yellin, *The Java Virtual Machine Specification, Second Edition*, Addison-Wesley, 1999.
- 34. C.L. Liu and J.W. Layland, *Scheduling Algorithms for Multiprogramming in a Hard Real-Time Environment*, JACM 20, 1 (Jan. 1973), pp. 46-61.
- J.W.-S. Liu, K.-J. Lin, and S. Natarajan, Scheduling Real-Time, Periodic Jobs Using Imprecise Results, IEEE Real-Time Systems Symposium 1987, pp. 252-260.
- 36. C. Lizzi, *Enabling Deadline Scheduling for Java Real-Time Computing*, IEEE Real-Time Systems Symposium 1999.
- C.D. Locke, D.R. Vogel, and T.J. Mesler, *Building a Predictable Avionics Platform in Ada: A Case Study*, IEEE Real-Time Systems Symposium 1991, pp. 180-189.
- N. Lynch and N. Shavit, *Timing-Based Mutual Exclusion*, IEEE Real-Time Systems Symposium 1992, pp. 2-11.
- 39. C.W. Mercer and H. Tokuda, *Preemptibility in Real-Time Operating Systems*, IEEE Real-Time Systems Symposium 1992, pp. 78-88.
- C.W. Mercer, S. Savage, and H. Tokuda, *Processor Capacity Reserves for Multimedia Operating Systems*, Proceedings of the IEEE International Conference on Multimedia Computing and Systems (May 1994).
- 41. A. Miyoshi, T. Kitayama, H. Tokuda, *Implementation and Evaluation of Real-Time Java Threads*, IEEE Real-Time Systems Symposium 1997, pp. 166-175.
- 42. J.S. Ostroff and W.M. Wonham, Modelling, Specifying and Verifying Real-Time

*Embedded Computer Systems*, IEEE Real-Time Systems Symposium 1987, pp. 124-132.

- Portable Operating System Interface (POSIX®) Part 1: System Application Program Interface, International Standard ISO/IEC 9945-1: 1996 (E) IEEE Std 1003.1, 1996 Edition, The Institute of Electrical and Electronics Engineers, Inc. 1996.
- 44. R. Rajkumar, L. Sha, and J.P. Lehoczky, *On Countering the Effects of Cycle-Stealing in a Hard Real-Time Environment*, IEEE Real-Time Systems Symposium 1987, pp. 2-11.
- 45. R. Rajkumar, L. Sha, and J.P. Lehoczky, *Real-Time Synchronization Protocols for Multiprocessors*, IEEE Real-Time Systems Symposium 1988, pp. 259-271.
- S. Ramos-Thuel and J.P. Lehoczky, On-Line Scheduling of Hard Deadline Aperiodic Tasks in Fixed-Priority Systems, IEEE Real-Time Systems Symposium 1993, pp. 160-171.
- L. Sha, J.P. Lehoczky, and R. Rajkumar, *Solutions for Some Practical Problems* in *Prioritized Preemptive Scheduling*, IEEE Real-Time Systems Symposium 1986, pp. 181-193.
- L. Sha, R. Rajkumar, and J. Lehoczky, *Priority Inheritance Protocols: An Approach to Real-Time Synchronization*, IEEE Transactions on Computers, Sept., 1990.
- 49. L. Sha, R. Rajkumar, and J. Lehoczky, *Real-Time Computing using Futurebus+*, IEEE Micro, June, 1991.
- 50. A.C. Shaw, Software Clocks, Concurrent Programming, and Slice-Based Scheduling, IEEE Real-Time Systems Symposium 1986, pp. 14-19.
- 51. F. Siebert, *Real-Time Garbage Collection in Multi-Threaded Systems on a Single Processor*, IEEE Real-Time Systems Symposium 1999.
- 52. B. Sprunt, J. Lehoczky, and L. Sha, *Exploiting Unused Periodic Time for Aperiodic Service Using the Extended Priority Exchange Algorithm*, IEEE Real-Time Systems Symposium 1988, pp. 251-258.
- 53. Sun Microsystems, Inc., *The Java Community Process Manual*, December 1998, Available at http://java.sun.com/aboutJava/communityprocess/java\_community\_process.html.
- 54. S.R. Thuel and J.P. Lehoczky, *Algorithms for Scheduling Hard Aperiodic Tasks in Fixed-Priority Systems Using Slack Stealing*, IEEE Real-Time Systems Symposium 1994, pp. 22-35.
- 55. H. Tokuda, J.W. Wendorf, and H.-Y. Wang, *Implementation of a Time-Driven* Scheduler for Real-Time Operating System, IEEE Real-Time Systems Sympo-

sium 1987, pp. 271-280.

- D.M. Washabaugh and D. Kafura, *Incremental Garbage Collection of Concurrent Objects for Real-Time Applications*, IEEE Real-Time Systems Symposium 1990, pp. 21-31.
- P.R. Wilson, M.S. Johnstone, M. Neely, and D. Boles, *Dynamic Storage Alloca*tion: A Survey and Critical Review, In International Workshop on Memory Management, Kinross, Scotland, UK, September 1995.
- 58. W. Zhao and K. Ramamritham, *A Virtual Time CSMA Protocol for Hard Real Time Communication*, IEEE Real-Time Systems Symposium 1986, pp. 120-127.
- W. Zhao and J.A. Stankovic, *Performance Analysis of FCFS and Improved FCFS Scheduling Algorithms for Dynamic Real-Time Computer Systems*, IEEE Real-Time Systems Symposium 1989, pp. 156-165.

#### BIBLIOGRAPHY

# Index

# A

absolute(Clock) of javax.realtime.AbsoluteTime 153 of javax.realtime.HighResolutionTime 149 of javax.realtime.RelativeTime 157 absolute(Clock, AbsoluteTime) of javax.realtime.AbsoluteTime 153 of javax.realtime.HighResolutionTime 149 of javax.realtime.RationalTime 162 of javax.realtime.RelativeTime 157 AbsoluteTime of javax.realtime 152 AbsoluteTime() of javax.realtime.AbsoluteTime 152 AbsoluteTime(AbsoluteTime) of javax.realtime.AbsoluteTime 153 AbsoluteTime(Date) of javax.realtime.AbsoluteTime 153 AbsoluteTime(long, int) of javax.realtime.AbsoluteTime 153 add(long, int) of javax.realtime.AbsoluteTime 154 of javax.realtime.RelativeTime 158 add(long, int, AbsoluteTime) of javax.realtime.AbsoluteTime 154 add(long, int, RelativeTime) of javax.realtime.RelativeTime 158 add(RelativeTime) of javax.realtime.AbsoluteTime 154 of javax.realtime.RelativeTime 158 add(RelativeTime, AbsoluteTime) of javax.realtime.AbsoluteTime 154 add(RelativeTime, RelativeTime) of javax.realtime.RelativeTime 158 addHandler(AsyncEventHandler) of javax.realtime.AsyncEvent 181 addHandler(int, AsyncEventHandler) of javax.realtime.POSIXSignalHandler 208

addIfFeasible() of javax.realtime.AsyncEventHandler 188 of javax.realtime.RealtimeThread 25 addInterarrivalTo(AbsoluteTime) of javax.realtime.RationalTime 162 of javax.realtime.RelativeTime 159 addToFeasibility() of javax.realtime.AsyncEventHandler 188 of javax.realtime.RealtimeThread 25 of javax.realtime.Schedulable 41 addToFeasibility(Schedulable) of javax.realtime.PriorityScheduler 48 of javax.realtime.Scheduler 45 ALIGNED of javax.realtime.PhysicalMemoryManager 95 **AperiodicParameters** of javax.realtime 59 AperiodicParameters(RelativeTime, RelativeTime, AsyncEventHandler, AsyncEventHandler) of javax.realtime.AperiodicParameters 60 arrivalTimeQueueOverflowExcept of javax.realtime.SporadicParameters 62 arrivalTimeQueueOverflowIgnore of javax.realtime.SporadicParameters 62 arrivalTimeQueueOverflowReplace of javax.realtime.SporadicParameters 62 arrivalTimeQueueOverflowSave of javax.realtime.SporadicParameters 63 AsyncEvent of javax.realtime 181 AsyncEvent() of javax.realtime.AsyncEvent 181 AsyncEventHandler of javax.realtime 183 AsyncEventHandler() of javax.realtime.AsyncEventHandler 184

AsyncEventHandler(boolean) of javax.realtime.AsyncEventHandler 184 AsyncEventHandler(boolean, Runnable) of javax.realtime.AsyncEventHandler 185 AsyncEventHandler(Runnable) of javax.realtime.AsyncEventHandler 185 AsyncEventHandler(SchedulingParameters, ReleaseParameters, Memory-Parameters, MemoryArea, ProcessingGroupParameters, boolean) of javax.realtime.AsyncEventHandler 185 AsyncEventHandler(SchedulingParameters, ReleaseParameters, Memory-Parameters, MemoryArea, ProcessingGroupParameters, boolean, Runnable) of javax.realtime.AsyncEventHandler 186 AsyncEventHandler(SchedulingParameters, ReleaseParameters, Memory-Parameters, MemoryArea, ProcessingGroupParameters, Runnable) of javax.realtime.AsyncEventHandler 187 AsynchronouslyInterruptedException of javax.realtime 198 AsynchronouslyInterruptedException() of javax.realtime.AsynchronouslyInterruptedException 199

## B

BIG\_ENDIAN of javax.realtime.RealtimeSystem 210 bindTo(String) of javax.realtime.AsyncEvent 181 blockingRead() of javax.realtime.WaitFreeDequeue 144 blockingWrite(Object) of javax.realtime.WaitFreeDequeue 145 BoundAsyncEventHandler of javax.realtime 195 BoundAsyncEventHandler() of javax.realtime.BoundAsyncEventHandler 196 BoundAsyncEventHandler(SchedulingParameters, ReleaseParameters, MemoryParameters, MemoryArea, ProcessingGroupParameters, boolean, Runnable) of javax.realtime.BoundAsyncEventHandler 196 BYTE\_ORDER of javax.realtime.RealtimeSystem 210 BYTESWAP of javax.realtime.PhysicalMemoryManager 95

# С

checkAccessPhysical() of javax.realtime.RealtimeSecurity 209 checkAccessPhysicalRange(long, long) of javax.realtime.RealtimeSecurity 209 checkSetFilter() of javax.realtime.RealtimeSecurity 209 checkSetScheduler() of javax.realtime.RealtimeSecurity 210 clear() of javax.realtime.WaitFreeReadOueue 143 of javax.realtime.WaitFreeWriteQueue 140 Clock of javax.realtime 166 Clock() of javax.realtime.Clock 167 compareTo(HighResolutionTime) of javax.realtime.HighResolutionTime 149 compareTo(Object) of javax.realtime.HighResolutionTime 149 contains(long, long) of javax.realtime.PhysicalMemoryType-Filter 98 createReleaseParameters() of javax.realtime.AsyncEvent 182 of javax.realtime.PeriodicTimer 172 of javax.realtime.Timer 169

currentGC() of javax.realtime.RealtimeSystem 211 currentRealtimeThread() of javax.realtime.RealtimeThread 25

# D

deschedulePeriodic() of javax.realtime.RealtimeThread 26 destroy() of javax.realtime.Timer 169 disable() of javax.realtime.AsynchronouslyInterruptedException 199 of javax.realtime.Timer 169 DMA of javax.realtime.PhysicalMemoryManager 95 doInterruptible(Interruptible) of javax.realtime.AsynchronouslyInterruptedException 199 of javax.realtime.Timed 201 **DuplicateFilterException** of javax.realtime 214 DuplicateFilterException() of javax.realtime.DuplicateFilterException 214 DuplicateFilterException(String) of javax.realtime.DuplicateFilterException 214

# E

enable() of javax.realtime.AsynchronouslyInterruptedException 200 of javax.realtime.Timer 169 enter() of javax.realtime.MemoryArea 78 of javax.realtime.ScopedMemory 86 enter(Runnable) of javax.realtime.MemoryArea 78 of javax.realtime.ScopedMemory 86 equals(HighResolutionTime) of javax.realtime.HighResolutionTime 150 equals(Object) of javax.realtime.HighResolutionTime 150

executeInArea(Runnable) of javax.realtime.MemoryArea 79

# F

find(long, long) of javax.realtime.PhysicalMemoryType-Filter 98 fire() of javax.realtime.AsyncEvent 182 of javax.realtime.AsynchronouslyInterruptedException 200 of javax.realtime.PeriodicTimer 173 fireSchedulable(Schedulable) of javax.realtime.PriorityScheduler 48 of javax.realtime.Scheduler 46 force(Object) of javax.realtime.WaitFreeDequeue 145 of javax.realtime.WaitFreeWriteQueue 140

# G

GarbageCollector of javax.realtime 132 GarbageCollector() of javax.realtime.GarbageCollector 132 getAllocationRate() of javax.realtime.MemoryParameters 131 getAndClearPendingFireCount() of javax.realtime.AsyncEventHandler 188 getAndDecrementPendingFireCount() of javax.realtime.AsyncEventHandler 188 getAndIncrementPendingFireCount() of javax.realtime.AsyncEventHandler 189 getArrivalTimeQueueOverflowBehavior() of javax.realtime.SporadicParameters 64, 65 getByte(long) of javax.realtime.RawMemoryAccess 120 getBytes(long, byte[], int, int) of javax.realtime.RawMemoryAccess 120 getClock() of javax.realtime.Timer 170

getConcurrentLocksUsed() of javax.realtime.RealtimeSystem 211 getCost() of javax.realtime.ProcessingGroupParameters 68 of javax.realtime.ReleaseParameters 55 getCostOverrunHandler() of javax.realtime.ProcessingGroupParameters 68 of javax.realtime.ReleaseParameters 55 getCurrentMemoryArea() of javax.realtime.RealtimeThread 26 getDate() of javax.realtime.AbsoluteTime 155 getDeadline() of javax.realtime.ProcessingGroupParameters 68 of javax.realtime.ReleaseParameters 55 getDeadlineMissHandler() of javax.realtime.ProcessingGroupParameters 68 of javax.realtime.ReleaseParameters 55 getDefaultCeiling() of javax.realtime.PriorityCeilingEmulation 138 getDefaultScheduler() of javax.realtime.Scheduler 46 getDouble(long) of javax.realtime.RawMemoryFloatAccess 127 getDoubles(long, double[], int, int) of javax.realtime.RawMemoryFloatAccess 127 getEstimate() of javax.realtime.SizeEstimator 83 getFireTime() of javax.realtime.PeriodicTimer 173 of javax.realtime.Timer 170 getFloat(long) of javax.realtime.RawMemoryFloatAccess 127 getFloats(long, float[], int, int) of javax.realtime.RawMemoryFloatAccess 127 getFrequency() of javax.realtime.RationalTime 162 getGeneric() of javax.realtime.AsynchronouslyInterruptedException 200

getImportance() of javax.realtime.ImportanceParameters 53 getInitialArrivalTimeQueueLength() of javax.realtime.SporadicParameters 65 getInitialMemoryAreaIndex() of javax.realtime.RealtimeThread 26 getInt(long) of javax.realtime.RawMemoryAccess 120 getInterarrivalTime() of javax.realtime.RationalTime 162 of javax.realtime.RelativeTime 159 getInterarrivalTime(RelativeTime) of javax.realtime.RationalTime 162 of javax.realtime.RelativeTime 159 getInterval() of javax.realtime.PeriodicTimer 173 getInts(long, int[], int, int) of javax.realtime.RawMemoryAccess 120 getLong(long) of javax.realtime.RawMemoryAccess 121 getLongs(long, long[], int, int) of javax.realtime.RawMemoryAccess 121 getMappedAddress() of javax.realtime.RawMemoryAccess 121 getMaxImmortal() of javax.realtime.MemoryParameters 131 getMaximumConcurrentLocks() of javax.realtime.RealtimeSystem 211 getMaximumSize() of javax.realtime.LTMemory 94 of javax.realtime.ScopedMemory 87 of javax.realtime.VTMemory 92 getMaxMemoryArea() of javax.realtime.MemoryParameters 131 getMaxPriority() of javax.realtime.PriorityScheduler 48 getMaxPriority(Thread) of javax.realtime.PriorityScheduler 48 getMemoryArea() of javax.realtime.AsyncEventHandler 189 getMemoryArea(Object)

of javax.realtime.MemoryArea 79

getMemoryAreaStackDepth() of javax.realtime.RealtimeThread 26 getMemoryParameters() of javax.realtime.AsyncEventHandler 189 of javax.realtime.RealtimeThread 26 of javax.realtime.Schedulable 42 getMilliseconds() of javax.realtime.HighResolutionTime 150 getMinimumInterarrival() of javax.realtime.SporadicParameters 65 getMinPriority() of javax.realtime.PriorityScheduler 49 getMinPriority(Thread) of javax.realtime.PriorityScheduler 49 getMitViolationBehavior() of javax.realtime.SporadicParameters 65 getMonitorControl() of javax.realtime.MonitorControl 137 getMonitorControl(Object) of javax.realtime.MonitorControl 137 getNanoseconds() of javax.realtime.HighResolutionTime 150 getNormPriority() of javax.realtime.PriorityScheduler 49 getNormPriority(Thread) of javax.realtime.PriorityScheduler 49 getOuterMemoryArea(int) of javax.realtime.RealtimeThread 26 getPendingFireCount() of javax.realtime.AsyncEventHandler 189 getPeriod() of javax.realtime.PeriodicParameters 58 of javax.realtime.ProcessingGroupParameters 68 getPolicyName() of javax.realtime.PriorityScheduler 49 of javax.realtime.Scheduler 46 getPortal() of javax.realtime.ScopedMemory 87 getPreemptionLatency() of javax.realtime.GarbageCollector 133 getPriority() of javax.realtime.PriorityParameters 52 getProcessingGroupParameters() of javax.realtime.AsyncEventHandler

189 of javax.realtime.RealtimeThread 27 of javax.realtime.Schedulable 42 getRealtimeClock() of javax.realtime.Clock 167 getReferenceCount() of javax.realtime.ScopedMemory 87 getReleaseParameters() of javax.realtime.AsyncEventHandler 190 of javax.realtime.RealtimeThread 27 of javax.realtime.Schedulable 42 getResolution() of javax.realtime.Clock 167 getScheduler() of javax.realtime.AsyncEventHandler 190 of javax.realtime.RealtimeThread 27 of javax.realtime.Schedulable 42 getSchedulingParameters() of javax.realtime.AsyncEventHandler 190 of javax.realtime.RealtimeThread 27 of javax.realtime.Schedulable 42 getSecurityManager() of javax.realtime.RealtimeSystem 211 getShort(long) of javax.realtime.RawMemoryAccess 121 getShorts(long, short[], int, int) of javax.realtime.RawMemoryAccess 122 getStart() of javax.realtime.PeriodicParameters 59 of javax.realtime.ProcessingGroupParameters 69 getTime() of javax.realtime.Clock 167 getTime(AbsoluteTime) of javax.realtime.Clock 167 getVMAttributes() of javax.realtime.PhysicalMemoryType-Filter 98 getVMFlags() of javax.realtime.PhysicalMemoryType-Filter 98

# Η

handleAsyncEvent() of javax.realtime.AsyncEventHandler 190 handledBy(AsyncEventHandler) of javax.realtime.AsyncEvent 182 happened(boolean) of javax.realtime.AsynchronouslyInterruptedException 200 hashCode() of javax.realtime.HighResolutionTime 150 HeapMemory of javax.realtime 81 HighResolutionTime of javax.realtime 148

# I

IllegalAssignmentError of javax.realtime 220 IllegalAssignmentError() of javax.realtime.IllegalAssignmentError 220 IllegalAssignmentError(String) of javax.realtime.IllegalAssignmentError 221 **ImmortalMemory** of javax.realtime 82 ImmortalPhysicalMemory of javax.realtime 100 ImmortalPhysicalMemory(Object, long) of javax.realtime.ImmortalPhysicalMemory 100 ImmortalPhysicalMemory(Object, long, long) of javax.realtime.ImmortalPhysicalMemory 101 ImmortalPhysicalMemory(Object, long, long, Runnable) of javax.realtime.ImmortalPhysicalMemorv 101 ImmortalPhysicalMemory(Object, long, Runnable) of javax.realtime.ImmortalPhysicalMemory 102 ImmortalPhysicalMemory(Object, long,

SizeEstimator) of javax.realtime.ImmortalPhysicalMemory 103 ImmortalPhysicalMemory(Object, long, SizeEstimator, Runnable) of javax.realtime.ImmortalPhysicalMemory 104 ImmortalPhysicalMemory(Object, SizeEstimator) of javax.realtime.ImmortalPhysicalMemory 104 ImmortalPhysicalMemory(Object, SizeEstimator, Runnable) of javax.realtime.ImmortalPhysicalMemory 105 **ImportanceParameters** of javax.realtime 52 ImportanceParameters(int, int) of javax.realtime.ImportanceParameters 53 InaccessibleAreaException of javax.realtime 214 InaccessibleAreaException() of javax.realtime.InaccessibleAreaException 215 InaccessibleAreaException(String) of javax.realtime.InaccessibleAreaException 215 initialize(long, long, long) of javax.realtime.PhysicalMemoryType-Filter 98 instance() of javax.realtime.HeapMemory 81 of javax.realtime.ImmortalMemory 82 of javax.realtime.PriorityInheritance 139 of javax.realtime.PriorityScheduler 49 interrupt() of javax.realtime.RealtimeThread 27 interruptAction(AsynchronouslyInterruptedException) of javax.realtime.Interruptible 197 Interruptible of javax.realtime 197 isEmptv() of javax.realtime.WaitFreeReadQueue 143 of javax.realtime.WaitFreeWriteQueue 140

isEnabled() of javax.realtime.AsynchronouslyInterruptedException 200 isFeasible() of javax.realtime.PriorityScheduler 49 of javax.realtime.Scheduler 46 isFull() of javax.realtime.WaitFreeReadQueue 143 of javax.realtime.WaitFreeWriteQueue 140 isPresent(long, long) of javax.realtime.PhysicalMemoryType-Filter 99 isRemovable() of javax.realtime.PhysicalMemoryType-Filter 99 isRemovable(long, long) of javax.realtime.PhysicalMemoryManager 96 isRemoved(long, long) of javax.realtime.PhysicalMemoryManager 96 isRunning() of javax.realtime.Timer 170

# J

java.applet - package 223 join() of javax.realtime.ScopedMemory 87 join(HighResolutionTime) of javax.realtime.ScopedMemory 87 joinAndEnter() of javax.realtime.ScopedMemory 88 joinAndEnter(HighResolutionTime) of javax.realtime.ScopedMemory 88 joinAndEnter(Runnable) of javax.realtime.ScopedMemory 89 joinAndEnter(Runnable, HighResolution-Time) of javax.realtime.ScopedMemory 89

# L

LITTLE\_ENDIAN of javax.realtime.RealtimeSystem 210 LTMemory of javax.realtime 92 LTMemory(long, long) of javax.realtime.LTMemory 93 LTMemory(long, long, Runnable) of javax.realtime.LTMemory 93 LTMemory(SizeEstimator, SizeEstimator) of javax.realtime.LTMemory 94 LTMemory(SizeEstimator, SizeEstimator, **Runnable**) of javax.realtime.LTMemory 94 LTPhysicalMemory of javax.realtime 106 LTPhysicalMemory(Object, long) of javax.realtime.LTPhysicalMemory 106 LTPhysicalMemory(Object, long, long) of javax.realtime.LTPhysicalMemory 107 LTPhysicalMemory(Object, long, long, Runnable) of javax.realtime.LTPhysicalMemory 107 LTPhysicalMemory(Object, long, Runnable) of javax.realtime.LTPhysicalMemory 108 LTPhysicalMemory(Object, long, SizeEstimator) of javax.realtime.LTPhysicalMemory 109 LTPhysicalMemory(Object, long, SizeEstimator, Runnable) of javax.realtime.LTPhysicalMemory 109 LTPhysicalMemory(Object, SizeEstimator) of javax.realtime.LTPhysicalMemory 110 LTPhysicalMemory(Object, SizeEstimator, Runnable) of javax.realtime.LTPhysicalMemory 111

## Μ

map() of javax.realtime.RawMemoryAccess 122 map(long) of javax.realtime.RawMemoryAccess

122

map(long, long) of javax.realtime.RawMemoryAccess 122 MAX PRIORITY of javax.realtime.PriorityScheduler 47 MemoryAccessError of javax.realtime 221 MemoryAccessError() of javax.realtime.MemoryAccessError 221 MemoryAccessError(String) of javax.realtime.MemoryAccessError 221 MemoryArea of javax.realtime 77 MemoryArea(long) of javax.realtime.MemoryArea 77 MemoryArea(long, Runnable) of javax.realtime.MemoryArea 77 MemoryArea(SizeEstimator) of javax.realtime.MemoryArea 78 MemoryArea(SizeEstimator, Runnable) of javax.realtime.MemoryArea 78 memoryConsumed() of javax.realtime.HeapMemory 82 of javax.realtime.MemoryArea 79 **MemoryInUseException** of javax.realtime 219 MemoryInUseException() of javax.realtime.MemoryInUseException 219 MemoryInUseException(String) of javax.realtime.MemoryInUseException 219 MemoryParameters of javax.realtime 129 MemoryParameters(long, long) of javax.realtime.MemoryParameters 130 MemoryParameters(long, long, long) of javax.realtime.MemoryParameters 130 memoryRemaining() of javax.realtime.HeapMemory 82 of javax.realtime.MemoryArea 80 MemoryScopeException of javax.realtime 216 MemoryScopeException() of javax.realtime.MemoryScopeException 216

MemoryScopeException(String) of javax.realtime.MemoryScopeException 216 **MemoryTypeConflictException** of javax.realtime 215 MemoryTypeConflictException() of javax.realtime.MemoryTypeConflict-Exception 215 MemoryTypeConflictException(String) of javax.realtime.MemoryTypeConflict-Exception 215 MIN\_PRIORITY of javax.realtime.PriorityScheduler 47 mitViolationExcept of javax.realtime.SporadicParameters 63 **MITViolationException** of javax.realtime 216 MITViolationException() of javax.realtime.MITViolationException 216 MITViolationException(String) of javax.realtime.MITViolationException 217 mitViolationIgnore of javax.realtime.SporadicParameters 63 mitViolationReplace of javax.realtime.SporadicParameters 63 mitViolationSave of javax.realtime.SporadicParameters 63 **MonitorControl** of javax.realtime 136 MonitorControl() of javax.realtime.MonitorControl 137 Ν

newArray(Class, int) of javax.realtime.MemoryArea 80 newInstance(Class) of javax.realtime.MemoryArea 80 newInstance(Constructor, Object[]) of javax.realtime.MemoryArea 81 NO\_MAX of javax.realtime.MemoryParameters 129 NoHeapRealtimeThread of javax.realtime 33 NoHeapRealtimeThread(SchedulingParameters, MemoryArea) of javax.realtime.NoHeapRealtimeThread

#### 34

NoHeapRealtimeThread(SchedulingParameters, ReleaseParameters, MemoryArea) of javax.realtime.NoHeapRealtimeThread 34 NoHeapRealtimeThread(SchedulingParameters, ReleaseParameters, Memo-

#### ryParameters, MemoryArea, ProcessingGroupParameters, Runnable) of javax.realtime.NoHeapRealtimeThread 35

nonBlockingRead() of javax.realtime.WaitFreeDequeue 145 nonBlockingWrite(Object) of javax.realtime.WaitFreeDequeue 145

## 0

**OffsetOutOfBoundsException** of javax.realtime 217 OffsetOutOfBoundsException() of javax.realtime.OffsetOutOfBoundsException 217 OffsetOutOfBoundsException(String) of javax.realtime.OffsetOutOfBoundsException 217 OneShotTimer of javax.realtime 170 OneShotTimer(HighResolutionTime, AsyncEventHandler) of javax.realtime.OneShotTimer 171 OneShotTimer(HighResolutionTime, Clock, AsyncEventHandler) of javax.realtime.OneShotTimer 171 onInsertion(long, long, AsyncEventHandler) of javax.realtime.PhysicalMemoryManager 96 of javax.realtime.PhysicalMemoryType-Filter 99 onRemoval(long, long, AsyncEventHandler) of javax.realtime.PhysicalMemoryManager 96 of javax.realtime.PhysicalMemoryType-Filter 99

## P

**PeriodicParameters** of javax.realtime 57 PeriodicParameters(HighResolutionTime, RelativeTime, RelativeTime, RelativeTime, AsyncEventHandler, AsyncEventHandler) of javax.realtime.PeriodicParameters 57 PeriodicTimer of javax.realtime 171 PeriodicTimer(HighResolutionTime, RelativeTime, AsyncEventHandler) of javax.realtime.PeriodicTimer 172 PeriodicTimer(HighResolutionTime, RelativeTime, Clock, AsyncEventHandler) of javax.realtime.PeriodicTimer 172 **PhysicalMemoryManager** of javax.realtime 95 **PhysicalMemoryTypeFilter** of javax.realtime 98 POSIXSignalHandler of javax.realtime 204 **POSIXSignalHandler()** of javax.realtime.POSIXSignalHandler 208 **PriorityCeilingEmulation** of javax.realtime 138 PriorityCeilingEmulation(int) of javax.realtime.PriorityCeilingEmulation 138 **PriorityInheritance** of javax.realtime 138 **PriorityInheritance()** of javax.realtime.PriorityInheritance 139 **PriorityParameters** of javax.realtime 51 **PriorityParameters(int)** of javax.realtime.PriorityParameters 52 PriorityScheduler of javax.realtime 47 **PriorityScheduler()** of javax.realtime.PriorityScheduler 47 **ProcessingGroupParameters** of javax.realtime 67 ProcessingGroupParameters(HighResolutionTime, RelativeTime, RelativeTime, RelativeTime,

AsyncEventHandler, AsyncEventHandler) of javax.realtime.ProcessingGroupParameters 67 propagate() of javax.realtime.AsynchronouslyInterruptedException 200

# R

RationalTime of javax.realtime 160 **RationalTime(int)** of javax.realtime.RationalTime 161 RationalTime(int, long, int) of javax.realtime.RationalTime 161 RationalTime(int, RelativeTime) of javax.realtime.RationalTime 161 **RawMemoryAccess** of javax.realtime 117 RawMemoryAccess(Object, long) of javax.realtime.RawMemoryAccess 118 RawMemoryAccess(Object, long, long) of javax.realtime.RawMemoryAccess 119 **RawMemoryFloatAccess** of javax.realtime 125 RawMemoryFloatAccess(Object, long) of javax.realtime.RawMemoryFloatAccess 125 RawMemoryFloatAccess(Object, long, long) of javax.realtime.RawMemoryFloatAccess 126 read() of javax.realtime.WaitFreeReadQueue 143 of javax.realtime.WaitFreeWriteQueue 140 RealtimeSecurity of javax.realtime 209 **RealtimeSecurity()** of javax.realtime.RealtimeSecurity 209 RealtimeSystem of javax.realtime 210 RealtimeSystem() of javax.realtime.RealtimeSystem 210 RealtimeThread of javax.realtime 23

**RealtimeThread()** of javax.realtime.RealtimeThread 24 **RealtimeThread**(SchedulingParameters) of javax.realtime.RealtimeThread 24 RealtimeThread(SchedulingParameters, ReleaseParameters) of javax.realtime.RealtimeThread 24 RealtimeThread(SchedulingParameters, ReleaseParameters, MemoryParameters, MemoryArea, ProcessingGroupParameters, Runnable) of javax.realtime.RealtimeThread 24 registerFilter(Object, PhysicalMemory-TypeFilter) of javax.realtime.PhysicalMemoryManager 97 relative(Clock) of javax.realtime.AbsoluteTime 155 of javax.realtime.HighResolutionTime 150 of javax.realtime.RelativeTime 159 relative(Clock, AbsoluteTime) of javax.realtime.AbsoluteTime 155 relative(Clock, HighResolutionTime) of javax.realtime.HighResolutionTime 150 relative(Clock, RelativeTime) of javax.realtime.RelativeTime 159 RelativeTime of javax.realtime 156 **RelativeTime()** of javax.realtime.RelativeTime 157 **RelativeTime(long, int)** of javax.realtime.RelativeTime 157 **RelativeTime**(**RelativeTime**) of javax.realtime.RelativeTime 157 **ReleaseParameters** of javax.realtime 54 **ReleaseParameters()** of javax.realtime.ReleaseParameters 54 ReleaseParameters(RelativeTime, RelativeTime. AsvncEventHandler. AsyncEventHandler) of javax.realtime.ReleaseParameters 54 removeFilter(Object) of javax.realtime.PhysicalMemoryManager 97

removeFromFeasibility() of javax.realtime.AsyncEventHandler 190 of javax.realtime.RealtimeThread 27 of javax.realtime.Schedulable 42 removeFromFeasibility(Schedulable) of javax.realtime.PriorityScheduler 50 of javax.realtime.Scheduler 46 removeHandler(AsyncEventHandler) of javax.realtime.AsyncEvent 182 removeHandler(int, AsyncEventHandler) of javax.realtime.POSIXSignalHandler 208 reschedule(HighResolutionTime) of javax.realtime.Timer 170 reserve(Class, int) of javax.realtime.SizeEstimator 83 reserve(SizeEstimator) of javax.realtime.SizeEstimator 83 reserve(SizeEstimator, int) of javax.realtime.SizeEstimator 83 resetTime(HighResolutionTime) of javax.realtime.Timed 202 ResourceLimitError of javax.realtime 221 **ResourceLimitError()** of javax.realtime.ResourceLimitError 222 **ResourceLimitError(String)** of javax.realtime.ResourceLimitError 222 run() of javax.realtime.AsyncEventHandler 191 run(AsynchronouslyInterruptedException) of javax.realtime.Interruptible 197

# S

Schedulable of javax.realtime 41 schedulePeriodic() of javax.realtime.RealtimeThread 28 Scheduler of javax.realtime 45 Scheduler() of javax.realtime.Scheduler 45 SchedulingParameters of javax.realtime 51 SchedulingParameters() of javax.realtime.SchedulingParameters 51 ScopedCycleException of javax.realtime 219 ScopedCycleException() of javax.realtime.ScopedCycleException 220 ScopedCycleException(String) of javax.realtime.ScopedCycleException 220 ScopedMemory of javax.realtime 84 ScopedMemory(long) of javax.realtime.ScopedMemory 85 ScopedMemory(long, Runnable) of javax.realtime.ScopedMemory 85 ScopedMemory(SizeEstimator) of javax.realtime.ScopedMemory 85 ScopedMemory(SizeEstimator, Runnable) of javax.realtime.ScopedMemory 86 set(Date) of javax.realtime.AbsoluteTime 155 set(HighResolutionTime) of javax.realtime.HighResolutionTime 151 set(long) of javax.realtime.HighResolutionTime 151 set(long, int) of javax.realtime.HighResolutionTime 151 of javax.realtime.RationalTime 163 setAllocationRate(long) of javax.realtime.MemoryParameters 131 setAllocationRateIfFeasible(int) of javax.realtime.MemoryParameters 131 setArrivalTimeQueueOverflowBehavior(String) of javax.realtime.SporadicParameters 65 setByte(long, byte) of javax.realtime.RawMemoryAccess 123 setBytes(long, byte[], int, int) of javax.realtime.RawMemoryAccess 123 setCost(RelativeTime) of javax.realtime.ProcessingGroupParameters 69

of javax.realtime.ReleaseParameters 55 setCostOverrunHandler(AsyncEventHandler) of javax.realtime.ProcessingGroupParameters 69 of javax.realtime.ReleaseParameters 56 setDeadline(RelativeTime) of javax.realtime.ProcessingGroupParameters 69 of javax.realtime.ReleaseParameters 56 setDeadlineMissHandler(AsyncEventHandler) of javax.realtime.ProcessingGroupParameters 69 of javax.realtime.ReleaseParameters 56 setDefaultScheduler(Scheduler) of javax.realtime.Scheduler 46 setDouble(long, double) of javax.realtime.RawMemoryFloatAccess 128 setDoubles(long, double[], int, int) of javax.realtime.RawMemoryFloatAccess 128 setFloat(long, float) of javax.realtime.RawMemoryFloatAccess 128 setFloats(long, float[], int, int) of javax.realtime.RawMemoryFloatAccess 129 setFrequency(int) of javax.realtime.RationalTime 163 setHandler(AsyncEventHandler) of javax.realtime.AsyncEvent 182 setHandler(int, AsyncEventHandler) of javax.realtime.POSIXSignalHandler 208 setIfFeasible(RelativeTime, RelativeTime) of javax.realtime.AperiodicParameters 61 of javax.realtime.ReleaseParameters 57 setIfFeasible(RelativeTime, RelativeTime, **RelativeTime**) of javax.realtime.PeriodicParameters 59 of javax.realtime.ProcessingGroupParameters 70 of javax.realtime.SporadicParameters 66 setIfFeasible(ReleaseParameters, Memory-**Parameters**) of javax.realtime.AsyncEventHandler 191

of javax.realtime.RealtimeThread 28 setIfFeasible(ReleaseParameters, Memory-Parameters, ProcessingGroupParameters) of javax.realtime.AsyncEventHandler 191 of javax.realtime.RealtimeThread 28 setIfFeasible(ReleaseParameters, ProcessingGroupParameters) of javax.realtime.AsyncEventHandler 191 of javax.realtime.RealtimeThread 28 setIfFeasible(Schedulable, ReleaseParameters, MemoryParameters) of javax.realtime.PriorityScheduler 50 of javax.realtime.Scheduler 47 setIfFeasible(Schedulable, ReleaseParameters, MemoryParameters, ProcessingGroupParameters) of javax.realtime.PriorityScheduler 50 of javax.realtime.Scheduler 47 setImportance(int) of javax.realtime.ImportanceParameters 53 setInitialArrivalTimeQueueLength(int) of javax.realtime.SporadicParameters 66 setInt(long, int) of javax.realtime.RawMemoryAccess 123 setInterval(RelativeTime) of javax.realtime.PeriodicTimer 173 setInts(long, int[], int, int) of javax.realtime.RawMemoryAccess 123 setLong(long, long) of javax.realtime.RawMemoryAccess 124 setLongs(long, long[], int, int) of javax.realtime.RawMemoryAccess 124 setMaxImmortalIfFeasible(long) of javax.realtime.MemoryParameters 131 setMaximumConcurrentLocks(int) of javax.realtime.RealtimeSystem 211 setMaximumConcurrentLocks(int, boolean) of javax.realtime.RealtimeSystem 212 setMaxMemoryAreaIfFeasible(long) of javax.realtime.MemoryParameters 132

setMemoryParameters(MemoryParame-

ters) of javax.realtime.AsyncEventHandler 191 of javax.realtime.RealtimeThread 29 of javax.realtime.Schedulable 42 setMemoryParametersIfFeasible(Memory-**Parameters**) of javax.realtime.AsyncEventHandler 192 of javax.realtime.RealtimeThread 29 of javax.realtime.Schedulable 43 setMinimumInterarrival(RelativeTime) of javax.realtime.SporadicParameters 66 setMitViolationBehavior(String) of javax.realtime.SporadicParameters 66 setMonitorControl(MonitorControl) of javax.realtime.MonitorControl 137 setMonitorControl(Object, MonitorControl) of javax.realtime.MonitorControl 137 setPeriod(RelativeTime) of javax.realtime.PeriodicParameters 59 of javax.realtime.ProcessingGroupParameters 70 setPortal(Object) of javax.realtime.ScopedMemory 90 setPriority(int) of javax.realtime.PriorityParameters 52 setProcessingGroupParameters(Processing-**GroupParameters**) of javax.realtime.AsyncEventHandler 192 of javax.realtime.RealtimeThread 29 of javax.realtime.Schedulable 43 setProcessingGroupParametersIfFeasible(ProcessingGroupParameters) of javax.realtime.AsyncEventHandler 192 of javax.realtime.RealtimeThread 29 of javax.realtime.Schedulable 43 setReleaseParameters(ReleaseParameters) of javax.realtime.AsyncEventHandler 192 of javax.realtime.RealtimeThread 30 of javax.realtime.Schedulable 43 setReleaseParametersIfFeasible(ReleaseParameters) of javax.realtime.AsyncEventHandler 193 of javax.realtime.RealtimeThread 30

of javax.realtime.Schedulable 43 setResolution(RelativeTime) of javax.realtime.Clock 168 setScheduler(Scheduler) of javax.realtime.AsyncEventHandler 193 of javax.realtime.RealtimeThread 30 of javax.realtime.Schedulable 44 setScheduler(Scheduler, SchedulingParameters, ReleaseParameters, Memory-Parameters, **ProcessingGroupParameters**) of javax.realtime.AsyncEventHandler 193 of javax.realtime.RealtimeThread 31 of javax.realtime.Schedulable 44 setSchedulingParameters(SchedulingParameters) of javax.realtime.AsyncEventHandler 194 of javax.realtime.RealtimeThread 31 of javax.realtime.Schedulable 44 setSchedulingParametersIfFeasible(SchedulingParameters) of javax.realtime.AsyncEventHandler 195 of javax.realtime.RealtimeThread 32 of javax.realtime.Schedulable 44 setSecurityManager(RealtimeSecurity) of javax.realtime.RealtimeSystem 212 setShort(long, short) of javax.realtime.RawMemoryAccess 124 setShorts(long, short[], int, int) of javax.realtime.RawMemoryAccess 125 setStart(HighResolutionTime) of javax.realtime.PeriodicParameters 59 of javax.realtime.ProcessingGroupParameters 70 SHARED of javax.realtime.PhysicalMemoryManager 95 SIGABRT of javax.realtime.POSIXSignalHandler 204 SIGALRM of javax.realtime.POSIXSignalHandler 204

#### SIGBUS of javax.realtime.POSIXSignalHandler 204 SIGCANCEL of javax.realtime.POSIXSignalHandler 204 SIGCHLD of javax.realtime.POSIXSignalHandler 204 SIGCLD of javax.realtime.POSIXSignalHandler 205 SIGCONT of javax.realtime.POSIXSignalHandler 205 SIGEMT of javax.realtime.POSIXSignalHandler 205 SIGFPE of javax.realtime.POSIXSignalHandler 205 SIGFREEZE of javax.realtime.POSIXSignalHandler 205 SIGHUP of javax.realtime.POSIXSignalHandler 205 SIGILL of javax.realtime.POSIXSignalHandler 205

SIGINT of javax.realtime.POSIXSignalHandler 205

SIGIO

of javax.realtime.POSIXSignalHandler 205

#### SIGIOT

of javax.realtime.POSIXSignalHandler 205

#### SIGKILL

of javax.realtime.POSIXSignalHandler 205

#### SIGLOST

of javax.realtime.POSIXSignalHandler 206

#### SIGLWP

of javax.realtime.POSIXSignalHandler 206

#### SIGPIPE

of javax.realtime.POSIXSignalHandler 206

#### SIGPOLL

of javax.realtime.POSIXSignalHandler 206

#### SIGPROF

of javax.realtime.POSIXSignalHandler 206

#### SIGPWR

of javax.realtime.POSIXSignalHandler 206

#### SIGQUIT

of javax.realtime.POSIXSignalHandler 206

#### SIGSEGV

of javax.realtime.POSIXSignalHandler 206

#### SIGSTOP

of javax.realtime.POSIXSignalHandler 206

#### SIGSYS

of javax.realtime.POSIXSignalHandler 206

#### SIGTERM

of javax.realtime.POSIXSignalHandler 206

#### SIGTHAW

of javax.realtime.POSIXSignalHandler 206

#### SIGTRAP

of javax.realtime.POSIXSignalHandler 207

#### SIGTSTP

of javax.realtime.POSIXSignalHandler 207

#### SIGTTIN

of javax.realtime.POSIXSignalHandler 207

#### SIGTTOU

of javax.realtime.POSIXSignalHandler 207

#### SIGURG

of javax.realtime.POSIXSignalHandler 207

#### SIGUSR1

of javax.realtime.POSIXSignalHandler 207

#### SIGUSR2 of javax.realtime.POSIXSignalHandler 207 SIGVTALRM of javax.realtime.POSIXSignalHandler 207 SIGWAITING of javax.realtime.POSIXSignalHandler 207 SIGWINCH of javax.realtime.POSIXSignalHandler 207 SIGXCPU of javax.realtime.POSIXSignalHandler 207 SIGXFSZ of javax.realtime.POSIXSignalHandler 208 size() of javax.realtime.MemoryArea 81 of javax.realtime.WaitFreeReadQueue 143 of javax.realtime.WaitFreeWriteOueue 141 SizeEstimator of javax.realtime 82 SizeEstimator() of javax.realtime.SizeEstimator 83 **SizeOutOfBoundsException** of javax.realtime 217 SizeOutOfBoundsException() of javax.realtime.SizeOutOfBoundsException 218 SizeOutOfBoundsException(String) of javax.realtime.SizeOutOfBoundsException 218 sleep(Clock, HighResolutionTime) of javax.realtime.RealtimeThread 32 sleep(HighResolutionTime) of javax.realtime.RealtimeThread 32 **SporadicParameters** of javax.realtime 61 SporadicParameters(RelativeTime, RelativeTime, RelativeTime, AsyncEventHandler. AsyncEventHandler) of javax.realtime.SporadicParameters 63 start() of javax.realtime.NoHeapRealtimeThread

36 of javax.realtime.RealtimeThread 32 of javax.realtime.Timer 170 stop() of javax.realtime.Timer 170 subtract(AbsoluteTime) of javax.realtime.AbsoluteTime 155 subtract(AbsoluteTime, RelativeTime) of javax.realtime.AbsoluteTime 155 subtract(RelativeTime) of javax.realtime.AbsoluteTime 156 of javax.realtime.RelativeTime 160 subtract(RelativeTime, AbsoluteTime) of javax.realtime.AbsoluteTime 156 subtract(RelativeTime, RelativeTime) of javax.realtime.RelativeTime 160

# Т

ThrowBoundaryError of javax.realtime 222 ThrowBoundaryError() of javax.realtime.ThrowBoundaryError 222 ThrowBoundaryError(String) of javax.realtime.ThrowBoundaryError 222 Timed of javax.realtime 201 Timed(HighResolutionTime) of javax.realtime.Timed 201 Timer of javax.realtime 168 Timer(HighResolutionTime, Clock, AsyncEventHandler) of javax.realtime.Timer 168 toString() of javax.realtime.AbsoluteTime 156 of javax.realtime.ImportanceParameters 53 of javax.realtime.LTMemory 94 of javax.realtime.LTPhysicalMemory 111 of javax.realtime.PriorityParameters 52 of javax.realtime.RelativeTime 160 of javax.realtime.ScopedMemory 90 of javax.realtime.VTMemory 92 of javax.realtime.VTPhysicalMemory 117

# U

unbindTo(String) of javax.realtime.AsyncEvent 183 **UnknownHappeningException** of javax.realtime 220 UnknownHappeningException() of javax.realtime.UnknownHappeningException 220 UnknownHappeningException(String) of javax.realtime.UnknownHappeningException 220 unmap() of javax.realtime.RawMemoryAccess 125 **UnsupportedPhysicalMemoryException** of javax.realtime 218 UnsupportedPhysicalMemoryException() of javax.realtime.UnsupportedPhysicalMemoryException 218 UnsupportedPhysicalMemoryException(String) of javax.realtime.UnsupportedPhysicalMemoryException 218

## V

vFind(long, long) of javax.realtime.PhysicalMemoryType-Filter 100 VTMemory of javax.realtime 90 VTMemory(long, long) of javax.realtime.VTMemory 91 VTMemory(long, long, Runnable) of javax.realtime.VTMemory 91 VTMemory(SizeEstimator, SizeEstimator) of javax.realtime.VTMemory 91 VTMemory(SizeEstimator, SizeEstimator, Runnable) of javax.realtime.VTMemory 91 VTPhysicalMemory of javax.realtime 112 VTPhysicalMemory(Object, long) of javax.realtime.VTPhysicalMemory 112 VTPhysicalMemory(Object, long, long) of javax.realtime.VTPhysicalMemory 112

VTPhysicalMemory(Object, long, long, Runnable) of javax.realtime.VTPhysicalMemory 113 VTPhysicalMemory(Object, long, Runnable) of javax.realtime.VTPhysicalMemory 114 VTPhysicalMemory(Object, long, SizeEstimator) of javax.realtime.VTPhysicalMemory 115 VTPhysicalMemory(Object, long, SizeEstimator, Runnable) of javax.realtime.VTPhysicalMemory 115 VTPhysicalMemory(Object, SizeEstimator) of javax.realtime.VTPhysicalMemory 116 VTPhysicalMemory(Object, SizeEstimator, Runnable) of javax.realtime.VTPhysicalMemory

### W

117

waitForData() of javax.realtime.WaitFreeReadQueue 143 waitForNextPeriod() of javax.realtime.RealtimeThread 33 waitForObject(Object, HighResolution-Time) of javax.realtime.HighResolutionTime 151 WaitFreeDequeue of javax.realtime 144 WaitFreeDequeue(Thread, Thread, int, MemoryArea) of javax.realtime.WaitFreeDequeue 144 WaitFreeReadQueue of javax.realtime 141 WaitFreeReadQueue(Thread, Thread, int, MemoryArea) of javax.realtime.WaitFreeReadQueue 141 WaitFreeReadQueue(Thread, Thread, int, MemoryArea, boolean) of javax.realtime.WaitFreeReadQueue

142

WaitFreeWriteQueue of javax.realtime 139 WaitFreeWriteQueue(Thread, Thread, int, MemoryArea) of javax.realtime.WaitFreeWriteQueue 139 write(Object) of javax.realtime.WaitFreeReadQueue 143 of javax.realtime.WaitFreeWriteQueue

141

INDEX